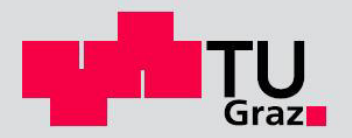

# **Dynamische Berechnung von Eisenbahnbrücken**

# **Treffsicherheit des HSLM-Lastmodells nach Eurocode**

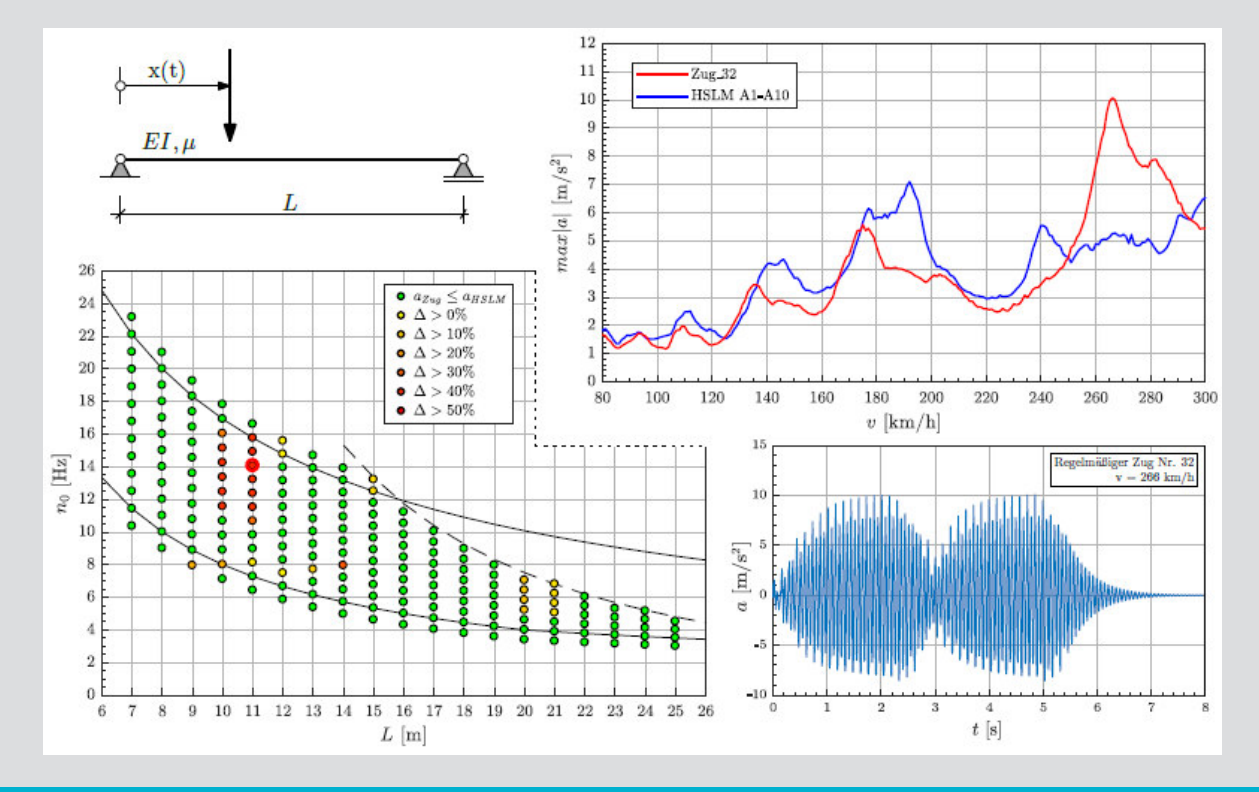

**D-5-73/2018**

**Ing. Florian Seidl, BSc.** Institut für Stahlbau Technische Universität Graz

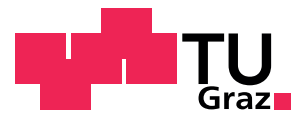

**Institut für Stahlbau Technische Universität Graz**

**ISB** 

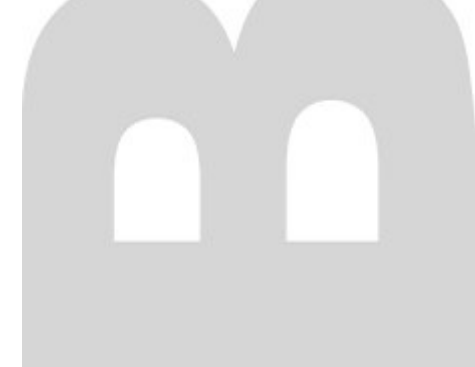

# Dynamische Berechnung von Eisenbahnbrücken

Treffsicherheit des HSLM-Lastmodells nach Eurocode

Autor: Ing. Florian Seidl, BSc.

Betreuer: Univ.-Prof.Dipl.-Ing.Dr.techn. Harald Unterweger

Mitbetreuer: Dipl.-Ing. Andreas Schörghofer-Queiroz, BSc.

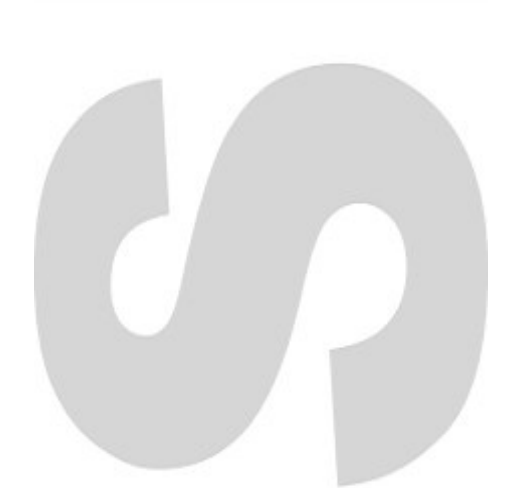

## <span id="page-4-0"></span>**Eidesstattliche Erklärung**

Ich erkläre an Eides statt, dass ich die vorliegende Arbeit selbstständig verfasst, andere als die angegebenen Quellen / Hilfsmittel nicht benutzt, und die den benutzten Quellen wörtlich und inhaltlich entnommenen Stellen als solche kenntlich gemacht habe. Das in TUGrazonline hochgeladene Textdokument ist mit der vorliegenden Masterarbeit identisch.

Graz, am 5.11.2018 .............................................

Ing. Florian Seidl, BSc

## <span id="page-6-0"></span>**Danksagung**

Ich möchte mich bei Univ.-Prof.Dipl.-Ing.Dr.techn. Harald Unterweger herzlichst bedanken, meine Masterarbeit am Institut für Stahlbau verfassen zu dürfen und bei Dipl.-Ing. Andreas Schörghofer-Queiroz BSc, für die Betreuung und hilfreichen Anregungen bei der Erstellung dieser Arbeit.

Ein großer Dank gilt auch meiner Freundin Lena und meiner Familie, die mich immer emotional unterstützt und motiviert haben. Besonders meine Eltern, die mir durch die finanzielle Hilfe dieses Studium ermöglicht haben.

Ebenfalls möchte ich mich bei all jenen bedanken, die mich im Laufe meines Studiums begleitet haben. Vor allem bei meinen Freunden und Studienkollegen Richard, Michael und Markus, für die gegenseitige Hilfsbereitschaft und die Zusammenarbeit, sowie für die vielen Erlebnisse über die Dauer des Studiums.

### <span id="page-8-0"></span>**Kurzfassung**

Das Lastmodell HSLM in ÖNORM EN 1991-2 dient der dynamischen Berechnung von Eisenbahnbrücken bei Hochgeschwindigkeitsverkehr und sollte den derzeitigen und zukünftigen Eisenbahnhochgeschwindigkeitsverkehr repräsentieren. Für dieses Lastmodell HSLM sind Anwendungsgrenzen in Form von Geometrie- und Lastkriterien definiert worden. Erfüllt ein realer Hochgeschwindigkeitszug diese Kriterien, so sollte dieser keine höheren Brückendecksbeschleunigungen erzeugen, als das Lastmodell HSLM. Die vorliegende Masterarbeit untersucht nun, ob dies dem Sachverhalt entspricht. Hierfür wurden fiktive Hochgeschwindigkeitszüge, welche alle Grenzkriterien des Lastmodells HSLM erfüllen, erstellt und die dynamische Berechnung zur Zugsüberfahrt durch die Anwendung eines analytischen Berechnungsverfahrens durchgeführt. Es konnte festgestellt werden, dass bei einer Vielzahl der Hochgeschwindigkeitszüge trotz Einhaltung der Grenzkriterien des Lastmodells HSLM, höhere Beschleunigungen resultieren, als das Lastmodell HSLM erzeugt.

### <span id="page-8-1"></span>**Abstract**

The load model HSLM according to ÖNORM EN 1991-2 must be used for the dynamic calculation of railway bridges for high-speed traffic. It also should represent current and future high-speed trains. Application limits in the form of geometry and load criteria have been defined for this load model HSLM. If a real high-speed train meets these criteria, it should not generate higher bridge accelerations than the load model HSLM. The present master thesis examines whether this corresponds to the facts. For this purpose fictitious high-speed trains, which all meet the limit criteria of the load model HSLM, were created and the dynamic calculations were performed by applying an analytical calculation method. Despite compliance with the limit criteria of the load model HSLM the research revealed surprising results. Actually for a lot of trains, higher accelerations were generated than the load model HSLM can even generate.

## **Inhaltsverzeichnis**

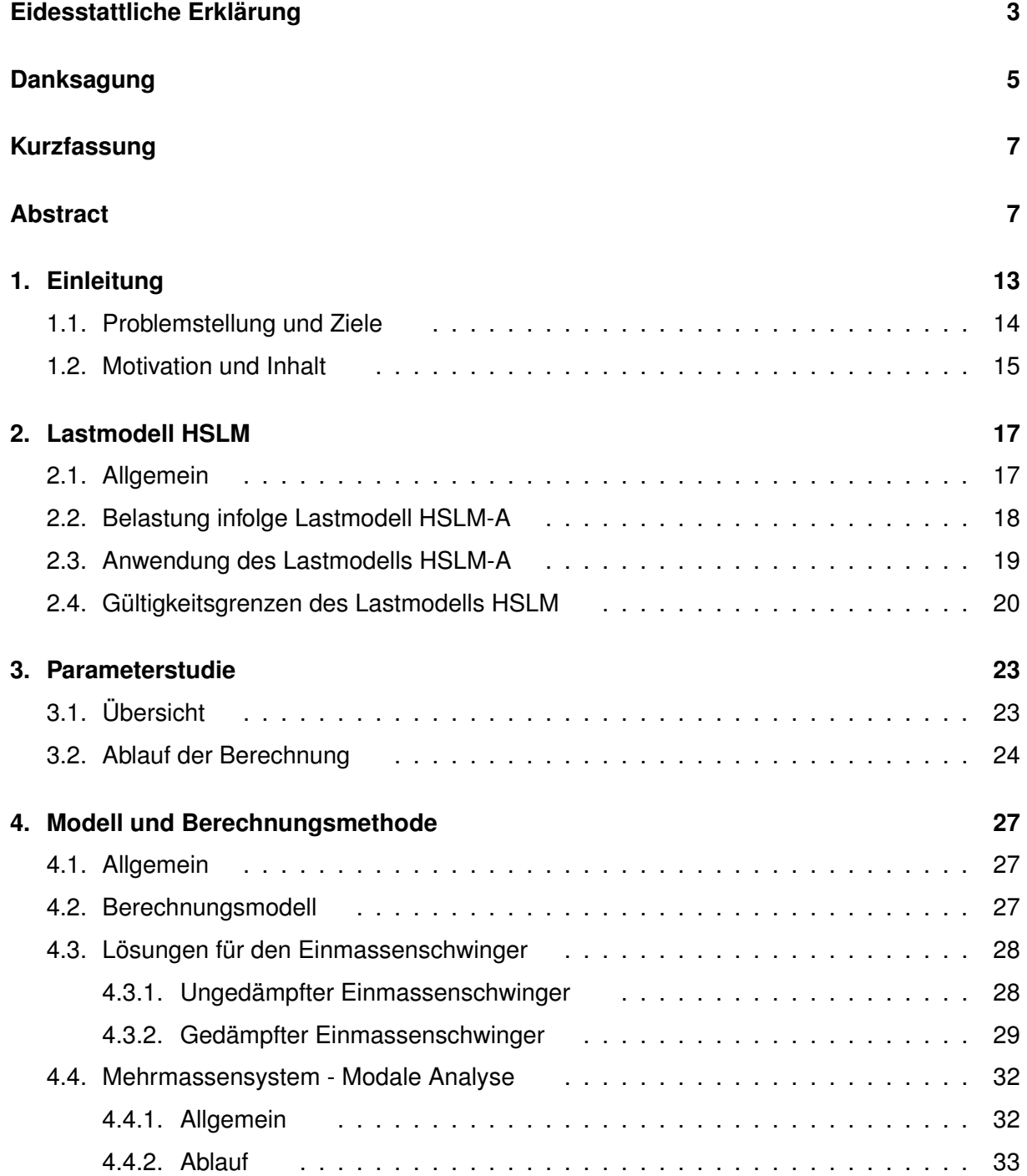

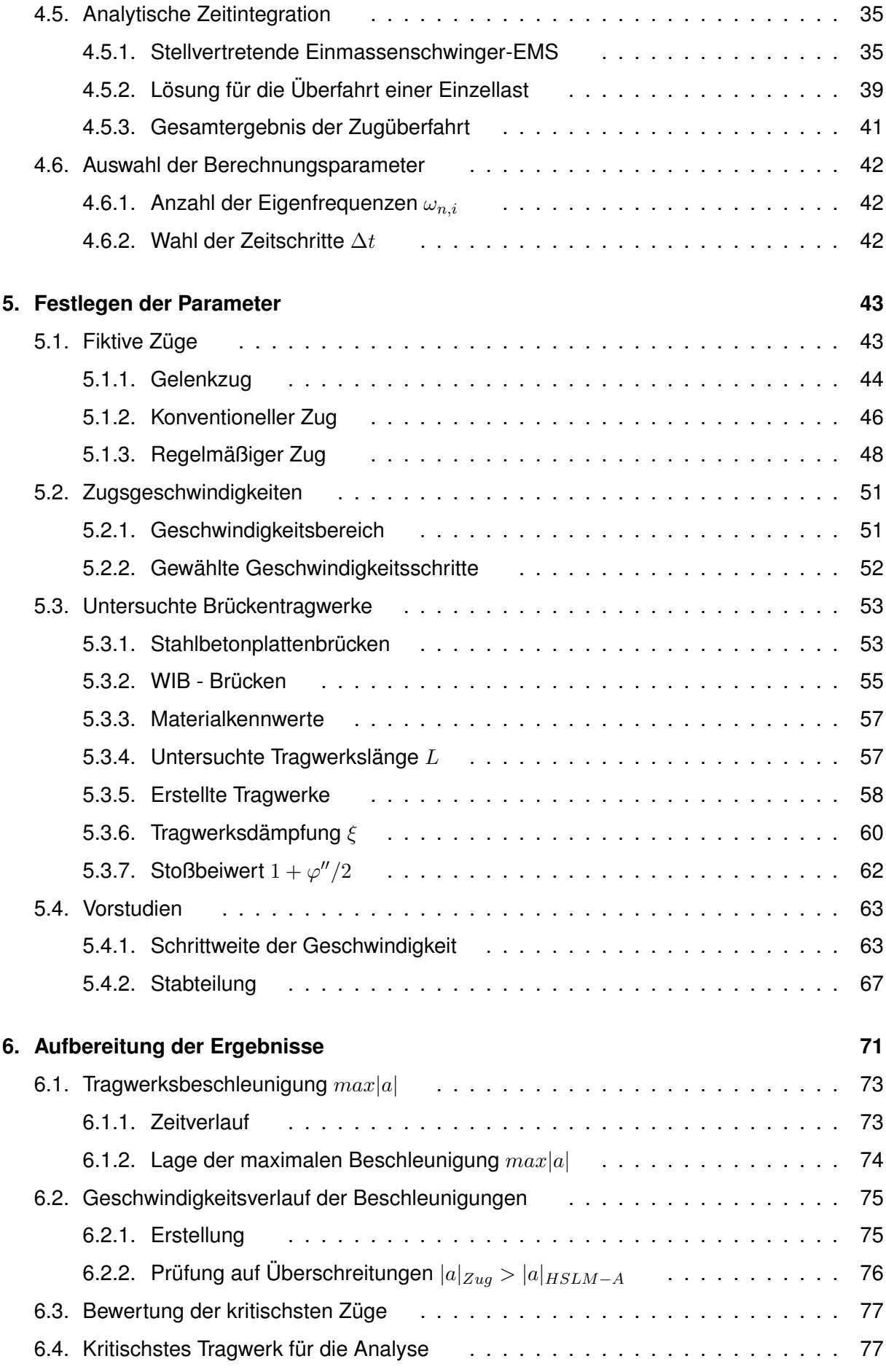

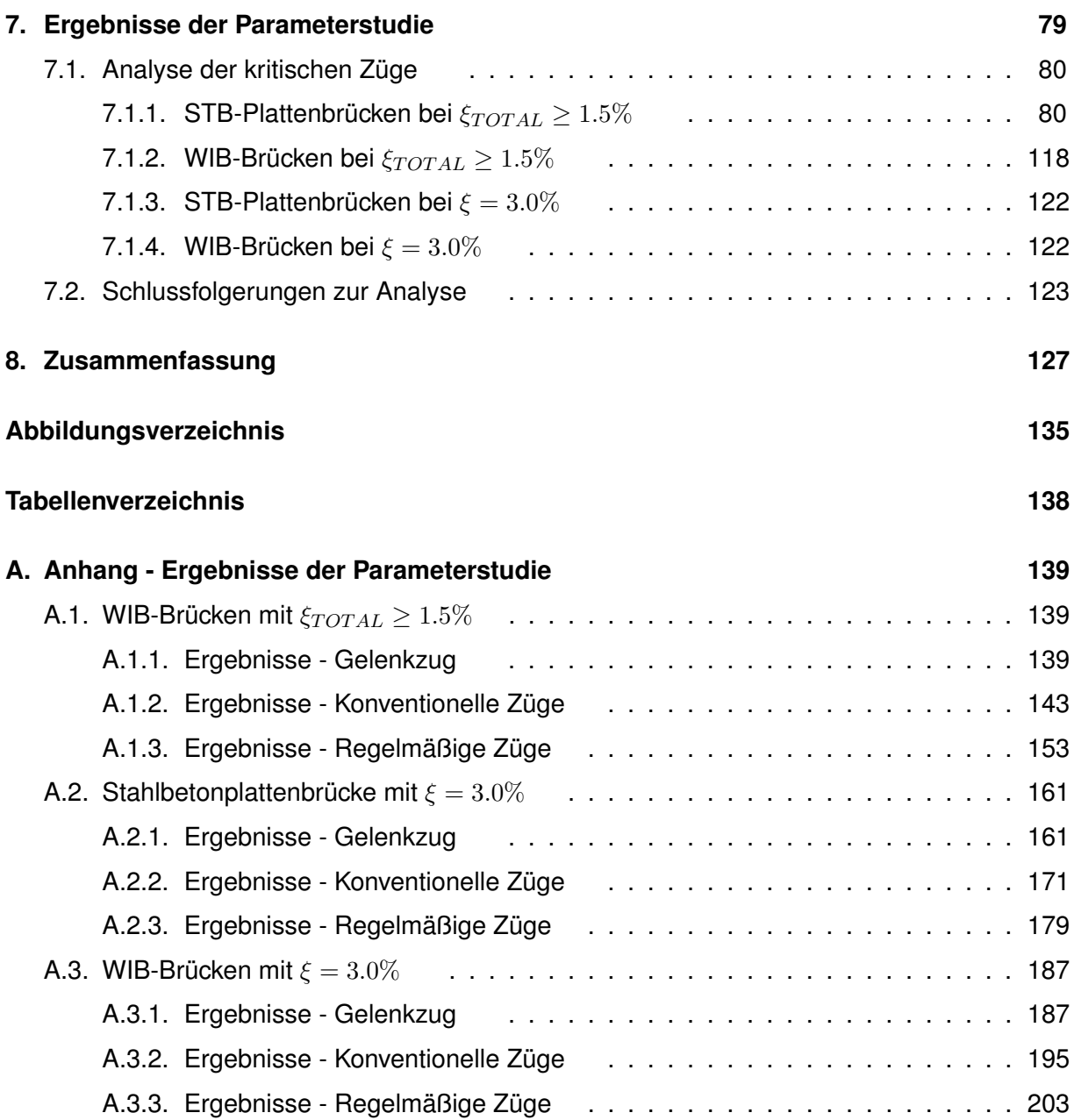

### <span id="page-14-0"></span>**1. Einleitung**

Diese Masterarbeit behandelt im weiteren Rahmen die dynamische Berechnung von Eisenbahnbrücken im Hochgeschwindigkeitsnetz. Generell ist eine solche dynamische Berechnung der Eisenbahnbrücken bei Zugsgeschwindigkeiten v > 200 km/h lt. ÖNORM EN 1991-2 [\[1\]](#page-130-0) erforderlich. Für den bemessenden Ingenieur stellt die ÖNORM EN 1991-2 [\[1\]](#page-130-0) das Lastmodell HSLM zur Verfügung, bei dessen Anwendung das zu beurteilende Tragwerk gewisse maximale vertikale Beschleunigungswerte nicht überschreiten darf. Im Allgemeinen sollte das Lastmodell HSLM den derzeitigen und zukünftigen Eisenbahnhochgeschwindigkeitsverkehr abbilden. Um diese Aufgabe erfüllen zu können, besteht das Lastmodell HSLM (high speed load model) wiederum aus den beiden Lastmodellen HSLM-A und HSLM-B, wobei Ersterem in der Praxis einer höheren Bedeutung zukommt.

Wird nun ein neuer Hochgeschwindigkeitszug in ein bestehendes Hochgeschwindigkeitsnetz aufgenommen und erfüllt dieser bestimmte Geometrie- und Lastkriterien, welche als Gültigkeitsgrenzen für das Lastmodell HSLM definiert wurden, so müssen all jene Tragwerke die bereits auf das Lastmodell HSLM ausgelegt wurden nicht nochmals einer dynamischen Berechnung mit dem neuen Zug unterzogen werden. In den vergangenen Jahren hat sich gezeigt, dass diese Geometrie- und Lastkriterien von einigen Zugherstellern beabsichtigt oder unbeabsichtigt verletzt wurden. Daraus resultierte die Fragestellung, ob nun sämtliche Tragwerke in einem Hochgeschwindigkeitsnetz neuerlich auf ihre dynamischen Eigenschaften hinsichtlich des neuen Hochgeschwindigkeitszuges untersucht werden müssen. Eine erste Sensibilitätsanalyse bzgl. der Überschreitung einzelner Kriterien wurde in [\[2\]](#page-130-1) durchgeführt.

Ziel dieser Arbeit ist es nun die Treffsicherheit der Geometrie- und Lastkriterien des Lastmodells HSLM systematisch zu überprüfen.

#### <span id="page-15-0"></span>1.1. Problemstellung und Ziele

Wie bereits erläutert, werden Eisenbahnbrücken bei Zugsgeschwindigkeiten v > 200km/h einer dynamischen Berechnung unterzogen. Der tatsächliche Hochgeschwindigkeitsverkehr wird dabei durch das Lastmodell HSLM abgebildet. Dieses gliedert sich wiederum in zwei Lastmodelle, wobei das HSLM-A in den meisten Fällen zur Anwendung kommt und daher nachfolgend behandelt wird. Dieses Lastmodell HSLM-A besteht aus insgesamt 10 Modellzügen (HSLM-A1 bis HSLM-A10), welche in der ÖNORM EN 1991-2 [\[1\]](#page-130-0) definiert werden. Nach erfolgter dynamischer Simulation der Überfahrt der HSLM-A Züge über das zu beurteilende Tragwerk sind, unter anderem, gewisse vertikale Brückendeckbeschleunigungswerte einzuhalten (siehe [\[3\]](#page-130-2)). Werden diese Grenzbeschleunigungen unterschritten, so ist das Tragwerk für den Hochgeschwindigkeitsverkehr freigegeben. (Anm.: Es sind weitere Nachweise zu führen, beispielsweise Verwindung des Überbaus, vertikale Verformung des Überbaus, Nachweis der Tragsicherheit, etc. Diese werden jedoch i.d.R. bereits durch die statische Auslegung des Tragwerks erfüllt und sind bei der dynamischen Berechnung nicht maßgebend.)

Generell unterliegt das Lastmodells HSLM-A, wie jedes Modell, gewissen Modellgrenzen. Diese werden mit Hilfe von Geometrie- und Lastkriterien definiert und müssen von einem tatsächlichen realen Hochgeschwindigkeitszug eingehalten werden. Nur dann ist der reale Hochgeschwindigkeitszug vom Lastmodell HSLM-A abgedeckt.

Wird in einem Hochgeschwindigkeitsnetz, in welchem alle Tragwerke für das Lastmodell HSLM-A nachgewiesen wurden, ein neuer Hochgeschwindigkeitszug eingeführt und verletzt dieser die Geometrie- und Lastkriterien, so steht der Bahnbetreiber vor einer anspruchsvollen Aufgabe. Theoretisch müssten alle Tragwerke einer dynamischen Berechnung hinsichtlich des neuen realen Hochgeschwindigkeitszuges unterzogen werden. Dies ist jedoch mit einem enormen zeitund finanzintensiven Arbeitsaufwand verbunden. Daraus resultierte in der Vergangenheit die Fragestellung inwieweit die Grenzkriterien des Lastmodells HSLM-A Gültigkeit besitzen bzw. ob diese so strikt auszulegen sind wie in der ÖNORM EN 1991-2 [\[1\]](#page-130-0) definiert. Im Rahmen dieser neuen Problemstellung wurde bereits eine erste Sensibilitätsanalyse durchgeführt [\[2\]](#page-130-1). Diese Vorstudie konnte bereits aufzeigen, dass die Verletzung einzelner Grenzkriterien unterschiedlich hohe Auswirkungen auf die Brückendeckbeschleunigung haben. Somit ist die Verletzung der einzelnen Grenzkriterien unterschiedlich kritisch.

1.2. Motivation und Inhalt

Im Zuge dieser Masterarbeit soll nun untersucht werden, ob bei der dynamischen Berechnung mit dem Lastmodell HSLM-A, im Vergleich zu realen Hochgeschwindigkeitszügen, welche die zugehörigen Grenzkriterien einhalten, stets konservative Ergebnisse resultieren. D.h. ist es möglich, dass ein realer Hochgeschwindigkeitszug, der formal alle Grenzkriterien des Lastmodells HSLM-A einhält, höhere Brückendecksbeschleunigungen als das Lastmodell HSLM-A, welches diesen eigentlich abdecken sollte, erzeugt? In weitere Folge sollten, falls erforderlich, jene Züge analysiert werden, welche höhere Tragwerksbeschleunigungen erzeugen.

#### <span id="page-16-0"></span>1.2. Motivation und Inhalt

Die Motivation ergab sich aus der Aufgabe, einen Abschnitt der ÖNORM EN 1991-2 [\[1\]](#page-130-0) zu prüfen, und gegebenenfalls Problemstellen zu finden und zu untersuchen, um eventuell einen Beitrag zur Weiterentwicklung der ÖNORM leisten zu können.

In dieser Arbeit wird zuerst das Lastmodell HSLM-A, hinsichtlich seiner Grenzen und Anwendung, behandelt (siehe Kapitel [2\)](#page-18-0). Im Kapitel [3](#page-24-0) wird die Vorgehensweise in der Parameterstudie gezeigt, dessen einzelne Schritte wie folgt zusammengefasst werden können:

- 1. Definition von fiktiven Zügen (repräsentieren reale Hochgeschwindigkeitszüge)
- 2. Definition der untersuchten Tragwerke
- 3. Dynamische Berechnung (Überfahrt der fiktiven Züge und des Lastmodells HSLM-A)
- 4. Überprüfung der Ergebnisse ( $|a|_{Zug} > |a|_{HSLM-A}$ )
- 5. Darstellung und Analyse der Ergebnisse

Die hierbei verwendete Berechnungsmethode für die dynamische Ermittlung der Tragwerksbeschleunigung, wird in Kapitel [4](#page-28-0) vorgestellt. In Kapitel [5,](#page-44-0) werden sämtliche Parameter der fiktiven Züge, welche die realen Hochgeschwindigkeitszüge repräsentieren und die Grenzkriterien des Lastmodells HSLM-A einhalten, festgelegt. Des weiteren werden auch die Parameter der Tragwerke, sowie die Geschwindigkeiten für die Überfahrt der Züge dargestellt. Die aus der dynamischen Berechnung resultierenden Ergebnisse, werden dann in Kapitel [6](#page-72-0) aufbereitet und der Überprüfung unterzogen, welche die erzeugten Tragwerksbeschleunigungen der fiktiven Züge mit jenen der 10 Modellzüge (HSLM-A1 bis HSLM-A10) des Lastmodells HSLM-A vergleicht. Anschließend werden in Kapitel [7](#page-80-0) die Ergebnisse dargestellt und analysiert.

## <span id="page-18-0"></span>**2. Lastmodell HSLM**

Das Lastmodell HSLM stellt die Grundlage für die dynamische Berechnung von Brückentragwerken dar, die von Hochgeschwindigkeitszügen befahren werden, deren örtlich zugelassenen Geschwindigkeiten 200 km/h überschreiten. Nachfolgend wird kurz die allgemeine Anwendung beschrieben, sowie die Gültigkeitsgrenzen des Lastmodells HSLM werden gezeigt.

### <span id="page-18-1"></span>2.1. Allgemein

Grundsätzlich wird das Lastmodell HSLM in zwei Modellen, HSLM-A und HSLM-B, unterschieden. Die Entscheidung welches dieser beiden angewendet werden muss, ergibt sich durch die Art des vorhandenen Tragwerksystems, sowie dessen Spannweite. Die Lastmodelle unterscheiden sich anhand der anzusetzenden Belastung (Modellzüge) für die dynamische Berechnung, welche durch Einzelachslasten mit variablen Achsabständen definiert sind. Es ist darauf hinzuweisen, dass in dieser Arbeit ausschließlich das Lastmodell HSLM-A angewendet und im folgenden Abschnitt genauer beschrieben wird.

## <span id="page-19-0"></span>2.2. Belastung infolge Lastmodell HSLM-A

Das Lastmodell HSLM-A definiert 10 fiktive Modellzüge, welche für Züge der heutigen Zeit und auch für jene der Zukunft stellvertretend als Belastung fungieren. Für die Erstellung dieser Modellzüge wurden die realen Hochgeschwindigkeitszüge Eurostar, ICE2, Thalys und ETR verwendet. Weitere Züge wie Virgin und Talgo erschienen erst nach der Entwicklung des HSLM Lastmodels, sind aber ebenfalls damit abgedeckt. [\[4\]](#page-130-3)

Die Konfiguration der fiktiven Modellzüge erfolgt nach Abbildung [2.1,](#page-19-1) mit den Last- und Geometrieangaben aus der Tabelle [2.1.](#page-19-2)

<span id="page-19-1"></span>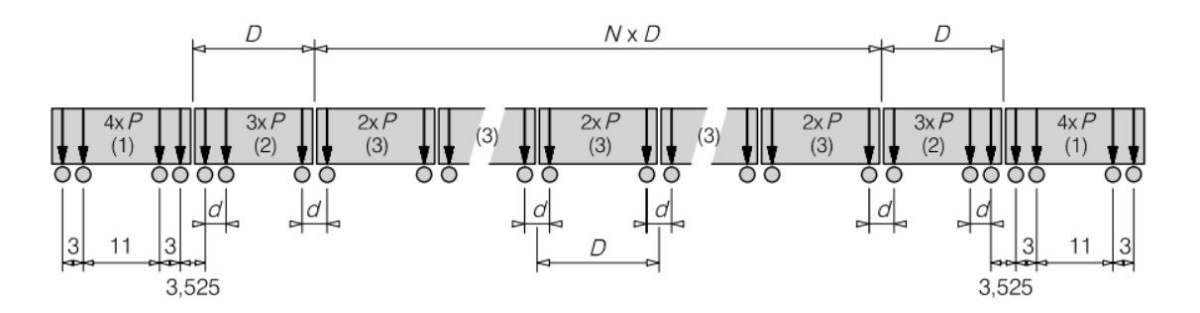

Abbildung 2.1.: *Zugkonfiguration HSLM-A [\[1\]](#page-130-0); Maße in Meter*

<span id="page-19-2"></span>

|                |                                  |            |                                    | ,              |
|----------------|----------------------------------|------------|------------------------------------|----------------|
| Modellzug      | Anzahl der<br><b>Mittelwagen</b> | Wagenlänge | Drehgestell-<br><b>Achsabstand</b> | Einzelachslast |
|                | N                                | D[m]       | $d$ [m]                            | <b>P [kN]</b>  |
| A1             | 18                               | 18         | 2,0                                | 170            |
| A2             | 17                               | 19         | 3,5                                | 200            |
| A <sub>3</sub> | 16                               | 20         | 2,0                                | 180            |
| A4             | 15                               | 21         | 3,0                                | 190            |
| A <sub>5</sub> | 14                               | 22         | 2,0                                | 170            |
| A <sub>6</sub> | 13                               | 23         | 2,0                                | 180            |
| A7             | 13                               | 24         | 2,0                                | 190            |
| A <sub>8</sub> | 12                               | 25         | 2,5                                | 190            |
| A <sub>9</sub> | 11                               | 26         | 2,0                                | 210            |
| A10            | 11                               | 27         | 2,0                                | 210            |

Tabelle 2.1.: *Last- und Geometrieangaben der Modellzüge (HSLM-A) [\[1\]](#page-130-0)*

### <span id="page-20-0"></span>2.3. Anwendung des Lastmodells HSLM-A

In dieser Arbeit werden ausschließlich Einfeldträgerbrücken betrachtet. Dadurch ist das Last-modell HSLM-A laut Eurocode (siehe Abbildung [2.2\)](#page-20-1) ausschließlich bei Spannweiten  $L \geq 7m$ anzuwenden. Trotz der möglichen rechnerischen Vereinfachung nur einen einzelnen kritischen Modellzug für die dynamische Berechnung zu verwenden (siehe Abbildung [2.2,](#page-20-1) Anmerkung Punkt c), werden in dieser Arbeit sämtliche Modellzüge von A1 bis A10 verwendet, da die nachfolgend definierten Gültigkeitsgrenzen des Lastmodells HSLM auf deren Treffsicherheit kontrolliert werden sollen.

<span id="page-20-1"></span>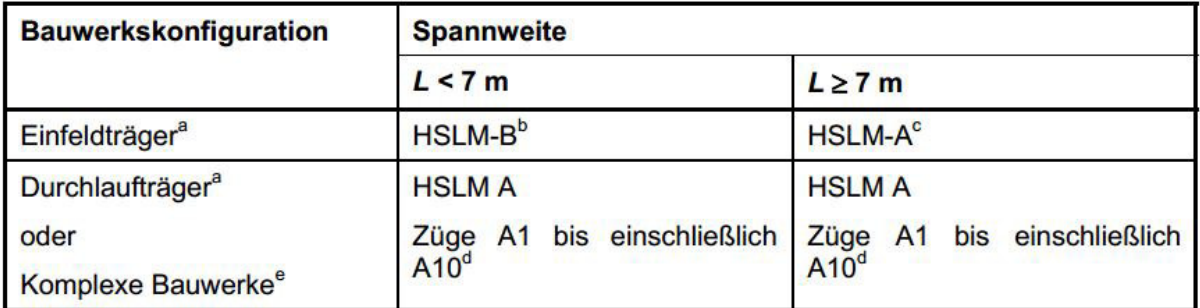

 $\overline{a}$ Gültig für Brücken nur mit Längsträgern oder einfachem Plattenbalken mit vernachlässigbarer Schiefe an Festlagern.

b Für Einfeldträger mit einer Spannweite von bis zu 7 m kann ein einzelner kritischer Modellzug des HSLM-B für die Berechnung nach 6.4.6.1.1 (5) verwendet werden.

c Für Einfeldträger mit einer Spannweite von 7 m oder mehr kann ein einzelner kritischer Modellzug des HSLM-A für die dynamische Berechnung nach Anhang E verwendet werden (alternativ können die Modellzüge A1 bis einschließlich A10 verwendet werden).

d Alle Züge A1 bis einschließlich A10 sollten bei der Berechnung verwendet werden.

 $\mathbf{e}$ Jedes Bauwerk, das nicht der Anmerkung <sup>a</sup> oben entspricht, z.B. ein schiefes Bauwerk, eine Brücke mit deutlichem Torsionsverhalten, Trogbrücken mit deutlicher Platten- und Hauptträger-Schwingungsanfälligkeit usw. Zusätzlich sollte HSLM-B auch bei komplexen Tragwerken mit ausgeprägten Fahrbahnschwingungseigenformen angesetzt werden (z.B. Trogbrücken mit dünnen Fahrbahnplatten).

**ANMERKUNG** Der Nationale Anhang oder das Einzelprojekt könne zusätzliche Erfordernisse bezüglich der Anwendung von HSLM-A und HSLM-B bei durchlaufenden und komplexen Bauwerken angeben.

Abbildung 2.2.: *Anwendungsbereich des Lastmodells HSLM [\[1\]](#page-130-0)*

#### <span id="page-21-0"></span>2.4. Gültigkeitsgrenzen des Lastmodells HSLM

Der Gültigkeitsbereich des Lastmodells ist durch mehrere Kriterien, die sich auf den realen Hochgeschwindigkeitszug beziehen, begrenzt. Dabei wird zwischen drei realen Zugtypen (gelenkig, konventionell und regelmäßig) in der ÖNORM EN 1991-2 [\[1\]](#page-130-0), laut Abbildung [2.3,](#page-21-1) unterschieden (Details siehe Abschnitt [5.1\)](#page-44-1).

<span id="page-21-1"></span>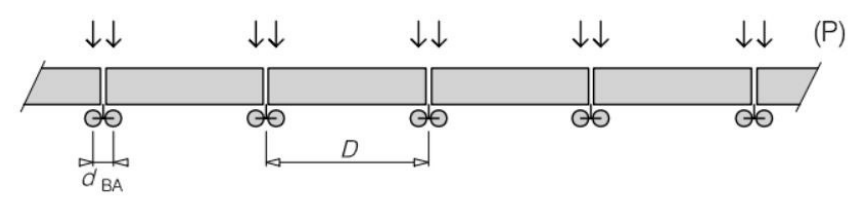

Abb. 2.3.a.: Gelenkzug

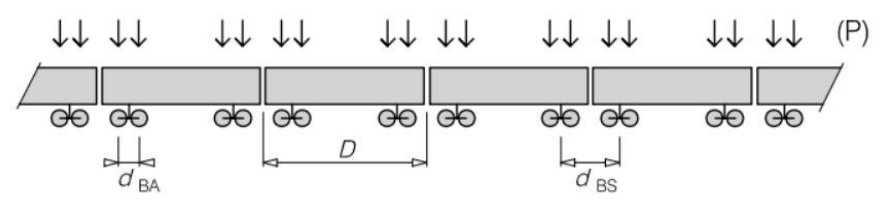

Abb. 2.3.b.: Konventioneller Zug

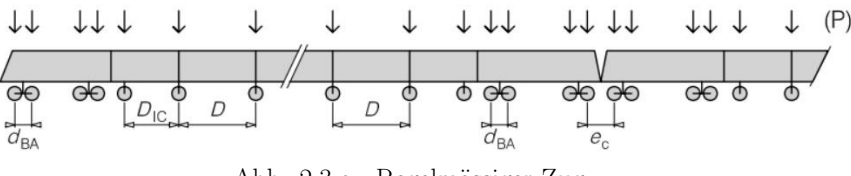

Abb. 2.3.c.: Regelmässiger Zug

Abbildung 2.3.: *Übersicht der Zugtypen laut ÖNORM EN 1991-2 [\[1\]](#page-130-0)*

Generell sind die Grenzwerte für die Achsabstände und die Achslast, je nach Zugtyp aus Tabelle [2.2](#page-22-0) einzuhalten. Weiters darf das Gesamtgewicht des Zuges nicht mehr als 10.000 kN betragen und eine Zuglänge von maximal 400 m nicht überschreiten. Der Achsabstand innerhalb eines Drehgestells d<sub>BA</sub> muss nach Gleichung [\(1\)](#page-22-1) im vorgegebenen Bereich liegen. Für konventionelle Züge gilt weiter, dass der Abstand der Drehgestelle d<sub>BS</sub> benachbarter Fahrzeuge die Gleichung [\(4\)](#page-22-2) erfüllen muss. Regelmäßige Abstände der Achsen zwischen Wagon und Drehgestell sollen verhindert werden, deswegen sind ganzzahlige Verhältnisse nach den Gleichungen [\(2\)](#page-22-3) und [\(3\)](#page-22-4) zu vermeiden. [\[1\]](#page-130-0)

2.4. Gültigkeitsgrenzen des Lastmodells HSLM

$$
2.5m \le d_{BA} \le 3.5m\tag{1}
$$

<span id="page-22-4"></span><span id="page-22-3"></span><span id="page-22-1"></span>
$$
\frac{D}{d_{BA}} \neq \mathbb{N} \tag{2}
$$

<span id="page-22-2"></span>
$$
\frac{(d_{BS} - d_{BA})}{d_{BA}} \neq \mathbb{N}
$$
 (3)

<span id="page-22-0"></span>Tabelle 2.2.: *Grenzwerte für Hochgeschwindigkeitszüge auf Basis des Lastmodells HSLM [\[1\]](#page-130-0)*

| Zugtyp        | <b>Achslast P</b>                        | Wagenlänge D | $D_{IC}$          | $e_c$                |
|---------------|------------------------------------------|--------------|-------------------|----------------------|
|               | [kN]                                     | [m]          | [m]               | [m]                  |
| Gelenkig      | 170                                      | 18 < D < 27  |                   |                      |
| Konventionell | $\leq 170$<br>oder nach<br>Gleichung (4) | 18 < D < 27  |                   |                      |
| Regelmäßig    | 170                                      | 10 < D < 14  | $8 < D_{IC} < 11$ | $7 \leq e_c \leq 10$ |

$$
4 * P * cos\left(\frac{\pi * d_{BS}}{D}\right) * cos\left(\frac{\pi * d_{BA}}{D}\right) \le 2 * P_{HSLM-A} * cos\left(\frac{\pi * d_{HSLM-A}}{D_{HSLM-A}}\right)
$$
(4)

### <span id="page-24-0"></span>**3. Parameterstudie**

Dieses Kapitel dient zur Übersicht und soll einen Einblick in die Vorgehensweise und den Ablauf der Parameterstudie liefern. Es ist darauf hinzuweisen, dass sämtliche beschriebene Schritte, von der Erstellung, über die Berechnung bis hin zur Prüfung, sowie die Anfertigung der zugehörigen Grafiken, mit der Software MATLAB [\[5\]](#page-130-4) durchgeführt wurden.

## <span id="page-24-1"></span>3.1. Übersicht

Die grobe Vorgehensweise zur Durchführung der Parameterstudie, kann in folgende Schritte gegliedert werden:

- **Erstellung** 
	- der Modellzüge (A1 bis A10) des Lastmodells HSLM-A (laut Abschnitt [2.2\)](#page-19-0)
	- der fiktiven Zügen unter Einhaltung der Grenzkriterien (Kapitel [5.1\)](#page-44-1)
	- der Tragwerke (Kapitel [5.3\)](#page-54-0)
- dynamische Berechnung (Kapitel [4\)](#page-28-0)
- Aufbereitung der Ergebnisse (Kapitel [6\)](#page-72-0)
	- □ Prüfung bzw. Vergleich der erzeugten Tragwerksbeschleunigung ( $|a|_{Zug} > |a|_{HSLM-A}$ )
	- □ Bewertung zur Lokalisierung der kritischen Züge und Tragwerke
- Darstellung der Ergebnisse (Kapitel [7\)](#page-80-0)

Im folgendem Abschnitt wird kurz auf den Ablauf der Erstellung und der Berechnung eingegangen.

#### <span id="page-25-0"></span>3.2. Ablauf der Berechnung

Die Abbildung [3.1](#page-25-1) zeigt eine Übersicht zum Berechnungsablauf. Zuerst werden die Modellzüge des Lastmodels HSLM-A (laut Abschnitt [2.2\)](#page-19-0), die fiktiven Züge und die Tragwerke erstellt. Dabei werden sämtliche Parameter, wie Achsabstände und Achslasten der fiktiven Züge, Kennwerte der Tragwerke, sowie die Zuggeschwindigkeiten definiert. Nachfolgend findet die erste Zuweisung der Tragwerk spezifischen Parameter, wie die Spannweite, die Eigenfrequenzen und die Massenbelegung statt.

<span id="page-25-1"></span>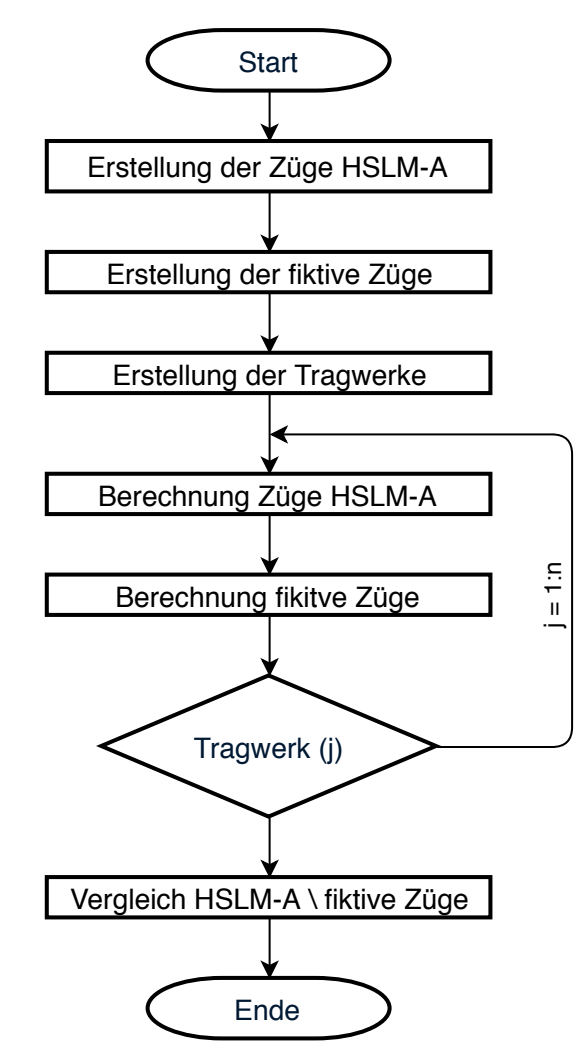

Abbildung 3.1.: *Übersicht zum Ablauf der Berechnung*

Wie in Abbildung [3.2](#page-26-0) dargestellt, unterscheiden sich die Abläufe der Berechnung für die einzelnen Züge nur geringfügig. Bei der Vorgangsweise für die Berechnung der Züge des Lastmodells HSLM-A, erfolgt zunächst die Auswahl der Achsabstände und der Achslast der Modellzüge A1 bis A10. Weiters werden die Geschwindigkeiten vorgegeben. Nun sind alle Variablen definiert und die eigentliche Berechnung der maximalen Tragwerksbeschleunigung kann durchgeführt werden. Am Schluss eines Berechnungsdurchlaufs (je Tragwerk) wird die Umhüllende, welche 3.2. Ablauf der Berechnung

die maximalen Werte der zehn Modellzüge des Lastmodells HSLM-A beinhaltet, ermittelt. Bei der Berechnung der fiktiven Züge wird zuerst der Zugtyp (gelenkig, konventionell oder regelmäßig) gewählt, der die Konfiguration des Zuges bestimmt. Durch anschließende Wahl der Zugnummer werden die Achsabstände und Achslasten zugewiesen, bevor in letzter Ebene der Geschwindigkeitsbereich vorgegeben wird.

<span id="page-26-0"></span>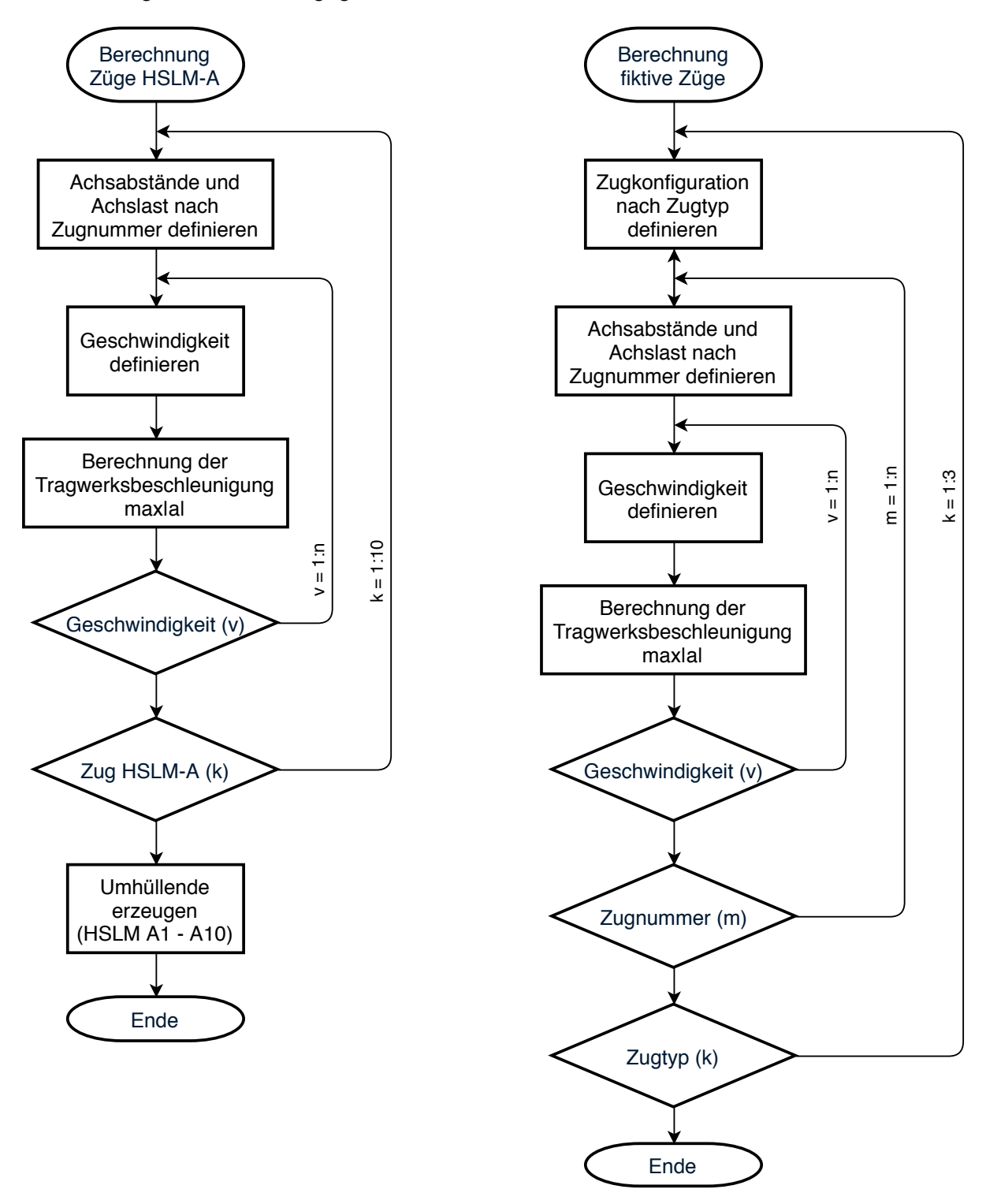

Abbildung 3.2.: *Übersicht zum Ablauf der Berechnung*

### <span id="page-28-0"></span>**4. Modell und Berechnungsmethode**

#### <span id="page-28-1"></span>4.1. Allgemein

Für die Durchführung der Parameterstudie muss die Methode zur Simulation der dynamischen Zugsüberfahrt, aufgrund der Vielzahl an Tragwerken und Zügen, vor allem kurze Rechenzeiten aufweisen.

Aufgrund dieser Problemstellung, ist eine analytische Berechnungsmethode von Vorteil. Für den speziellen Sonderfall der Berechnung von Schwingungen, infolge der Überfahrt eines Zuges über ein Einfeldtragwerk, ist bereits eine analytische Lösung, mit Hilfe der Modalen Analyse und der Analytischen Zeitintegration, verfügbar. [\[6\]](#page-130-5)

### <span id="page-28-2"></span>4.2. Berechnungsmodell

Wie Abbildung [4.1](#page-28-3) zeigt, wird für den Zug bzw. die Achse eine statische Einzellast angenommen, die sich in Abhängigkeit der Zeit über das Tragwerk bewegt. Diese Annahme ist notwendig, um die Belastung in analytischer Form beschreiben zu können, da nur dann eine Lösung, mittels analytischer Zeitintegration möglich ist. Für das Tragwerk wird ein Euler-Bernoulli-Stab angenommen, welcher einen konstanten Querschnittverlauf und eine gleichmäßige Massenverteilung entlang der Stabslängsachse aufweist.

<span id="page-28-3"></span>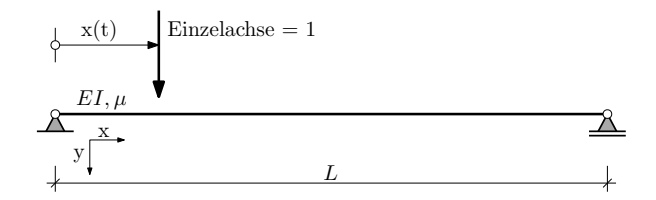

Abbildung 4.1.: *Berechnungsmodell*

#### <span id="page-29-0"></span>4.3. Lösungen für den Einmassenschwinger

In diesem Kapitel werden Ansätze, Beziehungen und Lösungen für Einmassenschwinger gezeigt. Diese grundlegenden Gleichungen werden später bei der Simulation der Überfahrt einer Einzelachse über den Einfeldträger benötigt. Der verwendete Lösungsweg für die Differenzialgleichungen wird hier nur verkürzt dargestellt und ist in [\[7\]](#page-130-6) und [\[6\]](#page-130-5) ausführlicher aufbereitet und beschrieben.

#### <span id="page-29-2"></span><span id="page-29-1"></span>**4.3.1. Ungedämpfter Einmassenschwinger**

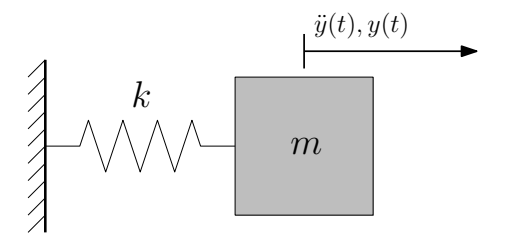

Abbildung 4.2.: *ungedämpfter Einmassenschwinger*

Der ungedämpfte Einmassenschwinger nach Abbildung [4.2](#page-29-2) weist nur einen Freiheitsgrad auf. Er besteht aus einer Masse  $m$  und einer Feder die mit der Steifigkeit  $k$  beschrieben wird. Die Bewegungsgleichung eines ungedämpften Einmassenschwingers wird mit der Formel [\(5\)](#page-29-3) beschrieben.

<span id="page-29-3"></span>
$$
m * \ddot{y}(t) + k * y(t) = 0 \tag{5}
$$

Der Ansatz aus Formel [\(6\)](#page-29-4) wird in die Bewegungsgleichung [\(5\)](#page-29-3) eingesetzt, um die Eigenkreisfrequenz [\(7\)](#page-29-5) zu erhalten.

$$
y(t) = A_1 * \cos(\omega_n t) + A_2 * \sin(\omega_n t))
$$
\n(6)

<span id="page-29-5"></span><span id="page-29-4"></span>
$$
\omega_n = \sqrt{\frac{k}{m}}\tag{7}
$$

4.3. Lösungen für den Einmassenschwinger

Durch die Anfangsbedingungen  $y(t = 0) = y_0$  und  $\dot{y}(t = 0) = v_0$  ergibt sich die Lösung der Gleichung in [\(8\)](#page-30-1).

<span id="page-30-1"></span>
$$
y(t) = y_0 * \cos(\omega_n t) + \frac{v_0}{\omega_n} * \sin(\omega_n t)
$$
 (8)

#### <span id="page-30-0"></span>**4.3.2. Gedämpfter Einmassenschwinger**

<span id="page-30-2"></span>Beim gedämpften Einmassenschwinger nach Abbildung [4.3](#page-30-2) wird die Bewegungsgleichung [\(5\)](#page-29-3) mit dem Dämpfungskoeffizienten  $d$  erweitert und es ergibt sich die Bewegungsgleichung [\(9\)](#page-30-3) des gedämpften Systems.

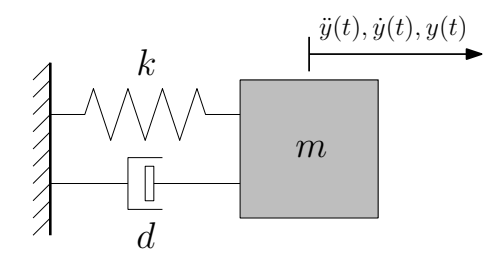

Abbildung 4.3.: *gedämpfter Einmassenschwinger*

<span id="page-30-3"></span>
$$
m * \ddot{y}(t) + d * \dot{y}(t) + k * y(t) = 0
$$
\n(9)

Die Dämpfungskonstante  $\zeta$  wird als Prozentsatz der kritischen Dämpfung  $d_{crit}$  wie folgt angegeben.

<span id="page-30-4"></span>
$$
\zeta = \frac{d}{d_{crit}} = \frac{d}{2 \cdot m \cdot \omega_n} \tag{10}
$$

Dadurch ergibt sich die Beziehung zwischen der gedämpften und der ungedämpften Eigenfrequenz zu:

$$
\omega_d = \omega_n * \sqrt{1 - \zeta^2} \tag{11}
$$

Mit dem Ansatz  $y(t) = a * e^{\lambda t}$  ergibt sich die Lösung der Bewegungsgleichung [\(12\)](#page-31-0), dessen Dämpfung unter der Verwendung der zuvor eingeführten Dämpfungskonstante ζ beschrieben wird.

<span id="page-31-0"></span>
$$
y(t) = e^{-\zeta \omega_n t} * (A * \cos(\omega_d t) + B * \sin(\omega_d t))
$$
\n(12)

#### **Sinusförmiger Zeitverlauf der Belastung**

<span id="page-31-1"></span>Nun wird der gedämpfte Einmassenschwinger einer Belastung  $f(t)$  ausgesetzt (siehe Abbildung [4.4\)](#page-31-1), die durch eine harmonische Anregung nach Formel [\(13\)](#page-31-2) beschrieben wird. Dieser sinusformige Zeitverlauf der Belastung ist von der Amplitude der Last  $f_0$  und von der Anregefrequenz  $\overline{\omega}$ abhängig.

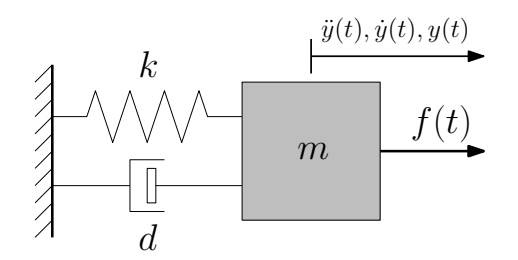

Abbildung 4.4.: *gedämpfter Einmassenschwinger mit Belastung*

<span id="page-31-3"></span><span id="page-31-2"></span>
$$
f(t) = f_0 * \sin(\overline{\omega}t)
$$
 (13)

Durch das Einsetzen der Belastung aus Formel [\(13\)](#page-31-2) in die Bewegungsgleichung, ergibt sich eine inhomogene Differentialgleichung [\(14\)](#page-31-3), deren Lösung sich aus einem homogenen und einem partikulären Anteil zusammensetzt.

$$
m * \ddot{y}(t) + d * \dot{y}(t) + k * y(t) = f_0 * \sin(\overline{\omega}t)
$$
\n(14)

Für die Lösung des partikulären Anteils wird der Ansatz aus Formel [\(15\)](#page-32-0) verwendet und mit Hilfe der Formeln [\(7\)](#page-29-5) und [\(10\)](#page-30-4) werden die Größen  $k$  und  $d$  umgeformt. Durch die anschließende Gliederung von Sinus und Cosinus ergeben sich mit dem Verhältnis  $\beta = \overline{\omega}/\omega_n$  die Parameter  $G_1$ und  $G_2$  laut Formel [\(16\)](#page-32-1).

4.3. Lösungen für den Einmassenschwinger

<span id="page-32-0"></span>
$$
y_p(t) = (G_1 * \cos(\overline{\omega}t) + G_2 * \sin(\overline{\omega}t))
$$
\n(15)

<span id="page-32-1"></span>
$$
G_1 = \frac{f_0}{k} * \left[ \frac{-2 * \zeta * \beta}{(1 - \beta^2)^2 + (2 * \zeta * \beta)^2} \right]
$$
  
\n
$$
G_2 = \frac{f_0}{k} * \left[ \frac{1 - \beta^2}{(1 - \beta^2)^2 + (2 * \zeta * \beta)^2} \right]
$$
\n(16)

Als Lösungsansatz für den homogenen Anteil wird die Formel [\(12\)](#page-31-0) verwendet, dessen Parameter A und B nach Formel [\(17\)](#page-32-2), sich durch die Randbedingungen  $y(t = 0) = 0$  und  $\dot{y}(t = 0) = 0$ ergeben.

<span id="page-32-2"></span>
$$
A = -G_1
$$
  
\n
$$
B = \frac{G_1 * (-\zeta \omega_n) - \overline{\omega} G_2}{\omega_d}
$$
\n(17)

Es ergibt sich die Lösung der sinusförmigen Belastung aus beiden Anteilen der inhomogenen Differenzialgleichung, mit Hilfe der Parameter aus Gleichung [\(16\)](#page-32-1) und [\(17\)](#page-32-2)

$$
y(t) = y_p(t) + y_h(t)
$$
  
=  $(G_1 * \cos(\overline{\omega}t) + G_2 * \sin(\overline{\omega}t)) + e^{-\zeta \omega_n t} * (A * \cos(\omega_d t) + B * \sin(\omega_d t))$  (18)

4. Modell und Berechnungsmethode

### <span id="page-33-0"></span>4.4. Mehrmassensystem - Modale Analyse

In diesem Kapitel werden kurz die Eigenschaften eines Mehrmassensystems behandelt und die Vorgangsweise der Modalen Analyse erläutert. Eine genauere Beschreibung und Herleitung, sowie die notwendige Beziehung zwischen den Eigenformen und Eigenvektoren werden in [\[7\]](#page-130-6) und [\[6\]](#page-130-5) gezeigt.

#### <span id="page-33-1"></span>**4.4.1. Allgemein**

Ein Mehrmassensystem weist mehrere Freiheitsgrade  $n$  auf, für welche jeweils eine Gleichgewichtsbedingung aufgestellt wird. Zusammengefasst ergibt das ein Differenzialgleichungssystem. [\[7\]](#page-130-6)

Das Prinzip der Modalen Analyse ist es, wie in Abbildung [4.5](#page-33-2) dargestellt, das Differenzialgleichungssystem zu entkoppeln und in stellvertretende Einmassenschwinger mit voneinander unabhängigen Differenzialgleichungen zu wandeln.

<span id="page-33-2"></span>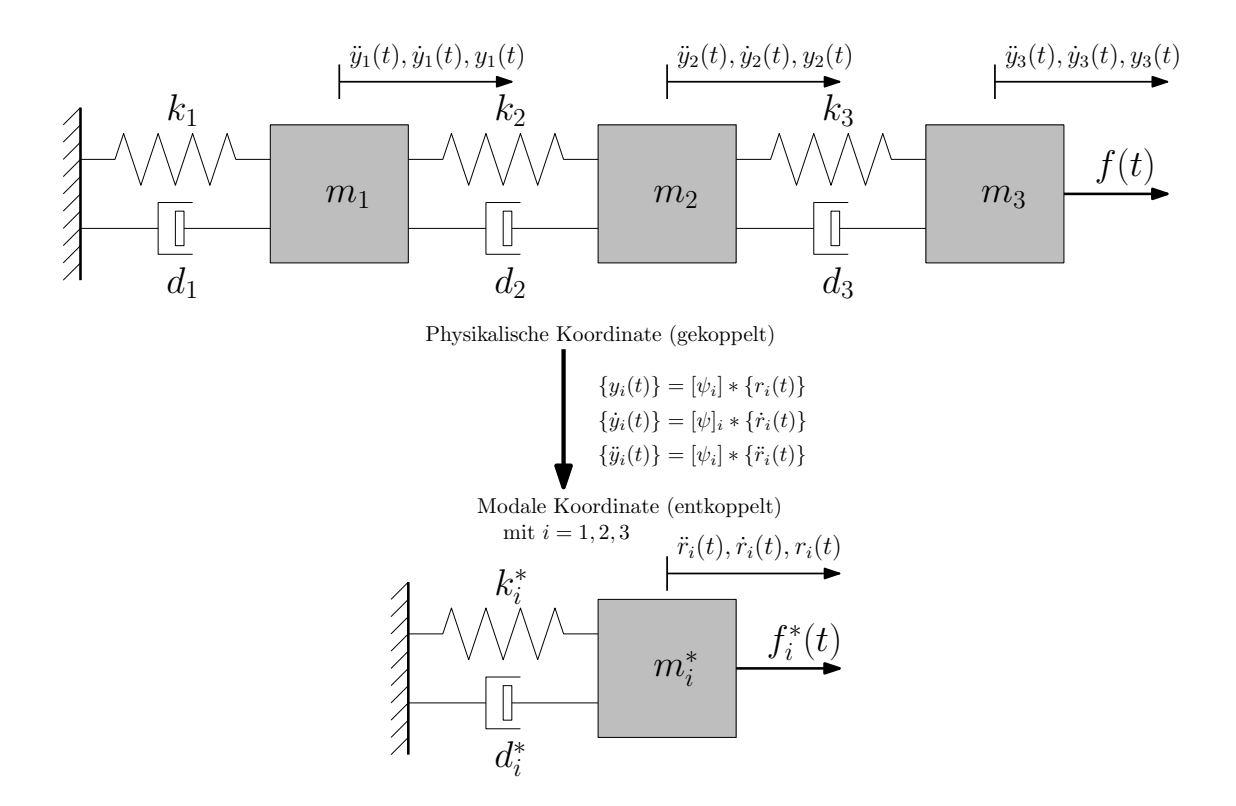

Abbildung 4.5.: *Schematische Darstellung der Modalen Analyse*

4.4. Mehrmassensystem - Modale Analyse

Die Grundlage der Modale Analyse setzt die Berechnung der Eigenfrequenzen und Eigenformen des Systems voraus. Das Differenzialgleichungssystem wird durch eine Koordinatentransformation, mit Hilfe der Eigenformen, in das Modale Koordinatensystem transformiert. Nun weist das Differenzialgleichungssystem nur mehr diagonal besetzte Matrizen auf, also stellt jede Zeile des Systems einen stellvertretenden und unabhängigen Einmassenschwinger dar. [\[6\]](#page-130-5) Die entkoppelten Einmassenschwinger können nun getrennt voneinander laut Abschnitt [4.3.2](#page-30-0) gelöst werden.

#### <span id="page-34-0"></span>**4.4.2. Ablauf**

Ausgehend vom Differenzialgleichungssystem eines gedämpften Mehrmassensystems mit Belastung nach Gleichung [\(19\)](#page-34-1) wird der zusammengefasste Ablauf aus [\[6\]](#page-130-5) der Modalen Analyse gezeigt.

$$
[M] * \{\ddot{y}(t)\} + [D] * \{\dot{y}(t)\} + [K] * \{y(t)\} = \{F(t)\}
$$
\n(19)

Im ersten Schritt werden die Eigenformen in einer Modalmatrix [\(20\)](#page-34-2) zusammengefasst.

<span id="page-34-2"></span><span id="page-34-1"></span>
$$
[\psi] = [\{\psi_1\}, \{\psi_2\}, \dots, \{\psi_n\}]
$$
\n(20)

Für die Transformation des Gleichungssystems [\(19\)](#page-34-1) von physikalischen Koordinaten  $y_i(t)$  in modale Koordinaten  $r_i(t)$  gelten folgende Transformationsgleichungen:

<span id="page-34-4"></span><span id="page-34-3"></span>
$$
\{y(t)\} = [\psi] * \{r(t)\}\
$$
  

$$
\{\dot{y}(t)\} = [\psi] * \{\dot{r}(t)\}\
$$
  

$$
\{\ddot{y}(t)\} = [\psi] * \{\ddot{r}(t)\}\
$$
 (21)

Durch Einsetzen der Transformationsgleichungen [\(21\)](#page-34-3) und der Multiplikation der transponierten Modalmatrix [\(20\)](#page-34-2) ("links multipliziert"), ergibt sich die Gleichung [\(22\)](#page-34-4).

$$
[\psi]^T * [M] * [\psi] * \{\ddot{r}(t)\} + [\psi]^T * [D] * [\psi] * \{\dot{r}(t)\} + [\psi]^T * [K] * [\psi] * \{r(t)\}
$$
  
= 
$$
[\psi]^T * \{F(t)\}
$$
 (22)

<span id="page-35-2"></span><span id="page-35-1"></span><span id="page-35-0"></span>4. Modell und Berechnungsmethode

Aufgrund der Orthogonalität der Eigenformen ergeben sich die sogenannten "generalisierten Massen (Gl.[\(23\)](#page-35-0)), Dämpfungen (Gl.[\(24\)](#page-35-1)), Steifigkeit (Gl.[\(25\)](#page-35-2)) und Lasten (Gl.[\(26\)](#page-35-3))".

$$
[\psi]^T * [M] * [\psi] = [M]^* = \begin{bmatrix} m_1^* & 0 & \dots & 0 \\ 0 & m_2^* & \dots & 0 \\ \vdots & 0 & \ddots & \vdots \\ 0 & \dots & 0 & m_n^* \end{bmatrix}
$$
(23)  

$$
[\psi]^T * [D] * [\psi] = [D]^* = \begin{bmatrix} d_1^* & 0 & \dots & 0 \\ 0 & d_2^* & \dots & 0 \\ \vdots & 0 & \ddots & \vdots \\ 0 & \dots & 0 & d_n^* \end{bmatrix}
$$
(24)  

$$
[\psi]^T * [K] * [\psi] = [K]^* = \begin{bmatrix} k_1^* & 0 & \dots & 0 \\ 0 & k_2^* & \dots & 0 \\ \vdots & 0 & \ddots & \vdots \\ 0 & \dots & 0 & k_n^* \end{bmatrix}
$$
(25)

<span id="page-35-3"></span>
$$
[\psi]^T * \{F(t)\} = \{F(t)\}^* = \begin{cases} f_1^*(t) \\ f_2^*(t) \\ \vdots \\ f_n^*(t) \end{cases}
$$
 (26)

Nach der Transformation ergibt sich die Bewegungsgleichung in modalen Koordinaten zu:

$$
[M]^* * \{\ddot{r}(t)\} + [D]^* * \{\dot{r}(t)\} + [K]^* * \{r(t)\} = \{F(t)\}^*
$$
\n(27)

Jede Zeile entsprechend Gleichung [\(28\)](#page-35-4), des Differenzialgleichungssystems aus [\(27\)](#page-35-5) entspricht nun der Form eines gedämpften Einmassenschwingers mit Belastung.

<span id="page-35-5"></span><span id="page-35-4"></span>
$$
m_i^* * \ddot{r_i}(t) + d_i^* * \dot{r_i}(t) + k_i^* * r_i^* = f_i^*(t)
$$
\n(28)
4.5. Analytische Zeitintegration

# 4.5. Analytische Zeitintegration

Durch die Anwendung der Analytischen Zeitintegration und der Modalen Analyse, wird aus den Lösungen der stellvertretenden Einmassenschwinger die Anwort des Mehrmassensystems zusammengesetzt. Nachfolgend werden zuerst die Kennwerte für die stellvertretenden Einmassenschwinger aufbereitet, da sie für der Lösung der Überfahrt einer Einzellast notwendig sind. Zum Schluss wird der Ablauf beschrieben, welcher zum Gesamtergebnis der Zugüberfahrt führt. Die Berechnung wird mathematisch in 2 Phasen geteilt (siehe Abbildung [4.6\)](#page-36-0), wobei in der ersten Phase das System einer Belastung ausgesetzt ist (Überfahrt des Zuges) und in der zweiten Phase das System frei ausschwingt ( $f_i^*(t) = 0$ ). [\[6\]](#page-130-0)

<span id="page-36-0"></span>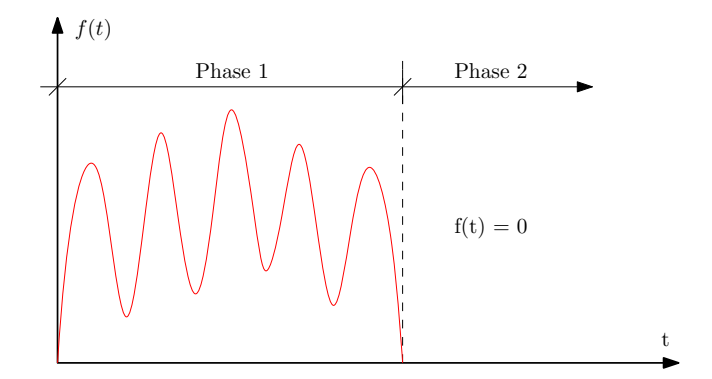

Abbildung 4.6.: *Impulsbelastung [\[6\]](#page-130-0)*

Für Gleichungen und Formeln werden folgende Index-Bezeichnungen festgelegt:

 $i = 1, 2, \ldots, n \longrightarrow$  Anzahl der verwendeten Eigenformen  $k = 1, 2, \ldots, o \longrightarrow$  Anzahl der Knoten (Datenpunkte)

## **4.5.1. Stellvertretende Einmassenschwinger-EMS**

Ausgehend von der entkoppelten Bewegungsgleichung je Eigenform und Einmassenschwinger nach Gleichung [\(28\)](#page-35-0) werden sämtliche notwendige Kennwerte ermittelt.

$$
m_i^* * \ddot{r}_i(t) + d_i^* * \dot{r}_i(t) + k_i^* * r_i^* = f_i^*(t)
$$
 **siehe (28)**

4. Modell und Berechnungsmethode

#### **Eigenfrequenzen**  $\omega_{n,i}$

Die Eigenfrequenzen werden mit folgender Formel ermittelt:

$$
\omega_{n,i} = \left(\frac{i*\pi}{L}\right)^2 \sqrt{\frac{EI}{\mu}} \qquad in \text{ [rad/s]} \qquad \text{siehe (42)}
$$

## **Generalisierte Masse** m<sup>∗</sup> i

Aufgrund der konstanten Massenbelegung kann die generalisierte Masse  $m_i^*$  nach der Formel [\(29\)](#page-37-0) berechnet werden.

$$
m_i^* = {\psi_i}^T * [M] * {\psi_i}
$$
  
=  $m_1 \psi_{i_1}^2 + m_2 \psi_{i_2}^2 + \dots + m_k \psi_{i_k}^2 + \dots + m_o \psi_{i_o}^2$   
=  $\sum_{k=1}^o m_k \psi_{i,k}^2$  (29)

## **Federkonstante** k ∗ i

Die Federkonstante  $k_i^*$  wird durch Umformen der Formel [\(7\)](#page-29-0) wie folgt ermittelt:

<span id="page-37-2"></span><span id="page-37-0"></span>
$$
k_i^* = m_i^* * \omega_{n,i}^2 \tag{30}
$$

#### **Dämpfungsprozentsatz**  $\zeta_i$

Bei der Verwendung der Rayleigh Dämpfung wird angenommen, dass sich die Dämpfung  $d_i^*$ aus der Multiplikation der Proportionalitäts-Faktoren  $\alpha$  und  $\beta$  mit den direkt proportionalen Komponenten der Masse und der Steifigkeit zusammensetzt (siehe Formel [\(31\)](#page-37-1)). [\[6\]](#page-130-0)

<span id="page-37-1"></span>
$$
d_i^* = \alpha * m_i^* + \beta * k_i^* \tag{31}
$$

4.5. Analytische Zeitintegration

Wie in Abbildung [4.7](#page-38-0) dargestellt, werden die ersten beiden Dämpfungsprozentsätze  $\zeta_1$  und  $\zeta_2$ für die ersten beiden Biege-Eigenformen festgelegt und alle weiteren Dämpfungsprozentsätze  $\zeta_i$ mit Hilfe der Formel [\(32\)](#page-38-1) berechnet.

<span id="page-38-0"></span>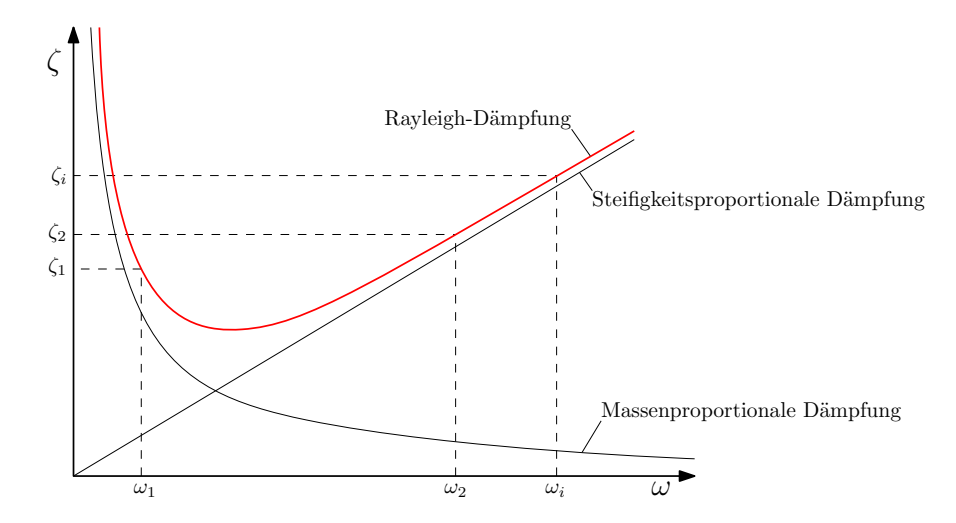

Abbildung 4.7.: *Dämpfungsansatz nach Rayleigh [\[6\]](#page-130-0)*

Die Formel [\(32\)](#page-38-1) ergibt sich durch das Einsetzen der Formeln [\(30\)](#page-37-2) und [\(10\)](#page-30-0) in die Bewegungsgleichung [\(28\)](#page-35-0).

$$
2 * \zeta_i * \omega_{n,i} = \alpha + \beta * \omega_{n,i}^2 \longrightarrow \zeta_i = \frac{\alpha}{2 * \omega_{n,i}} + \frac{\beta * \omega_{n,i}}{2}
$$
(32)

Die beiden Werte  $\alpha$  und  $\beta$  werden, mit den ersten beiden Eigenfrequenzen ( $\omega_{n,1}$ ,  $\omega_{n,2}$ ) und festgelegten Dämpfungsprozentsätze ( $\zeta_1$ ,  $\zeta_2$ ), mit Hilfe der Formeln [\(33\)](#page-38-2) ermittelt.

<span id="page-38-2"></span><span id="page-38-1"></span>
$$
\beta = \frac{2 * \left(\zeta_2 - \zeta_1 * \frac{\omega_{n,1}}{\omega_{n,2}}\right)}{\omega_{n,2} - \frac{\omega_{n,1}^2}{\omega_{n,2}}}
$$
\n
$$
\alpha = 2 * \omega_{n,1} * \left(\zeta_1 - \frac{\beta * \omega_{n,1}}{2}\right)
$$
\n(33)

Die beiden Dämpfungsprozentsätze  $\zeta_1$  und  $\zeta_2$  sind in Abschnitt [5.3.6](#page-61-0) definiert, wobei nur ein Wert für beide Dämpfungsprozentsätze ( $\zeta_1 = \zeta_2$ ) gewählt wird.

#### **Eigenfrequenz der gedämpften Schwingung**  $ω_{di}$

Die Eigenfrequenzen der gedämpften Schwingungen  $\omega_{d,i}$  werden mit der Formel [\(11\)](#page-30-1) berechnet.

$$
\omega_{d,i} = \omega_{n,i} * \sqrt{1 - \zeta_i^2}
$$
 **siehe (11)**

## **Dämpfungskonstante** d<sub>∤</sub>

Die Dämpfungskonstante  $d_i^*$  kann durch Umformen der Formel [\(10\)](#page-30-0) wie folgt ermittelt werden:

$$
d_i^* = 2 * \zeta_i * \omega_{n,i} * m_i^* \tag{34}
$$

### **Belastung bei Überfahrt**

Für die Anwendung der Modalen Analyse muss sich die Belastung für den stellvertretenden Einmassenschwinger aus der Multiplikation des Belastungsvektors mit der Eigenform ergeben. Durch Betrachtung der Überfahrt einer Einheitslast, ist es möglich die Belastung mit Hilfe einer Sinusfunktion darzustellen, welche über alle verwendeten Eigenfrequenzen aufsummiert wird. Aus dieser Möglichkeit ergibt sich die Formel [\(35\)](#page-39-0), wobei der Parameter  $x(t)$  die zeitabhängige Koordinate der Lage der Einheitslast am Einfeldbalken ist (vgl. Abbildung [4.1\)](#page-28-0). [\[6\]](#page-130-0)

$$
f_i^*(t) = \{\psi_i\}^T * \{F(t)\}
$$
  
=  $\psi_{i,1} * F_1(t) + \psi_{i,2} * F_2(t) + \dots + \psi_{i,k} * F_k(t) + \dots + \psi_{i,o} * F_o(t)$   
=  $\sin\left(\frac{x(t)}{L} * i * \pi\right)$  (35)

Durch die Einführung der Beziehung laut Formel [\(36\)](#page-39-1), ergibt sich die Anregefrequenz  $\overline{\omega}_i$  nach Formel [\(37\)](#page-40-0).

<span id="page-39-1"></span><span id="page-39-0"></span>
$$
x(t) = \frac{v}{3.6} * t \qquad v \in \text{[km/h]}
$$
 (36)

4.5. Analytische Zeitintegration

<span id="page-40-0"></span>
$$
f_i^*(t) = \sum_{i=1}^n a_i * \sin(\overline{\omega}_i * t) \qquad \text{mit } \overline{\omega}_i = \frac{v i \pi}{3.6 * L}
$$
 (37)

# **4.5.2. Lösung für die Überfahrt einer Einzellast**

Nachfolgend wird die Lösung für die Überfahrt einer Einzellast dargestellt, mit allen dafür notwendigen Parametern.

## **Phase 1 - sinusförmige Impulsbelastung**

Aus der zweiten Ableitung der Gleichung [\(18\)](#page-32-0) ergibt sich die Tragwerksbeschleunigung je Eigenform der Phase 1, unter einer sinusförmigen Impulsbelastung zu:

$$
\ddot{r}_{1,i}(t) = \overline{\omega}_i^2 * (-G_{1,i} * \cos(\overline{\omega}_i t) - G_{2,i} * \sin(\overline{\omega}_i t))
$$
  
+  $e^{-\zeta_i \omega_{n,i} t} * [((-\zeta_i \omega_{n,i})^2 - \omega_{d,i}^2) * (A_i * \cos(\omega_{d,i} t) + B_i * \sin(\omega_{d,i} t))$  (38)  
+  $2 * (-\zeta_i \omega_{n,i}) * \omega_{d,i} * (-A_i * \sin(\omega_{d,i} t) + B_i * \cos(\omega_{d,i} t))]$ 

$$
\begin{aligned}\n\text{mit:} \quad & G_{1,i} = \frac{f_{0,i}}{k_i^*} * \left[ \frac{-2 * \zeta_i * \beta_i}{(1 - \beta_i^2)^2 + (2 * \zeta_i * \beta_i)^2} \right] \\
& G_{2,i} = \frac{f_{0,i}}{k_i^*} * \left[ \frac{1 - \beta_i^2}{(1 - \beta_i^2)^2 + (2 * \zeta_i * \beta_i)^2} \right] \\
& \beta_i = \frac{\overline{\omega_i}}{\omega_{n,i}} \\
& A_i = -G_{1,i} \\
& G_{1,i} * (-\zeta_i \omega_{n,i}) - \overline{\omega_i} G_{2,i}\n\end{aligned} \qquad \text{siehe (16)}
$$

 $B_i = \omega_{d,i}$ siehe [\(17\)](#page-32-2)

 $f_{0,i} = a_i \dots$  Amplitude der Belastung

$$
k_i^* = m_i^* * \omega_{n,i}^2
$$
   
siehe (30)

$$
\overline{\omega}_i = \frac{v v \pi}{3.6 * L} \qquad \qquad \text{siehe (37)}
$$

$$
\omega_{d,i} = \omega_{n,i} * \sqrt{1 - \zeta_i^2}
$$
siehe (11)

<span id="page-41-0"></span>4. Modell und Berechnungsmethode

### **Phase 2 - freies Ausschwingen**

Aus der zweiten Ableitung der Gleichung [\(12\)](#page-31-0) ergibt sich die Tragwerksbeschleunigung je Eigenform der Phase 2. Die beiden Parameter  $A_{2,i}$  und  $B_{2,i}$  nach Formel [\(40\)](#page-41-0), ergeben sich aus dem Ergebnis für die Phase 1 zum Endzeitpunkt  $t = t_1$  (Einzellast befindet sich am Tragwerksende  $x = L$ ), da sie als Anfangsbedingungen für die Phase 2 gelten.

$$
\ddot{r}_{2,i}(t) = e^{-\zeta_i \omega_{n,i} t} * [((-\zeta_i \omega_{n,i})^2 - \omega_{d,i}^2) * (A_{2,i} * \cos(\omega_{d,i} t) + B_{2,i} * \sin(\omega_{d,i} t)) \n+ 2 * (-\zeta_i \omega_{n,i}) * \omega_{d,i} * (-A_{2,i} * \sin(\omega_{d,i} t) + B_{2,i} * \cos(\omega_{d,i} t))]
$$
\n(39)

$$
A_{2,i} = r_{1,i}(t = t_1)
$$
  
\n
$$
B_{2,i} = \frac{\dot{r}_{1,i}(t = t_1) - (-\zeta_i \omega_{n,i}) \cdot r_{1,i}(t = t_1)}{\omega_{d,i}}
$$
\n(40)

$$
\begin{aligned}\n\text{mit:} \quad & G_{1,i} = \frac{f_{0,i}}{k_i^*} * \left[ \frac{-2 * \zeta_i * \beta_i}{(1 - \beta_i^2)^2 + (2 * \zeta_i * \beta_i)^2} \right] \\
& G_{2,i} = \frac{f_{0,i}}{k_i^*} * \left[ \frac{1 - \beta_i^2}{(1 - \beta_i^2)^2 + (2 * \zeta_i * \beta_i)^2} \right] \\
& \beta_i = \frac{\overline{\omega_i}}{\omega_{n,i}} \\
& A_i = -G_{1,i}\n\end{aligned} \quad \text{siehe (16)}
$$

$$
B_i = \frac{G_{1,i} * (-\zeta_i \omega_{n,i}) - \overline{\omega_i} G_{2,i}}{\omega_{d,i}}
$$
siehe (17)

 $f_{0,i} = a_i \dots$  Amplitude der Belastung

$$
k_i^* = m_i^* * \omega_{n,i}^2
$$
 **siehe (30)**

$$
\overline{\omega}_i = \frac{v i \pi}{3.6 * L}
$$
siehe (37)

$$
\omega_{d,i} = \omega_{n,i} * \sqrt{1 - \zeta_i^2}
$$
siehe (11)

4.5. Analytische Zeitintegration

## **4.5.3. Gesamtergebnis der Zugüberfahrt**

Für das Gesamtergebnis der Überfahrt müssen zuerst die Ergebnisse aus der Überfahrt einer Einzellast  $\ddot{r}_i(t)$  (setzt sich aus beiden Phasen  $\ddot{r}_{1,i}(t)$  und  $\ddot{r}_{2,i}(t)$  zusammen) mit den zugehörigen Eigenformen multipliziert werden, also ins Physikalische Koordinatensystem rücktransformiert und aufsummiert werden (nach Formel [\(41\)](#page-42-0)). Weiters wird das Ergebnis mit dem Beiwert  $1+\varphi''/2$ aus Abschnitt [5.3.7](#page-63-0) multipliziert, der die Stoßwirkung aus Gleisunregelmäßigkeiten abdeckt.

<span id="page-42-0"></span>
$$
\ddot{y}(x,t) = \ddot{r}_1(t) * \psi_1(x) + \ddot{r}_2(t) * \psi_2(x) + \dots + \ddot{r}_i(t) * \psi_i(x) + \dots + \ddot{r}_n(t) * \psi_n(x)
$$
\n
$$
= \sum_{i=1}^n \ddot{r}_i(t) * \psi_i(x) \tag{41}
$$

Für das Gesamtergebnis der Zugüberfahrt, wird zunächst die Einheitslastüberfahrt mit der tatsächlichen Achslast P multipliziert. Anschließend werden diese, unter der Berücksichtigung der Zeitverschiebung, aufgrund der Achsabstände und der Zuggeschwindigkeit, zum Endergebnis aufsummiert.

# 4.6. Auswahl der Berechnungsparameter

<span id="page-43-2"></span>Aufgrund der verwendeten Berechnungsmethode werden nachfolgend die Anzahl der verwendeten Eigenfrequenzen  $\omega_{n,i}$  und die Zeitschritte  $\Delta t$  festgelegt.

## **4.6.1. Anzahl der Eigenfrequenzen**  $\omega_{n,i}$

Die Festlegung der zu verwendenden Eigenformen ist für die Qualität der Ergebnisse von zentraler Bedeutung. Werden, wie in dieser Arbeit, nur vertikale Biegeeigenformen berücksichtigt, sollten die ersten drei Eigenformen für die dynamische Berechnung verwendet werden. Liegt die Frequenz der 3. Eigenform unter 30 Hz, müssen weitere Eigenformen höherer Ordnung in die Berechnung einfließen. Eigenfrequenzen über 100 Hz können vernachlässigt werden, da sie üblicherweise sehr kleine Amplituden und eine große Dämpfung haben. [\[3\]](#page-130-1)

Für die Parameterstudie werden die ersten fünf Tragwerkseigenfrequenzen berücksichtigt, da diese die vorher genannten Kriterien erfüllen. Sie werden mit der Formel [\(42\)](#page-43-0) für Einfeldträger für jedes Tragwerk ermittelt und in der Berechnung weiter verwendet. Die Winkelgeschwindigkeiten können mit der Formel [\(43\)](#page-43-1) in Hertz umgerechnet werden.

$$
\omega_{n,i} = \left(\frac{i*\pi}{L}\right)^2 \sqrt{\frac{EI}{\mu}} \qquad in \text{ [rad/s]}
$$
 (42)

<span id="page-43-1"></span><span id="page-43-0"></span>
$$
f_{n,i} = \frac{\omega_{n,i}}{2\pi} \qquad in \text{ [Hz]}
$$
 (43)

Anm.: Nachfolgend werden die Eigenfrequenzen der Tragwerke mit  $n_i$  bezeichnet.

## **4.6.2. Wahl der Zeitschritte** ∆t

Für die dynamische Berechnung ist ein Zeitschritt  $\Delta t$  festzulegen, welcher aufgrund der analytischen Lösung nur einen geringen Einfluss auf die Qualität der Ergebnisse hat. Die berechneten Werte für jeden gewählten Zeitpunkt, bei der Überfahrt einer Einzellast, stimmen exakt, jedoch könnten durch die Annahme eines zu großen Zeitschritts, etwaige Spitzenwerte nicht erfasst werden. Für die Durchführung der Parameterstudie, wird ein Zeitschritt von  $\Delta t = 0.001s$  festgelegt, da dies für die Berechnung der vertikalen Tragwerksbeschleunigung ausreicht. [\[8\]](#page-130-2)

# **5. Festlegen der Parameter**

In diesem Kapitel werden sämtliche Parameter der fiktiven Züge und der Tragwerke für die Berechnung dargestellt. Des weiteren wird auch der Geschwindigkeitsbereich der Züge festgelegt. Zusätzlich wird auf die Vorgangsweise bei der Erstellung der jeweiligen Parameter eingegangen. Weiters werden zwei Vorstudien durchgeführt, die zur Festlegung wichtiger Parameter dienen, welche einen Einfluss auf die Genauigkeit der Ergebnisse, sowie auf die Rechenzeit haben.

# 5.1. Fiktive Züge

Es werden, wie in der ÖNORM EN 1991-2 [\[1\]](#page-130-3), drei verschiedene Zugkonfigurationen unterschieden:

- Gelenkzug
- Konventionellen Zug
- Regelmäßigen Zug

Nachfolgend werden die Charakteristik dieser fiktiven Züge beschrieben und die dazu gehörigen Parameter definiert. Am Schluss der Erstellung, jedes Zugtyps, werden die für die Parameterstudie notwendigen Werte in einer Tabelle zusammengefasst.

## **5.1.1. Gelenkzug**

Der Gelenkzug ist, wie in Abbildung [5.1](#page-45-0) ersichtlich, durch zwei Variablen, der Wagenlänge D und der Länge des Drehgestells  $d_{BA}$ , definiert. Die Charakteristik dieses Zugtyps liegt darin, dass sich benachbarte Mittelwagen ein Drehgestell teilen. Diese Zugkonfiguration entspricht auch jener des Lastmodells HSLM-A (siehe Abbildung [2.1\)](#page-19-0). Diese Zugkonfiguration entspricht den realen Hochgeschwindigkeitszügen Eurostar und TGV [\[4\]](#page-130-4).

<span id="page-45-0"></span>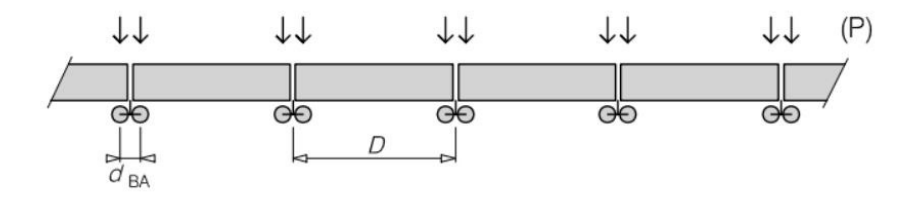

Abbildung 5.1.: *Gelenkzug [\[1\]](#page-130-3)*

#### **Erstellung von Gelenkzügen**

Für die Erstellung der Gelenkzüge wird zunächst eine Zugkonfiguration festgelegt (siehe Abbildung [5.2\)](#page-46-0), die dem grundlegenden Modell aus Abbildung [5.1](#page-45-0) entspricht. Als Vorlage dienen die realen Hochgeschwindigkeitszüge Thalys2 und Eurostar [\[9\]](#page-130-5) (bestehend aus zwei aneinander gereiten Zugteilen inkl. Triebwagen und Endwagen [\[1\]](#page-130-3)), um die fiktiven Züge mit einer wirklichkeitsgetreuen Konfiguration zu erstellen. Nachfolgend wird kurz der Ablauf beschrieben. Zuerst werden die Parameter  $D$  und  $d_{BA}$ , unter Einhaltung der Grenzen des Lastmodells (nach Tabelle [2.2\)](#page-22-0), definiert und das Verhältnis zueinander nach Gleichung [\(2\)](#page-22-1) überprüft. Nun wird, mit Hilfe der maximalen zulässigen Zuglänge  $L_{max,zul}$  von 400 m (laut Abschnitt [2.4\)](#page-21-0) die mögliche Anzahl der Mittelwagen mit der Formel [\(44\)](#page-45-1) ermittelt. Es sind nun sämtliche für die Erstellung des Gelenkzuges notwendigen Parameter, wie der Abstand der Achsen und die Achsanzahl, definiert. Zum Schluss wird das Gesamtgewicht, durch die Multiplikation der Achslast  $P$  von 170 kN (nach Tabelle [2.2\)](#page-22-0) mit der Anzahl der Achsen, ermittelt. Wird das maximal zulässige Gesamtgewicht von 10.000 kN nicht überschritten, wird der erstellte Hochgeschwindigkeitszug in der Studie verwendet.

<span id="page-45-1"></span>
$$
N = \frac{L_{max, zul} - (2 * L_{Triebkopf} + 4 * L_{Endwagen})}{D}
$$
\n(44)

5.1. Fiktive Züge

<span id="page-46-0"></span>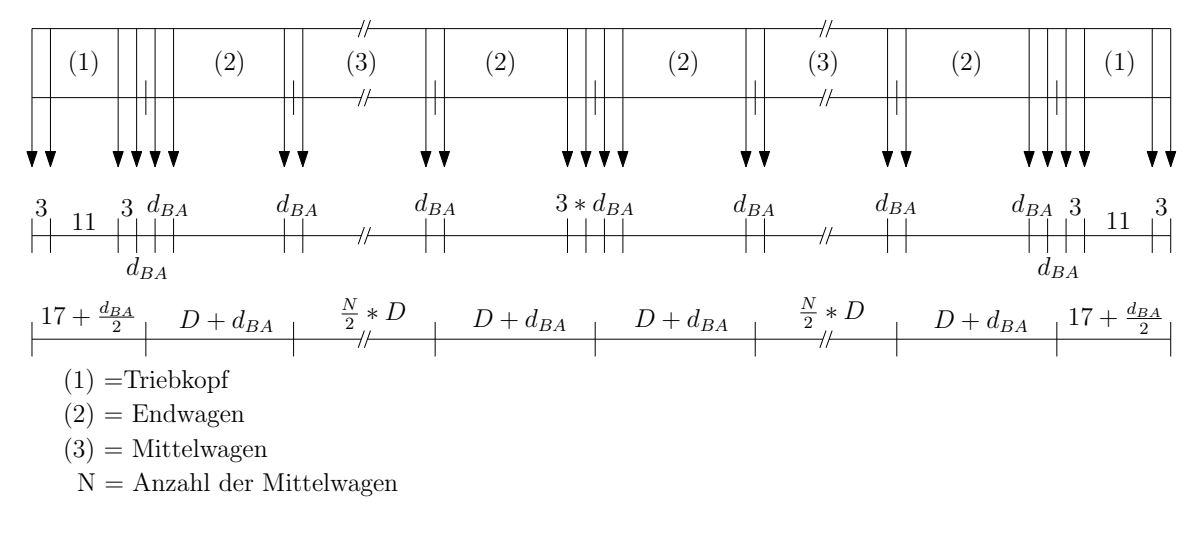

Abbildung 5.2.: *verwendete Konfiguration für Gelenkzüge*

### **Fiktive Gelenkzüge - Zusammenfassung**

Aufgrund der festgelegten Zugkonfiguration und der Einhaltung der Gültigkeitsgrenzen (nach Abschnitt [2.4\)](#page-21-0) ergeben sich 83 mögliche Gelenkzüge. Die für die Erstellung der fiktiven Züge verwendeten Parameter und zugehörigen Schrittweiten (∆) sind in der Tabelle [5.1](#page-46-1) zusammengefasst.

<span id="page-46-1"></span>

| rapelle J.T Zusammemassung der verwendelem raiameler iur Gelenkzuge |            |      |  |  |  |
|---------------------------------------------------------------------|------------|------|--|--|--|
| <b>Achslast P [kN]</b>                                              | 170.0      |      |  |  |  |
|                                                                     | <b>MIN</b> | 18.0 |  |  |  |
| Mittelwagenlänge D [m]                                              | <b>MAX</b> | 27.0 |  |  |  |
|                                                                     | Л          | 0.5  |  |  |  |
|                                                                     | <b>MIN</b> | 2.50 |  |  |  |
| Drehgestell Länge d <sub>BA</sub> [m]                               | <b>MAX</b> | 3.50 |  |  |  |
|                                                                     |            | 0.25 |  |  |  |

Tabelle 5.1.: *Zusammenfassung der verwendeten Parameter für Gelenkzüge*

# **5.1.2. Konventioneller Zug**

Die Konfiguration der konventionellen Züge zeigt, dass jeder Wagen zwei Drehgestelle besitzt (siehe Abbildung [5.3\)](#page-47-0). Der Zugtyp wird durch drei Variablen, der Wagenlänge  $D$ , der Drehgestelllänge  $d_{BA}$  und dem Abstand der Drehgestelle zweier benachbarter Wagen  $d_{BS}$ , definiert. Diese Zugkonfiguration entspricht dem der realen Hochgeschwindigkeitszüge Virgin, ICE und ETR [\[4\]](#page-130-4), sowie auch dem Railjet der Österreichischen Bundesbahn [\[3\]](#page-130-1).

<span id="page-47-0"></span>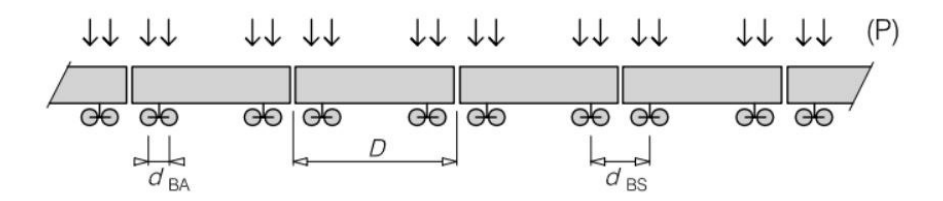

Abbildung 5.3.: *Konventioneller Zug [\[1\]](#page-130-3)*

### **Erstellung von konventionellen Zügen**

Bei der Erstellung von Konventionellen Zügen, wird die Zugkonfiguration laut Abbildung [5.4](#page-47-1) verwendet. Auf eine Konfiguration mit zwei Triebwagen am Anfang und Ende, wie bei den realen Hochgeschwindigkeitszügen ICE2 und ETE-Y-500 [\[9\]](#page-130-5), wird verzichtet. Ein durchgehender regelmäßiger Abstand der Achsen erzeugt größere Tragwerksbeschleunigungen, bei gleicher Anrege- und Tragwerksfrequenz, bzw. es weisen die Triebwagen dieser Zugtypen oftmals idente Achsabstände wie die restlichen Wagen auf (z.B. Virgin [\[9\]](#page-130-5)).

<span id="page-47-1"></span>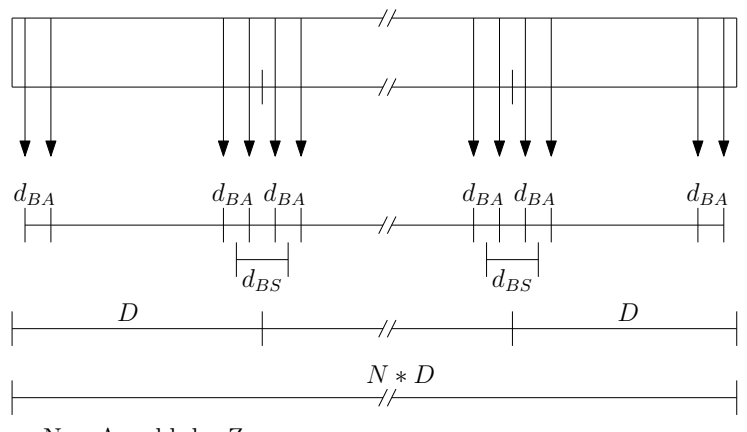

N = Anzahl der Zugwagen

Abbildung 5.4.: *verwendete Konfiguration für Konventionelle Züge*

5.1. Fiktive Züge

Im ersten Schritt der Erstellung, wird die maximal mögliche Anzahl der Wagen N berechnet, indem die zulässige Gesamtlänge  $L_{max,zul}$  von 400 m (laut Abschnitt [2.4\)](#page-21-0), durch die gewählte Wagenlänge D dividiert wird (siehe Gleichung [\(45\)](#page-48-0)). Anschließend wird mit Hilfe des zulässigen Gesamtgewichts  $G_{maxzul}$  von 10.000 kN, die zulässige Achslast  $P_{zul}$  nach Gleichung [\(46\)](#page-48-1) ermittelt. Dabei ergeben sich Werte zwischen  $P_{zul}$  = 113.64 kN und 170 kN. Nun werden die Parameter  $d_{BA}$  und  $d_{BS}$  gewählt, die die Grenzen und Verhältnisse aus den Gleichungen [\(1\)](#page-22-2), [\(2\)](#page-22-1) und [\(3\)](#page-22-3) einhalten müssen. Bei diesem gewählten Ablauf der Erstellung von Konventionellen Zügen, müssen am Ende die Parameter die Gleichung [\(4\)](#page-22-4) erfüllen, um die Verwendung des fiktiven Zuges in der Parameterstudie zu ermöglichen.

<span id="page-48-1"></span><span id="page-48-0"></span>
$$
N = \frac{L_{max, zul}}{D} \tag{45}
$$

$$
P_{zul} = \frac{G_{max,zul}}{4*N} \le 170kN\tag{46}
$$

## **Fiktive konventionelle Züge - Zusammenfassung**

<span id="page-48-2"></span>Durch die festgelegten Gültigkeitsgrenzen nach Abschnitt [2.4,](#page-21-0) ergeben sich 246 mögliche Konventionelle Züge für die Berechnung, deren für die Erstellung notwendige Parameter, sowie die gewählten Schrittweiten (∆) in der Tabelle [5.2](#page-48-2) zusammengefasst sind.

| <b>Achslast P [kN]</b>                | nach Gleichung (46) (a) |      |
|---------------------------------------|-------------------------|------|
|                                       | <b>MIN</b>              | 18.0 |
| Wagenlänge D [m]                      | <b>MAX</b>              | 27.0 |
|                                       | Δ                       | 0.5  |
|                                       | <b>MIN</b>              | 2.50 |
| Drehgestell Länge d <sub>BA</sub> [m] | <b>MAX</b>              | 3.50 |
|                                       | $\Delta)$               | 0.25 |
|                                       | <b>MIN</b>              | 1.25 |
| Faktor $^{(b)} \rightarrow d_{BS}$    | <b>MAX</b>              | 2.75 |
|                                       | Δ                       | 0.25 |

Tabelle 5.2.: *Zusammenfassung der verwendeten Parameter für konventionelle Züge*

(a) ergibt die maximal mögliche Achslast

<sup>(b)</sup> Für die Ermittlung des Drehgestellabstands d<sub>BS</sub> wird der Faktor mit der Länge des Drehgestells d<sub>BA</sub> multipliziert

## **5.1.3. Regelmäßiger Zug**

Die regelmäßigen Hochgeschwindigkeitszüge bestehen wie in Abbildung [5.5](#page-49-0) ersichtlich, aus zwei gleichen Zugteilen die aneinander gekoppelt sind. Die Zugkonfiguration zeigt, dass jede Zughälfte aus je zwei Trieb- und Endwagen, sowie mehreren Mittelwagen zusammengesetzt ist. Eine Zughälfte ist definiert durch die Mittelwagenlänge  $D$ , die Drehgestelllänge  $d_{BA}$  und durch die Endwagenlänge  $D_{IC}$ . Die Länge der Kupplung zwischen den beiden einzelnen Zughälften, ist durch den Abstand  $e_C$  der benachbarten Achsen festgelegt. Diese Zugkonfiguration entspricht dem realen Hochgeschwindigkeitszug Talgo [\[4\]](#page-130-4).

<span id="page-49-0"></span>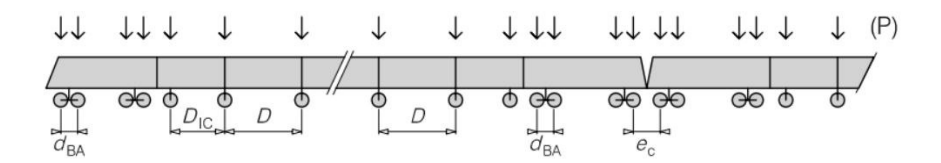

Abbildung 5.5.: *Regelmäßiger Zug [\[1\]](#page-130-3)*

#### **Erstellung von regelmäßigen Zügen**

Zuerst wird für die Erstellung der regelmäßigen Züge eine Zugkonfiguration festgelegt (siehe Abbildung [5.6\)](#page-50-0) und sämtliche notwendigen Abstände definiert. Als Vorlage diente der reale Hochgeschwindigkeitszug Talgo AV2 [\[9\]](#page-130-5), wobei zu den in Abbildung [5.5](#page-49-0) definierten Parametern  $D, d_{BA}, D_{IC}$  und  $e_C$ , weitere Längen anzunehmen sind. Der Abstand zwischen den Drehgestellen des Triebkopfes ergibt sich aus dem Mittelwert der Mittelwagenlänge  $D$  und der Endwagenlänge  $D_{IC}$ . Für den Abstand der benachbarten Achsen des Triebkopfes und des Endwagens wird die doppelte Länge des Drehgestells  $d_{BA}$  angenommen. Sind alle Variablen, unter Berücksichtigung der Gültigkeitsgrenzen nach Abschnitt [2.4](#page-21-0) festgelegt, kann die Anzahl der Mittelwagen  $N$  mit der Formel [\(47\)](#page-49-1) ermittelt werden. Nun wird durch die Multiplikation der Achsanzahl und der Achslast von 170 kN das Gesamtgewicht ermittelt, was nach Absatz [2.4](#page-21-0) ein zulässiges Gesamtgewicht von 10.000 kN nicht überschreiten darf.

<span id="page-49-1"></span>
$$
N = \frac{L_{max, zul} - 4 * (L_{Triekopf} + L_{Endwagen})}{D}
$$
\n(47)

5.1. Fiktive Züge

<span id="page-50-0"></span>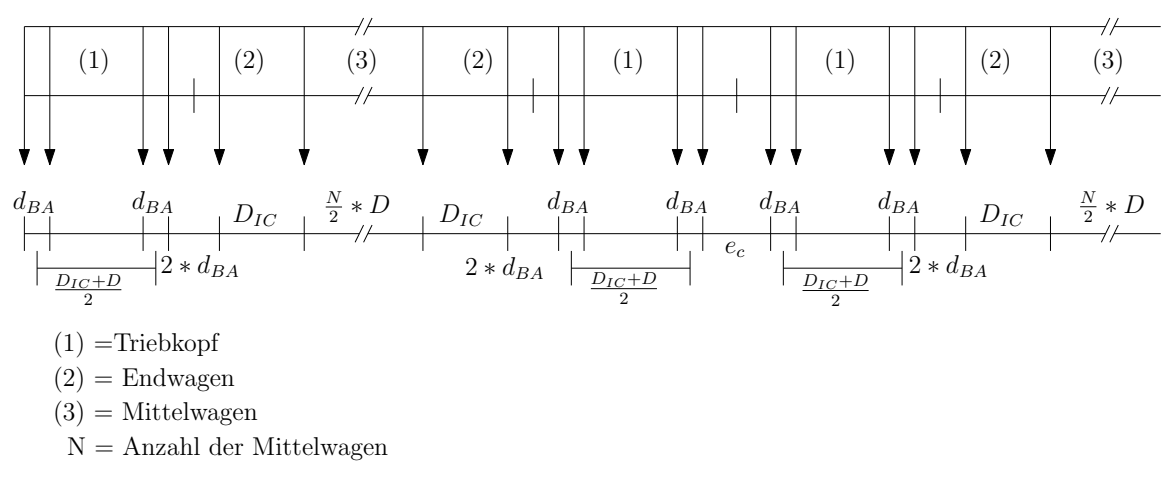

Abbildung 5.6.: *verwendete Konfiguration für Regelmäßige Züge*

#### **Abstand e**<sub>C</sub>

Die Länge  $e_C$  ist die Verbindung der zwei Zugteile und beschreibt den Abstand der benachbarten Achsen (siehe Abbildung [5.6\)](#page-50-0). Dieser hat eine große Auswirkung auf die dynamische Beanspruchung, die der Hochgeschwindigkeitszug auf das Tragwerk ausübt und somit auch auf die Ergebnisse der Parameterstudie. Der Abstand  $e_C$  ist in der Tabelle [2.1](#page-19-1) auf 7 bis 10 m begrenzt und wird aber in dieser Arbeit für sämtliche regelmäßigen Züge mit 10 m angenommen. Das Ziel ist es, Züge zu erstellen, die eine hohe dynamische Beanspruchung auf das Tragwerk ausüben. Dies ist der Fall wenn der Längenunterschied von  $e_C$  und der Mittelwagenlänge D gering oder gleich ( $e_C = D$ ) ist. Im umgekehrten und günstigen Fall ( $e_C = D/2$ ), sollte die dynamische Beanspruchung am geringsten sein, da die zweite Zughälfte durch die Verschiebung der Achslasten um die Hälfte der Mittelwagenlänge, der ersten Zughälfte entgegen wirkt.

## **Fiktive regelmäßige Züge - Zusammenfassung**

<span id="page-51-0"></span>In der Tabelle [5.3](#page-51-0) sind sämtliche, für die Erstellung der fiktiven regelmäßigen Züge verwendeten Parameter, zusammengefasst. Für die gewählte Zugkonfiguration ergeben sich 152 mögliche Regelmäßige Züge, welche die Gültigkeitsgrenzen nach Abschnitt [2.4](#page-21-0) einhalten.

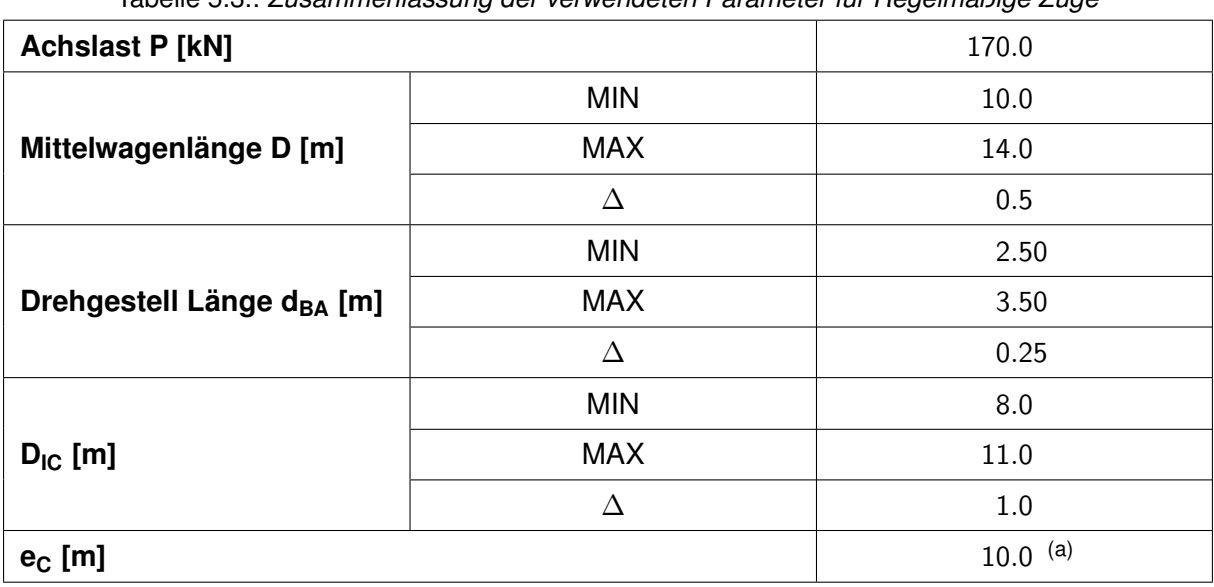

Tabelle 5.3.: *Zusammenfassung der verwendeten Parameter für Regelmäßige Züge*

(a) der Abstand benachbarter Achsen an der Kupplung zweier einzelner Zugteile  $e_C$  wird für alle regelmäßigen Züge mit 10 m gewählt

# 5.2. Zugsgeschwindigkeiten

Die Zugsgeschwindigkeiten sind durch die Schrittweite und einen Bereich, also durch zwei Geschwindigkeitsgrenzen, zu definieren. Die Festlegung dieser Parameter hat nicht nur Auswirkungen auf die Genauigkeit, sondern auch auf den damit verbundenen Rechenaufwand.

## <span id="page-52-1"></span>**5.2.1. Geschwindigkeitsbereich**

Der Geschwindigkeitsbereich ist durch die obere und untere Geschwindigkeitsgrenze festgelegt und kann je nach Anforderung von den örtlich zulässigen Streckenhöchstgeschwindigkeiten oder von der zulässigen Fahrzeughöchstgeschwindigkeit realer Betriebszüge abhängen. [\[3\]](#page-130-1)

### **Obergrenze der Zugsgeschwindigkeit**

Für die obere Geschwindigkeitsgrenze ist die maximale Entwurfsgeschwindigkeit  $v<sub>e</sub>$  der Strecke heranzuziehen. Sie ergibt sich aus der 1,2 fachen örtlich zulässigen Geschwindigkeit  $v_{zul}$  (siehe Formel [\(48\)](#page-52-0)) [\[3\]](#page-130-1). In der Berechnung wird eine örtlich zulässige Geschwindigkeit von 300 km/h angenommen, was eine maximale Entwurfsgeschwindigkeit und Obergrenze von 360 km/h ergibt.

<span id="page-52-0"></span>
$$
v_e = v_{zul} * 1.2 \tag{48}
$$

### **Untergrenze der Zugsgeschwindigkeit**

Die untere Gerenze sollte für die Berrechnung mit höchstens 40 m/s ( $\hat{=}$  144 km/h) gewählt werden [\[1\]](#page-130-3). Beim Ansatz nach [\[3\]](#page-130-1), abweichend zum Eurocode, soll die Hälfte der oberen Geschwindigkeitsgrenze, jedoch höchstens 144 km/h als Untergrenze gewählt werden und weiters die 0,6-fache zulässige Fahrzeughöchstgeschwindigkeit des langsamsten Zuges berücksichtigt werden. Auf die Annahme einer Untergrenze von weniger als 22 m/s (≈ 80 km/h) kann verzichtet werden [\[3\]](#page-130-1). Obwohl laut den Richtlinien eine höhere Untergrenze zulässig ist, wird in dieser Arbeit die untere Geschwindigkeitsgrenze mit 80 km/h festgelegt, um eventuelle Resonanzerscheinungen auch in den niedrigen Geschwindigkeitsbereichen erfassen zu können.

## **Geschwindigkeitsgrenzen für die Überprüfung der Tragwerksbeschleunigung**

Für die Prüfung, also den Vergleich der maximalen Tragwerksbeschleunigung der fiktiven Züge mit dem Lastmodell HSLM-A, werden mehrere Obergrenzen festgelegt, um auch bei niedrigeren Geschwindigkeiten, als der zuvor angenommenen Obergrenze von 360 km/h, Überschreitungen aufzeigen zu können.

| <b>Bereich</b> | Geschwindigkeit v [km/h] |                                      |                                         |  |  |
|----------------|--------------------------|--------------------------------------|-----------------------------------------|--|--|
|                | Untergrenze              | örtlich zulässige<br>Geschwindigkeit | Entwurfsgeschwindigkeit<br>(Obergrenze) |  |  |
|                | 80                       | 200                                  | 240                                     |  |  |
| 2              | 80                       | 250                                  | 300                                     |  |  |
| 3              | 80                       | 300                                  | 360                                     |  |  |

Tabelle 5.4.: *Geschwindigkeitsgrenzen für die Überprüfung*

# <span id="page-53-1"></span>**5.2.2. Gewählte Geschwindigkeitsschritte**

Die Wahl der Schrittweite hat große Auswirkungen auf die Ergebnisse, da Extremwerte bei zu groß festgelegten Geschwindigkeitsschritten nicht gut erfasst werden können. Grundsätzlich ist eine Schrittweite von maximal 5 km/h ausreichend, außer die Berechnungen dienen, wie in dieser Studie, zur Untersuchung von Resonanzerscheinungen. In diesem Fall ist die Schrittweite in Bereichen von lokalen Maximalwerten der Beschleunigung, auf höchstens 2 km/h anzusetzen. [\[3\]](#page-130-1)

Da in dieser Parameterstudie jedoch mehrere Tragwerke mit unterschiedlichen Parametern untersucht werden, sind die Geschwindigkeitsschritte konstant über den gesamten Geschwindigkeitsbereich angenommen. Weiteres wird eine Vorstudie durchgeführt, um eine vernünftige Annahme der Schrittweite treffen zu können. Durch die Festlegungen der Grenzen (Abschnitt [5.2.1\)](#page-52-1) und der Vorstudie (Abschnitt [5.4.1\)](#page-64-0), ergeben sich die in Tabelle [5.5](#page-53-0) dargestellten, für die Parameterstudie verwendeten Werte.

<span id="page-53-0"></span>

| . .<br>.<br>Geschwindigkeit v [km/h] |     |      |  |  |  |
|--------------------------------------|-----|------|--|--|--|
| <b>MIN</b><br><b>MAX</b>             |     |      |  |  |  |
| 80                                   | 360 | l .C |  |  |  |

Tabelle 5.5.: *Zusammenfassung der verwendeten Geschwindigkeiten*

# <span id="page-54-2"></span>5.3. Untersuchte Brückentragwerke

Für die Parameterstudie werden die zwei Tragwerkstypen, Stahlbetonplattenbrücke und Walzträgerin-Beton (WIB) Brücke verwendet. Die Parameter jedes Tragwerkstyps werden auf unterschiedliche Weise festgelegt bzw. erstellt, um realitätsnahe Tragwerke zu erzeugen. Weiters werden alle notwendigen Parameter, wie die Materialkennwerte und die Tragwerkslängen mit den dazu gehörigen Dämpfungswerten angenommen.

## <span id="page-54-1"></span>**5.3.1. Stahlbetonplattenbrücken**

Die Stahlbetonplattenbrücke ist ein häufig vorkommender Tragwerkstyp und wird vor allem bei kurzen und mittleren Spannweiten eingesetzt. Die Abbildung [5.7](#page-54-0) zeigt den Regelquerschnitt mit den wichtigsten Abmessungen. Der Randbalken und das Schotterbett, sowie die Breite  $b$ der Stahlbetonplatte sind für jedes Tragwerk ident, nur die Höhe  $d$  der Stahlbetonplatte ist nicht konstant, da diese aufgrund der Tragwerkslänge  $L$  und der damit verbundenen Steifigkeit  $EI$ und Massenbelegung  $\mu$ , zu ermitteln ist.

<span id="page-54-0"></span>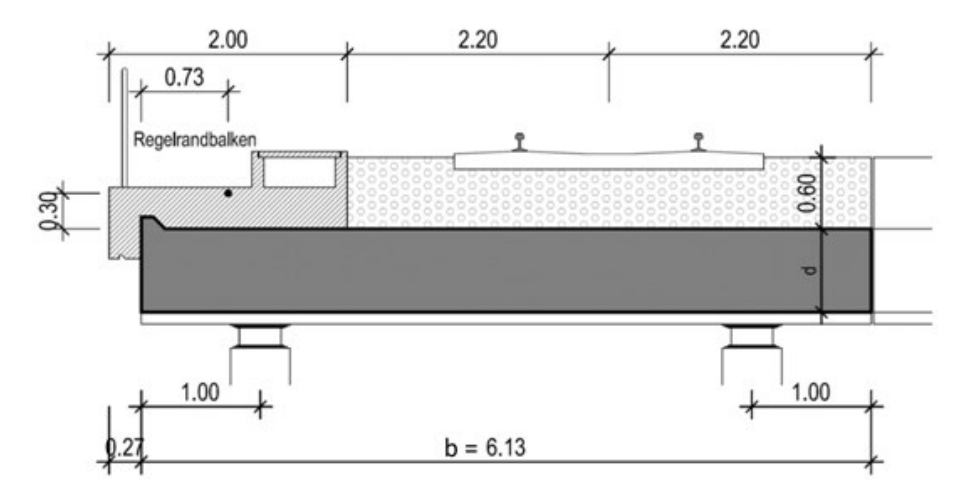

Abbildung 5.7.: *Regelquerschnitt einer Stahlbetonplattenbrücke, bei zwei Gleisen und getrennten Tragwerken*

### **Erstellung der untersuchten Stahlbetonplattenbrücken**

Für die Erstellung der Stahlbetonplattenbrücken werden die Grenzen der Eigenfrequenz nach Abbildung [5.8](#page-55-0) herangezogen, um realitätsnahe Parameter zu wählen. Auf dieser Basis werden innerhalb der Grenzen Frequenzbänder festgelegt (aus [\[8\]](#page-130-2) und [\[2\]](#page-130-6)), die im Abstand von 10 %

liegen (siehe rote Linie in Abbildung [5.8\)](#page-55-0), sowie auch im selben Abstand je ein Frequenzband unterhalb und oberhalb der Grenzen berücksichtigt wird. Aufgrund dieser Vorgabe ergeben sich für eine definierte Länge L, genau zwölf 1. Eigenfrequenzen, auf Basis derer je ein Tragwerk erstellt wird. Für die Ermittlung weiterer Parameter des Tragwerks, wie der Massenbelegung, muss nun die Höhe  $d$  der Stahlbetonplatte (siehe Abbildung [5.7\)](#page-54-0) bestimmt werden. Unter der Voraussetzung einer Annahme des Elastizitätsmoduls  $E_B$  und der Rohdichte für die Massenbelegung  $\mu(d)$  (siehe Abschnitt [5.3.3\)](#page-58-0), kann die Stahlbetonplattenhöhe d mit Hilfe der Formel [\(49\)](#page-55-1) und [\(50\)](#page-56-0) bestimmt werden. Die Höhe  $d$  geht sowohl ins Trägheitsmoment  $I(d)$  als auch in die Massenbelegung  $\mu(d)$  ein, welche erst anschließend ermittelt werden können.

Erstellte Tragwerke, deren Höhe  $d$  der Stahlbetonplatte größer als 2 m ist, werden aus der Parameterstudie ausgeschlossen, da diese nicht mehr als realistische Tragwerke dieses Bautyps gelten [\[2\]](#page-130-6).

<span id="page-55-0"></span>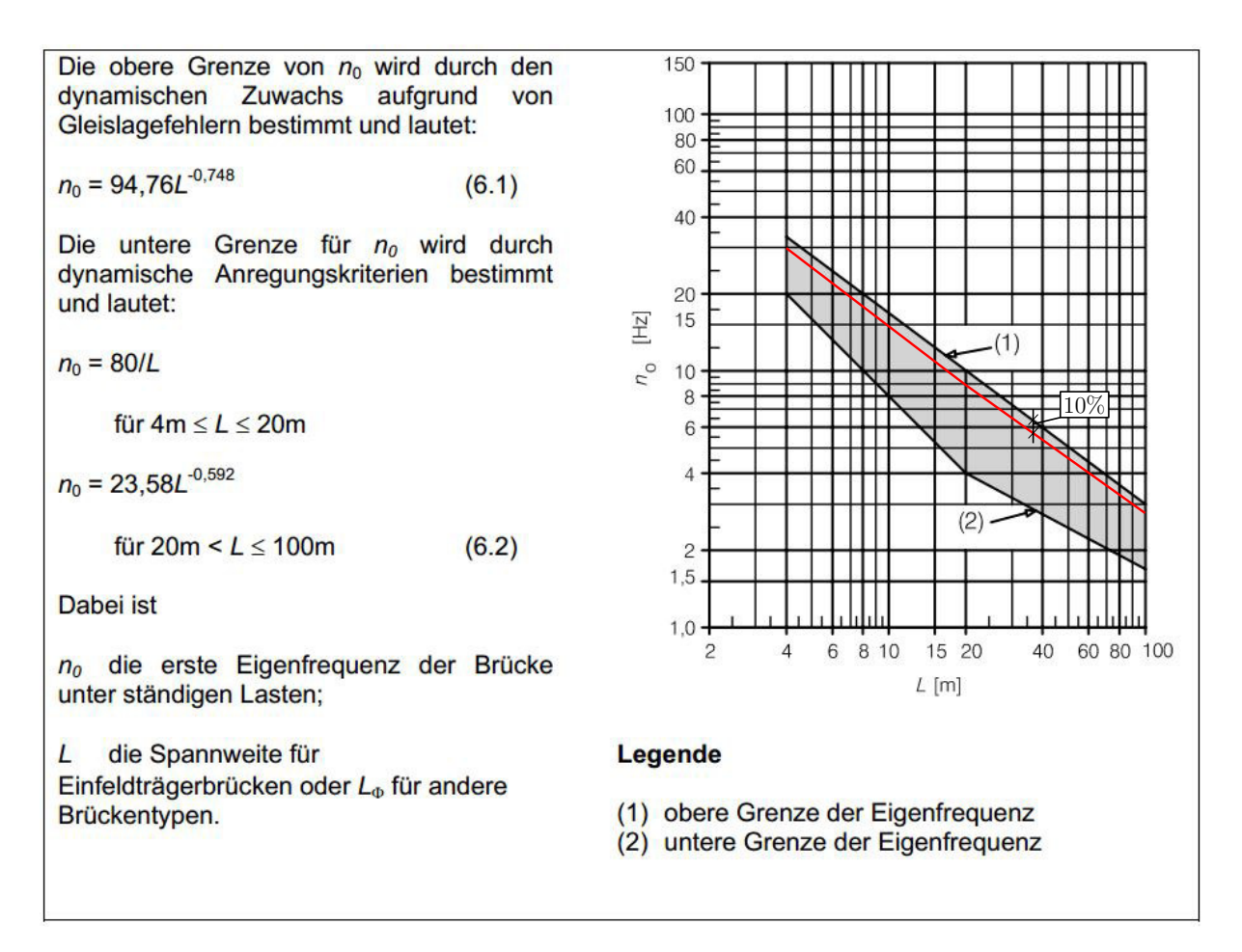

Abbildung 5.8.: *Grenzen der Brückeneigenfrequenz n<sup>0</sup> [Hz] als Funktion von L [m] [\[1\]](#page-130-3)*

<span id="page-55-1"></span>
$$
\omega_{n,1} = 2\pi * n_0 = \left(\frac{\pi}{L}\right)^2 \sqrt{\frac{EI}{\mu}}
$$
\n(49)

5.3. Untersuchte Brückentragwerke

#### **Massenbelegung**  $\mu$

Die Flächen  $A_i$  der Querschnitte für die Stahlbetonplatte, den Randbalken und das Schotterbett sind durch die in Abbildung [5.7](#page-54-0) festgelegten Abmessungen, zu ermitteln. Durch die Annahme der Rohdichten für den Stahlbeton und das Schotterbett, kann für jedes Tragwerk die Massenbelegung  $\mu$  mit der Formel [\(50\)](#page-56-0) bestimmt werden.

$$
\mu(d) = (A_{Stahlbeton}(d) + A_{Randbalken}) * \gamma_B + A_{Schotterbett} * \gamma_S
$$
\n(50)

#### **Steifigkeit** EI

Die Steifigkeit EI wird mit Hilfe der zuvor festgelegten Massenbelegung  $\mu$  ermittelt. Die dafür notwendige Formel [\(51\)](#page-56-1), ergibt sich durch Umformen der Formel [\(49\)](#page-55-1).

<span id="page-56-1"></span><span id="page-56-0"></span>
$$
E * I(d) = \left(\frac{2 * n_0 * L^2}{\pi}\right)^2 \mu(d) \tag{51}
$$

## <span id="page-56-2"></span>**5.3.2. WIB - Brücken**

Walzträger-in-Beton (WIB) ist ein weiterer häufig vorkommender Tragwerkstyp im Eisenbahnbrückenbau, da für die Errichtung keine Lehrgerüste und keine Schalungen erforderlich sind. Das Einsatzgebiet beschränkt sich, aufgrund der Bauweise, auf eher kürzere Spannweiten. Die Abbildung [5.9](#page-57-0) zeigt den Regelquerschnitt mit den notwendigen Abmessungen für die Definition der Tragwerke. Wie schon bei den Stahlbetonplattenbrücken (Abschnitt [5.3.1\)](#page-54-1) sind das Schotterbett, der Randbalken und diverse Abmessungen, wie die Breite b, für alle Tragwerke ident. Nur die Höhe d ist durch die Wahl der Stahlträger (Walzprofile) zu bestimmen.

#### **Erstellung der untersuchten WIB-Brücken**

Zuerst wird der Stahlträger gewählt, um die Höhe d ermitteln zu können. Nun kann direkt durch die festgelegten Abmessungen in Abbildung [5.9](#page-57-0) die Massenbelegung  $\mu$ , sowie die Steifigkeit  $EI$ berechnet werden. Anschließend wird durch die Annahme der Tragwerkslänge L die zugehörige

5. Festlegen der Parameter

<span id="page-57-0"></span>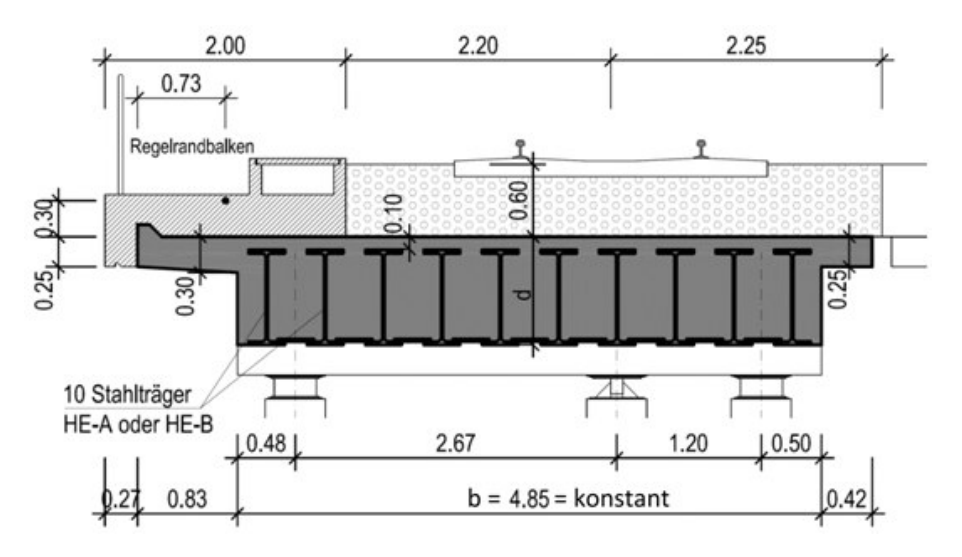

Abbildung 5.9.: *Regelquerschnitt einer Walzträgerbrücke*

1. Eigenfrequenz mit der Formel [\(49\)](#page-55-1) bestimmt. So ergeben sich für jede gewählte Stahlträgerdimension, genau ein Tragwerk je Länge L. Durch die Berücksichtigung der Grenzen aus Abbildung [5.8](#page-55-0) werden nun nur realitätsnahe Tragwerke in der Parameterstudie verwendet.

### **Massenbelegung**  $\mu$

Durch die in Abbildung [5.9](#page-57-0) festgelegten Abmessungen, sowie den gewählten Stahlträgern, sind die notwendigen Flächen der Querschnitte einfach zu ermitteln. Die Annahme der Rohdichten ermöglicht nun die Berechnung der Massenbelegung  $\mu$  mit der Formel [\(52\)](#page-57-1).

$$
\mu = (A_{Stahlbeton} + A_{Randballen} - A_{Stahlträger}) * \gamma_B + A_{Stahlträger} * \gamma_{St} + A_{Schotterbett} * \gamma_S
$$
 (52)

#### **Steifigkeit** EI

Wie auch die Massenbelegung, kann auch die Steifigkeit EI, durch die Festlegung der Elastizitätsmodule, direkt mit der Formel [\(53\)](#page-57-2) berechnet werden.

<span id="page-57-2"></span><span id="page-57-1"></span>
$$
EI = I_{Stahlbeton} * E_B + I_{Stahlträger} * E_{St}
$$
\n
$$
(53)
$$

5.3. Untersuchte Brückentragwerke

## <span id="page-58-0"></span>**5.3.3. Materialkennwerte**

Für die in Abschnitt [5.3.1](#page-54-1) und [5.3.2](#page-56-2) beschriebene Erstellung der Brückentragwerke werden folgende Kennwerte der Materialien festgelegt.

- Elastizitätsmodul
	- **Beton**  $E_B = 34000 N/mm^2$
	- □ Stahl  $E_{St} = 210000 N/mm^2$
- Rohdichte
	- **Beton**  $\gamma_B = 2500 \ kg/m^3$
	- **Stahl**  $\gamma_{St} = 7850 \ kg/m^3$
	- **Schotterbett**  $\gamma_S = 2000 \; kq/m^3$
- Stahlträger (Walzprofile)
	- $D$  HEA400
	- □ HEA500
	- □ HEA600
	- <sup>□</sup> HEA700
	- □ HEA800
	- <sup>□</sup> HEA900
	- □ HEA1000

Des weiteren sind die Kennwerte der Stahlträger (Walzprofile), wie Abmessungen, Flächen und Trägheitsmomente aus Profiltabellen [\[10\]](#page-130-7) entnommen.

## **5.3.4. Untersuchte Tragwerkslänge** L

Die Tragwerkslänge L wird aufgrund der Bauart für beide Tragwerkstypen unterschiedlich angenommen und ist in der Tabelle [5.6](#page-59-0) zusammengefasst. Für Plattenbrücken wird eine maximale Länge von 25 m und für Walzträgerbrücken von 20 m angenommen, da größere Spannweiten, durch die festgelegten Regelquerschnitte (siehe Abbildung [5.7](#page-54-0) und [5.9\)](#page-57-0), als nicht mehr sinnvoll und realitätsnah erscheinen. Der untere Grenzwert mit einer Tragwerkslänge von 7 m ist laut Abschnitt [2.3,](#page-20-0) durch den Anwendungsbereich des Lastmodells HSLM-A gegeben. Die Schrittweite ∆ wird für beide Tragwerktypen mit 1 m angenommen.

<span id="page-59-0"></span>

| Tragwerkstyp        | Tragwerkslänge L [m] |            |                         |  |  |
|---------------------|----------------------|------------|-------------------------|--|--|
|                     | <b>MIN</b>           | <b>MAX</b> | $\Delta$ (Schrittweite) |  |  |
| Stahlbeton          | 7.0                  | 25,0       | 1.0                     |  |  |
| Walzträger in Beton | 7.0                  | 20,0       | l .O                    |  |  |

Tabelle 5.6.: *Gewählte Tragwerkslänge L [m]*

# **5.3.5. Erstellte Tragwerke**

Die für die Parameterstudie erstellten Tragwerke werden aufgrund ihrer Anzahl und zuvor definierten Parameter erläutert und durch eine Übersicht veranschaulicht.

## **Stahlbetonplattenbrücken**

Die Abbildung [5.10](#page-60-0) zeigt eine Übersicht der erstellten Stahlbetonplatten-Tragwerke für die Parameterstudie, wobei die Begrenzung und Schrittweite der Tragwerkslänge aus der Tabelle [5.6](#page-59-0) und die Materialkennwerte aus Abschnitt [5.3.3](#page-58-0) berücksichtigt werden. Aufgrund der gewählten Parameter ergeben sich 189 Tragwerke, wobei sich 161 davon innerhalb der festgelegten Grenzen (laut Abbildung [5.8\)](#page-55-0) befinden.

## **Walzträger in Beton**

Die Abbildung [5.11](#page-60-1) zeigt eine Übersicht der erstellten WIB Tragwerken, wobei sich von den insgesamt 75 Tragwerken 51 innerhalb der berücksichtigten Grenzen (laut Abbildung [5.8\)](#page-55-0) befinden. Weiters werden bei der Erstellung die Materialkennwerte aus Abschnitt [5.3.3](#page-58-0) und die Tragwerkslängen aus der Tabelle [5.6](#page-59-0) übernommen.

#### 5.3. Untersuchte Brückentragwerke

<span id="page-60-0"></span>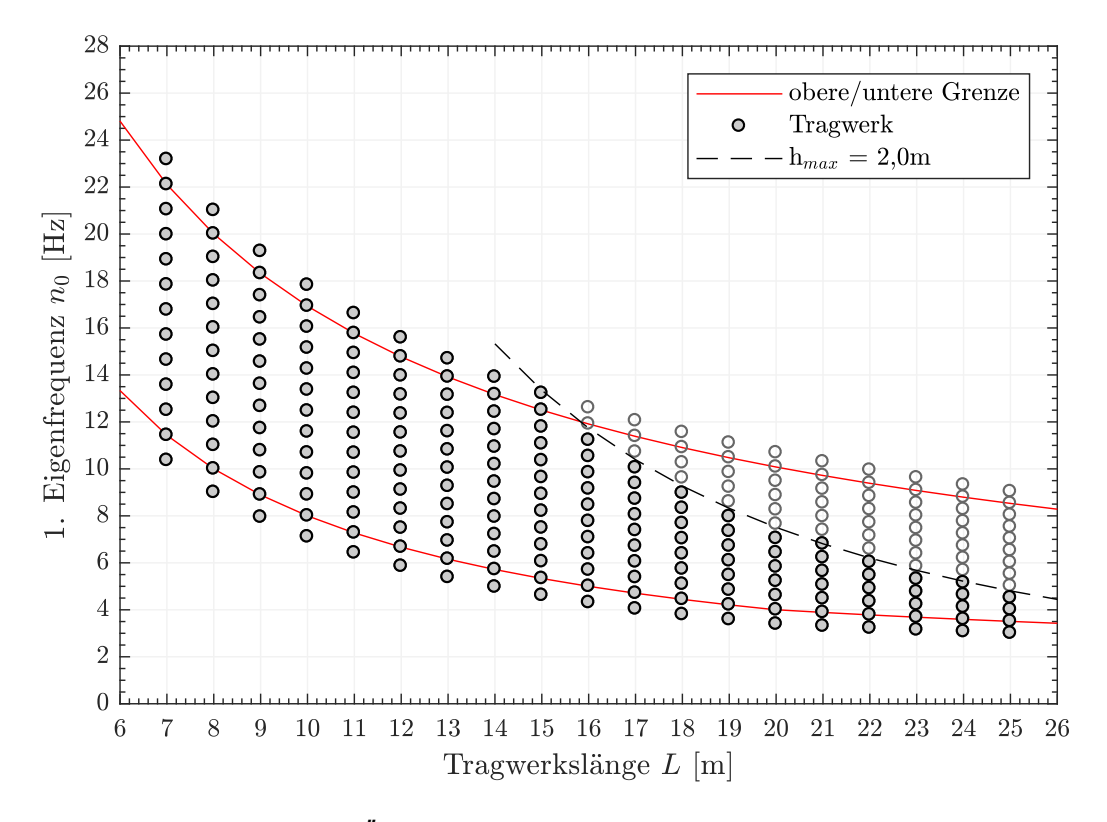

Abbildung 5.10.: *Übersicht der erstellten Stahlbetonplatten-Tragwerke*

<span id="page-60-1"></span>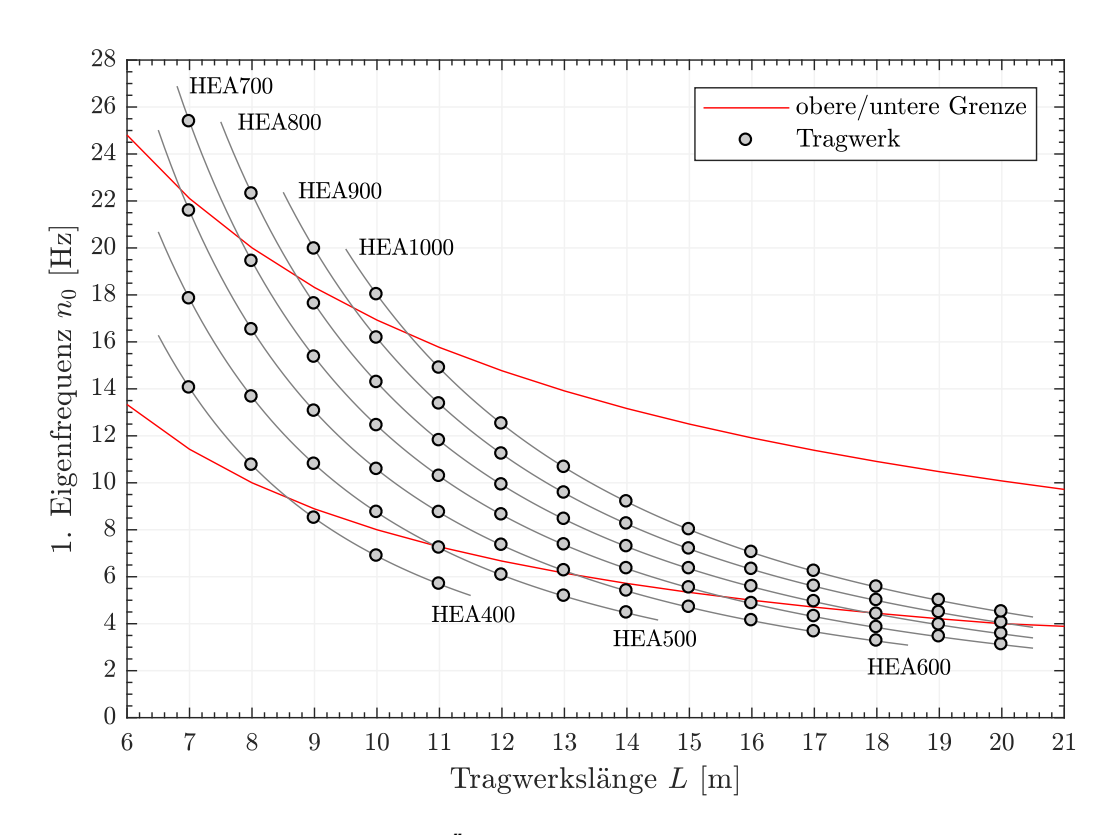

Abbildung 5.11.: *Übersicht der erstellten WIB Tragwerke*

# <span id="page-61-0"></span>**5.3.6. Tragwerksdämpfung** ξ

Bei Geschwindigkeiten, die der Resonanzbelastung entsprechen, ist der Höchstwert der Tragwerksantwort sehr stark von der Dämpfung abhängig [\[1\]](#page-130-3). Deswegen ist die Tragwerksdämpfung ein sehr wichtiger Parameter für die Berechnung. Das Ausmaß der Dämpfung ist grundsätzlich von der Bauart der Brücke abhängig. Als Grundwert der Dämpfung werden die Werte aus Tabelle [5.7](#page-61-1) verwendet, die den unteren Grenzwert der Dämpfung darstellen.

<span id="page-61-1"></span>

| Tragwerkstyp                                                          | $\xi$ unterer Grenzwert der kritischen Dämpfung [%] |                                |  |
|-----------------------------------------------------------------------|-----------------------------------------------------|--------------------------------|--|
|                                                                       | <b>Spannweite</b> $L < 20m$                         | <b>Spannweite</b> $L \geq 20m$ |  |
| Walzträger in Beton und $\xi = 1, 5 + 0, 07 * (20 - L)$<br>Stahlbeton |                                                     | $\xi = 1, 5$                   |  |

Tabelle 5.7.: *anzuwendende Dämpfungswerte [\[1\]](#page-130-3)*

Für Spannweiten unter 30 Meter wird eine zusätzliche Dämpfung ∆ξ nach Abbildung [5.12](#page-61-2) beziehungsweise nach der Formel [\(54\)](#page-61-3) berücksichtigt. Der entsprechende Wert wird auf den unteren Grenzwert der Dämpfung laut Formel [\(55\)](#page-62-0) addiert. Diese zusätzliche Dämpfung ∆ξ berücksichtigt die Auswirkung der gegenseitigen dynamischen Beeinflussung von Fahrzeugmasse zu Brückenmasse, da letztere bei geringen Spannweiten dazu tendieren den Maximalwert der Resonanz zu reduzieren. [\[1\]](#page-130-3)

<span id="page-61-2"></span>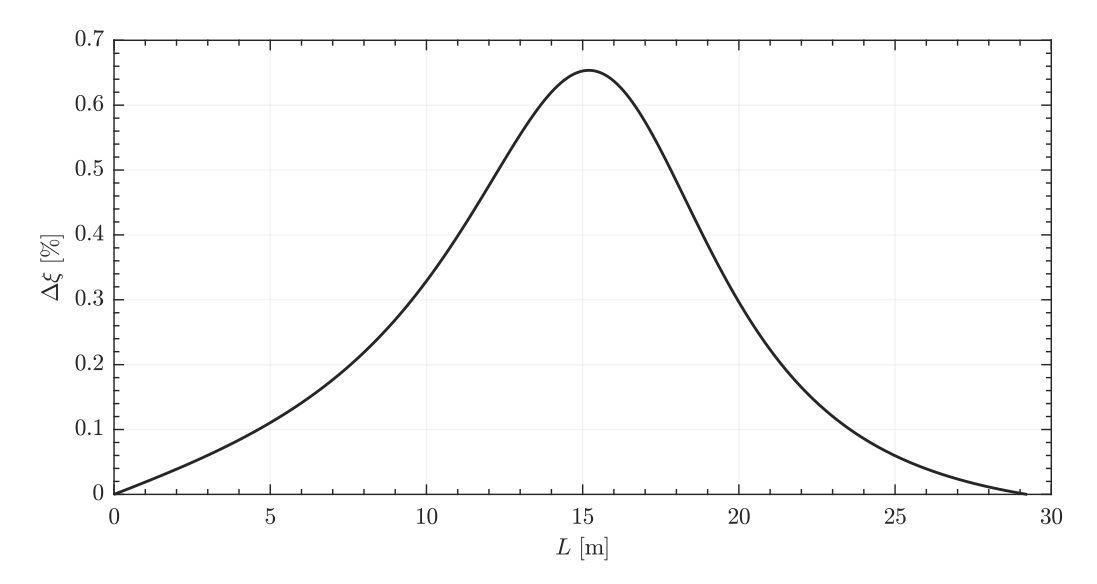

Abbildung 5.12.: *Zusätzliche Dämpfung* ∆ξ *in % der kritischen Dämpfung als Funktion der Spannweite L in m [\[1\]](#page-130-3)*

<span id="page-61-3"></span>
$$
\Delta \xi = \frac{0,0187L - 0,00064L^2}{1 - 0,0441L - 0,0044L^2 + 0,000255L^3} \qquad in \ [\%]
$$
\n(54)

5.3. Untersuchte Brückentragwerke

<span id="page-62-0"></span>
$$
\xi_{TOTAL} = \xi + \Delta \xi \tag{55}
$$

Die ermittelte Dämpfung  $\xi_{TOTA}$  (nach Formel [\(55\)](#page-62-0)) ist ein prozentualer Teil der kritischen Dämpfung und somit ein frequenzunabhängiger Wert, der als Ansatz, je nach der gewählten Berechnungsmethode, weiter verwendet wird [\[3\]](#page-130-1). In dieser Arbeit werden die ermittelten Werte als Ansatz für die Rayleigh-Dämpfung (in Abschnitt [4\)](#page-28-1) verwendet. Die Abbildung [5.13](#page-62-1) zeigt nun die in der Berechnung verwendeten Dämpfungswerte.

Zu der laut Eurocode definierten Dämpfung in Abhängigkeit der Stützweite (vgl. Abbildung [5.13\)](#page-62-1) mit 1, 5% als unterern Grenzwert, wird zusätzlich die Berechnung mit dem Dämpfungswert 3, 0% durchgeführt. Dies soll einerseits zum Vergleich der Ergebnisse dienen und andererseits reale Tragwerke repräsentieren, weil diese oft einen höheren Dämpfungswert erzielen als für die Bemessung angenommen [\[11\]](#page-130-8).

<span id="page-62-1"></span>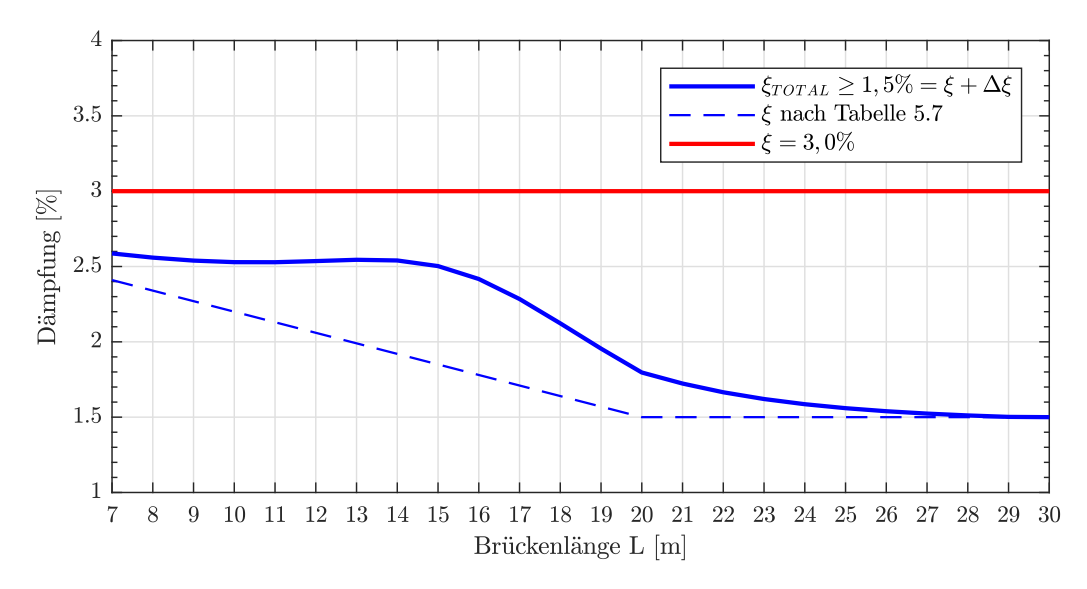

Abbildung 5.13.: *Verwendete Dämpfung* ξ *in % als Funktion der Spannweite L in m*

# <span id="page-63-0"></span>**5.3.7. Stoßbeiwert**  $1 + \varphi''/2$

Dieser Beiwert berücksichtigt die Auswirkungen aus Gleisfehler und Fahrzeugunregelmäßigkeiten und wird durch den Faktor  $1+\varphi''/2$ , für sorgfältig instand gehaltene Gleise abgeschätzt. Mit diesem Faktor werden die Ergebnisse aus der dynamischen Berechnung erhöht. Der Wert  $\varphi''$ wird mit Hilfe der Formel [\(56\)](#page-63-1) berechnet. [\[1\]](#page-130-3)

$$
\varphi'' = \frac{\alpha}{100} * \left[ 56 * e^{-\left(\frac{L_{\phi}}{10}\right)^2} + 50 * \left(\frac{L_{\phi} * n_0}{80} - 1\right) * e^{-\left(\frac{L_{\phi}}{20}\right)^2} \right] \ge 0
$$
\n(56)

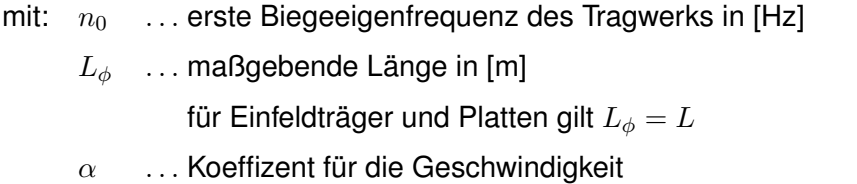

<span id="page-63-1"></span> $\alpha = 1$  bei  $v > 79.2$  km/h (erlaubte Höchstgeschwindigkeit)

5.4. Vorstudien

# 5.4. Vorstudien

<span id="page-64-0"></span>Für die Festlegung der Parameter werden zwei Vorstudien zur Schrittweite der Geschwindigkeit und zur Stabteilung durchgeführt, um sinnvolle Annahmen treffen zu können.

# **5.4.1. Schrittweite der Geschwindigkeit**

Die Vorstudie dient zur Überprüfung der Genauigkeit und den Verlusten bei auftretenden Maximalwerten der Beschleunigung. Für die Berechnung, werden wie in Tabelle [5.8](#page-64-1) ersichtlich, fünf Varianten mit unterschiedlichen Geschwindigkeitsschritten von 0.5 bis 5.0 km/h angenommen, um die Ergebnisse untereinander vergleichen zu können.

<span id="page-64-1"></span>

| Variante | Geschwindigkeit v [km/h] |            |     |  |
|----------|--------------------------|------------|-----|--|
|          | <b>MIN</b>               | <b>MAX</b> |     |  |
| $V1_V$   | 80                       | 360        | 5.0 |  |
| $V2$ v   | 80                       | 360        | 3.0 |  |
| $V3$ $V$ | 80                       | 360        | 2.0 |  |
| $V4$ v   | 80                       | 360        | 1.0 |  |
| $V5$ v   | 80                       | 360        | 0.5 |  |

Tabelle 5.8.: *Vorstudie zur Festlegung der Geschwindigkeitsschritte*

Als Testzüge werden die fiktiven Modellzüge A1, A3, A5, A7 und A10 des Lastmodells HSLM-A, laut Tabelle [2.1,](#page-19-1) herangezogen und als Tragwerk wird eine laut Abschnitt [5.3](#page-54-2) erstellte Brücke, vom Typ "Walzträger in Beton", mit folgenden Parametern verwendet.

- **Länge**  $L = 10$  m
- Steifigkeit  $EI = 2.8173 * 10^9$  Nm
- Massenbelegung  $\mu = 14691 kg/m$
- Eigenfrequenz
	- $n_0 = 6.8788 Hz$
	- $n_1 = 27.515 Hz$
	- $n_2 = 61.910 Hz$
	- $n_3 = 110.06 Hz$
	- $n_4 = 171.97 Hz$

Aufgrund des gewählten Tragwerks kann mit den Eigenfrequenzen  $n_i$ , sowie der Länge  $l$  (für HSLM-A Züge: Mittelwagenlänge D, Drehgestelllänge  $d_{BA}$ ) die Resonanzgeschwindigkeit  $v_{i,j}$ mit Hilfe der Formel [\(57\)](#page-65-0) abgeschätzt werden. Der Faktor  $j$  teilt die Länge  $l$ , da nicht jede Schwingung angeregt werden muss, um eine Resonanz zu erzeugen. So ergibt sich zum Beispiel laut der Tabelle [5.9](#page-65-1) für den Modellzug A5 die erste mögliche Resonanzgeschwindigkeit von 272.4 km/h mit der 1. Eigenfrequenz und der halben Mittelwagenlänge D. Also wird in diesem Fall das Tragwerk nur bei jeder zweiten Schwingung angeregt. In der Tabelle [5.9](#page-65-1) sind alle möglichen Resonanzgeschwindigkeiten die im Geschwindigkeitsbereich von  $80 \le v \le 360$  km/h liegen rot hervorgehoben

<span id="page-65-0"></span>
$$
v_{i,j} = n_i * \frac{l}{j} * 3.6 \t\t in [km/h]
$$
\t(57)

<span id="page-65-1"></span>

| $\overline{\phantom{0}}$ |                | j<br>$n_i$ |         |                |        |        |        |        |        |        |
|--------------------------|----------------|------------|---------|----------------|--------|--------|--------|--------|--------|--------|
|                          |                | [Hz]       |         | $\overline{c}$ | 3      | 4      | 5      | 6      | 7      | 8      |
|                          | $n_0$          | 6.879      | 544.8   | 272.4          | 181.6  | 136.2  | 109.0  | 90.8   | 77.83  | 68.1   |
| 22.0m                    | $n_1$          | 27.52      | 2179.0  | 1090.0         | 726.4  | 544.8  | 435.8  | 363.2  | 311.3  | 272.4  |
|                          | n <sub>2</sub> | 61.91      | 4903.0  | 2452.0         | 1634.0 | 1226.0 | 980.6  | 817.2  | 700.5  | 612.9  |
| $\Box$                   | $n_3$          | 110.1      | 8717.0  | 4358.0         | 2906.0 | 2179.0 | 1743.0 | 1453.0 | 1245.0 | 1090.0 |
|                          | $\sqrt{n_4}$   | 172.0      | 13622.0 | 6810.0         | 4540.0 | 3405.0 | 2724.0 | 2270.0 | 1946.0 | 1703.0 |
|                          | $n_0$          | 6.879      | 49.5    | 24.8           | 16.5   | 12.4   | 9.9    | 8.3    | 7.1    | 6.2    |
| 2.0m                     | n <sub>1</sub> | 27.52      | 198.1   | 99.06          | 66.0   | 49.5   | 39.6   | 33.0   | 28.3   | 24.8   |
| $\vert\vert$             | $n_2$          | 61.91      | 445.7   | 222.9          | 148.6  | 111.4  | 89.2   | 74.3   | 63.7   | 55.7   |
| $d_{BA}$                 | $n_3$          | 110.1      | 792.4   | 396.2          | 264.1  | 198.1  | 158.5  | 132.1  | 113.2  | 99.1   |
|                          | $\sqrt{n_4}$   | 172.0      | 1238.0  | 619.1          | 412.7  | 309.5  | 247.6  | 206.4  | 176.9  | 154.8  |

Tabelle 5.9.: *Mögliche Resonanzgeschwindigkeiten [km/h] des Zuges A5*

Werden nun die ermittelten Resonanzgeschwindigkeiten mit Abbildung [5.14](#page-66-0) verglichen, stimmt die errechnete Resonanzgeschwindigkeit von 272.4 km/h mit dem Extremwert der Tragwerksbeschleunigung des Modellzugs A5 überein. Für die Vorstudie werden nun für die gewählten Modellzüge, jeweils die lokalen Maxima in den Punkten P1 bis P5 (laut Abbildung [5.14\)](#page-66-0), herangezogen und auf ihre Genauigkeit in der Erfassung des Extremwerts verglichen.

Für den Bereich in unmittelbarer Nähe der zuvor gewählten Punkte (P1 - P5), wird nun mehrmals mit den in der Tabelle [5.8](#page-64-1) definierten Geschwindigkeitsschritten, die maximale Tragwerksbeschleunigung berechnet. Die Abbildung [5.15](#page-67-0) für den Modellzug A5 zeigt nun deutlich, die unterschiedliche Erfassung des Extremwertes. Es ist darauf hinzuweisen, dass bei diesen

#### 5.4. Vorstudien

<span id="page-66-0"></span>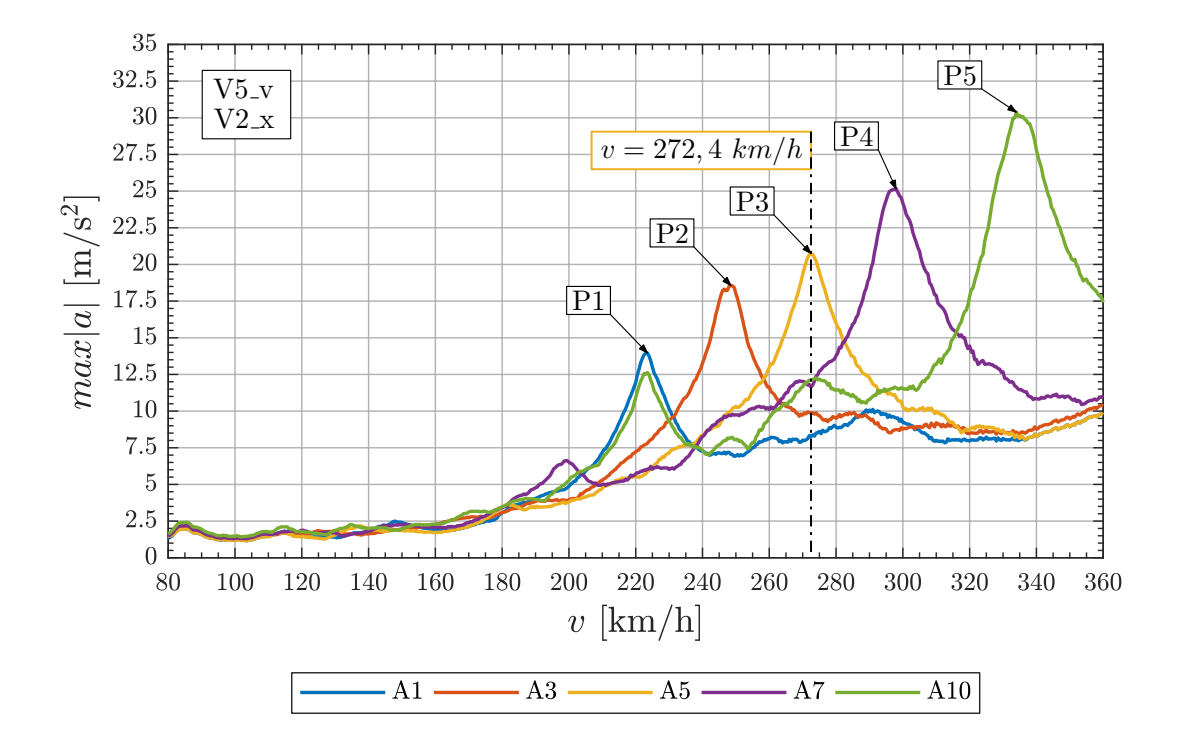

Berechnungen die Variante V2\_x laut Tabelle [5.10](#page-68-0) für die Stabteilung verwendet wird (siehe nachfolgendes Kapitel).

Abbildung 5.14.: *Übersicht: Tragwerksbeschleunigung der HSLM-A Züge A1, A3, A5, A7 und A10; Berechnungen mit*  $\Delta v = 0.5 \, km/h$ 

Der Unterschied zwischen den ermittelten Extremwerten der fünf gewählten Modellzüge, in den fünf gewählten Punkten, ist in Abbildung [5.16](#page-67-1) dargestellt. Sie zeigt den prozentualen Verlust bei größeren Geschwindigkeitsschritten, bezogen auf den berechneten Extremwert mit einer Schrittweite von 0.5 km/h. Es ist zu erkennen, dass in manchen Fällen eine Schrittweite von 2 oder sogar 5 km/h ausreicht, da die Geschwindigkeit die einen Extremwert hervorruft von mehreren Varianten genau getroffen wird (siehe Abbildung [5.16,](#page-67-1) Modellzug A10). In anderen Fällen wiederum, wie der Modellzug A1 zeigt, wird der Extremwert erst bei einer niedrigeren Schrittweite der Geschwindigkeit, mit hoher Genauigkeit bestimmt. Aufgrund dieser Erkenntnis ist davon auszugehen, dass eine gewählte Geschwindigkeitsschrittweite von 1 km/h ausreicht, um Resonanzerscheinungen ausreichend genau erfassen zu können. Daher wird für sämtliche Berechnungen ein Geschwindigkeitsschritt von 1 km/h gewählt (siehe Abschnitt [5.2.2\)](#page-53-1).

5. Festlegen der Parameter

<span id="page-67-0"></span>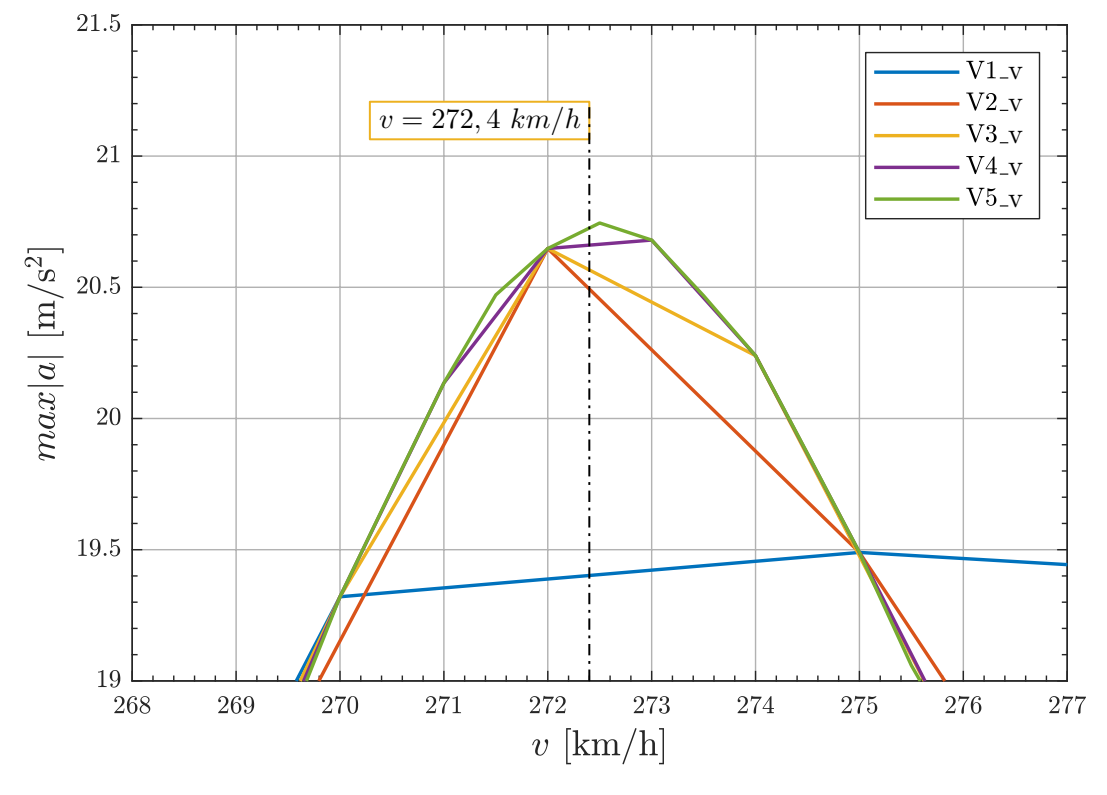

Abbildung 5.15.: *Tragwerksbeschleunigung bei Resonanz des Zuges A5 (P3) bei unterschiedlichen Geschwindigkeitsschrittweiten*

<span id="page-67-1"></span>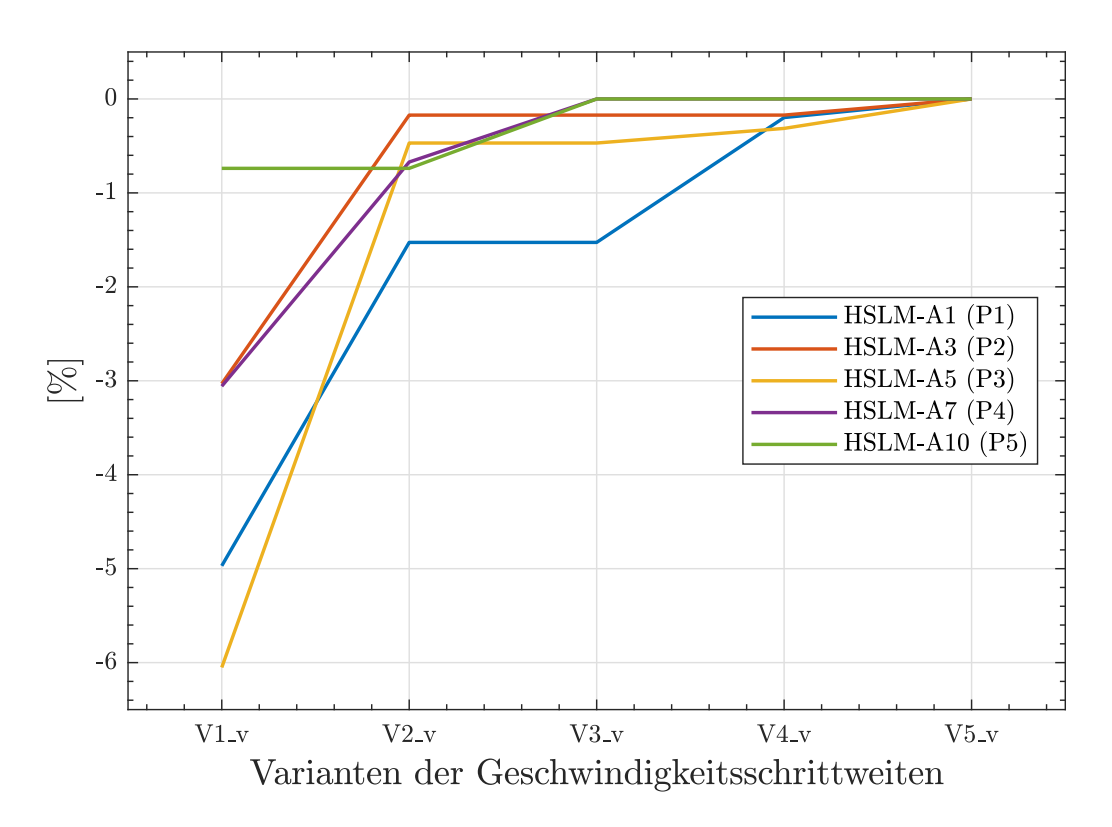

Abbildung 5.16.: *Ergebnis der Vorstudie für die Festlegung der Geschwindigkeitsschrittweiten*

## **5.4.2. Stabteilung**

Für die Annahme einer sinnvollen Stabteilung, wird eine Vorstudie durchgeführt, welche die Unterschiede bei steigender Anzahl der Knoten (Datenpunkte) aufzeigt. Die gewählten Knoten sind jene Punkte an denen die Tragwerksbeschleunigung  $a(t) = \ddot{y}(t)$  ermittelt wird. Die Anzahl der Knoten hat einen großen Einfluss auf die Genauigkeit der Berechnung, aber auch auf die Rechenzeit. Die Tabelle [5.10](#page-68-0) zeigt die angenommenen Varianten, wobei sich die Anzahl der effektiven Punkte aus zwei Ansätzen ergibt. Im ersten werden Knoten bei den Amplituden der verwendeten Eigenfrequenzen (siehe Abschnitt [4.6.1\)](#page-43-2) gesetzt. Bei der Berücksichtigung von fünf Eigenfrequenzen bedeutet dies eine Anzahl von 15 Amplituden, welche eine effektive Knotenanzahl von 13 ergibt, da sich mehrere Amplituden ( $n_0$ ,  $n_2$  und  $n_4$  in Trägermitte) überlagern. Nun werden zusätzliche Knoten hinzugefügt, um einen gewissen Knotenmindestabstand zu erreichen ( $l_{min} = L/10$ , ...), inklusive der beiden Auflagerpunkte. Da nun aber auch Amplitudenpunkte getroffen werden, kann die Anzahl auf die effektive Anzahl (Klammerwerte) reduziert werden. Bei Variante V6 x und einer Stabteilung von L/120, sind automatisch die Amplituden der verwendeten fünf Eigenfrequenzen mit enthalten.

<span id="page-68-0"></span>

| Variante | <b>Stabteilung [Pkt.]</b>              |                                            |                                 |  |  |  |
|----------|----------------------------------------|--------------------------------------------|---------------------------------|--|--|--|
|          | infolge Amplituden<br>insgesamt (eff.) | zusätzliche äquidistante<br>Teilung (eff.) | Gesamtanzahl<br>effektive Summe |  |  |  |
| $V1_{X}$ | 15 (13)                                | $L/1 \rightarrow 2(2)$                     | 15                              |  |  |  |
| V2 x     | 15 (13)                                | $L/10 \to 11(6)$                           | 19                              |  |  |  |
| V3x      | 15 (13)                                | $L/20 \rightarrow 21(14)$                  | 27                              |  |  |  |
| V4 x     | 15 (13)                                | $L/30 \rightarrow 31 (24)$                 | 37                              |  |  |  |
| V5x      | 15 (13)                                | $L/40 \rightarrow 41 (30)$                 | 43                              |  |  |  |
| V6x      |                                        | $L/120 \rightarrow 121$ (121)              | 121                             |  |  |  |

Tabelle 5.10.: *Vorstudie zur Festlegung der Stabteilung*

Als Testzüge werden, gleich wie in Abschnitt [5.4.1,](#page-64-0) die Modellzüge HSLM-A1, A3, A5, A7 und A10, sowie dasselbe Tragwerk verwendet und somit die gleichen Bereiche P1 bis P5 laut Abbildung [5.14](#page-66-0) untersucht. Bei den durchgeführten Berechnungen wurde für die Schrittweite der Geschwindigkeit die Variante V4\_v aus der Tabelle [5.8](#page-64-1) mit 1 km/h verwendet.

Die Abbildung [5.17](#page-69-0) zeigt die von den einzelnen Varianten abhängige maximale Tragwerkbeschleunigung des Modellzugs A5 im Punkt P3 (laut Abbildung [5.14\)](#page-66-0). Für die Auswertung wird die Differenz der Extremwerte gebildet, die aufgrund der angenommenen Geschwindigkeits-

5. Festlegen der Parameter

<span id="page-69-0"></span>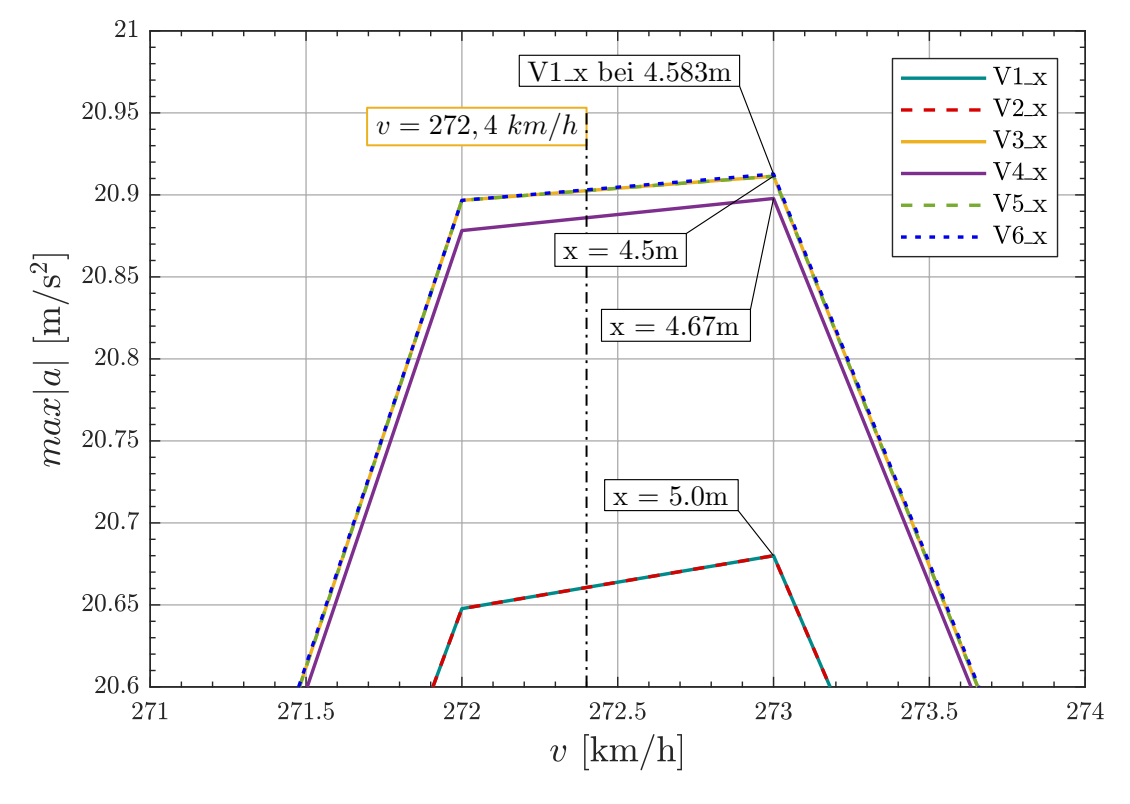

Abbildung 5.17.: *Tragwerksbeschleunigung bei Resonanz des Zuges A5 (P3) bei unterschiedlichen Stabteilungen*

schrittweite bei 273 km/h liegt. Der prozentuale Verlust bei einer unterschiedlich gewählten Knotenanzahl, bezogen auf die Variante V6\_x mit 121 Knoten, ist in Abbildung [5.18](#page-70-0) dargestellt. Generell ist zu erkennen, dass ab der Variante V3\_x keine wesentliche Steigerung der Genauigkeit mehr auftritt und dass der Verlust bei den Modellzügen A3, A7 und A10 über sämtliche Varianten sehr gering ausfällt. Auch der Modellzug A5 weist bei der berechneten Variante V2\_x nur einen Verlust von -1.11 % auf, was die Annahme zufolge hat, dass die Wahl der Geschwindigkeitsschrittweite in Abschnitt [5.4.1](#page-64-0) eine höhere Relevanz hat, als die Stabteilung. Aufgrund dieser Ergebnisse wird die Variante V2\_x mit 19 Knoten für die Parameterstudie gewählt, da diese Stabteilung eine ausreichend genaue Berechnung der Tragwerksbeschleunigung ermöglicht und keine erheblich verlängerte Rechenzeit verursachst.

#### **Darstellung der gewählten Stabteilung**

Die Abbildung [5.19](#page-70-1) zeigt nun die gewählte Stabteilung mit insgesamt 19 Knoten, sowie auch die Erfassung der Eigenformen, wie sie in der dynamischen Berechnung verwendet wird.

5.4. Vorstudien

<span id="page-70-0"></span>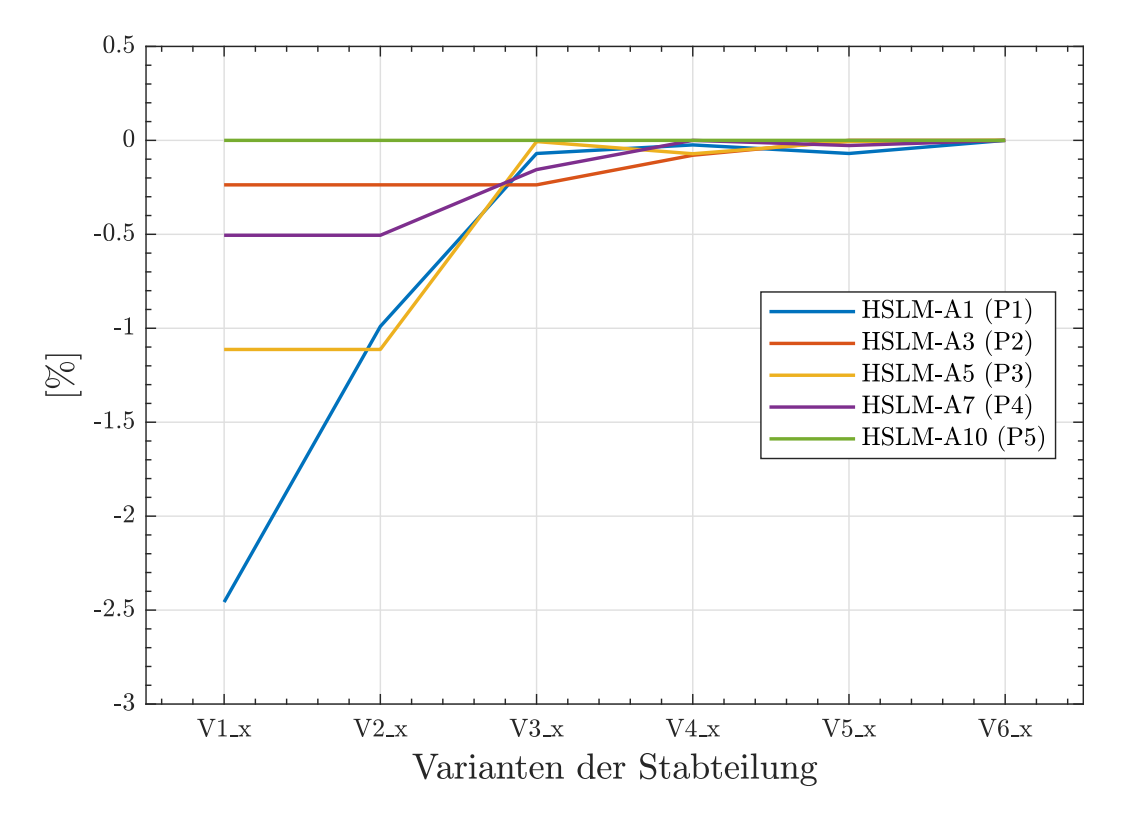

Abbildung 5.18.: *Ergebnis der Vorstudie zur Festlegung der Stabteilung*

<span id="page-70-1"></span>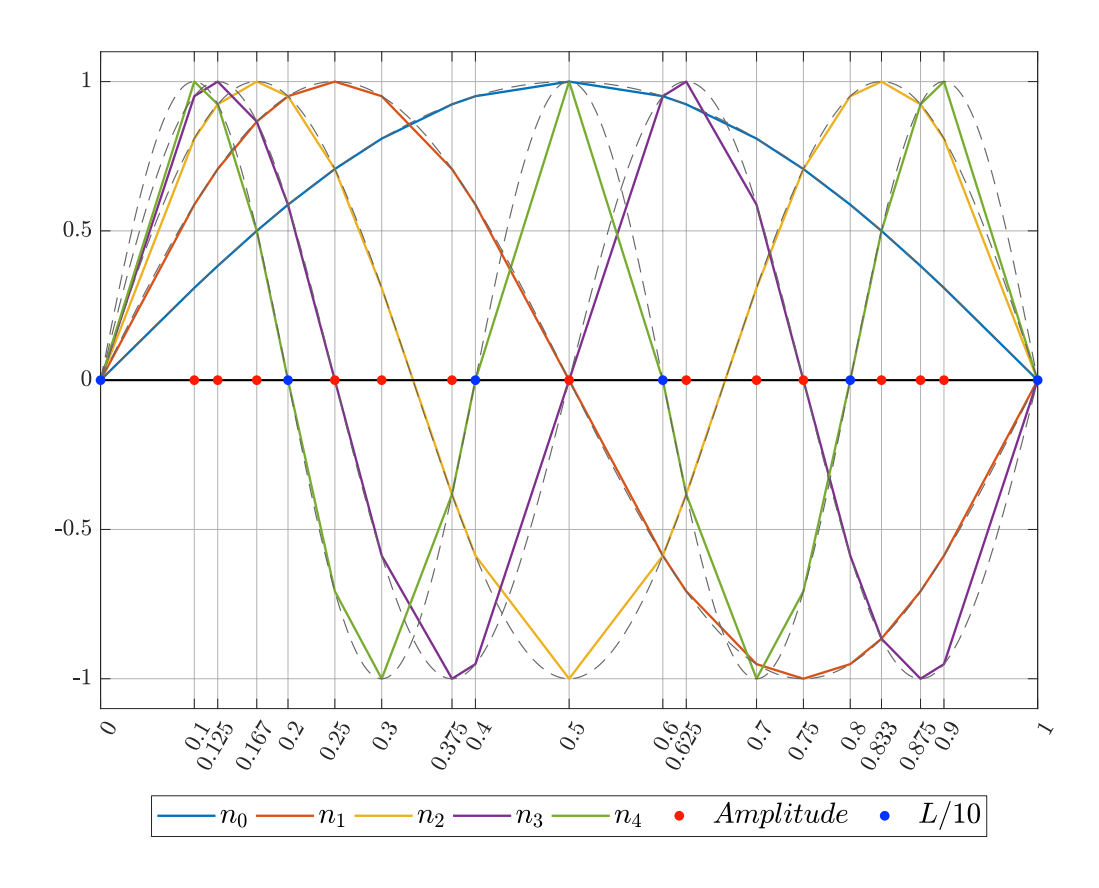

Abbildung 5.19.: *Stabteilung und Eigenschwingformen bei Variante V2\_x*
## **6. Aufbereitung der Ergebnisse**

Die Berechnung, die in Abschnitt [4](#page-28-0) beschrieben wird, liefert zunächst die Tragwerksbeschleunigung  $|a|$ , in Abhängigkeit der Zeit  $t$ , je Zug und Geschwindigkeit für sämtlich definierte Tragwerke. Nun müssen diese Ergebnisse weiter aufbereitet werden, um eine Überprüfung des Lastmodells HSLM-A auf Überschreitungen durch die fiktiven Züge (siehe Abschnitt [5.1\)](#page-44-0) zu ermöglichen. Nachfolgend wird an einem Beispiel gezeigt, wie zunächst die maximale Tragwerksbeschleunigung aufgrund einer Zugsüberfahrt, mit einer gewissen Geschwindigkeit  $v$ , ermittelt wird. Anschließend wird die Erstellung sogenannter "Geschwindigkeitsverläufe" , in welchen die maximalen vertikalen Tragwerksbeschleunigungen  $|a|$  in Abhängigkeit der Zuggeschwindigkeit aufgetragen werden, erläutert. Mit Hilfe dieser ist es möglich, die Ergebnisse der fiktiven Züge mit jenen des Lastmodells HSLM-A zu vergleichen und zu bewerten. Darauf folgend werden die Ergebnisse der "Geschwindigkeitsverläufe" in Übersichtsdiagramme, in sogenannten "Landkarten", dargestellt. Um die kritischsten fiktiven Züge herausfiltern zu können, werden diese "Landkarten" einer weiteren Bewertung unterzogen. Die nun identifizierten, kritischsten fiktiven Züge werden einer detaillierten Analyse zugeführt.

Das nachfolgende Beispiel zur Aufbereitung der Ergebnisse, wird anhand des Tragwerks, welches in den Vorstudien laut Abschnitt [5.4](#page-64-0) beschrieben ist, durchgeführt. Als Belastung wird der laut Abschnitt [5.1](#page-44-0) definierte fiktive Gelenkzug Nr. 1 verwendet. Die Parameter des gewählten fiktiven Zugs sind in Abbildung [6.1](#page-73-0) dargestellt und zeigen auch die Einhaltung der Gültigkeitsgrenzen des Lastmodells (laut Abschnitt [2.4\)](#page-21-0), indem sich die Parameter im grünen Bereich befinden. Aufgrund dieser Darstellung ist auch erkennbar, in wie weit sich die einzelnen Parameter den Grenzen des Lastmodells (laut Abschnitt [2.4\)](#page-21-0) annähern. Diese Darstellung der Zugparameter wird ebenfalls bei der Analyse der Ergebnisse (Abschnitt [7.1\)](#page-81-0) verwendet. Für die Ergebnisse im Anhang [A](#page-140-0) werden die selben Parameter in Form einer Tabelle dargestellt.

<span id="page-73-0"></span>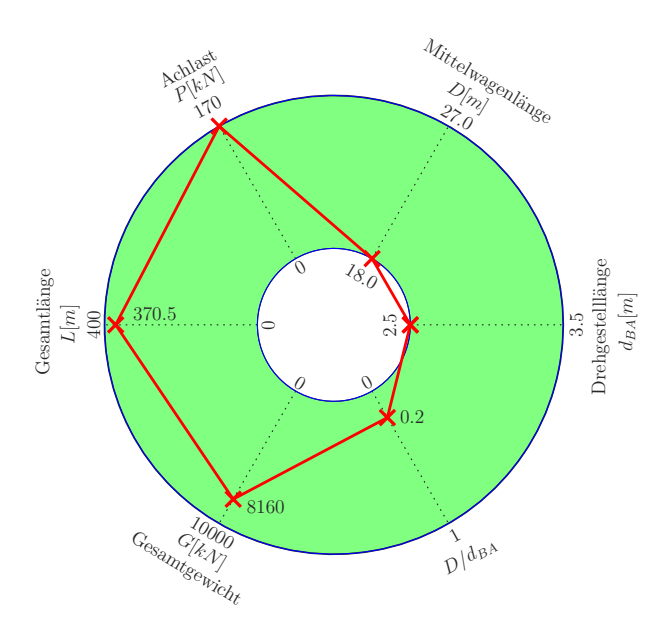

Abbildung 6.1.: *Parameter des Gelenkzuges Nr. 1*

Generell werden in den nachfolgenden Abschnitten die fiktiven Züge in dieser Form (siehe Abbildung [6.1\)](#page-73-0) dargestellt. Für die Gelenkzüge (laut Abschnitt [5.1.1\)](#page-45-0), zeigen die Abbildungen folgende Parameter:

- Drehgestelllänge  $d_{BA}$  [m]
- $\blacksquare$  Mittelwagenlänge D [m]
- Achslast  $P$  [kN]
- Gesamtlänge  $L$  [m]
- Gesamtgewicht  $G$  [kN]
- Verhältnis  $D/d_{BA}$

Für konventionelle Züge (laut Abschnitt [5.1.2\)](#page-47-0) kommen der Drehgestellabstand  $d_{BS}$  (in [m]) und das Verhältnis  $(d_{BS} - d_{BA})/d_{BA}$  zu der vorherigen Auflistung (für Gelenkzüge) hinzu. Bei regelmäßigen Zügen (laut Abschnitt [5.1.3\)](#page-49-0) wird stattdessen die Auflistung (für Gelenkzüge) mit der Endwagenlänge  $D_{IC}$  (in [m]) und dem Abstand  $e_C$  (in [m]) ergänzt.

Für die Verhältnisse  $D/d_{BA}$  und  $(d_{BS} - d_{BA})/d_{BA}$  werden nur die Nachkommastellen angezeigt.

6.1. Tragwerksbeschleunigung  $max|a|$ 

## 6.1. Tragwerksbeschleunigung  $max|a|$

Die folgende Beschreibung bezieht sich rein auf den zuvor gewählten fiktiven Gelenkzug Nr. 1. Es ist darauf hinzuweisen, dass jeder Zug, einschließlich der Züge des Lastmodells, auf diese Weise aufbereitet werden.

### **6.1.1. Zeitverlauf**

Für jede Geschwindigkeit wird ein Zeitverlauf der Tragwerksbeschleunigung bei Überfahrt eines fiktiven Zuges berechnet, woraus der absolute Maximalwert lokalisiert wird. Der in Abbildung [6.2](#page-74-0) dargestellte Verlauf der Beschleunigung, ist das Ergebnis der Überfahrt des gewählten Gelenkzugs bei einer Geschwindigkeit von 223 km/h. Zum Zeitpunkt  $t = 2.85s$  weist das Tragwerk die größte Beschleunigung auf, welche zur Erstellung des Geschwindigkeitsverlaufs weiter verwendet wird. Zum Zeitpunkt  $t = 5.982s$  verlässt der Zug das Tragwerk.

<span id="page-74-0"></span>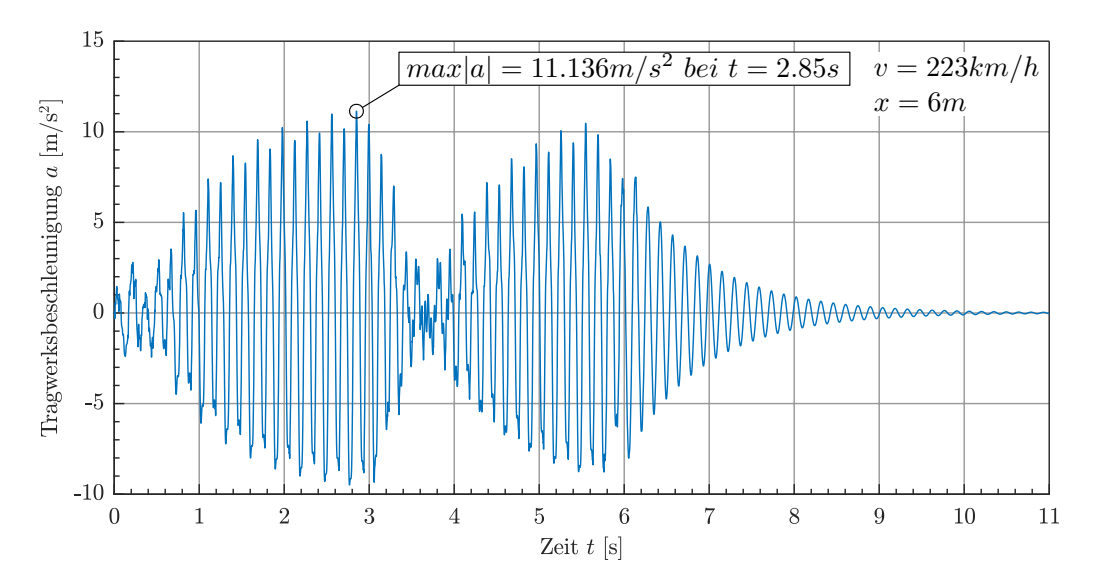

Abbildung 6.2.: *Verlauf der Tragwerksbeschleunigung* a *in Abhängigkeit der Zeit* t

### **6.1.2. Lage der maximalen Beschleunigung** max|a|

Die maximale Tragwerksbeschleunigung wird durch die festgelegte Stabteilung (Abschnitt [5.4.2\)](#page-68-0), in mehreren Punkten am Tragwek ermittelt. Die Abbildung [6.3](#page-75-0) zeigt nun zum Zeitpunkt  $t = 2.85s$ , die auftretenden Beschleunigungen entlang des Tragwerks. Es ist zu erkennen, dass der Extremwert bei  $x = 6m$  liegt. Diese Veranschaulichung soll darauf hinweisen, dass für jede Geschwindigkeit die zugehörige maximale Tragwerksbeschleunigung  $max|a|$  an verschiedenen Punkten des Tragwerks auftreten kann.

<span id="page-75-0"></span>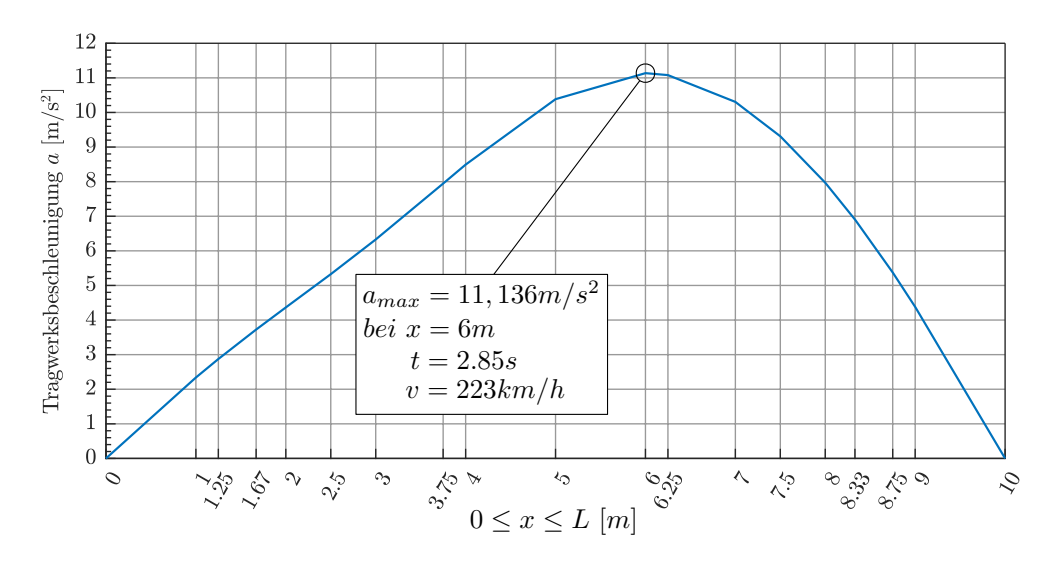

Abbildung 6.3.: *Tragwerksbeschleunigung zum Zeitpunkt*  $t = 2.85s$  *am Tragwerk* 

6.2. Geschwindigkeitsverlauf der Beschleunigungen

# 6.2. Geschwindigkeitsverlauf der Beschleunigungen

### **6.2.1. Erstellung**

Aus dem im vorherigem Abschnitt beschriebenen Zeitverlauf, ergibt sich zu jeder Geschwindigkeit eine maximale Tragwerksbeschleunigung. Zusammengefasst für den vorgegebenen Geschwindigkeitsbereich ergibt dies den Geschwindigkeitsverlauf der auftretenden maximalen Beschleunigungen, je fiktiven Zug und Tragwerk. Dasselbe wird mit den zehn Modellzügen des Lastmodels HSLM-A durchgeführt und zusätzlich zu einer Umhüllenden zusammengefasst, da nur die Extremwerte von Bedeutung sind. Beide Geschwindigkeitsverläufe sind für das gewählte Beispiel in Abbildung [6.4](#page-76-0) dargestellt.

<span id="page-76-0"></span>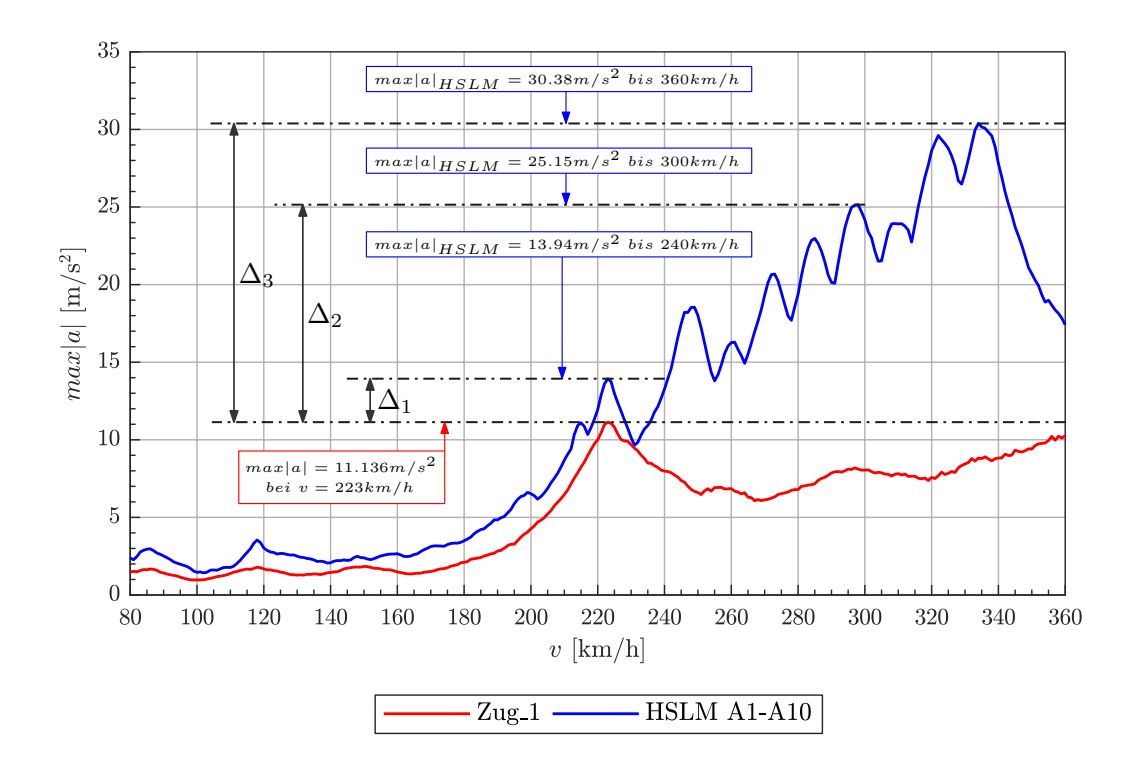

Abbildung 6.4.: *Beispiel: Geschwindigkeitsverlauf Gelenkzug Nr. 1 (*v = 80 − 360km/h*)*

### **6.2.2. Prüfung auf Überschreitungen**  $|a|_{Zug} > |a|_{HSLM-A}$

Bei der Überprüfung werden innerhalb der festgelegten Geschwindigkeitsgrenzen, laut Tabelle [5.4,](#page-53-0) die Differenz zwischen der Umhüllenden des Lastmodells HSLM-A und des fiktiven Zuges gebildet. Wie in Abbildung [6.4](#page-76-0) gezeigt, ergeben sich je Geschwindigkeitsbereich unterschiedliche Differenzwerte  $\Delta_i$ , welche in diesem Beispiel aber keine Überschreitung des Lastmodells HSLM-A ergeben. Dies ist im Übersichtsdiagramm Abbildung [6.5,](#page-77-0) den sogenannten "Landkarten" zusammenfassend ersichtlich. Jeder Punkt repräsentiert ein Tragwerk, welches über die Tragwerkslänge L und die 1. Eigenfrequenz  $n_0$  definiert wird. Das Ergebnis aus Abbildung [6.4](#page-76-0) ist erneut in Abbildung [6.5](#page-77-0) zu finden - das hier beschriebene Tragwerk ist grün gekennzeichnet. Bei positivem Prüfungsergebnissen (Tragwerksbeschleunigung aus fiktivem Zug ist größer als aus HSLM-A Lastmodell), wird die prozentuale Überschreitung, laut der Legende farblich verdeutlicht. Eine Landkarte, wie Abbildung [6.5,](#page-77-0) beinhaltet das Ergebnis eines fiktiven Zuges für einen Geschwindigkeitsbereich (hier v = 80-360 km/h).

<span id="page-77-0"></span>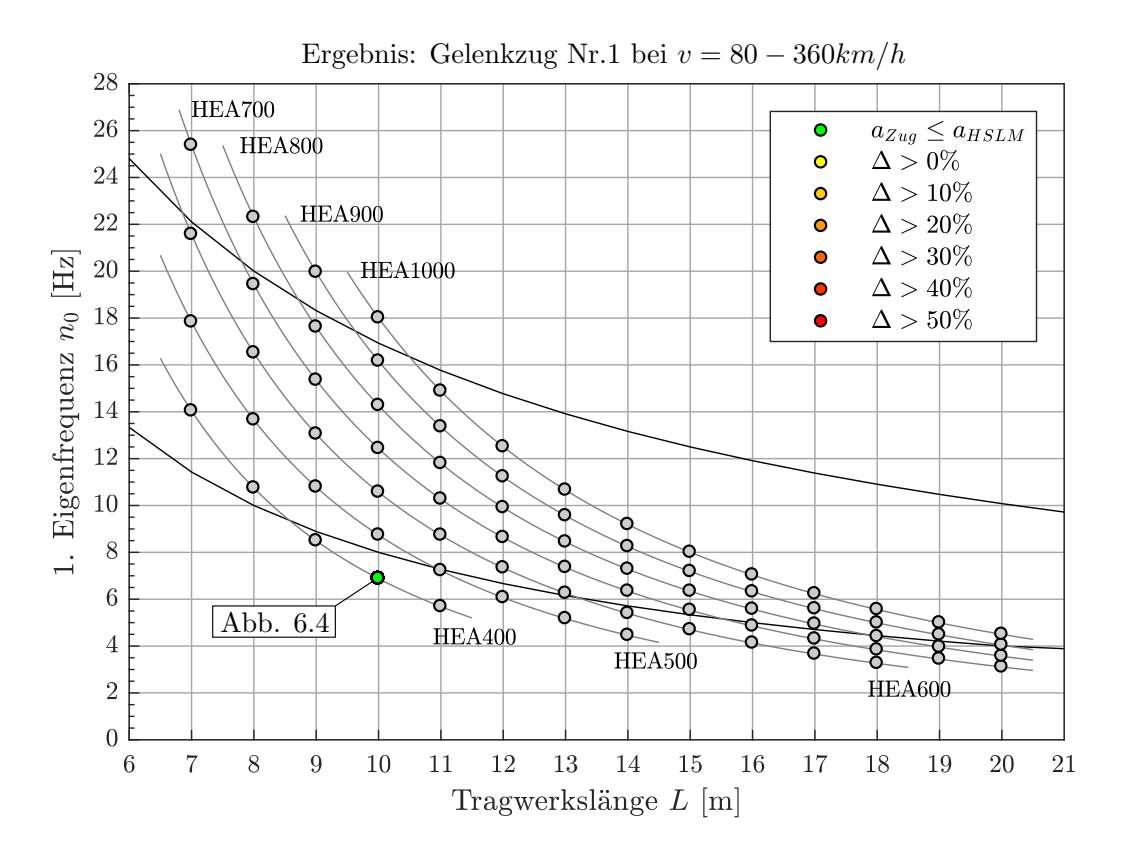

Abbildung 6.5.: *Beispiel: Ergebnis Gelenkzug Nr. 1 (*v = 80 − 360km/h*)*

## <span id="page-78-0"></span>6.3. Bewertung der kritischsten Züge

Im nächsten Kapitel sollen die Ergebnisse jener fiktiven Züge dargestellt und analysiert werden, welche die größten und meisten Überschreitungen ( $|a|_{Zug} > |a|_{HSLM-A}$ ) aufweisen. Deswegen wird ein Bewertungssystem eingeführt, welches aufgrund zweier Parameter die maßgebenden (kritischsten) fiktiven Züge je Zugtyp feststellt.

Von allen fiktiven Zügen eines Zugtyps wird als erstes die Summe aller prozentualen Überschreitungen berechnet und anschließend mit steigender Prozentzahl gereiht. Als zweites wird die Anzahl der Tragwerke bei denen durch den fiktiven Zug Überschreitungen entstehen ermittelt und ebenfalls mit steigender Anzahl gereiht. Anschließend wird die Positionierung in beiden Reihungen aufsummiert, wobei schlussendlich der maßgebende Zug durch die niedrigste Summe der Positionen festgestellt wird. Für diese Bewertung werden ausschließlich Tragwerke herangezogen, die sich innerhalb der Grenzen laut ÖNORM EN 1991-2 [\[1\]](#page-130-0) (siehe Abbildung [5.8\)](#page-55-0) befinden.

Aus der erstellten Liste werden je Zugtyp und Geschwindigkeitsbereich die ersten drei Züge für die Darstellung und Analyse der Ergebnisse herangezogen.

## 6.4. Kritischstes Tragwerk für die Analyse

Für die Analyse wird jenes Tragwerk gewählt, welches unter der Belastung des ersten maßgebenden fiktiven Zuges (nach Abschnitt [6.3\)](#page-78-0) die prozentual größte Differenz zwischen der Tragwerksbeschleunigung des fiktiven Zuges und der des Lastmodells HSLM-A aufweist. Gleich wie zuvor bei der Bewertung des kritischsten Zuges, werden nur Tragwerke innerhalb der Grenzen laut ÖNORM EN 1991-2 [\[1\]](#page-130-0) (siehe Abbildung [5.8\)](#page-55-0) betrachtet. Wird festgestellt, dass nicht alle drei kritischen fiktiven Züge am ausgewählten Tragwerk Überschreitungen aufweisen, werden mehrere Tragwerke für die Auswertung und Darstellung der Geschwindigkeitsverläufe verwendet.

Die Ergebnisse der Parameterstudie zeigen, dass eine Vielzahl an Zügen höhere Tragwerksbeschleunigungen erzeugen, als das Lastmodell HSLM-A. Nachfolgend werden die Ergebnisse dargestellt und analysiert, um etwaige auftretende Resonanzerscheinungen begründen zu können. Die Tabelle [7.1](#page-80-0) zeigt eine Übersicht über die Anzahl der kritischen Züge je Zugtyp, für welche  $|a|_{Zug} > |a|_{HSLM-A}$  gilt. Jede Anzahl ist einem Geschwindigkeitsbereich (siehe Abschnitt [5.2.1\)](#page-52-0), einem Tragwerkstyp (siehe Abschnitt [5.3\)](#page-54-0) und einer Tragwerksdämpfung ξ (siehe Abschnitt [5.3.6\)](#page-61-0) zuzuordnen.

<span id="page-80-0"></span>

|  |                                                                                                    | $v$ [km/h] |                               | Anzahl der kritischen Züge |                             |          |                       |           |  |  |  |
|--|----------------------------------------------------------------------------------------------------|------------|-------------------------------|----------------------------|-----------------------------|----------|-----------------------|-----------|--|--|--|
|  | $\xi$                                                                                                    |            | gelenkig (83 <sup>(b)</sup> ) |                            | konventionell $(246^{(b)})$ |          | regelmäßig $(152(b))$ |           |  |  |  |
|  |                                                                                                    | 80-240     | 34                            | (41%)                      | 155                         | (63%)    | 152                   | $(100\%)$ |  |  |  |
|  |                                                                                                    | 80-300     | 10                            | (12%)                      | 119                         | (48%)    | 152                   | $(100\%)$ |  |  |  |
|  | $1.5\%$ <sup>(a)</sup><br>STB-Plattenbrücke<br>$\wedge\hspace{-.07cm}\mid$<br>$3.0\%$<br>$1.5\%$ <sup>(a)</sup><br>WIB-Brücken<br>$\wedge\hspace{-.07cm}\mid$ | 80-360     | 4                             | (5%)                       | 92                          | (37%)    | 152                   | $(100\%)$ |  |  |  |
|  |                                                                                                    | 80-240     | 30                            | (36%)                      | 143                         | (58%)    | 152                   | $(100\%)$ |  |  |  |
|  |                                                                                                    | 80-300     | 11                            | (13%)                      | 114                         | (46%)    | 152                   | $(100\%)$ |  |  |  |
|  |                                                                                                    | 80-360     | 8                             | (10%)                      | 85                          | (34%)    | 152                   | $(100\%)$ |  |  |  |
|  |                                                                                                    | 80-240     | 37                            | $(10\%)$                   | 106                         | (43%)    | 152                   | $(100\%)$ |  |  |  |
|  |                                                                                                    | 80-300     | $\overline{2}$                | (2%)                       | 90                          | (37%)    | 152                   | $(100\%)$ |  |  |  |
|  |                                                                                                    | 80-360     | 0                             | $(0\%)$                    | 78                          | (32%)    | 152                   | $(100\%)$ |  |  |  |
|  |                                                                                                    | 80-240     | 24                            | (29%)                      | 99                          | (40%)    | 152                   | $(100\%)$ |  |  |  |
|  | $3.0\%$                                                                                                    | 80-300     | 3                             | (4%)                       | 88                          | (36%)    | 152                   | $(100\%)$ |  |  |  |
|  |                                                                                                    | 80-360     | 0                             | $(0\%)$                    | 75                          | $(30\%)$ | 152                   | $(100\%)$ |  |  |  |

Tabelle 7.1.: *Übersicht der Ergebnisse*

<sup>(a)</sup> unterer Grenzwert der kritischen Dämpfung laut Abschnitt [5.3.6,](#page-61-0)  $\xi_{TOTAL} = \xi + \Delta \xi \ge 1.5\%$ 

(b) Anzahl aller Züge in der Parameterstudie je Zugtyp laut Abschnitt [5.1](#page-44-0)

Nach der Tabelle [7.1](#page-80-0) wird ersichtlich, dass Geschwindigkeitsbereiche mit einer höheren Maximalgeschwindigkeit weniger kritische fiktive Züge aufweisen. Dies zeigt, dass die Modellzüge

des Lastmodells HSLM-A erst bei höheren Geschwindigkeiten in Resonanz mit dem Tragwerk kommen und somit höhere Beschleunigungen erzeugen als die fiktiven Züge. Nur bei den regelmäßigen Zügen scheint es offensichtlich ein Resonanzszenario zu geben, welches unabhängig des gewählten Geschwindigkeitsbereichs, vom Lastmodel HSLM-A nicht abgedeckt werden kann. Weiters wird auch deutlich, dass der Einfluss der Dämpfung eher als gering einzustufen ist.

# <span id="page-81-0"></span>7.1. Analyse der kritischen Züge

In diesem Kapitel werden die Ergebnisse der maßgebenden Züge dargestellt und anhand der Geschwindigkeitsverläufe untersucht.

Grundsätzlich hat sich gezeigt, dass bei der Analyse eine Betrachtung der ersten drei Eigenfrequenzen ausreicht, da nachfolgende Eigenfrequenzen nahezu keine möglichen Szenarien bei der Berechnung der Resonanzgeschwindigkeiten laut Formel [\(57\)](#page-65-0) liefern.

### **7.1.1. STB-Plattenbrücken bei** ξ $_{TOTAL}$   $> 1.5\%$

<span id="page-81-1"></span>Für Stahlbetonplattenbrücken mit einem unteren Grenzwert der Dämpfung von  $\xi = 1.5\%$ (Anm.:  $\xi_{TOTAL} = \xi + \Delta \xi$ , siehe Abschnitt [5.3.6\)](#page-61-0), zeigt die Tabelle [7.2](#page-81-1) jene Zugnummern, welche nachfolgend, je Zugtyp und Geschwindigkeitsbereich, näher erläutert werden.

| <b>Tragwerk</b>   | Zugtyp              | $v$ [km/h] | Zugnummer <sup>(a)</sup> |
|-------------------|---------------------|------------|--------------------------|
|                   |                     | $80 - 240$ | 67, 68, 73               |
|                   | Gelenkzug           | $80 - 300$ | 67, 1, 17                |
|                   |                     | $80 - 360$ | 3, 6, 50                 |
|                   |                     | $80 - 240$ | 225, 231, 150            |
| STB-Plattenbrücke | Konventioneller Zug | $80 - 300$ | 231, 225, 205            |
|                   |                     | $80 - 360$ | 205, 231, 197            |
|                   |                     | $80 - 240$ | 28, 24, 11               |
|                   | Regelmäßiger Zug    | $80 - 300$ | 32, 31, 68               |
|                   |                     | $80 - 360$ | 48, 67, 68               |

Tabelle 7.2.: *Übersicht der maßgebenden fiktiven Züge bei STB-Plattenbrücken* ( $\xi_{TOTAL} \ge 1.5\%$ )

(a) gereiht aufgrund der Bewertung laut Abschnitt [6.3](#page-78-0)

#### **Gelenkzüge im Geschwindigkeitsbereich** v = 80 − 240 km/h

Die Abbildung [7.1](#page-82-0) zeigt die Parameter der fiktiven Züge, welche immer sämtliche Grenzkriterien des Lastmodells HSLM-A einhalten. Aus dieser Darstellung ist ersichtlich, dass die Drehgestelllänge  $d_{BA}$  bei allen drei Zügen ident ist. Jedoch unterscheiden sie sich aufgrund der Mittelwagenlänge D und dem damit verbundenen Verhältnis  $D/d_{BA}$ .

<span id="page-82-0"></span>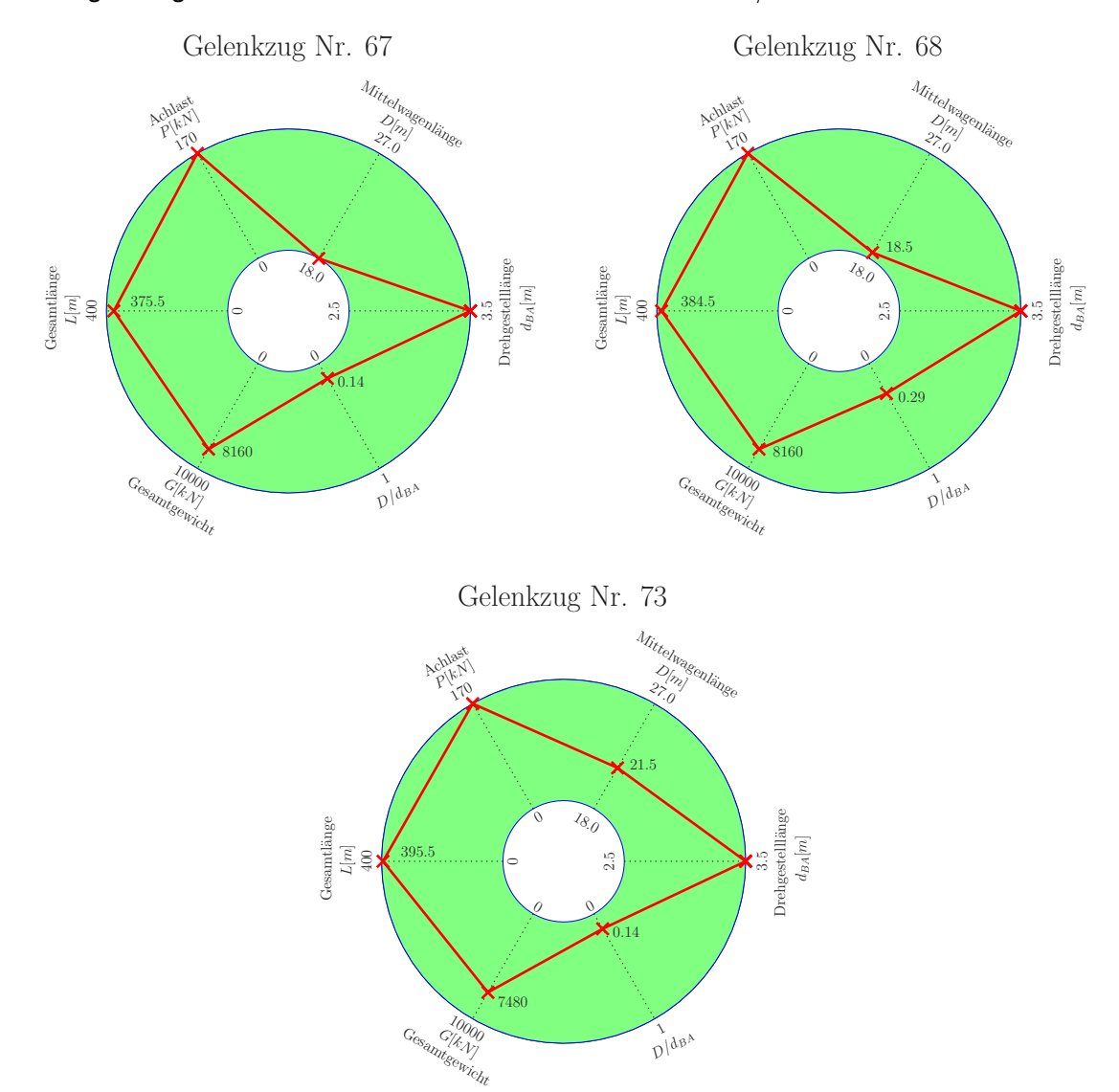

Abbildung 7.1.: *Übersicht der maßgebenden Gelenkzüge 67,68,73 (v = 80 - 240 km/h)*

Die prozentualen Überschreitungen des Gelenkzuges Nr. 67 sind nun je Tragwerk in Abbildung [7.2](#page-83-0) dargestellt. Es ist ersichtlich, dass Brücken der Länge  $L = 13m$  im Bereich von ungefähr 12 bis 14 Hz durch den fiktiven Zug höheren Beschleunigungen ausgesetzt sind, als jene die das Lastmodell HSLM-A erzeugt. Deswegen wird das Tragwerk Nr. 88 ausgewählt und nachfolgend genauer mit Hilfe des Geschwindigkeitsverlaufs betrachtet. Weiters wird auch das Tragwerk Nr. 34, dessen Spannweite im Gegensatz zum vorher beschriebenen Bereich bei L = 9 m liegt untersucht. Bei den weiteren zwei Gelenkzügen Nr. 68 und 73 ist das Ergebnis ähnlich.

<span id="page-83-0"></span>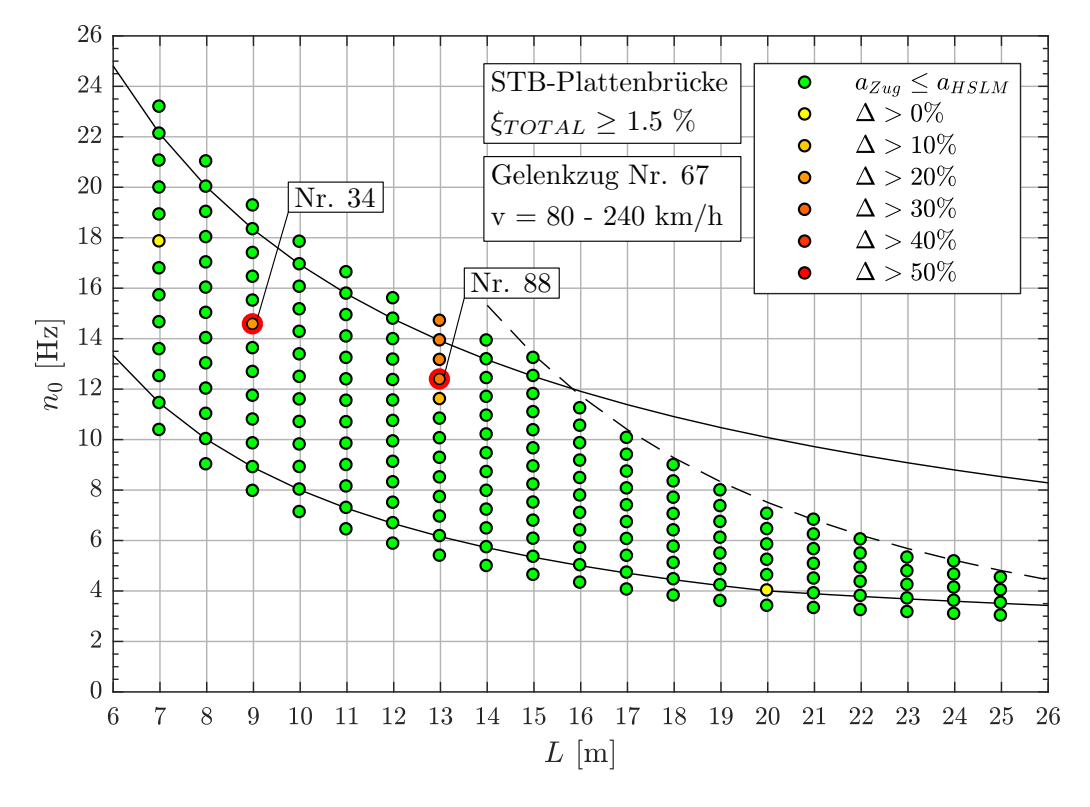

Abbildung 7.2.: *Ergebnis: Gelenkzug Nr. 67 (v = 80 - 240 km/h)*

Mit Hilfe der Formel [\(57\)](#page-65-0) können die möglichen Resonanzgeschwindigkeiten  $v_{crit}$  in Abhängigkeit der Eigenfrequenzen, sowie der Längen  $D$  und  $d_{BA}$  ermittelt werden. Diese kritischen Geschwindigkeiten sind für den Gelenkzug Nr. 67 in Tabelle [7.3](#page-83-1) dargestellt. In Verbindung mit der Abbildung [7.3](#page-84-0) zeigt sich, dass bei 200 km/h das Tragwerk bei jeder vierten Schwingung ( $j=4$ ) durch die Länge D angeregt wird und dies zur Resonanz führt. Die möglichen Resonanzgeschwindigkeiten werden ebenfalls für die Gelenkzüge 68 und 73 ermittelt.

$$
v_{crit,i}^j = n_i * \frac{l}{j} * 3.6 \qquad in \ [km/h]
$$
 **siehe (57)**

| $\overline{\phantom{0}}$ | $n_i$          |       |        |        |        |        |        |        |        |       |
|--------------------------|----------------|-------|--------|--------|--------|--------|--------|--------|--------|-------|
|                          |                | [Hz]  |        | 2      | 3      | 4      | 5      | 6      |        | 8     |
| $18.0m$                  | $n_0$          | 12.36 | 801.0  | 400.5  | 267.0  | 200.2  | 160.2  | 133.5  | 114.4  | 100.1 |
| $\mathsf{I}$             | n <sub>1</sub> | 49.44 | 3204.0 | 1602.0 | 1068.0 | 801.0  | 640.8  | 534.0  | 457.7  | 400.5 |
| $\Box$                   | n <sub>2</sub> | 111.2 | 7209.0 | 3604.0 | 2403.0 | 1802.0 | 1442.0 | 1201.0 | 1030.0 | 901.1 |
| 3.5m                     | $n_0$          | 12.36 | 155.7  | 77.9   | 51.9   | 38.9   | 31.2   | 26.0   | 22.3   | 19.5  |
| Ш                        | n <sub>1</sub> | 49.44 | 623.0  | 311.5  | 207.7  | 155.7  | 124.6  | 103.8  | 89.0   | 77.9  |
| $d_{BA}$                 | n <sub>2</sub> | 111.2 | 1402.0 | 700.8  | 467.2  | 350.4  | 280.3  | 233.6  | 200.2  | 175.2 |

<span id="page-83-1"></span>Tabelle 7.3.: *Tragwerk 88, Gelenkzug 67 - mögliche Resonanzgeschwindigkeiten*  $v_{crit}$  [km/h]

In der Abbildung [7.3](#page-84-0) sind die Geschwindigkeitsverläufe der drei Gelenkzüge dargestellt, wobei die Tragwerksbeschleunigung des Lastmodells HSLM-A deutlich unterhalb der Extremwerte der fiktiven Züge liegt. Die Entstehung der Resonanz wird ebenfalls im Zeitverlauf z.B. für den fiktiven Gelenkzug Nr. 67 sichtbar (siehe Abbildung [7.4\)](#page-84-1).

<span id="page-84-0"></span>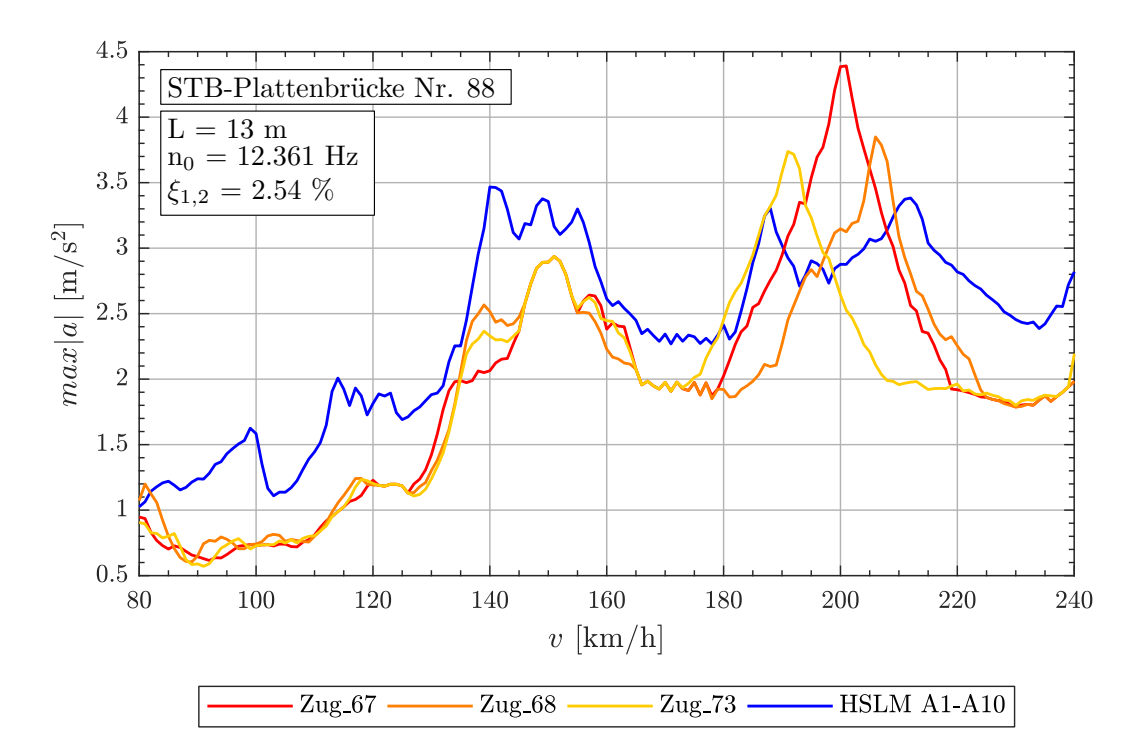

<span id="page-84-1"></span>Abbildung 7.3.: *Geschwindigkeitsverlauf: Tragwerk 88, Gelenkzüge 67,68,73 (v = 80 - 240 km/h)*

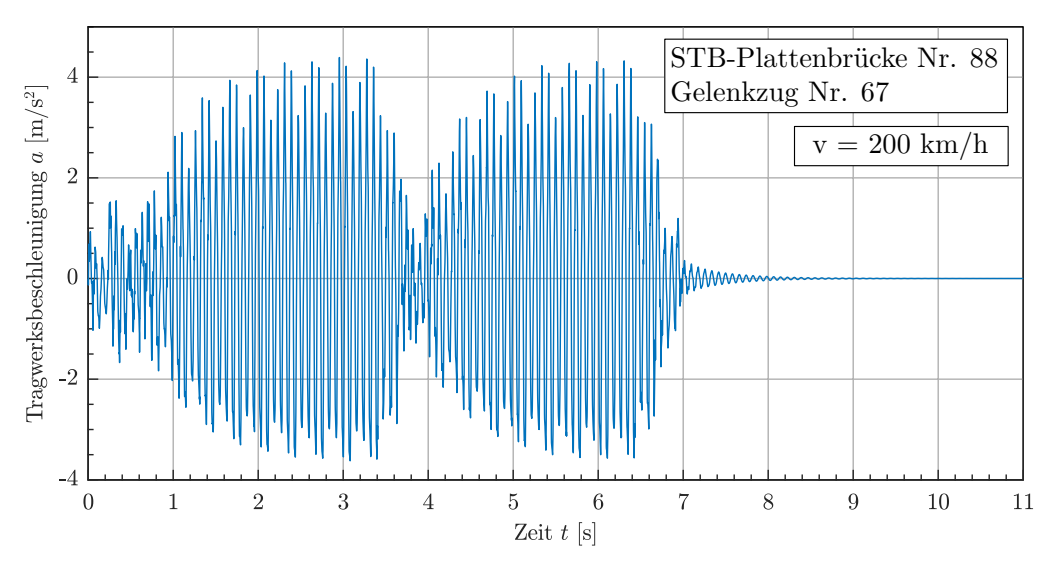

Abbildung 7.4.: *Geschwindigkeitsverlauf: Tragwerk 88, Gelenkzug 67 (v = 200 km/h)*

Nun kann mit der Formel [\(58\)](#page-85-0) auf den Faktor  $j$  zurückgerechnet werden, um für die Längen  $D$  und  $d_{BA}$ , eine Aussage über die gemeinsame Resonanzwirkung treffen zu können. Diesbezüglich ist in der Regel davon auszugehen, dass die gemeinsame Anregung durch den Abstand D und  $d_{BA}$  dann besonders hoch ist, wenn beide nahezu ganzzahlige j-Werte liefern; insbesondere für die 1. Anregefrequenz (dies gilt auch dann wenn ein  $j$ -Wert ganzzahlig ist und der andere davon nicht zu weit abweicht; z.B. Zug 67 in Tabelle [7.4:](#page-85-1)  $j_D = 4.0$  sowie  $j_{d_{BA}} = 0.78$ ). Andererseits kann bei einem Wertepaar, wie beispielsweise Zug A1 in Tabelle [7.5:](#page-86-0)  $j_D = 4.0$ sowie  $j_{d_{BA}} = 0.45$ , bereits von einer gegenseitigen Resonanzstörung ausgegangen werden. Weiters soll nachfolgend gezeigt werden, dass bei unterschiedlicher Mittelwagenlänge D, die selbe Resonanzerscheinung in diesem Geschwindigkeitsbereich auftreten kann.

Die Tabelle [7.4](#page-85-1) beinhaltet die ermittelten Faktoren  $j$  je Tragwerkseigenfrequenz und kritischer Resonanzgeschwindigkeit  $v_{crit}$ . Sie zeigt, dass die Länge D bei einem Faktor  $j \approx N$  meist auf eine gemeinsame Wirkung beider Längen geschlossen werden kann. Ähnliches zeigt auch der Gelenkzug Nr. 73, nur dass bei einer größeren Mittelwagenlänge  $D$  das Tragwerk einmal öfters durchschwingt, gegenüber dem Gelenkzug 67 und 68, bis es wieder durch eine Achse angeregt wird.

<span id="page-85-0"></span>
$$
j_i = \frac{n_i * l}{v_{crit}} * 3.6 \tag{58}
$$

<span id="page-85-1"></span>

| Zug Nr.: | $v_{crit}$ [km/h] | Länge $\lfloor$ [m] | $n_0 = 12.36 Hz$ | $n_1 = 49.44 Hz$ | $n_3 = 111.2 Hz$ |
|----------|-------------------|---------------------|------------------|------------------|------------------|
| 67       | 200.2             | $D = 18.0m$         | 4.005            | 16.019           | 36.029           |
|          |                   | $d_{BA} = 3.5m$     | 0.779            | 3.115            | 7.006            |
| 68       | 205.8             | $D = 18.5m$         | 4.000            | 16.000           | 35.986           |
|          |                   | $d_{BA} = 3.5m$     | 0.757            | 3.027            | 6.808            |
| 73       | 191.3             | $D = 21.5m$         | 5.001            | 20,003           | 44.992           |
|          |                   | $d_{BA} = 3.5m$     | 0.814            | 3.256            | 7.324            |

Tabelle 7.4.: *Tragwerk 88, Gelenkzug 67, 68, 73 - Faktor* j

Das Lastmodell HSLM-A kann diese Resonanzerscheinung nicht abdecken. Dies wird nun anhand der Modellzüge A1 und A10 gezeigt, da aufgrund ihrer Mittelwagenlängen  $D$  von 18 m, wie der Gelenkzug Nr. 67 und 27 m, eine Resonanz bei gleicher Geschwindigkeit von 200.2 km/h erzeugt werden sollte (Anm.: da j ganzzahlig für D=18 und 27 m). Nach den in Tabelle [7.5](#page-86-0) ermittelten Werten zeigt sich bei den Modellzügen, dass für die Länge  $d_{BA}$  ein Faktor von ca.  $j \approx 0.5$  erhalten wird, der die Resonanzentwicklung stark stört.

<span id="page-86-0"></span>

| rapelle <i>1</i> .3. <i>Haywern oo, Modelledy Holmer Hild ATO</i> |                   |                 |                  |                  |                  |  |  |  |
|-------------------------------------------------------------------|-------------------|-----------------|------------------|------------------|------------------|--|--|--|
| Zug Nr.:                                                          | $v_{crit}$ [km/h] | Länge I [m]     | $n_0 = 12.36 Hz$ | $n_1 = 49.44 Hz$ | $n_3 = 111.2 Hz$ |  |  |  |
| A1                                                                | 200.2             | $D = 18.0m$     | 4.000            | 16.000           | 35.029           |  |  |  |
|                                                                   |                   | $d_{BA} = 2.0m$ | 0.445            | 1.778            | 3.999            |  |  |  |
| A10                                                               | 200.2             | $D = 27.0m$     | 6.001            | 24.004           | 53.989           |  |  |  |
|                                                                   |                   | $d_{BA} = 2.0m$ | 0.445            | 1.778            | 3.999            |  |  |  |

Tabelle 7.5.: *Tragwerk 88, Modellzug HSLM-A1 und A10*

Bei dem zweiten detailliert untersuchten Tragwerk Nr. 34 ergibt sich trotz der kleineren Spannweite von 9 m und einer 1. Eigenfrequenz von 14.546 Hz, das selbe Problem wie zuvor. Lediglich die kritischen Geschwindigkeiten, welche zur Resonanz führen, haben sich aufgrund der höheren Tragwerkseigenfrequenz in einen höheren Bereich verschoben (siehe Abbildung [7.5\)](#page-86-1). Die zugehörigen Werte für den Faktor  $j$ , sind in der Tabelle [7.6](#page-86-2) dargestellt.

<span id="page-86-1"></span>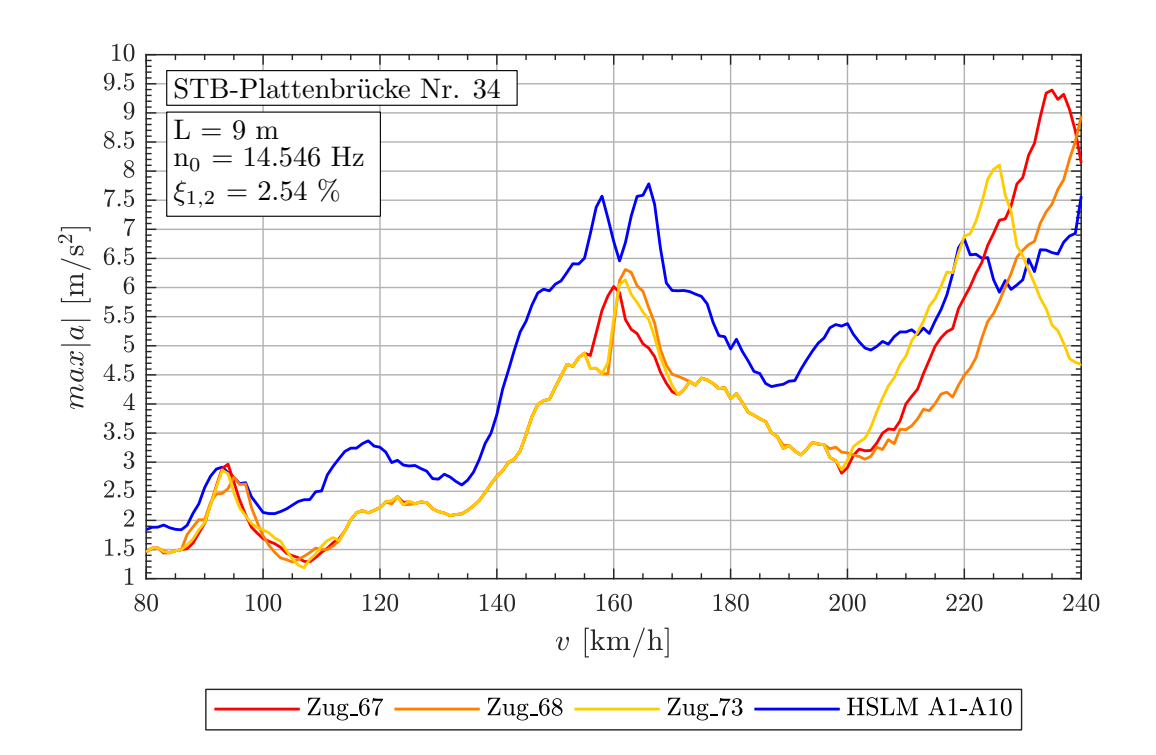

<span id="page-86-2"></span>Abbildung 7.5.: *Geschwindigkeitsverlauf: Tragwerk 34, Gelenkzüge 67,68,73 (v = 80 - 240 km/h)*

| $\frac{1}{2}$ and $\frac{1}{2}$ . The extreme of $\frac{1}{2}$ , we find the subset of $\frac{1}{2}$ |                   |                 |                  |                  |                  |  |  |  |
|----------------------------------------------------------------------------------------------------|-------------------|-----------------|------------------|------------------|------------------|--|--|--|
| $Zug$ Nr.:                                                                                           | $v_{crit}$ [km/h] | Länge I [m]     | $n_0 = 14.55 Hz$ | $n_1 = 58.18 Hz$ | $n_3 = 130.9 Hz$ |  |  |  |
| 67                                                                                                   | 235.7             | $D = 18.0m$     | 4.000            | 15.995           | 35.988           |  |  |  |
|                                                                                                    |                   | $d_{BA} = 3.5m$ | 0.778            | 3.110            | 6.998            |  |  |  |
| 68                                                                                                   | 242.3             | $D = 18.5m$     | 3.999            | 15.992           | 35.980           |  |  |  |
|                                                                                                    |                   | $d_{BA} = 3.5m$ | 0.757            | 3.025            | 6.807            |  |  |  |
| 73                                                                                                   | 225.2             | $D = 21.5m$     | 5.001            | 19.996           | 44.990           |  |  |  |
|                                                                                                    |                   | $d_{BA} = 3.5m$ | 0.814            | 3.255            | 7.324            |  |  |  |

Tabelle 7.6.: *Tragwerk 34, Gelenkzug 67, 68, 73 - Faktor* j

#### **Gelenkzüge im Geschwindigkeitsbereich** v = 80 − 300 km/h

Für den Geschwindigkeitsbereich bis 300 km/h ergeben sich, ausgenommen des Gelenkzuges Nr. 67, andere maßgebende Züge (siehe Abbildung [7.6\)](#page-87-0). Nachfolgend wird der Zug Nr. 67 nochmals separat betrachtet.

Die Abbildung [7.7](#page-88-0) zeigt die Landkarte mit den prozentualen Überschreitungen für den Gelenkzug Nr. 67, welcher anhand des Geschwindigkeitsverlaufs für das Tragwerk Nr. 38 nun analysiert wird.

<span id="page-87-0"></span>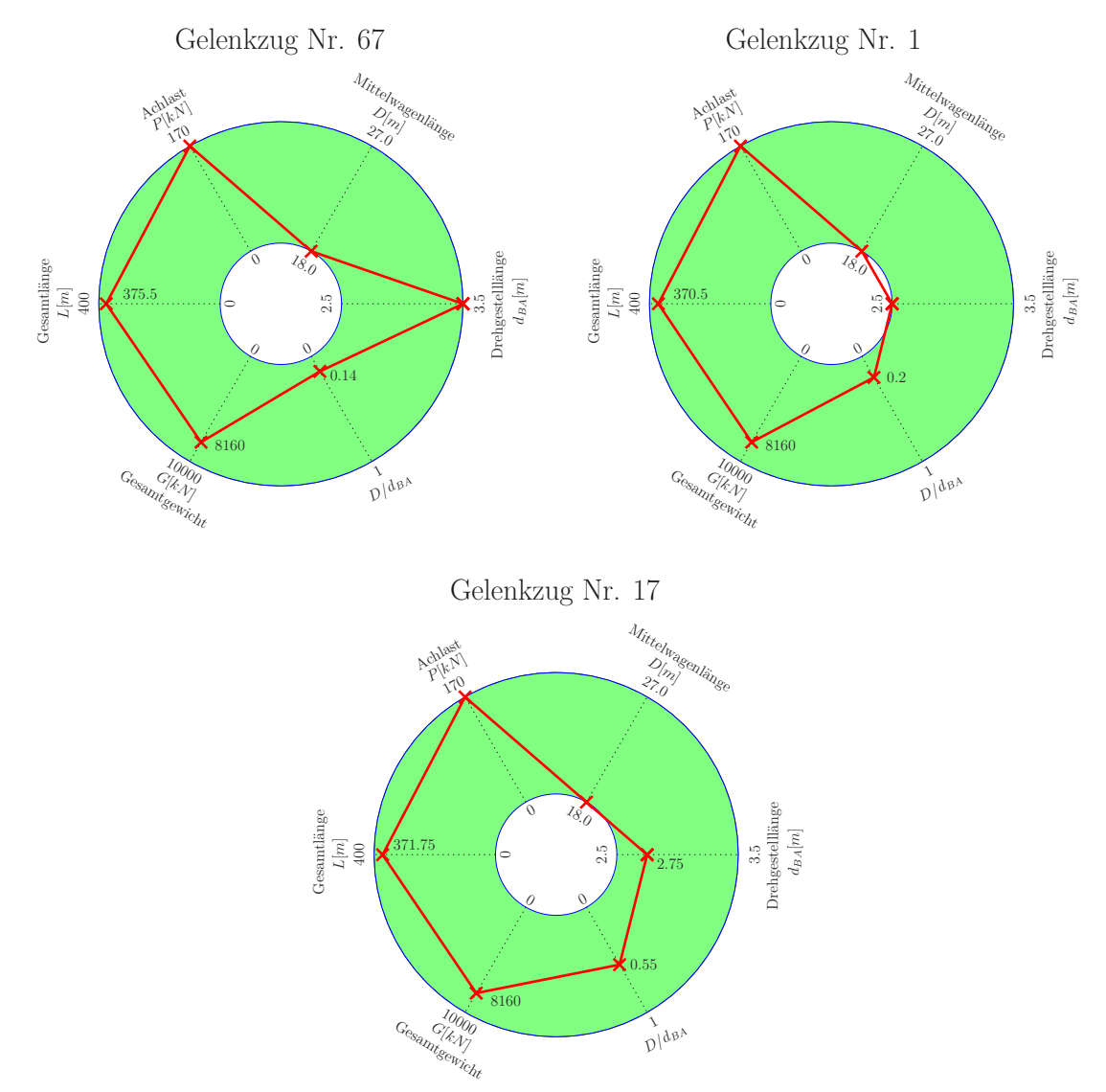

Abbildung 7.6.: *Übersicht der maßgebenden Gelenkzüge 67,1,17 (v = 80 - 300 km/h)*

Die Abbildung [7.8](#page-88-1) zeigt den Geschwindigkeitsverlauf für das Tragwerk Nr. 38 mit dem Gelenkzug Nr. 67, welcher eine Resonanz bei 296.7 km/h aufweist. Aufgrund der berechneten Faktoren j laut Tabelle [7.7,](#page-89-0) tritt in diesem Fall das selbe Phänomen ein, wie zuvor (vgl. Tabelle [7.4\)](#page-85-1). Die Längen  $D$  und  $d_{BA}$  weisen bei Resonanzgeschwindigkeit eine bessere gemeinsame Resonanz erzeugende Wirkung auf, als die Modellzüge des Lastmodells HSLM-A.

<span id="page-88-0"></span>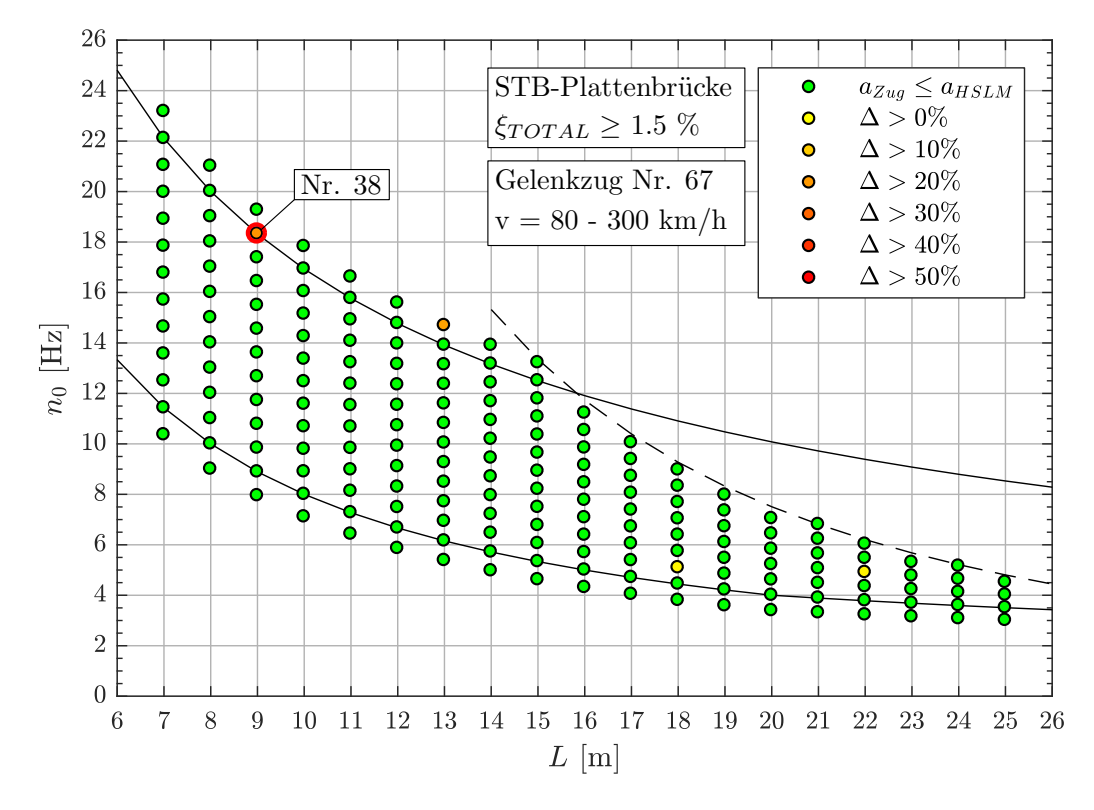

Abbildung 7.7.: *Ergebnis: Gelenkzug Nr. 67 (v = 80 - 300 km/h)*

<span id="page-88-1"></span>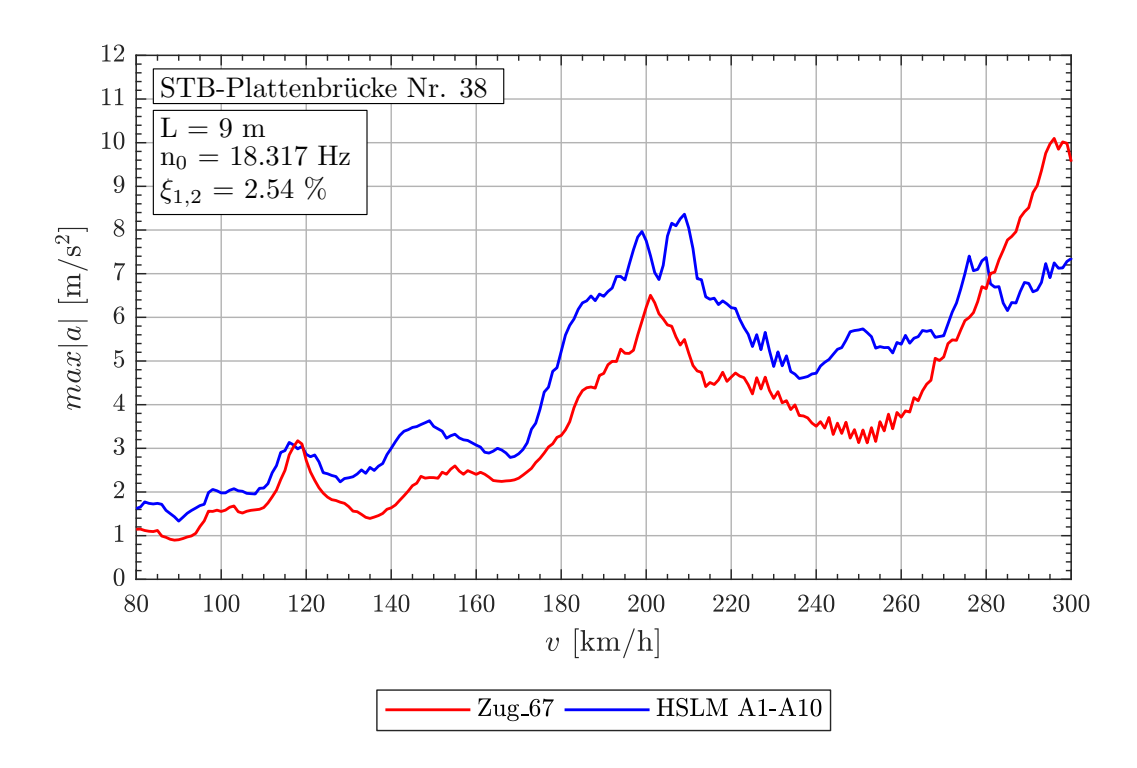

Abbildung 7.8.: *Geschwindigkeitsverlauf: Tragwerk 38, Gelenkzüge 67 (v = 80 - 300 km/h)*

<span id="page-89-0"></span>

| $1000$ and $1111$ $11000$ $11001$ $1001$ $1001$ $1001$ $1000$ $1001$ |                   |                     |                  |                  |                  |  |  |  |
|----------------------------------------------------------------------|-------------------|---------------------|------------------|------------------|------------------|--|--|--|
| $Zug$ Nr.:                                                           | $v_{crit}$ [km/h] | Länge $\lfloor$ [m] | $n_0 = 18.32 Hz$ | $n_1 = 73.27 Hz$ | $n_3 = 164.9 Hz$ |  |  |  |
| 67                                                                   | 296.7             | $D = 18.0m$         | 4.001            | 16.002           | 36.015           |  |  |  |
|                                                                      |                   | $d_{BA} = 3.5m$     | 0.778            | 3.112            | 7.002            |  |  |  |

Tabelle 7.7.: *Tragwerk 38, Gelenkzug 67 - Faktor* j

Für die Gelenkzüge Nr. 1 und 17 wird nach Abbildung [7.9](#page-89-1) das Tragwerk Nr. 189 (nur hier tritt gegenüber dem Lastmodell HSLM-A eine erhöhte Tragwerksbeschleunigung auf)in der weiteren Analyse behandelt. In der Abbildung [7.9](#page-89-1) ist auch erkennbar, dass sich in diesem Geschwindigkeitsbereich die Anzahl an kritischen Tragwerken deutlich vermindert ist. Dies weist wieder darauf hin, dass bei höheren Geschwindigkeiten das Lastmodell HSLM-A die erzeugten Tragwerksbeschleunigungen der fiktiven Züge besser abdecken kann.

<span id="page-89-1"></span>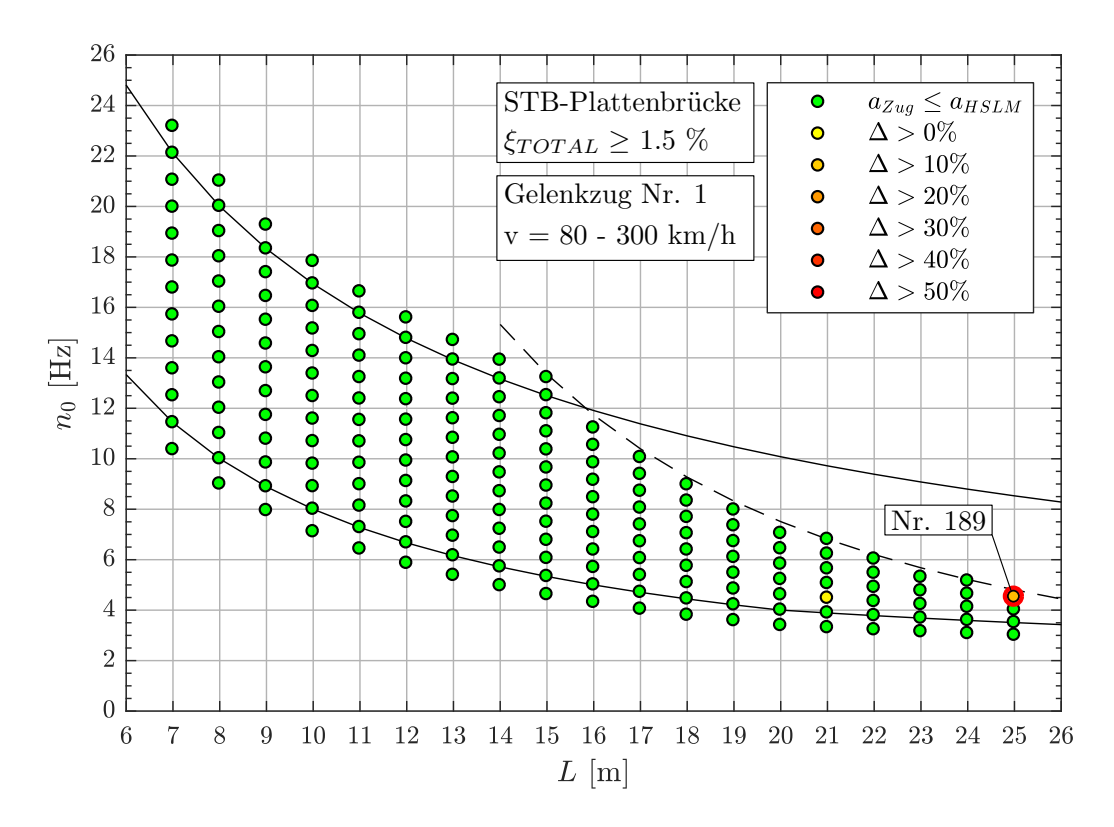

Abbildung 7.9.: *Ergebnis: Gelenkzug Nr. 1 (v = 80 - 300 km/h)*

Im Geschwindigkeitsverlauf (Abbildung [7.10\)](#page-90-0) für das Tragwerk Nr. 189 weisen die fiktiven Gelenkzüge Nr. 1 und 17 die maximale Tragwerksbeschleunigung  $max|a|$  bei 300 km/h auf. Bei dieser Geschwindigkeit ergeben sich aufgrund der niedrigen 1. Eigenfrequenz des Tragwerks, für eine Mittelwagenlänge  $D = 18.0m$ , Faktoren j welche leicht von 1.000 abweichen (siehe Tabelle [7.8\)](#page-90-1). Jedoch wird durch die höhere Geschwindigkeit der Faktor j in Verbindung mit der Drehgestelllänge  $d_{BA}$  näher zu 0 gerückt, was in diesem Fall eine höhere Tragwerksbeschleunigung ergibt.

<span id="page-90-0"></span>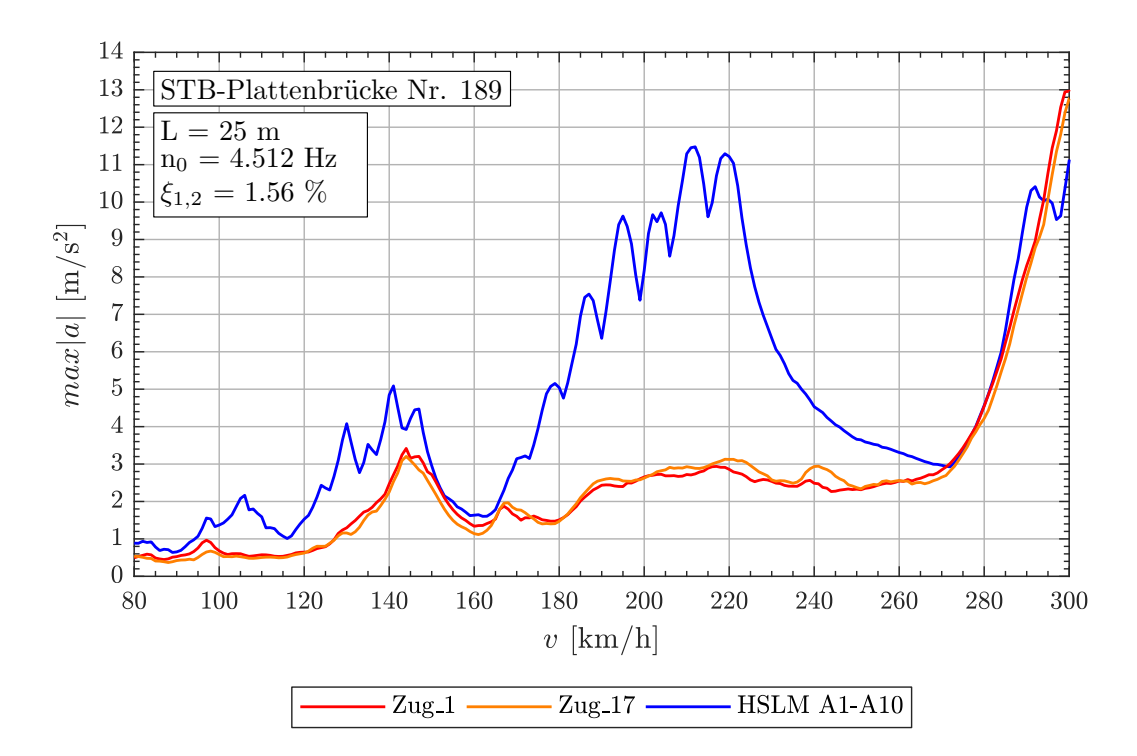

<span id="page-90-1"></span>Abbildung 7.10.: *Geschwindigkeitsverlauf: Tragwerk 189, Gelenkzüge 1,17 (v = 80 - 300 km/h)*

| Zug Nr.: | $v_{crit}$ [km/h] | Länge $\lfloor$ [m] | $n_0 = 4.512 Hz$ | $n_1 = 18.05 Hz$ | $n_3 = 40.61 Hz$ |
|----------|-------------------|---------------------|------------------|------------------|------------------|
|          | 300.0             | $D = 18.0m$         | 0.975            | 3.899            | 8.772            |
|          |                   | $d_{BA} = 2.5m$     | 0.135            | 0.542            | 1.218            |
| 17       | 300.0             | $D = 18.0m$         | 0975             | 3.899            | 8.772            |
|          |                   | $d_{BA} = 2.75m$    | 0.149            | 0.596            | 1.340            |

Tabelle 7.8.: *Tragwerk 189, Gelenkzug 1, 17 - Faktor* j

Weiters zeigt der Geschwindigkeitsverlauf (laut Abbildung [7.10\)](#page-90-0), dass die Wahl der oberen Geschwindigkeitsgrenze (hier 300 km/h) ebenfalls entscheidend für die Überschreitung  $|a|_{Zug}$  > |a|HSLM−A des Lastmodells HSLM-A sein kann. Bei der Festlegung einer höheren oberen Geschwindigkeitsgrenze, würde die erzeugte Tragwerksbeschleunigung des fiktiven Gelenkzugs, vom Lastmodell HSLM-A abgedeckt werden wie Abbildung [7.11](#page-91-0) zeigt.

<span id="page-91-0"></span>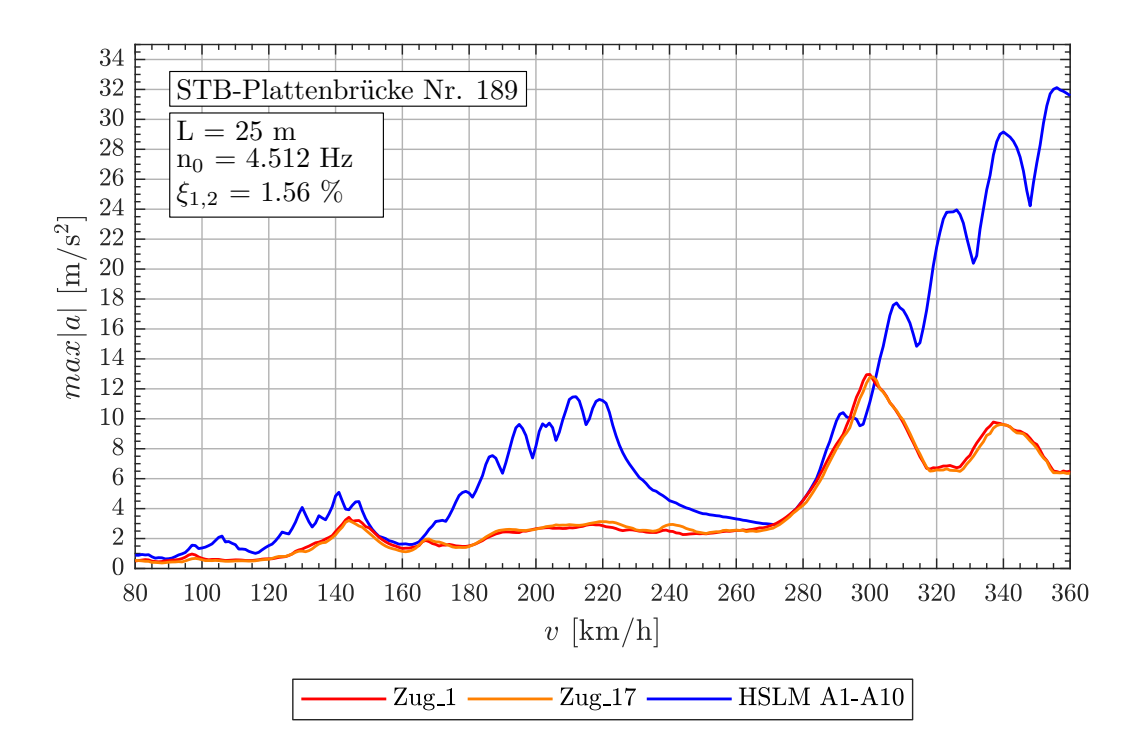

Abbildung 7.11.: *Geschwindigkeitsverlauf: Tragwerk 189, Gelenkzüge 1,17 (v = 80 - 360 km/h)*

#### **Gelenkzüge im Geschwindigkeitsbereich** v = 80 − 360 km/h

Für den Geschwindigkeitsbereich von 80-360 km/h werden die fiktiven Züge Nr. 3, 6, und 50 maßgebend. Die zugehörigen Parameter sind in Abbildung [7.12](#page-92-0) dargestellt.

<span id="page-92-0"></span>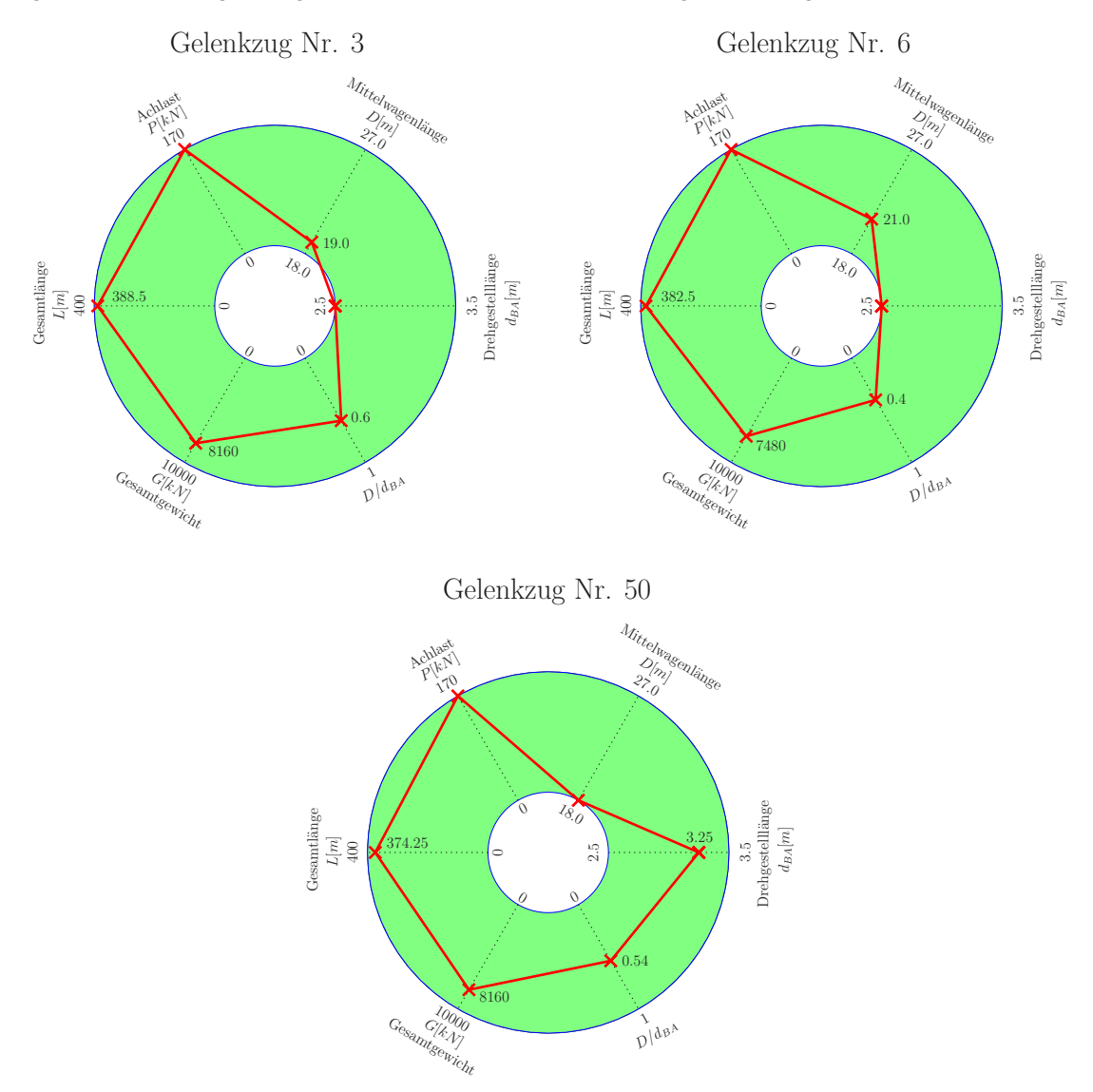

Abbildung 7.12.: *Übersicht der maßgebenden Gelenkzüge 3,6,50 (v = 80 - 360 km/h)*

Jeder dieser fiktiven Züge weist Überschreitungen  $|a|_{Zua} > |a|_{HSLM-A}$  des Lastmodells HSLM-A bei unterschiedlichen Tragwerken auf. Aufgrund der ermittelten Faktoren j (siehe Tabelle [7.9\)](#page-93-0) jedes Zuges zeigt sich wie schon in den niedrigeren Geschwindigkeitsbereichen, dass alle drei fiktiven Züge bei ihrer jeweiligen Resonanzgeschwindigkeit  $v_{crit}$  eine gemeinsame Wirkung der Achsabstände aufweisen. Die zugehörige Landkarte bzw. der Geschwindigkeitsverlauf für den Zug Nr. 3 sind in den Abbildungen [7.13](#page-93-1) und [7.14](#page-94-0) , für den Zug Nr. 6 in den Abbildungen [7.15](#page-94-1) und [7.16](#page-95-0) und für den Zug Nr. 50 in den Abbildung [7.17](#page-95-1) und [7.18](#page-96-0) dargestellt.

<span id="page-93-0"></span>

| Tragwerk Nr. 185 |                   |                     |                  |                  |                  |  |  |  |
|------------------|-------------------|---------------------|------------------|------------------|------------------|--|--|--|
| Zug Nr.:         | $v_{crit}$ [km/h] | Länge $\lfloor$ [m] | $n_0 = 5.154 Hz$ | $n_1 = 20.61 Hz$ | $n_3 = 46.38 Hz$ |  |  |  |
| 3                | 360.0             | $D = 19.0m$         | 0.979            | 3.916            | 8.812            |  |  |  |
|                  |                   | $d_{BA} = 2.5m$     | 0.129            | 0.515            | 1.160            |  |  |  |
| Tragwerk Nr. 98  |                   |                     |                  |                  |                  |  |  |  |
| Zug Nr.:         | $v_{crit}$ [km/h] | Länge $\lfloor$ [m] | $n_0 = 9.438 Hz$ | $n_1 = 37.75 Hz$ | $n_3 = 84.94 Hz$ |  |  |  |
| 6                | 356.8             | $D = 21.0m$         | 2.000            | 7.999            | 17.997           |  |  |  |
|                  |                   | $d_{BA} = 2.5m$     | 0.238            | 0.952            | 2.143            |  |  |  |
|                  |                   |                     | Tragwerk Nr. 152 |                  |                  |  |  |  |
| Zug Nr.:         | $v_{crit}$ [km/h] | Länge I [m]         | $n_0 = 6.090 Hz$ | $n_1 = 24.36 Hz$ | $n_3 = 54.81 Hz$ |  |  |  |
|                  |                   | $D = 18.0m$         | 1.096            | 4.385            | 9.865            |  |  |  |
| 50               | 360.0             | $d_{BA} = 3.25m$    | 0.198            | 0.792            | 1.781            |  |  |  |

Tabelle 7.9.: *Gelenkzug 3, 6, 50 - Faktor* j

<span id="page-93-1"></span>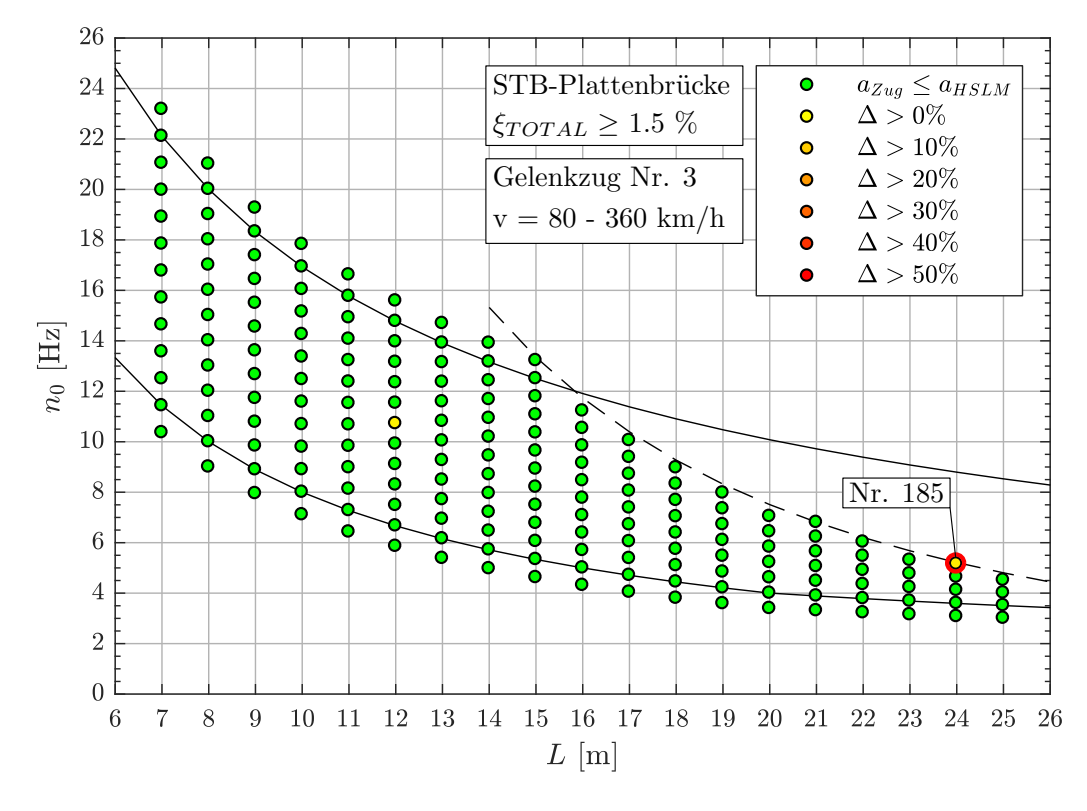

Abbildung 7.13.: *Ergebnis: Gelenkzug Nr. 3 (v = 80 - 360 km/h)*

<span id="page-94-0"></span>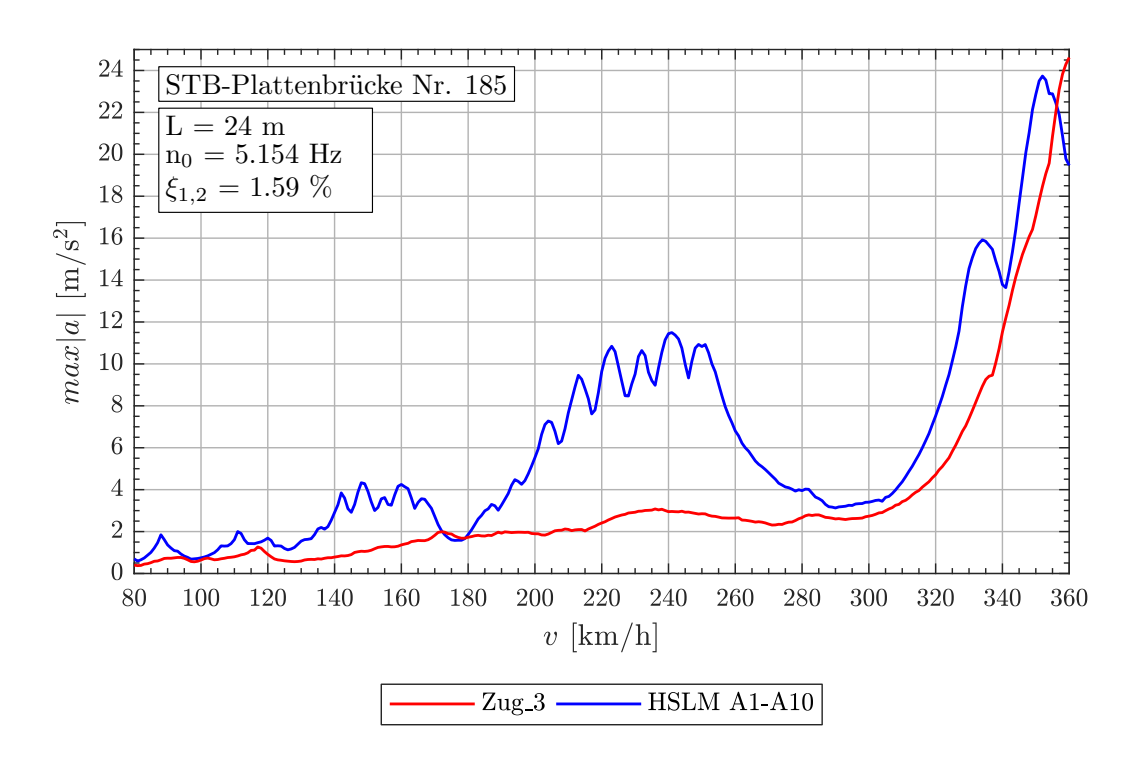

Abbildung 7.14.: *Geschwindigkeitsverlauf: Tragwerk 185, Gelenkzug 3 (v = 80 - 360 km/h)*

<span id="page-94-1"></span>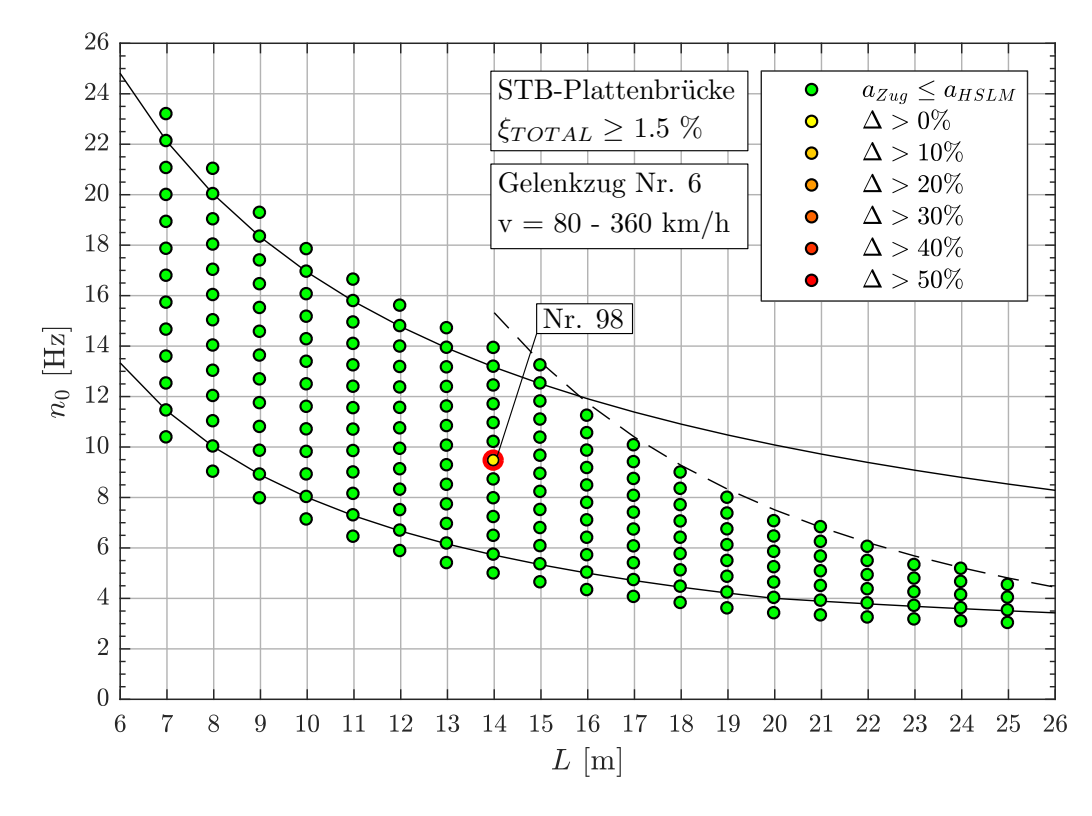

Abbildung 7.15.: *Ergebnis: Gelenkzug Nr. 6 (v = 80 - 360 km/h)*

<span id="page-95-0"></span>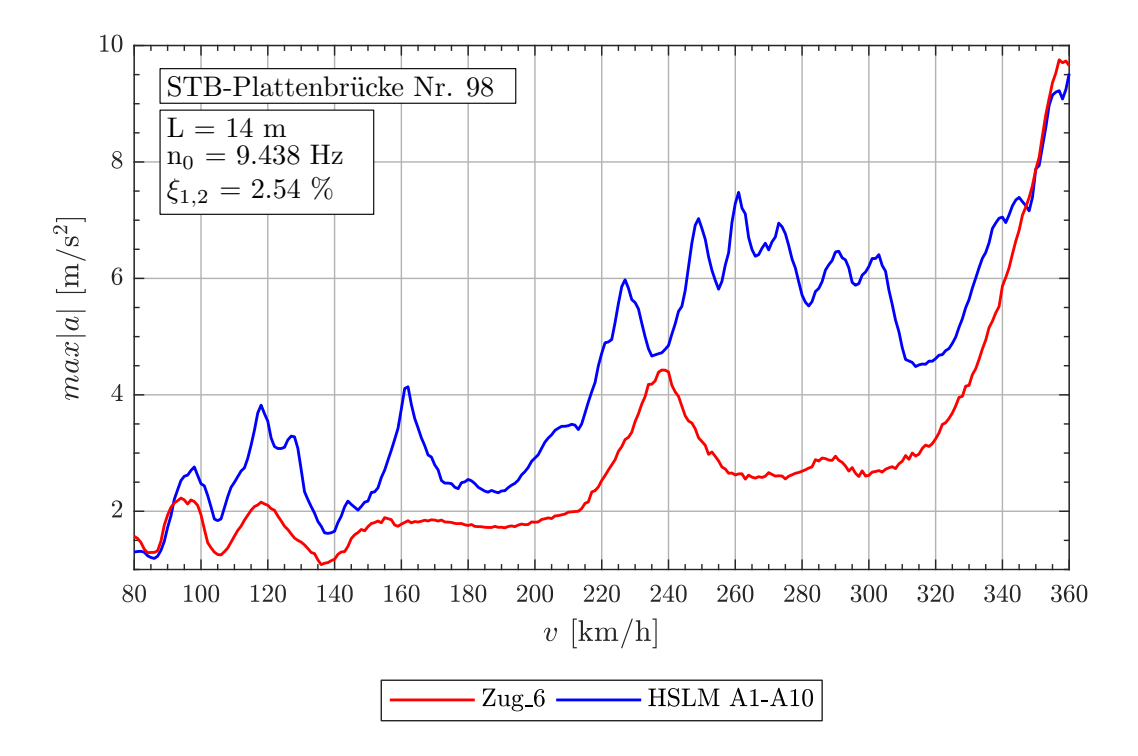

Abbildung 7.16.: *Geschwindigkeitsverlauf: Tragwerk 98, Gelenkzug 6 (v = 80 - 360 km/h)*

<span id="page-95-1"></span>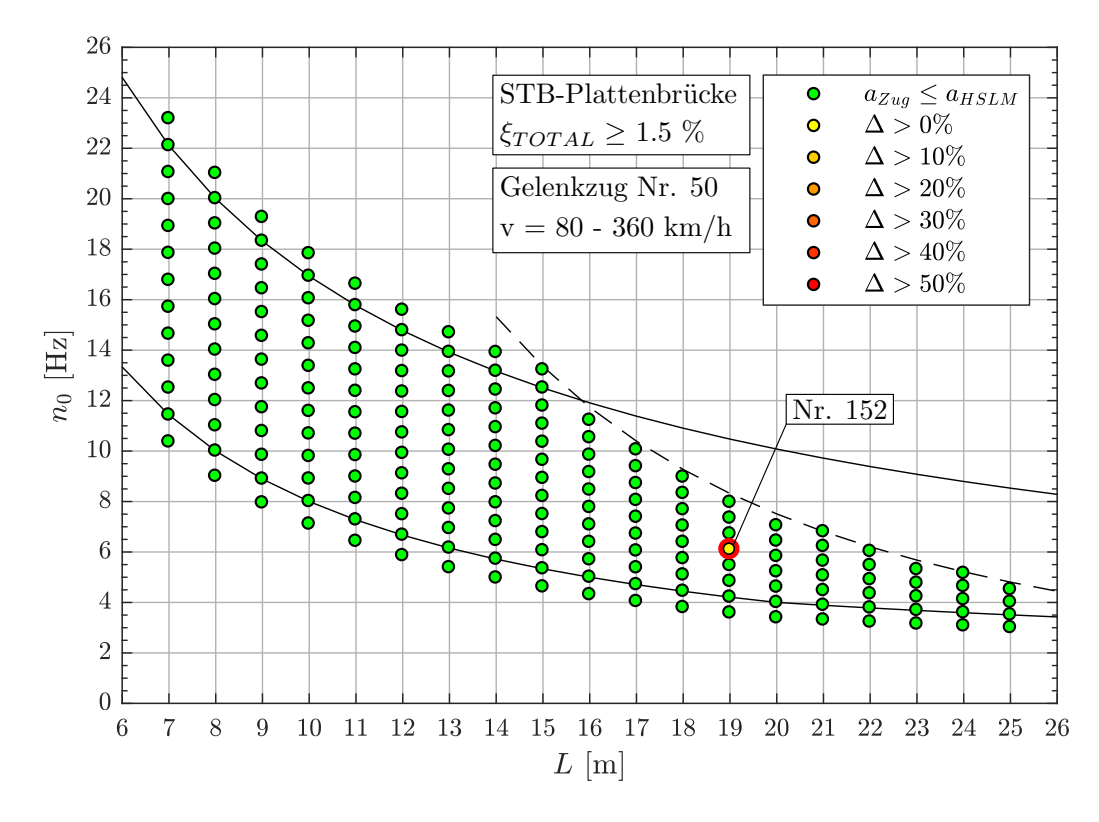

Abbildung 7.17.: *Ergebnis: Gelenkzug Nr. 50 (v = 80 - 360 km/h)*

<span id="page-96-0"></span>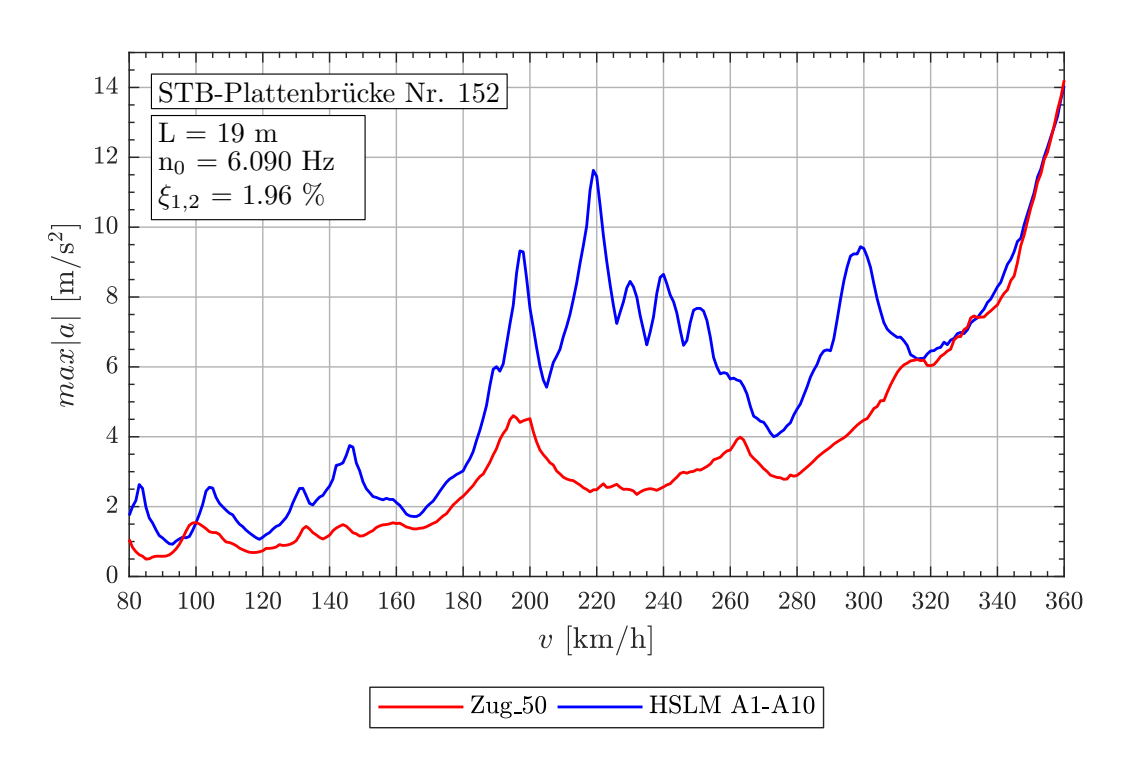

Abbildung 7.18.: *Geschwindigkeitsverlauf: Tragwerk 152, Gelenkzug 50 (v = 80 - 360 km/h)*

#### **Konventionelle Züge im Geschwindigkeitsbereich** v = 80 − 240 km/h

Im ersten Geschwindigkeitsbereich sind die Parameter der drei maßgebenden konventionellen Züge in Abbildung [7.19](#page-97-0) dargestellt. Alle drei weisen die gleichen Abstände  $d_{BA} = 3.5m$  und  $d_{BS} = 8.75m$  auf, jedoch ist die Mittelwagenlänge D unterschiedlich.

<span id="page-97-0"></span>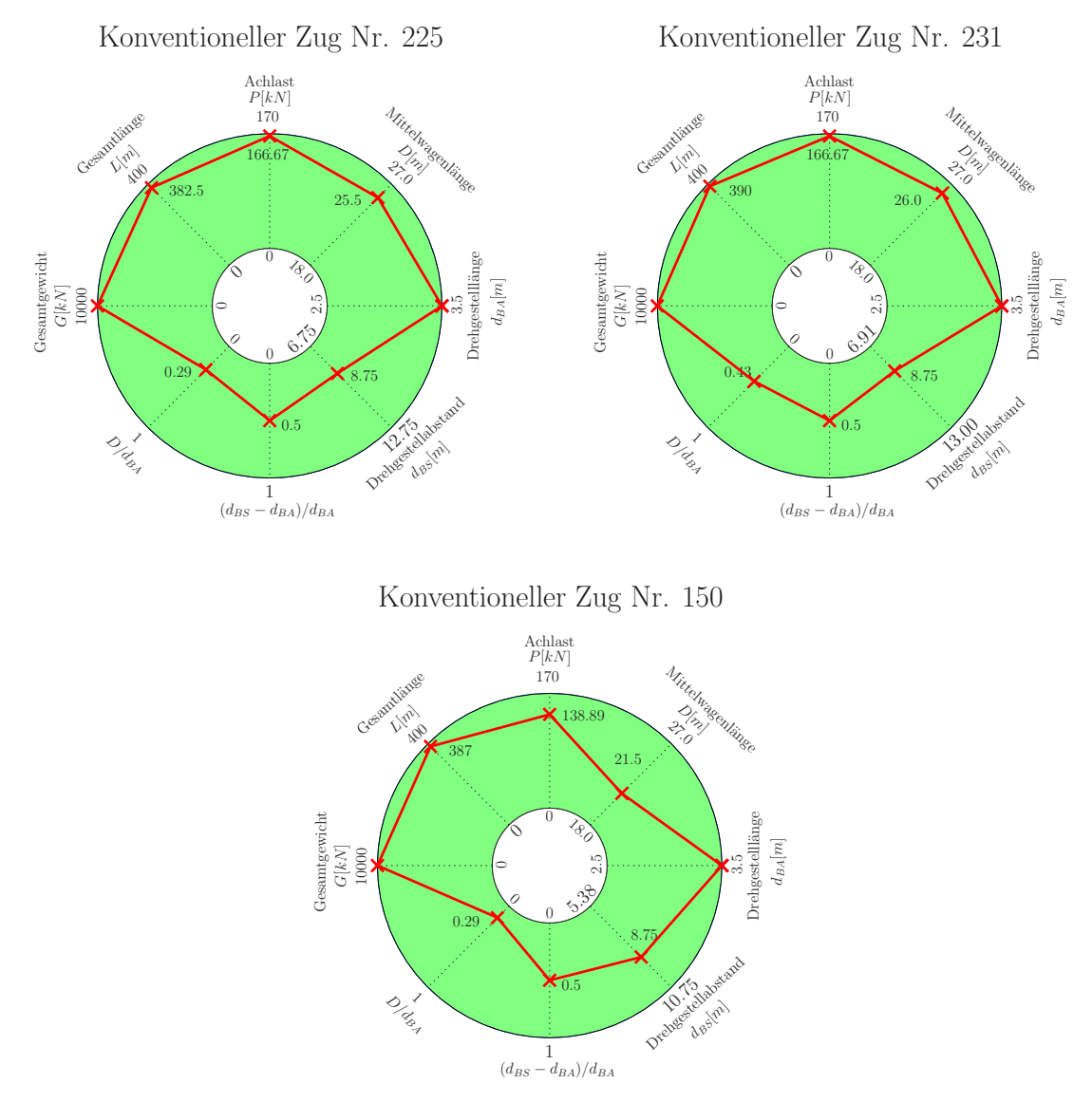

Abbildung 7.19.: *Übersicht Konventionellen Züge 225,231,150 (v = 80 - 240 km/h)*

Die Übersicht in Abbildung [7.20](#page-98-0) zeigt die Überschreitungen für den konventionellen Zug Nr. 225. Wie schon bei den Gelenkzügen, entstehen die größten Überschreitungen beim Tragwerk mit der Nr. 88. Aufgrund des Zugtyps sind die prozentualen Überschreitung größer und es sind mehr Tragwerke betroffen als bei den Gelenkzügen. Es fällt aber auf, dass ähnlichen Bereiche bzw. Tragwerke Überschreitungen aufweisen. Es bestätigt sich nochmals die Annahme, dass vor allem in diesen Bereichen das Lastmodell HSLM-A die Extremwerte der fiktiven Züge, aufgrund der schlechten gemeinsamen Wirkung von  $D$  und  $d_{BA}$  nicht abdeckt. Das selbe zeigt sich auch für die weiteren konventionellen Züge 231 und 150.

<span id="page-98-0"></span>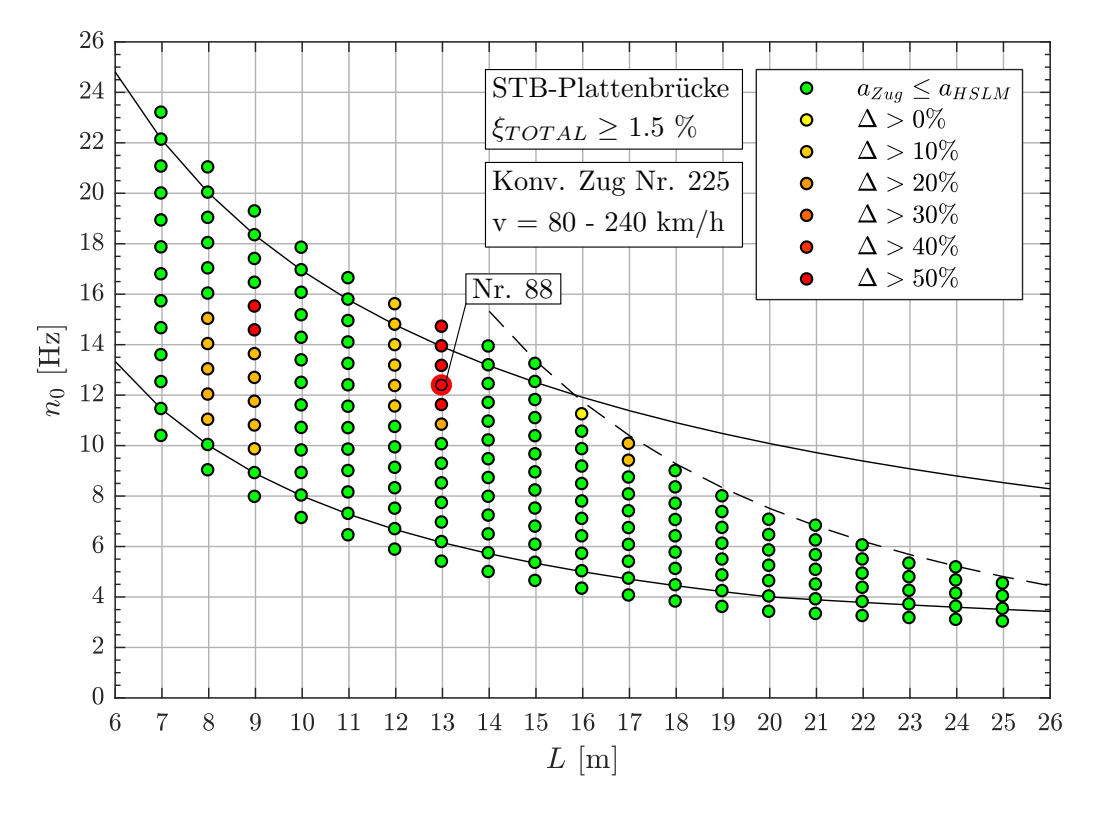

Abbildung 7.20.: *Ergebnis: Konventioneller Zug Nr. 225 (v = 80 - 240 km/h)*

Die Tabelle [7.10](#page-98-1) zeigt als Beispiel für den Zug 225 die möglichen Resonanzgeschwindigkeiten im vorgegeben Geschwindigkeitsbereich von 80 bis 240 km/h. In Verbindung mit dem Geschwindig-keitsverlauf (Abbildung [7.21\)](#page-99-0) kann festgestellt werden, dass bei  $v=189.1$  km/h die Resonanz mit der 1. Eigenfrequenz des Tragwerks auftritt und zum Extremwert der Tragwerksbeschleunigung führt.

| $\overline{\phantom{0}}$ |                | $n_i$ |         |                |        | $\jmath$ |        |        |        |        |
|--------------------------|----------------|-------|---------|----------------|--------|----------|--------|--------|--------|--------|
|                          |                | [Hz]  |         | $\overline{2}$ | 3      | 4        | 5      | 6      | 7      | 8      |
| 25.5m                    | $n_0$          | 12.36 | 1135.0  | 567.3          | 378.2  | 283.7    | 226.9  | 189.1  | 162.1  | 141.8  |
| $\mathbb{I}$             | n <sub>1</sub> | 49.44 | 4539.0  | 2269.0         | 1513.0 | 1135.0   | 907.8  | 756.5  | 648.4  | 567.3  |
| $\Box$                   | n <sub>2</sub> | 111.2 | 10211.0 | 5106.0         | 3404.0 | 2553.0   | 2042.0 | 1702.0 | 1459.0 | 1277.0 |
| 3.5                      | $n_0$          | 12.36 | 155.7   | 77.9           | 51.9   | 38.9     | 31.2   | 26.0   | 22.3   | 19.5   |
| Ш                        | n <sub>1</sub> | 49.44 | 623.0   | 311.5          | 207.7  | 155.7    | 124.6  | 103.8  | 89.0   | 77.87  |
| $d_{BA}$                 | n <sub>2</sub> | 111.2 | 1402.0  | 700.8          | 467.2  | 350.4    | 280.3  | 233.6  | 200.2  | 175.2  |
| 8.75                     | $n_0$          | 12.36 | 389.4   | 194.7          | 129.8  | 97.3     | 77.9   | 64.9   | 55.6   | 48.7   |
| $\parallel$              | n <sub>1</sub> | 49.44 | 1557.0  | 778.7          | 519.1  | 389.4    | 311.5  | 259.6  | 222.5  | 194.7  |
| $d_{BS}$                 | $n_2$          | 111.2 | 3504.0  | 1752.0         | 1168.0 | 876.1    | 700.8  | 584.0  | 500.6  | 438.0  |

<span id="page-98-1"></span>Tabelle 7.10.: *Tragwerk 88, Konventioneller Zug 225 - mögliche Resonanzgeschwindigkeiten* v<sub>crit</sub> *[km/h]* 

Wie in Abbildung [7.21](#page-99-0) ersichtlich wird, weisen alle drei Züge im Bereich von ca. 190 km/h eine Resonanz auf. Im Vergleich mit dem Gelenkzug (siehe Abbildung [7.3\)](#page-84-0), sind die auftretenden maximalen Tragwerksbeschleunigungen  $max|a|$  bei Resonanzgeschwindigkeit  $v_{crit}$  noch größer, was vermutlich auf die doppelte Achsanzahl je Mittelwagen zurückzuführen ist.

<span id="page-99-0"></span>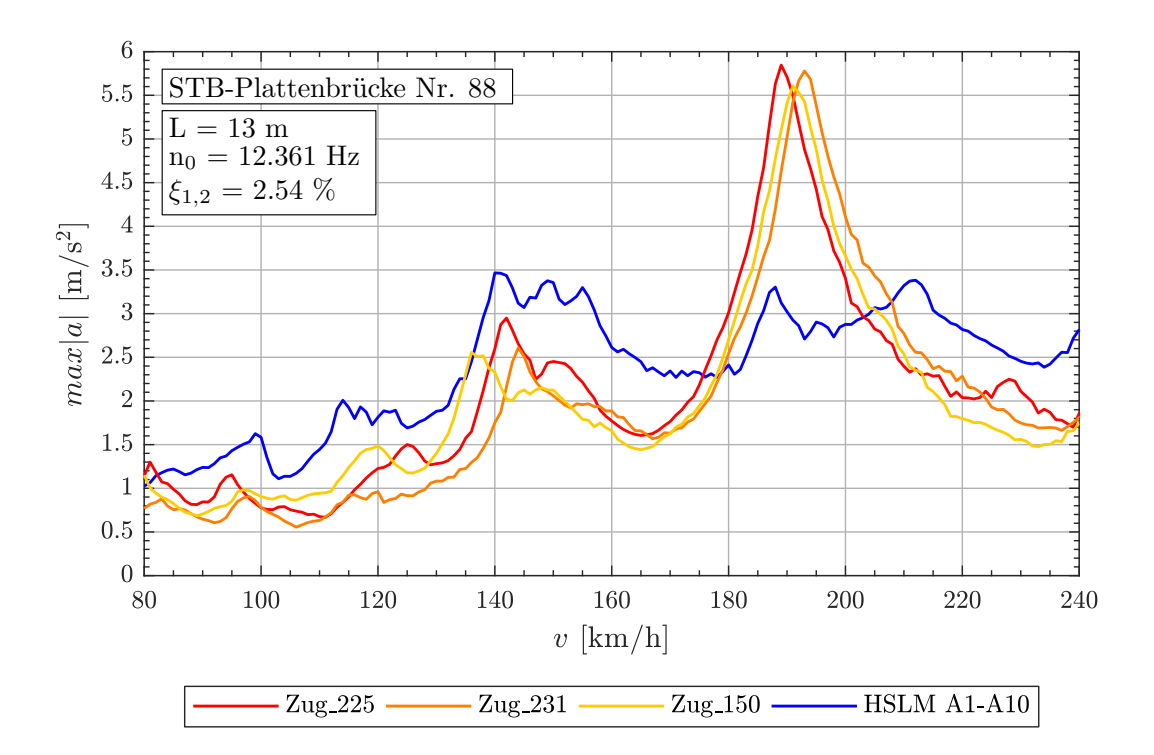

Abbildung 7.21.: *Tragwerk 88, Konventionelle Züge 225,231,150 (v = 80 - 240 km/h)*

Aufgrund der rückgerechneten Faktoren  $i$  in Tabelle [7.11,](#page-100-0) kann auf Folgendes geschlossen werden. Entscheidend für die Resonanzerscheinung ist wieder die gemeinsame Wirkung. Es ist ersichtlich, dass vor allem die Längen  $D$  und  $d_{BS}$  bei den jeweiligen Resonanzgeschwindigkeiten  $v_{crit}$ , ein gutes Verhältnis zueinander aufweisen. Weiters ist auch eine Drehgestelllänge von  $d_{BA} = 3.5m$  von Vorteil, da sie bei der Anregung durch die Mittelwagenlänge D nicht störend wirkt (Verhältnis  $n_0/n_{d_{BA}}$  ungleich 0.5 und nahe bei 1.0).

Generell zeigen also konventionelle Züge ein ähnliches Problem wie zuvor die Gelenkzüge, aber die maximalen Tragwerksbeschleunigungen sind aufgrund der größeren Anzahl an Achsen beim konventionellen Zug (2 Drehgestelle: 2 Achsen je Drehgestell - 4 Achsen zwischen zwei Wagen) gegenüber dem Gelenkzug (1 Drehgestell: 2 Achsen zwischen zwei Wagen) noch gravierender.

<span id="page-100-0"></span>

| Zug Nr.: | $v_{crit}$ [km/h] | Länge I [m]      | $n_0 = 12.36 Hz$ | $n_1 = 49.44 Hz$ | $n_3 = 111.2 Hz$          |  |
|----------|-------------------|------------------|------------------|------------------|---------------------------|--|
|          |                   | $D = 25.5m$      | 6.000            | 24.001           | 53.983                    |  |
| 225      | 189.1             | $d_{BS} = 8.75m$ | 2.059            | 8.236            | 18.524<br>7.409<br>53.985 |  |
|          |                   | $d_{BA} = 3.5m$  | 0.824            | 3.294            |                           |  |
|          | 192.8             | $D = 26.0m$      | 6.000            | 24.002           |                           |  |
| 231      |                   | $d_{BS} = 8.75m$ | 2.019            | 8.078            | 18.168                    |  |
|          |                   | $d_{BA} = 3.5m$  | 0.808            | 3.231            | 7.267                     |  |
|          |                   | $D = 21.5m$      | 5.001            | 20.003           | 44.992                    |  |
| 150      | 191.3             | $d_{BS} = 8.75m$ | 2.035            | 8.141            | 18.312                    |  |
|          |                   | $d_{BA} = 3.5m$  | 0.814            | 3.256            | 7.324                     |  |

Tabelle 7.11.: *Tragwerk 88, Konventionelle Züge 225, 231, 150 - Faktor* j

#### **Konventionelle Züge im Geschwindigkeitsbereich** v = 80 − 300 km/h

Für den Geschwindigkeitsbereich bis 300 km/h, wird zu den konventionellen Zügen Nr. 225 und 231 aus der vorherigen Analyse, der Zug Nr. 205 maßgebend. Die Abbildung [7.22](#page-101-0) zeigt die Parameter der drei konventionellen Zügen.

<span id="page-101-0"></span>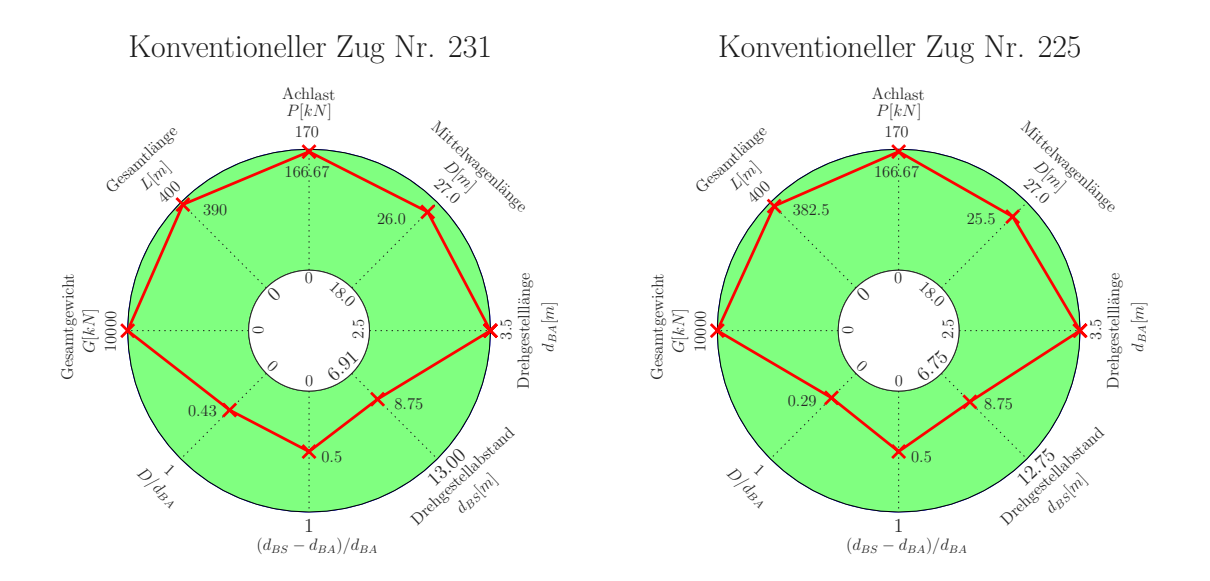

Konventioneller Zug Nr. 205

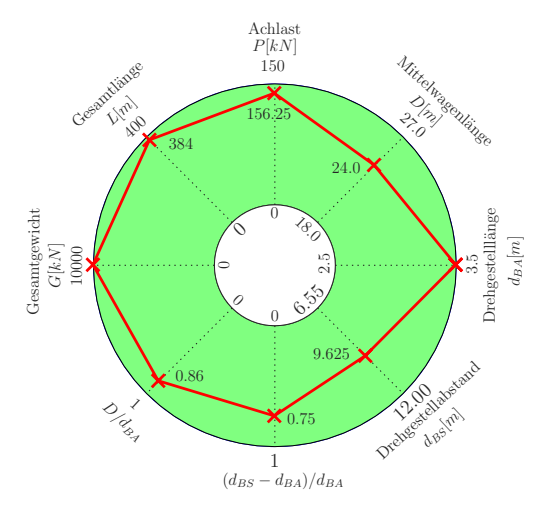

Abbildung 7.22.: *Übersicht Konventionellen Züge 231,225,205 (v = 80 - 300 km/h)*

Wie bei den Gelenkzügen im selben Geschwindigkeitsbereich, weist das Tragwerk Nr. 38 unter der Belastung des Zuges Nr. 231 (Zug Nr. 225 zeigt ähnliches) laut Abbildung [7.23](#page-102-0) die größten prozentualen Überschreitungen des Lastmodells HSLM-A auf. Die Werte der Tabelle [7.12](#page-102-1) und der Geschwindigkeitsverlauf (siehe Abbildung [7.24\)](#page-103-0) lassen darauf schließen, dass sich für die Züge 231 und 225 lediglich die kritische Geschwindigkeit, aufgrund der geänderten Tragwerkslänge und der zugehörigen Eigenfrequenz, verändert hat.

<span id="page-102-0"></span>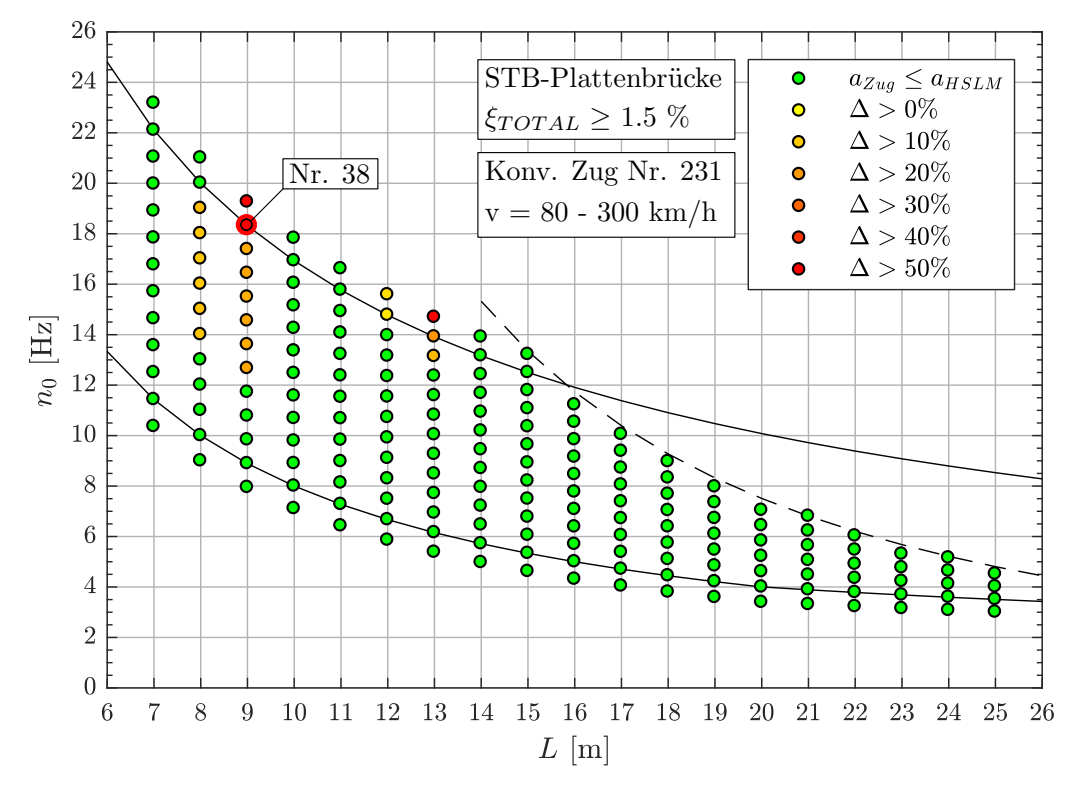

Abbildung 7.23.: *Ergebnis: Konventioneller Zug Nr. 231 (v = 80 - 300 km/h)*

<span id="page-102-1"></span>

| Zug Nr.: | $v_{crit}$ [km/h] | Länge $\lfloor$ [m] | $n_0 = 18.32 Hz$ | $n_1 = 73.27 Hz$ | $n_3 = 164.9 Hz$ |
|----------|-------------------|---------------------|------------------|------------------|------------------|
|          |                   | $D = 26.0m$         | 5.999            | 23.995           | 53.989           |
| 231      | 285.8             | $d_{BS} = 8.75m$    | 2.019            | 8.076            | 18.169           |
|          |                   | $d_{BA} = 3.5m$     | 0.808            | 3.230            | 7.268            |
|          |                   | $D = 25.5m$         | 5.999            | 23.996           | 53.990           |
| 225      | 280.3             | $d_{BS} = 8.75m$    | 2.058            | 8.234            | 18.526           |
|          |                   | $d_{BA} = 3.5m$     | 0.823            | 3.294            | 7.410            |

Tabelle 7.12.: *Tragwerk 38, Konventionelle Züge 231, 225 - Faktor* j

Für den fiktiven konventionellen Zug Nr. 205 wird das Tragwerk Nr. 48 untersucht (siehe Ab-bildung [7.25\)](#page-103-1). Aufgrund der Faktoren  $i$  laut Tabelle [7.13](#page-102-2) und dem Geschwindigkeitsverlauf (siehe Abbildung [7.26\)](#page-104-0), ist auch in diesem Fall die Überschreitung  $|a|_{Zug} > |a|_{HSLM-A}$  auf die gemeinsame Wirkung der Abstände D,  $d_{BS}$  und  $d_{BA}$  zurückzuführen.

<span id="page-102-2"></span>

| $Zug$ Nr.: | $v_{crit}$ [km/h] | Länge $\lfloor m \rfloor$ | $n_0 = 14.25 Hz$ | $n_1 = 57.00 Hz$ | $n_3 = 128.3 Hz$ |
|------------|-------------------|---------------------------|------------------|------------------|------------------|
| 205        | 246.2             | $D = 24.0m$               | 5.001            | 20.003           | 45.008           |
|            |                   | $d_{BS} = 9.625m$         | 2.006            | 8.022            | 18.050           |
|            |                   | $d_{BA} = 3.5m$           | 0.729            | 2.917            | 6.564            |

Tabelle 7.13.: *Tragwerk 48, Konventioneller Zug 205 - Faktor* j

<span id="page-103-0"></span>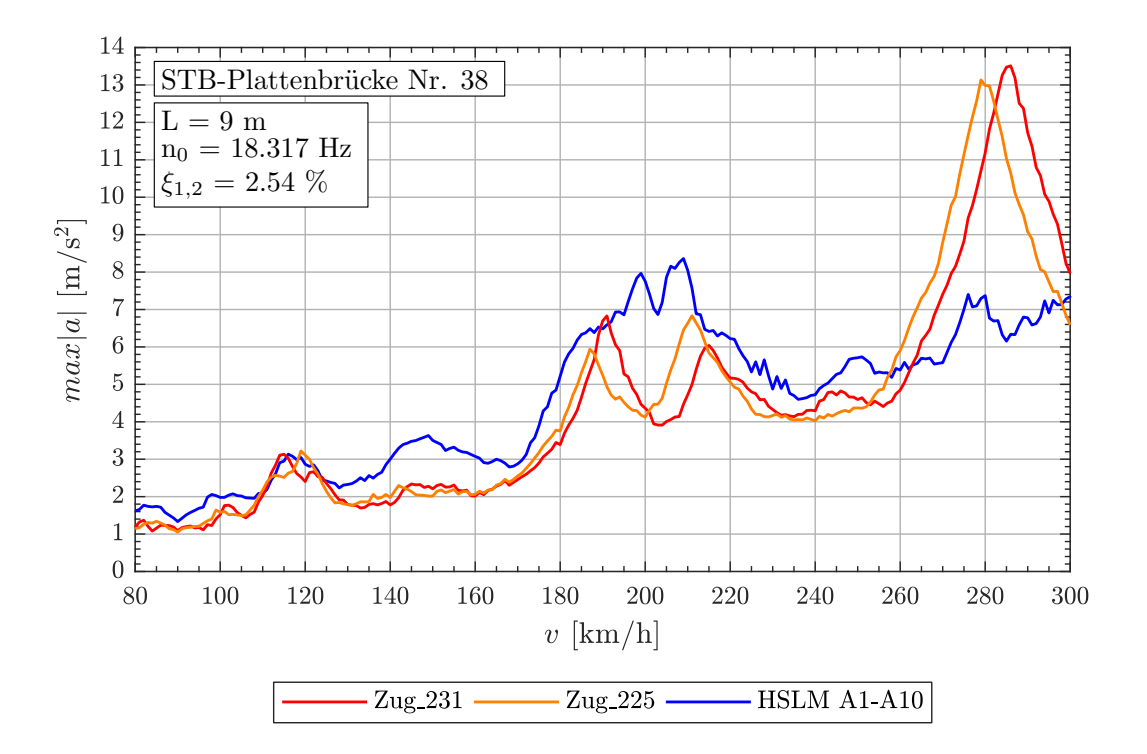

Abbildung 7.24.: *Tragwerk 38, Konventionelle Züge 231,225 (v = 80 - 300 km/h)*

<span id="page-103-1"></span>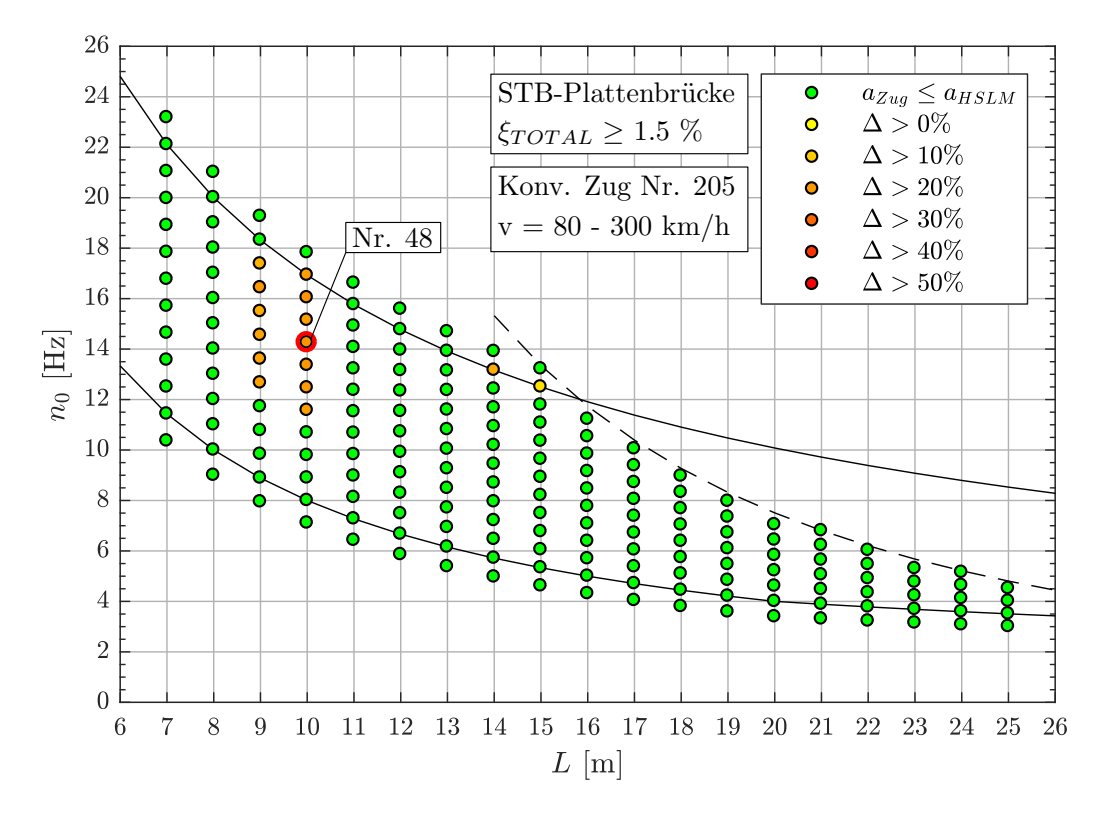

Abbildung 7.25.: *Ergebnis: Konventioneller Zug Nr. 205 (v = 80 - 300 km/h)*

<span id="page-104-0"></span>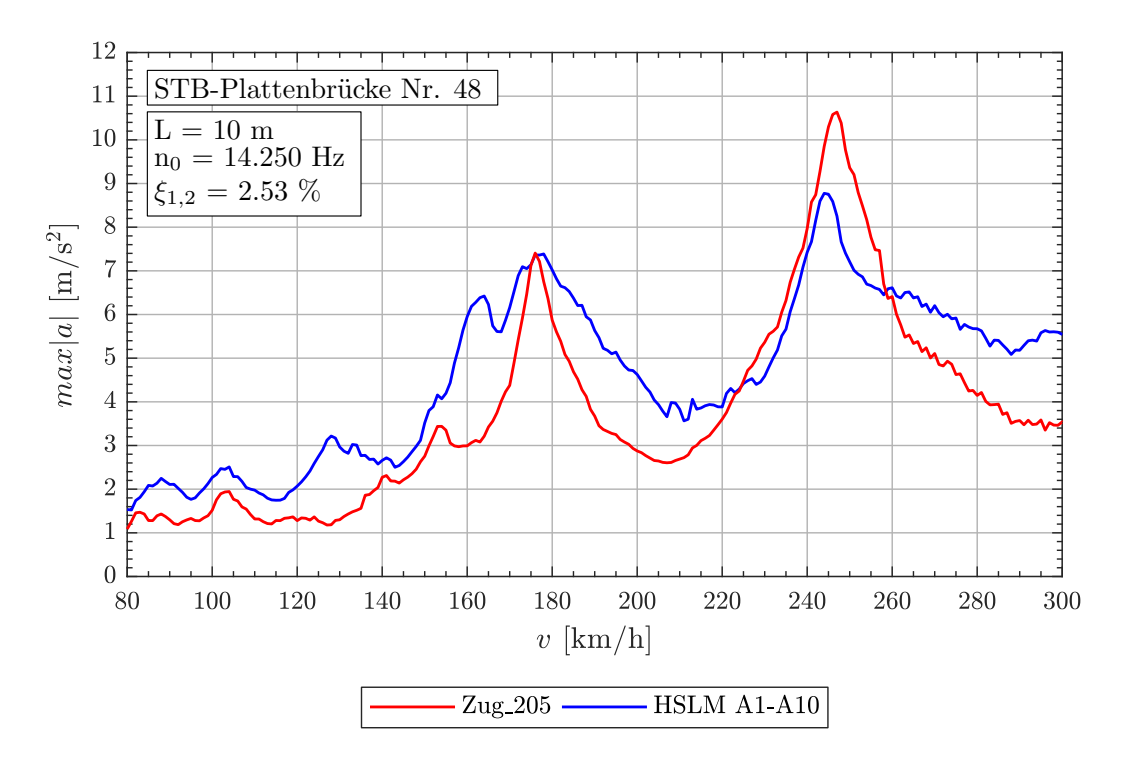

Abbildung 7.26.: *Tragwerk 48, Konventioneller Zur 205 (v = 80 - 300 km/h)*

#### **Konventionelle Züge im Geschwindigkeitsbereich** v = 80 − 360 km/h

Für den Geschwindigkeitsbereich bis 360 km/h werden die konventionellen Züge Nr. 205, 231 und 197, laut Abbildung [7.27,](#page-105-0) maßgebend.

<span id="page-105-0"></span>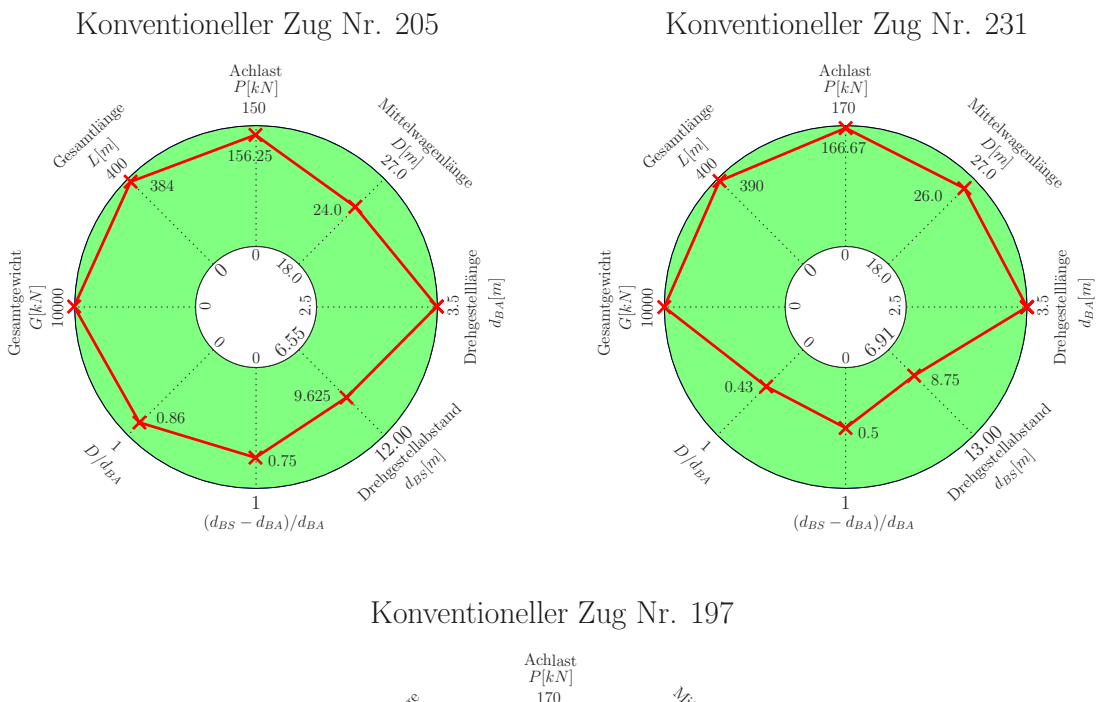

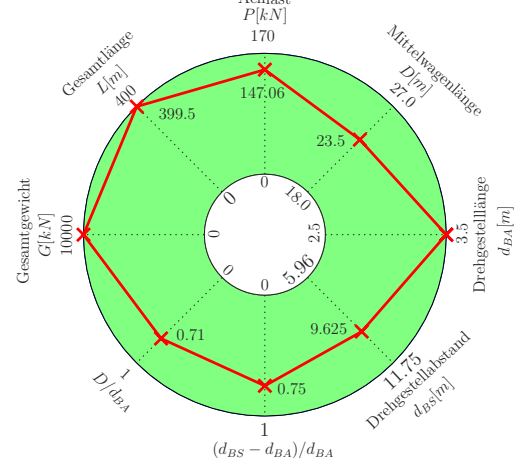

Abbildung 7.27.: *Übersicht Konventionelle Züge 205,231,197 (v = 80 - 360 km/h)*

Anhand der Abbildung [7.28](#page-106-0) wird deutlich, dass die Überschreitungen mit einer höheren oberen Geschwindigkeitsgrenze sich etwas vermindern. Nachfolgend wird zuerst das Tragwerk Nr. 48 untersucht, da der Zug Nr. 205 dort den höchsten Differenzwert der Tragwerksbeschleunigung zum Lastmodell HSLM-A aufweist und auch beim Zug Nr. 197 in diesem Bereich Überschreitungen  $|a|_{Zug} > |a|_{HSLM-A}$  auftreten. Für das Tragwerk Nr. 48 ergeben sich die Faktoren j der Züge Nr. 205 und 197 nach Tabelle [7.14.](#page-106-1) Sie zeigen, dass die Längen  $D$  und  $d_{BS}$  nach wie vor eine gute gemeinsame Wirkung aufweisen.

<span id="page-106-0"></span>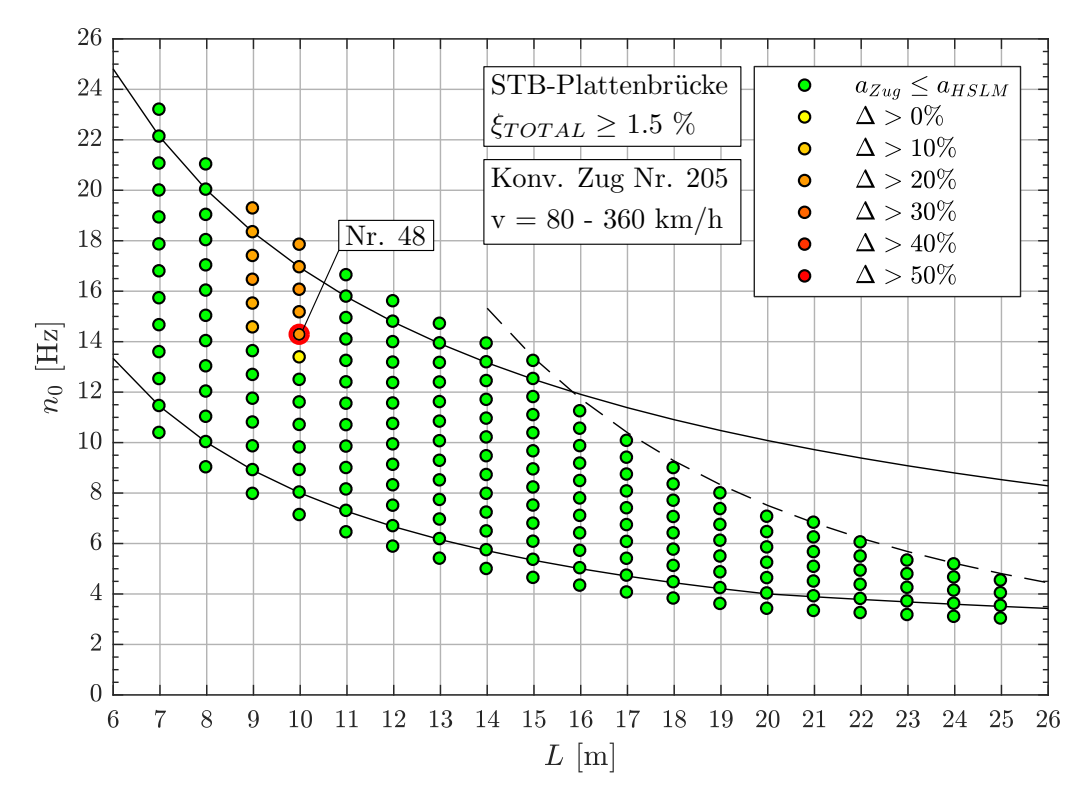

Abbildung 7.28.: *Ergebnis: Konventioneller Zug Nr. 205 (v = 80 - 360 km/h)*

<span id="page-106-1"></span>

| Zug Nr.: | $v_{crit}$ [km/h] | Länge $\lfloor$ [m] | $n_0 = 14.25 Hz$ | $n_1 = 57.00 Hz$ | $n_3 = 128.3 Hz$ |
|----------|-------------------|---------------------|------------------|------------------|------------------|
| 205      | 246.2             | $D = 24.0m$         | 5.001            | 20,003           | 45.008           |
|          |                   | $d_{BS} = 9.625m$   | 2.006            | 8.022            | 6.564            |
|          |                   | $d_{BA} = 3.5m$     | 0.729            | 2.917            | 8.439            |
| 197      | 241.1             | $D = 23.5m$         | 5.000            | 20.001           | 45.002           |
|          |                   | $d_{BS} = 9.625m$   | 2.048            | 8.192            | 18.432           |
|          |                   | $d_{BA} = 3.5m$     | 0.745            | 2.979            | 6.703            |

Tabelle 7.14.: *Tragwerk 48, Konventionelle Züge 205, 197 - Faktor* j

Die Geschwindigkeitsverläufe der konventionellen Züge Nr. 205 und 197 sind in der Abbildung [7.29](#page-107-0) dargestellt. Es wird ersichtlich, dass in diesem Fall im Vergleich zum niedrigeren Geschwindigkeitsbereich bis 300 km/h (siehe Abbildung [7.26\)](#page-104-0), die Modellzüge des Lastmodells HSLM-A trotz der höheren Geschwindigkeit keinen höheren Wert der Tragwerksbeschleunigung erzeugen konnten. Es wird vermutet, dass aufgrund der Mehrzahl an Achsen des konventionellen Zugtyps, das Lastmodell HSLM-A nicht vergleichbar ist und es deswegen zu Überschreitungen kommt.

<span id="page-107-0"></span>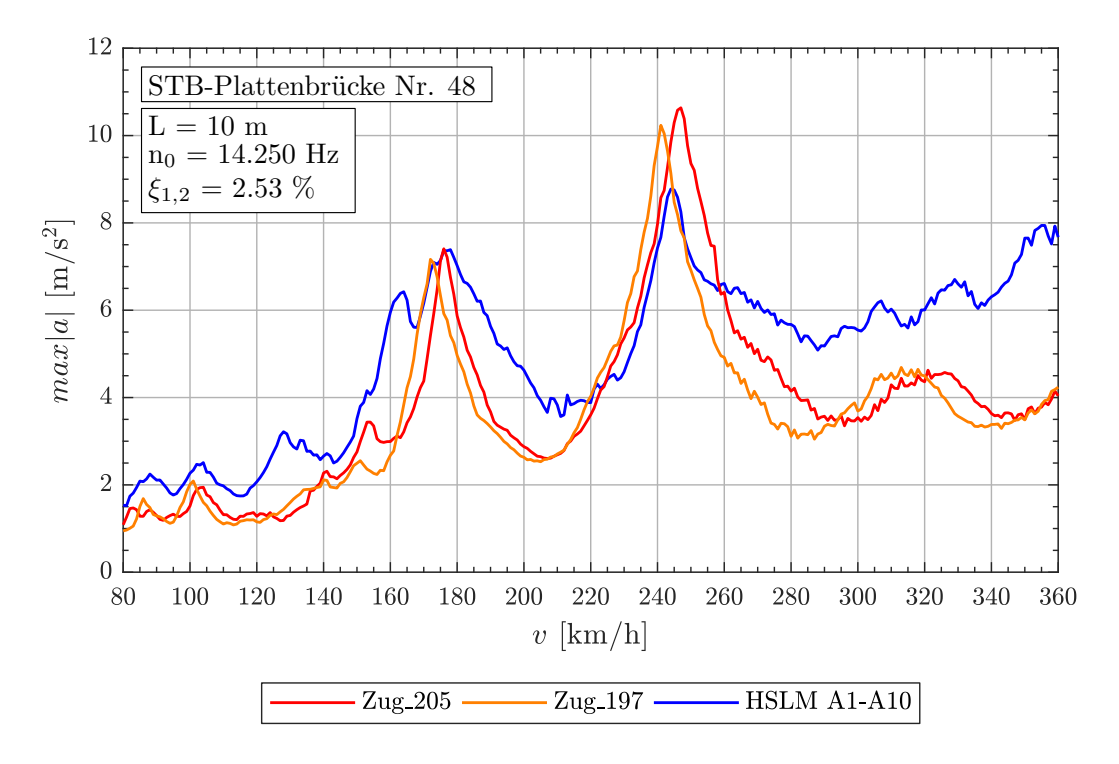

Abbildung 7.29.: *Tragwerk 48, Konventionelle Züge 205, 197 (v = 80 - 360 km/h)*

Für den fiktiven konventionellen Zug Nr. 231 wird das Tragwerk Nr. 36 maßgebend (siehe Abbildung [7.30\)](#page-108-0). Der Geschwindigkeitsverlauf (siehe Abbildung [7.31\)](#page-108-1) zeigt für den Zug 231 den selben Fall wie zuvor, dass sich für einen niedrigeren Geschwindigkeitsbereich bis 300 km/h nichts verändern würde. Die Faktoren  $j$  für den fiktiven Zug Nr. 231 sind in der Tabelle [7.15](#page-107-1) dargestellt und zeigen, wie schon in den niedrigeren Geschwindigkeitsbereichen, eine gemeinsame Wirkung der Abstände  $D$  und  $d_{BS}$ .

<span id="page-107-1"></span>

| Zug Nr.: | $v_{crit}$ [km/h] | Länge I [m]      | $n_0 = 16.43 Hz$ | $n_1 = 65.73 Hz$ | $n_3 = 147.9 Hz$ |
|----------|-------------------|------------------|------------------|------------------|------------------|
| 231      | 256.3             | $D = 26.0m$      | 6.001            | 24.003           | 54.006           |
|          |                   | $d_{BS} = 8.75m$ | 2.020            | 8.078            | 18.175           |
|          |                   | $d_{BA} = 3.5m$  | 0.808            | 3.231            | 7.270            |

Tabelle 7.15.: *Tragwerk 36, Konventionelle Züge 231 - Faktor* j
<span id="page-108-0"></span>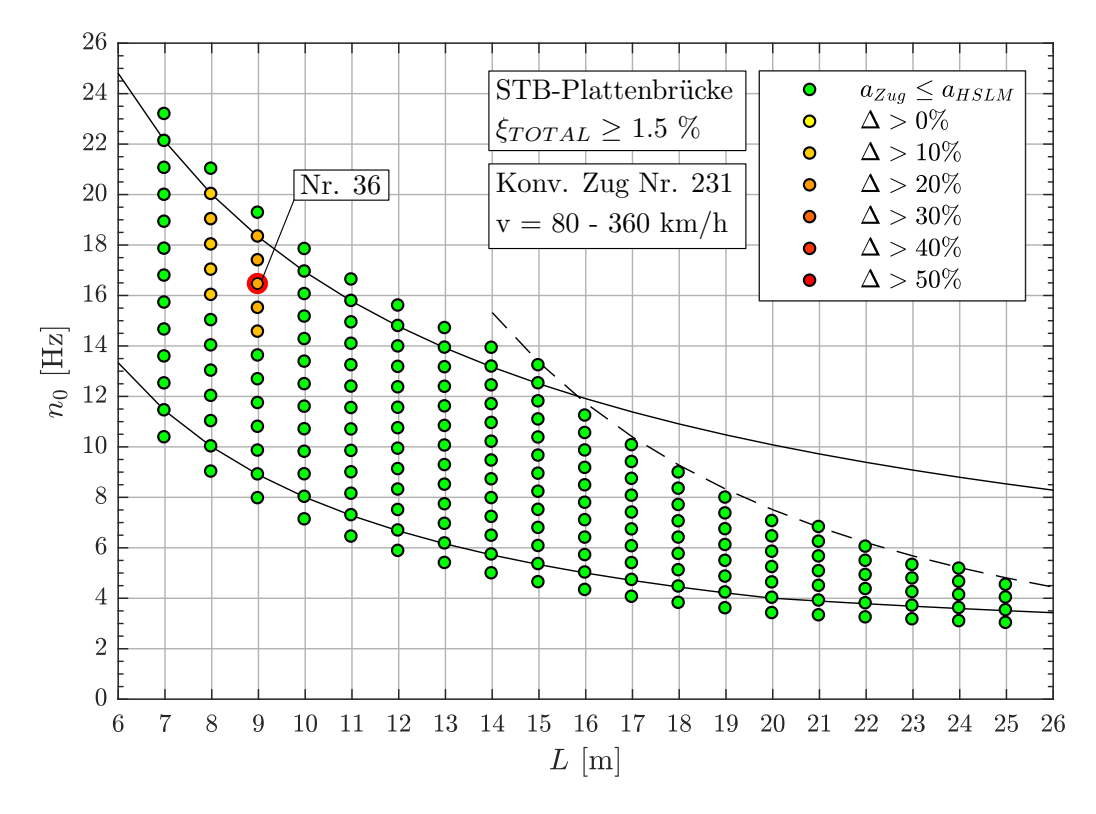

Abbildung 7.30.: *Ergebnis: Konventioneller Zug Nr. 231 (v = 80 - 360 km/h)*

<span id="page-108-1"></span>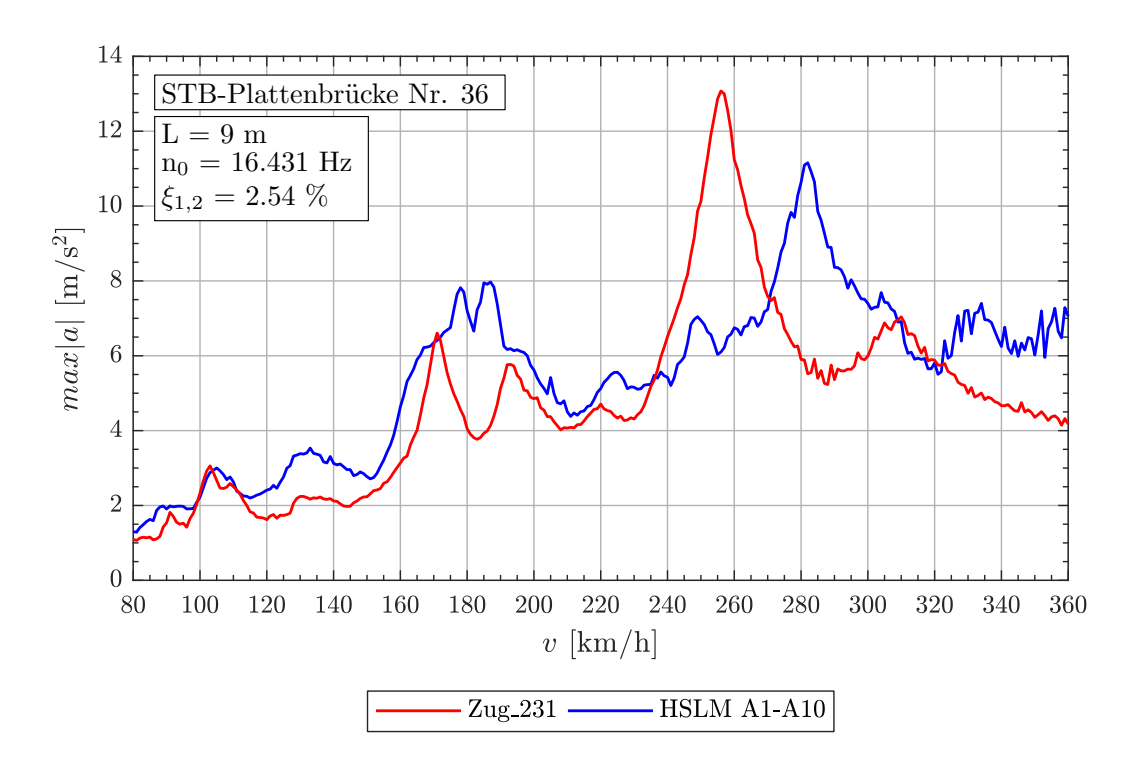

Abbildung 7.31.: *Tragwerk 36, Konventioneller Zug 231 (v = 80 - 360 km/h)*

### **Regelmäßige Züge im Geschwindigkeitsbereich** v = 80 − 240 km/h

Die drei regelmäßigen Züge nach Abbildung [7.32](#page-109-0) sind nach dem Bewertungssystem die Maßgebenden für den Geschwindigkeitsbereich bis zur Obergrenze von 240 km/h. Sie unterscheiden sich kaum voneinander, was dazu führt, dass ähnliche Bereiche der Tragwerke kritisch sind (siehe Abbildung [7.33](#page-110-0) für den regelmäßigen Zug Nr. 28). Für die weitere Analyse wird das Tragwerk Nr. 128 betrachtet.

<span id="page-109-0"></span>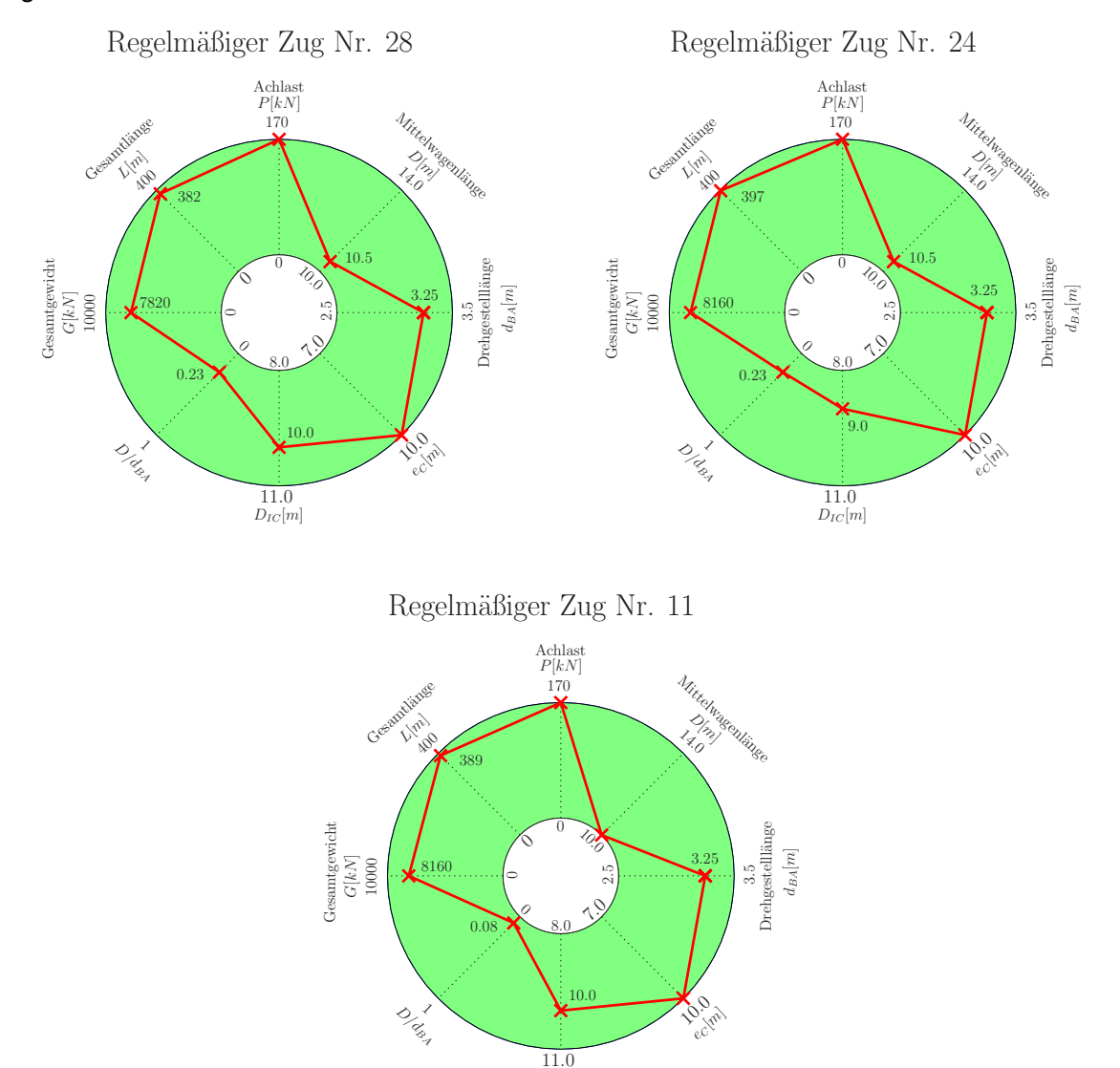

 $D_{IC}[m]$ Abbildung 7.32.: *Übersicht - Regelmäßige Züge 28,24,11 (v = 80 - 240 km/h)*

Der Geschwindigkeitsverlauf (Abbildung [7.34\)](#page-110-1) für das Tragwerk Nr. 128 zeigt, dass die regelmäßigen Züge Nr. 28 und 24 bei gleicher Geschwindigkeit von 212.1 km/h eine Resonanz erzeugen, aber nicht die gleiche maximale Tragwerksbeschleunigung aufweisen. Dies ist aufgrund des unterschiedlichen Abstandes von  $D_{IC}$ , welcher laut Tabelle [7.16](#page-111-0) für den Zug Nr. 24 bereits störend wirkt ( $j = 1.714$ ). Für den fiktiven Zug Nr. 28 scheint sich die Länge  $D_{IC}$  ( $j = 1.904$ ) laut dem Zeitverlauf (siehe Abbildung [7.34\)](#page-110-1) sogar positiv auszuwirken und erzeugt ein Maximum der

<span id="page-110-0"></span>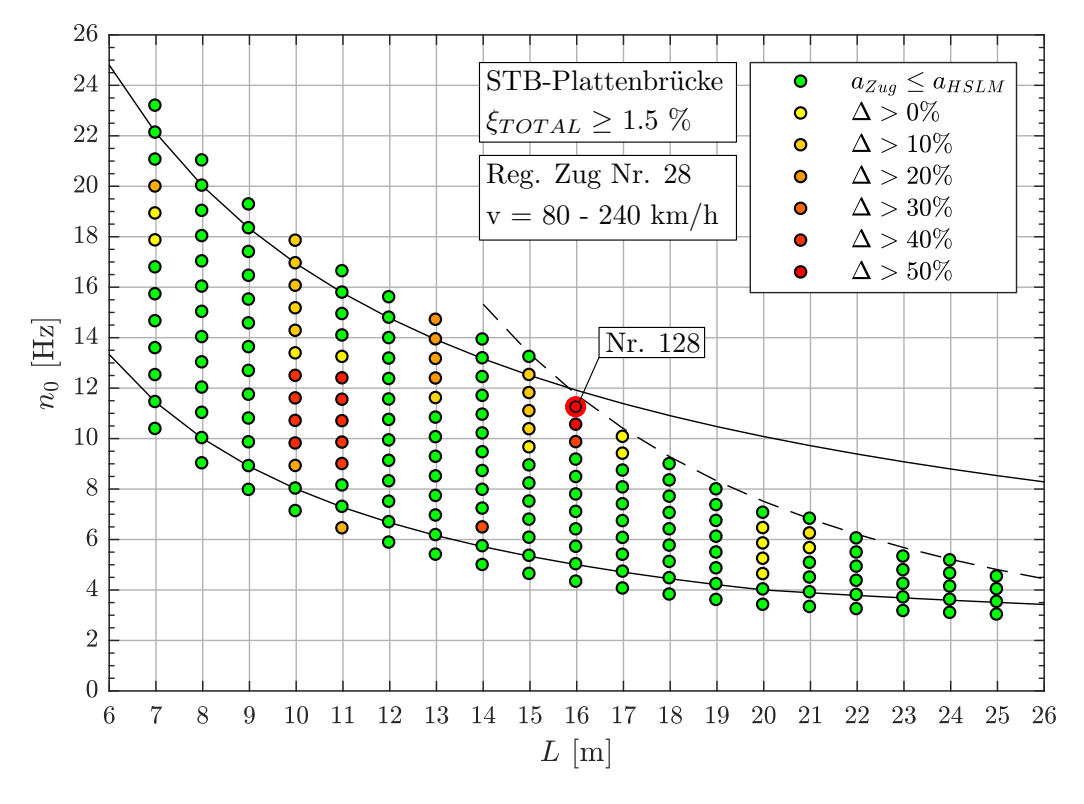

Abbildung 7.33.: *Ergebnis: Regelmäßiger Zug Nr. 28 (v = 80 - 240 km/h)*

<span id="page-110-1"></span>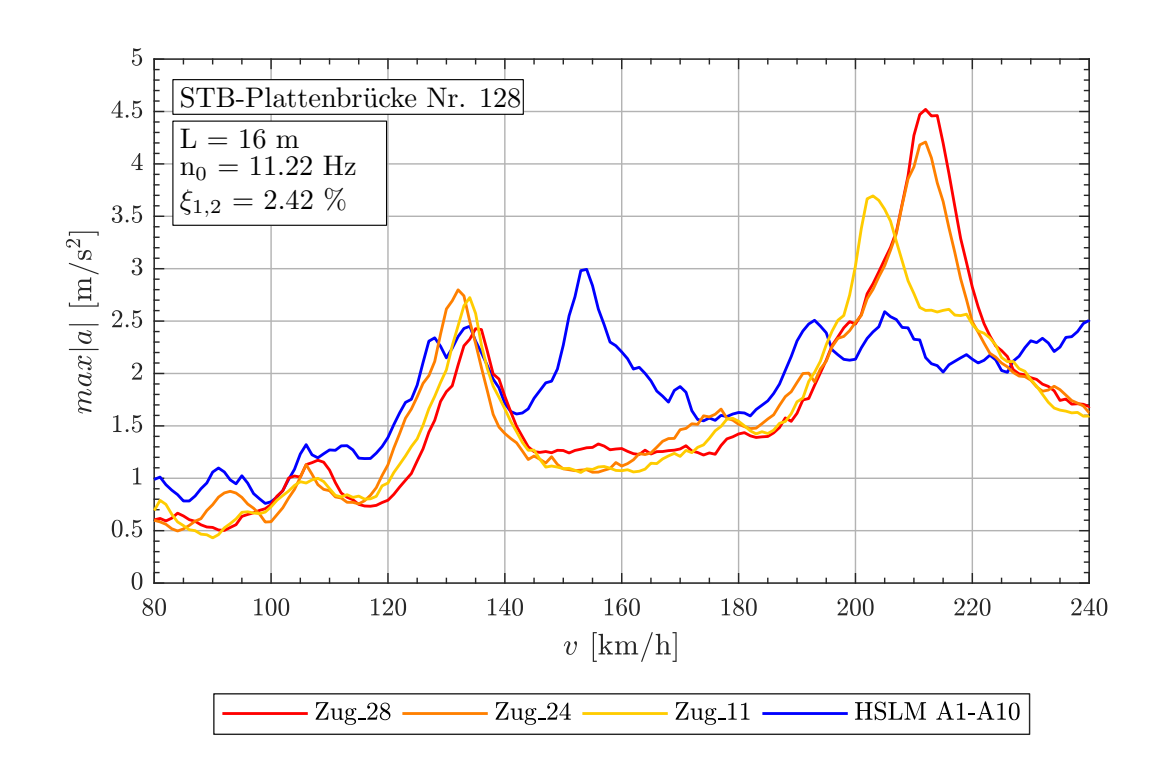

Tragwerksbeschleunigung.

Abbildung 7.34.: *Tragwerk 128, Regelmäßige Züge 28,24,11 (v = 80 - 240 km/h)*

<span id="page-111-0"></span>

| Zug Nr.: | $v_{crit}$ [km/h] | Länge I [m]      | $n_0 = 11.22 Hz$ | $n_1 = 44.88 Hz$ | $n_3 = 101.0 Hz$ |
|----------|-------------------|------------------|------------------|------------------|------------------|
|          | 212.1             | $D = 10.5m$      | 2.000            | 7.998            | 17.996           |
| 28       |                   | $D_{IC} = 10.0m$ | 1.904            | 7.617            | 17.139           |
|          |                   | $e_C = 10.0m$    | 1.904            | 7.617            | 17.139           |
|          |                   | $d_{BA} = 3.25m$ | 0.619            | 2.476            | 5.570            |
|          | 212.1             | $D = 10.5m$      | 2.000            | 7.998            | 17.996           |
| 24       |                   | $D_{IC} = 9.0m$  | 1.714            | 6.856            | 15.425           |
|          |                   | $e_C = 10.0m$    | 1.904            | 7.617            | 17.139           |
|          |                   | $d_{BA} = 3.25m$ | 0.619            | 2.476            | 5.570            |
| 11       | 202.0             | $D = 10.0m$      | 2.000            | 7.998            | 17.996           |
|          |                   | $D_{IC} = 10.0m$ | 2.000            | 7.998            | 17.996           |
|          |                   | $e_C = 10.0m$    | 2.000            | 7.998            | 17.996           |
|          |                   | $d_{BA} = 3.25m$ | 0.650            | 2.599            | 5.849            |

Tabelle 7.16.: *Tragwerk 128, Regelmäßige Züge 28,24,11 - Faktor* j

Auch die Drehgestelllänge  $d_{BA}$  hat laut der Tabelle [7.16](#page-111-0) eine negative Auswirkung auf die Tragwerksbeschleunigung, was der Zeitverlauf der Tragwerksbeschleunigung (siehe Abbildung [7.35\)](#page-111-1) bei kritischer Geschwindigkeit widerspiegelt. Da sich die Drehgestelllänge  $d_{BA}$  nach der Zugkonfiguration der regelmäßigen Züge (siehe Abschnitt [5.1.3\)](#page-49-0) nur im Bereich der Triebwagen befinden, bricht die Resonanz bei Überfahrt der Zugmitte ab. Dies zeigt aber auch, dass die Anzahl der Mittelwagen des halben Zuges ausreichen, um eine Resonanz zu erzeugen, welche die Tragwerksbeschleunigung des Lastmodels HSLM-A überschreitet.

<span id="page-111-1"></span>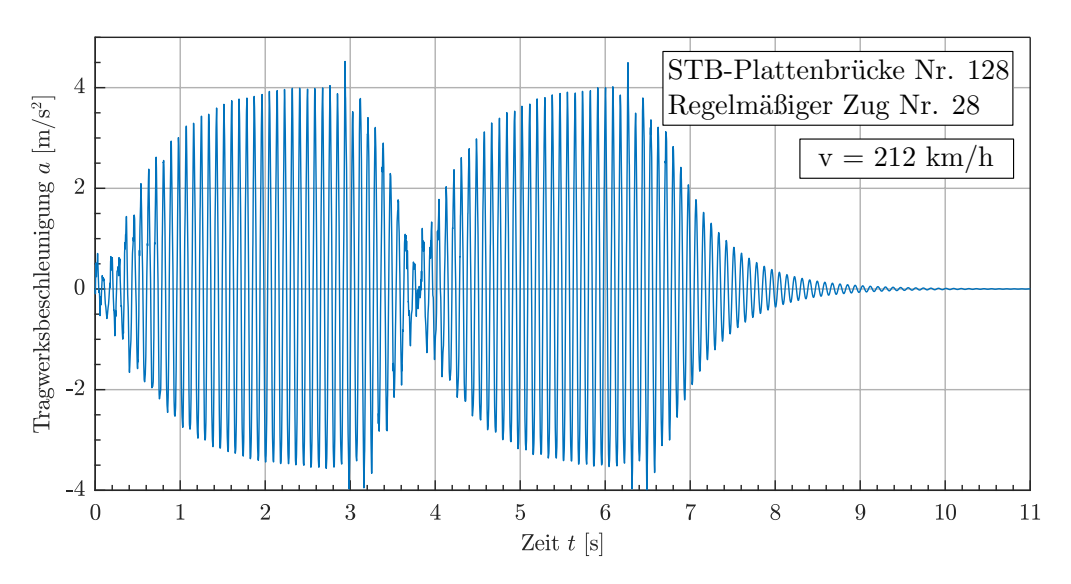

Abbildung 7.35.: *Zeitverlauf - Tragwerk 128, Regelmäßiger Zug 28 (v = 212 km/h)*

### **Regelmäßige Züge im Geschwindigkeitsbereich** v = 80 − 300 km/h

Für den gegebenen Geschwindigkeitsbereich bis 300 km/h, werden die Züge nach Abbildung [7.36](#page-112-0) maßgebend. Alle drei regelmäßigen Züge weisen ähnliche Parameter auf, bis auf den Zug Nr. 68, welcher einen anderen Achsabstand D, hat. Trotz dieses Unterschieds ist der Bereich der kritischen Tragwerke nahezu einheitlich. Diesen Bereich zeigt für den Zug Nr. 32 die Abbildung [7.37,](#page-113-0) wobei das Tragwerk Nr. 62 als maßgebend lokalisiert wird.

<span id="page-112-0"></span>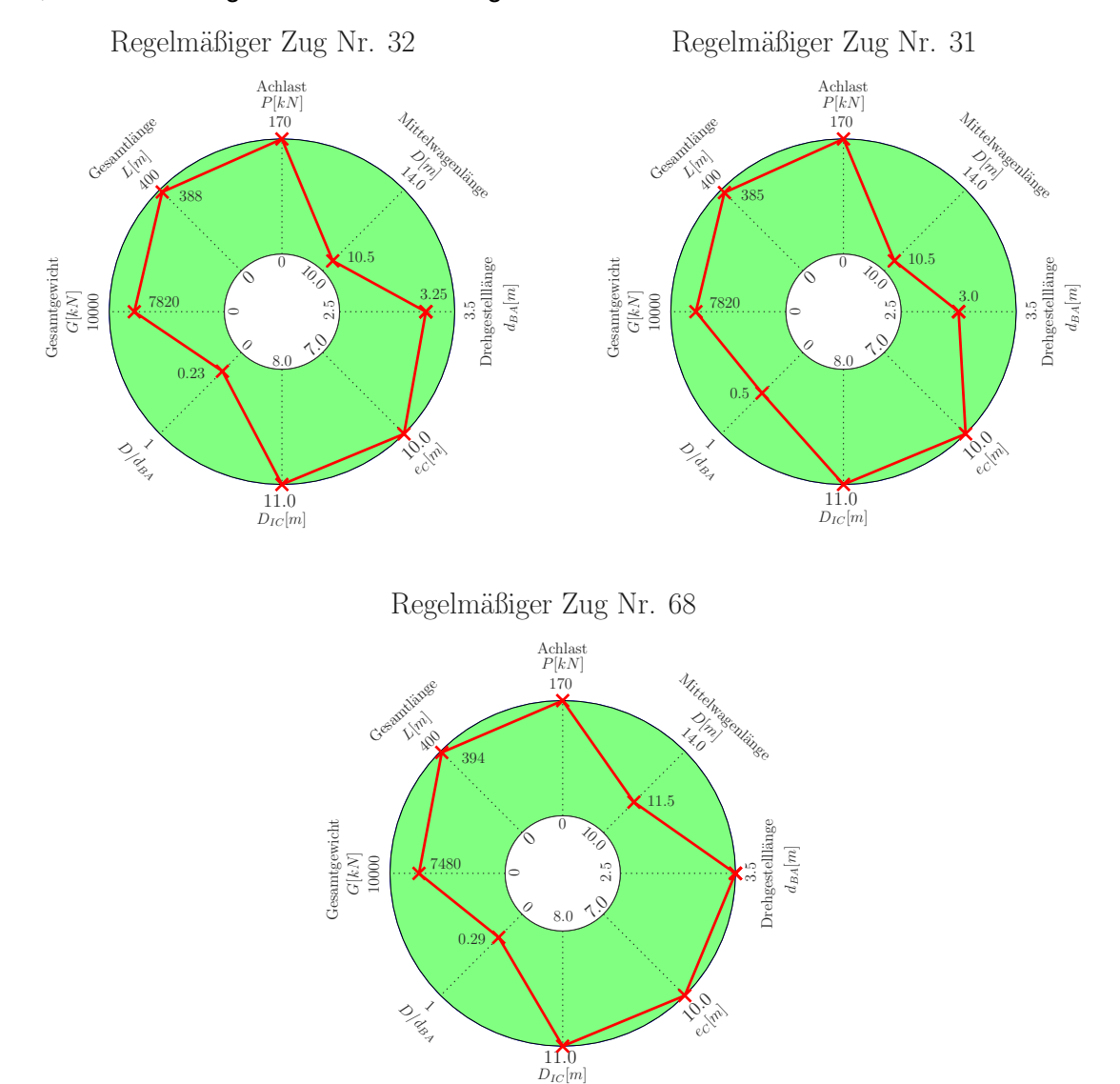

Abbildung 7.36.: *Übersicht - Regelmäßige Züge 32,31,68 (v = 80 - 300 km/h)*

Die Abbildung [7.38](#page-114-0) zeigt für die fiktiven regelmäßigen Züge Nr. 32 und 31 die selbe Resonanzgeschwindigkeit  $v_{crit}$  sowie die nahezu gleiche maximale Tragwerksbeschleunigung  $max|a|$ , was in diesem Fall durch die Anregung über die idente Länge D erzeugt wird. Die Tabelle [7.17](#page-113-1) zeigt die Faktoren  $j$  der Längen  $D$  und  $d_{BA}$  in Abhängigkeit der Tragwerkseigenfrequenzen. Die unterschiedliche Drehgestelllänge  $d_{BA}$  der Triebwagen hat wie schon im niedrigeren Geschwindigkeitsbereich keine Auswirkungen auf das Ergebnis. Dies wird nochmals im Ge-

<span id="page-113-0"></span>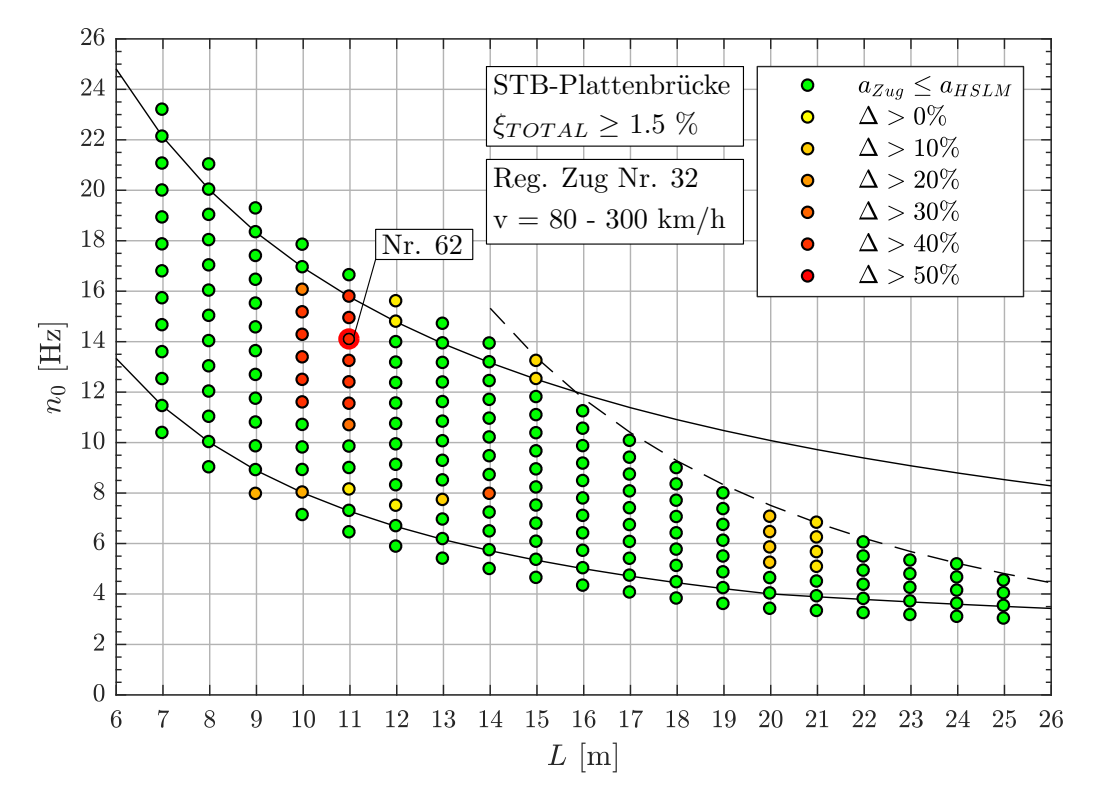

Abbildung 7.37.: *Ergebnis: Regelmäßige Zug Nr. 32 (v = 80 - 300 km/h)*

schwindigkeitsverlauf des fiktiven regelmäßigen Zuges Nr. 32 (siehe Abbildung [7.39\)](#page-114-1) ersichtlich, da die maximale Tragwerksbeschleunigung schon zuvor bei Resonanz über die Mittelwagenlänge  $D$  auftritt.

<span id="page-113-1"></span>

| Zug Nr.: | $v_{crit}$ [km/h] | Länge I [m]      | $n_0 = 14.07 Hz$ | $n_1 = 56.26 Hz$ | $n_3 = 126.6 Hz$ |
|----------|-------------------|------------------|------------------|------------------|------------------|
|          | 265.9             | $D = 10.5m$      | 2.007            | 8.028            | 18.064           |
| 32       |                   | $D_{IC} = 11.0m$ | 2.103            | 8.411            | 18.924           |
|          |                   | $e_C = 10.0m$    | 1.912            | 7.646            | 17.204           |
|          |                   | $d_{BA} = 3.25m$ | 0.621            | 2.485            | 5.591            |
|          | 265.9             | $D = 10.5m$      | 2.007            | 8.028            | 18.064           |
| 31       |                   | $D_{IC} = 11.0m$ | 2.103            | 8.411            | 18.924           |
|          |                   | $e_C = 10.0m$    | 1.912            | 7.646            | 17.204           |
|          |                   | $d_{BA} = 3.00m$ | 0.573            | 2.294            | 5.161            |
|          | 291.2             | $D = 11.5m$      | 2.000            | 7.999            | 17.997           |
| 68       |                   | $D_{IC} = 11.0m$ | 1.913            | 7.651            | 17.215           |
|          |                   | $e_C = 10.0m$    | 1.739            | 7.651            | 17.215           |
|          |                   | $d_{BA} = 3.50m$ | 0.609            | 2.434            | 5.477            |

Tabelle 7.17.: *Tragwerk 62, Regelmäßige Züge 32,31,68 - Faktor* j

<span id="page-114-0"></span>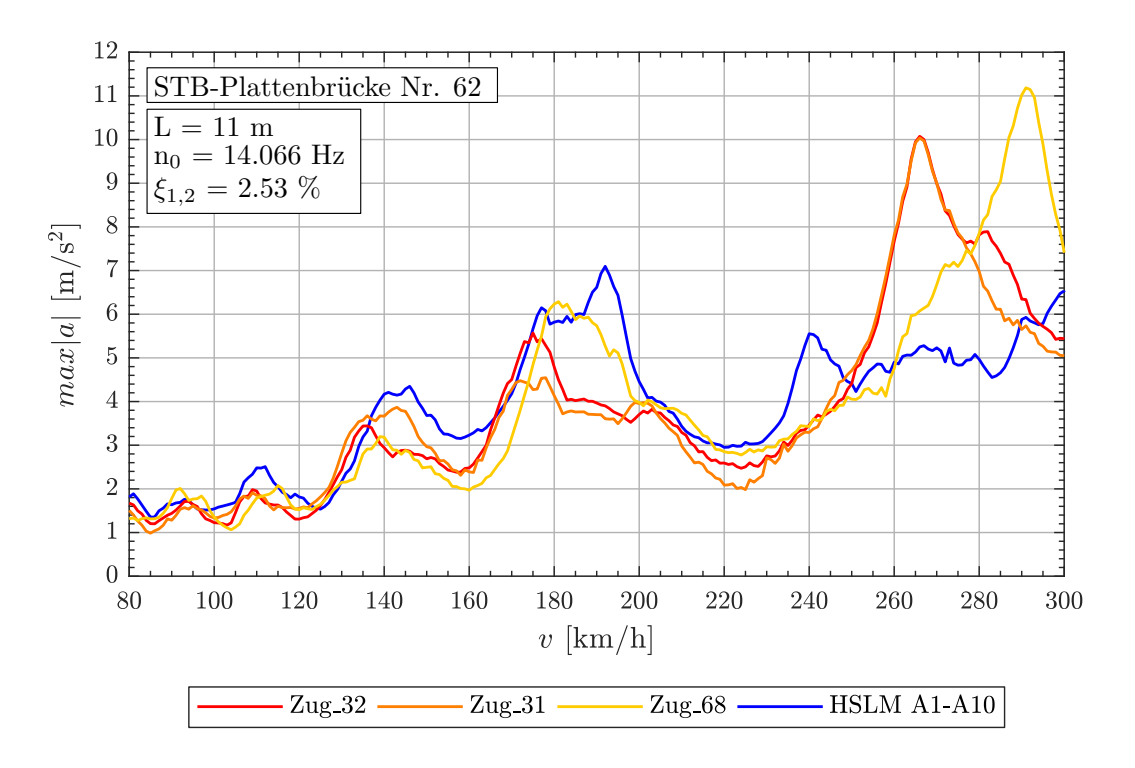

Abbildung 7.38.: *Tragwerk 62, Regelmäßige Züge 32,31,68 (v = 80 - 300 km/h)*

Weiters zeigt der Zeitverlauf für den Zug Nr. 32 (siehe Abbildung [7.39\)](#page-114-1), dass bei ähnlichen Längen  $D = 10.5m$ ,  $D_{IC} = 11.0m$  und  $e_C = 10.0m$ , im Gegensatz zum Geschwindigkeitsverlauf bei niedrigerer Geschwindigkeit (siehe Abbildung [7.35\)](#page-111-1), die Resonanz nicht komplett abbricht. Somit können ähnliche Abstände  $D, D_{IC}$  und  $e_C$  eine Auswirkung auf die maximale Tragwerksbeschleunigung  $max|a|$  haben, aber Unterschiedliche dieser Größen auch nicht das Auftreten der Resonanz verhindern.

<span id="page-114-1"></span>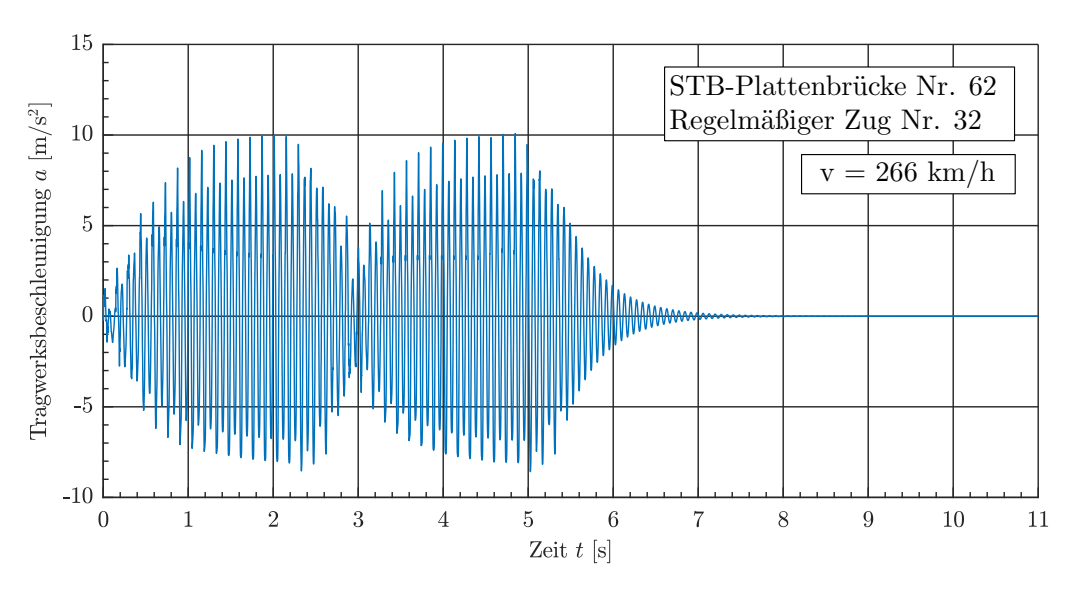

Abbildung 7.39.: *Zeitverlauf - Tragwerk 62, Regelmäßiger Zug 32 (v = 266 km/h)*

Warum die Resonanzerscheinung laut Abbildung [7.38](#page-114-0) vom Lastmodell HSLM-A nicht abgedeckt wird, ist durch den Vergleich der Faktoren j zwischen den fiktiven regelmäßigen Züge und dem Modellzug HSLM-A4 und HSLM-A6 ersichtlich. Diese Modellzüge, werden aufgrund ihrer Mittelwagenlänge  $D_{A4} = 21m$  und  $D_{A6} = 23m$  gewählt, da sich für diese Längen die gleichen kritischen Resonanzgeschwindigkeiten  $v_{crit}$  ergeben, wie für die fiktiven Züge. Die Tabelle [7.18](#page-115-0) zeigt, dass sich aufgrund der Mittelwagenlängen D der Modellzüge ein Faktor  $j = 4$  ergibt. Dies bedeutet, dass die Modellzüge HSLM-A4 und HSLM-A6 nur bei jeder 4. Schwingung das Tragwerk anregen. Die fiktiven regelmäßigen Züge hingegen, regen jede 2. Schwingung des Tragwerks an (vgl.: Tabelle [7.17\)](#page-113-1), was auf die halbe Mittelwagenlänge D zurückzuführen ist. Zusätzlich ist auch die Drehgestelllänge  $d_{BA}$  des Modellzuges HSLM-A ein Nachteil, da sie der Anregung durch die Mittelwagenlänge D etwas gestört wird (siehe Tabelle [7.18\)](#page-115-0).

<span id="page-115-0"></span>

| Zug Nr.: | $v_{crit}$ [km/h] | Länge $\lfloor$ [m] | $n_0 = 14.07 Hz$ | $n_1 = 56.26 Hz$ | $n_3 = 126.6 Hz$ |
|----------|-------------------|---------------------|------------------|------------------|------------------|
| A4       | 265.9             | $D = 21.0m$         | 4.000            | 15.996           | 35.995           |
|          |                   | $d_{BA} = 3.0m$     | 0.571            | 2.285            | 5.142            |
| A6       | 291.2             | $D = 23.0m$         | 4.000            | 15.998           | 35.995           |
|          |                   | $d_{BA} = 2.0m$     | 0.348            | 1.391            | 3.130            |

Tabelle 7.18.: *Tragwerk 62, Modellzüge HSLM-A4,HSLM-A6*

### **Regelmäßige Züge im Geschwindigkeitsbereich** v = 80 − 360 km/h

Für den Geschwindigkeitsbereich bis 360 km/h, werden folgende Züge maßgebend (siehe Abbildung [7.40\)](#page-116-0). Alle drei fiktiven regelmäßigen Züge weisen ähnliche Parameter auf.

<span id="page-116-0"></span>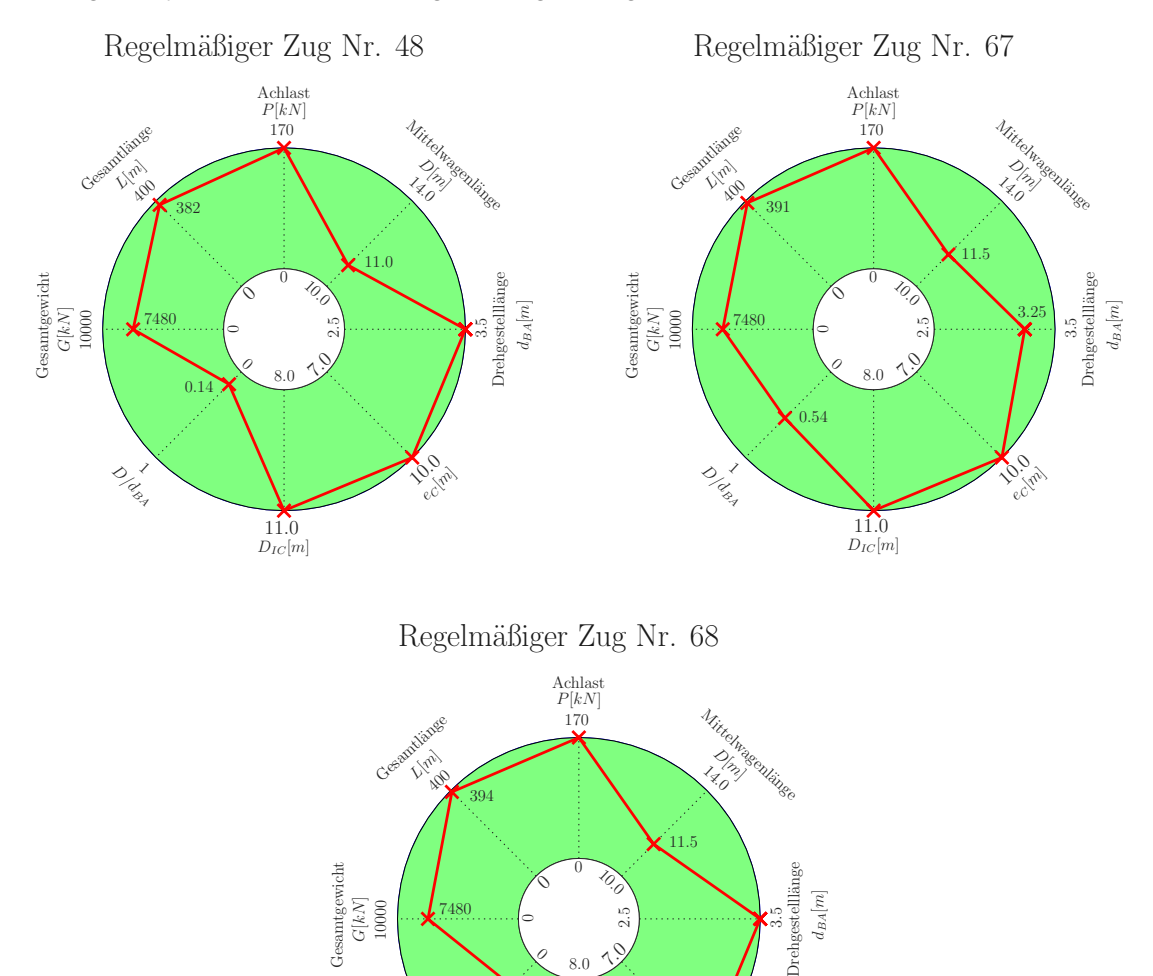

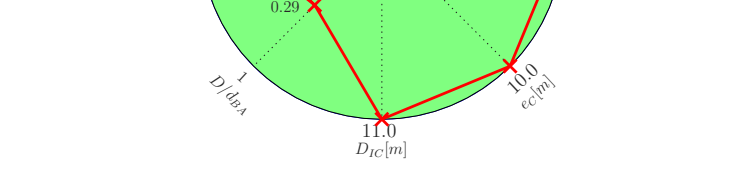

 $\subset$ 

7480

0

2.5

8.0  $\sqrt{9}$ 

G[k*N*]<br>10000

Abbildung 7.40.: *Übersicht - Regelmäßige Züge 48,67,68 (v = 80 - 360 km/h)*

Für das Tragwerk Nr. 64 ergeben sich, für die fiktiven regelmäßigen Züge Nr. 67 und 68, eine Resonanzgeschwindigkeit  $v_{crit}$  von 326.2 km/h und für den Zug Nr. 48 von 312.0 km/h. Aufgrund der Werte der Tabelle [7.19](#page-117-0) und des Geschwindigkeitsverlaufs (siehe Abbildung [7.42\)](#page-118-0) kann auf das selbe Problem wie zuvor geschlossen werden. Es hat sich lediglich die kritische Resonanzgeschwindigkeit  $v_{crit}$ , aufgrund des geänderten Tragwerks bzw. der zugehörigen Eigenfrequenz, verändert.

<span id="page-117-1"></span>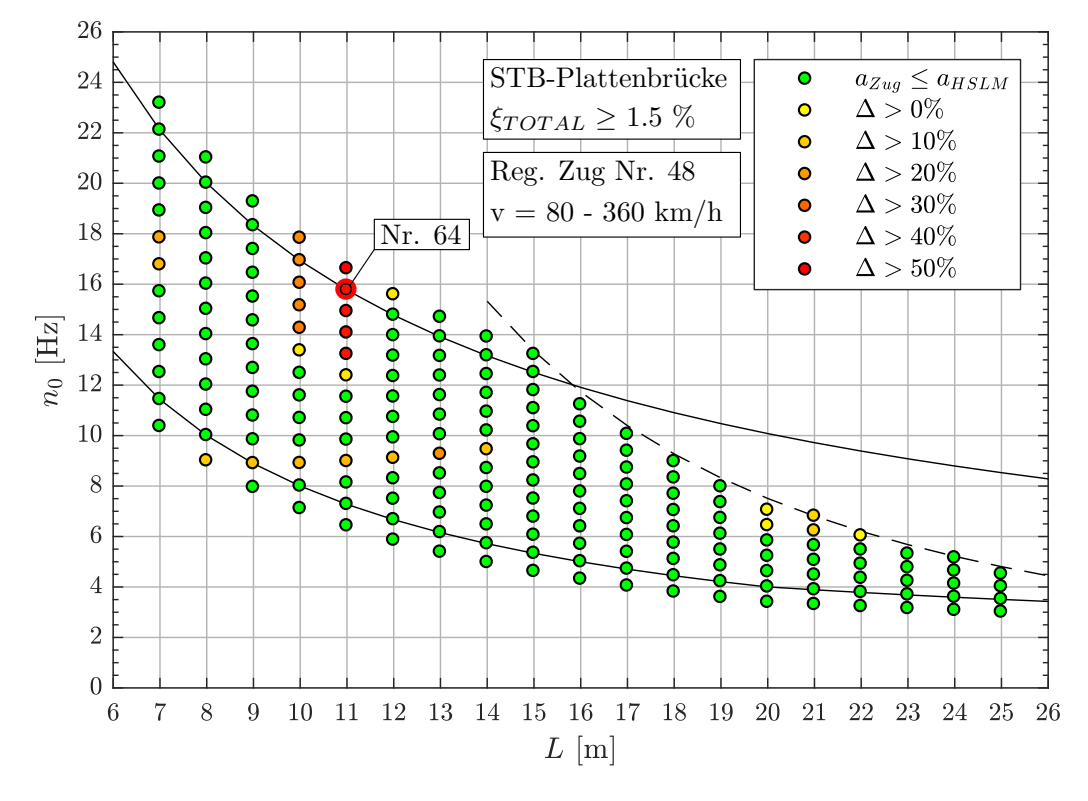

Abbildung 7.41.: *Ergebnis: Regelmäßige Zug Nr. 48 (v = 80 - 360 km/h)*

<span id="page-117-0"></span>

| Zug Nr.: | $v_{crit}$ [km/h] | Länge $\lfloor$ [m] | $n_0 = 15.76 Hz$ | $n_1 = 63.06 Hz$ | $n_3 = 141.9 Hz$ |
|----------|-------------------|---------------------|------------------|------------------|------------------|
|          | 312.0             | $D = 11.0m$         | 2.001            | 8.003            | 18.007           |
| 48       |                   | $D_{IC} = 11.0m$    | 2.001            | 8.003            | 18.007           |
|          |                   | $e_C = 10.0m$       | 1.819            | 7.276            | 16.370           |
|          |                   | $d_{BA} = 3.5m$     | 0.637            | 2.547            | 5.730            |
|          | 326.2             | $D = 11.5m$         | 2.001            | 8.003            | 18.006           |
| 67       |                   | $D_{IC} = 11.0m$    | 1.914            | 7.655            | 17.223           |
|          |                   | $e_C = 10.0m$       | 1.740            | 6.959            | 15.658           |
|          |                   | $d_{BA} = 3.25m$    | 0.565            | 2.262            | 5.089            |
| 68       | 326.2             | $D = 11.5m$         | 2.001            | 8.003            | 18.006           |
|          |                   | $D_{IC} = 11.0m$    | 1.914            | 7.655            | 17.223           |
|          |                   | $e_C = 10.0m$       | 1.740            | 6.959            | 15.658           |
|          |                   | $d_{BA} = 3.5m$     | 0.609            | 2.436            | 5.480            |

Tabelle 7.19.: *Tragwerk 64, Regelmäßige Züge 48,67,68 - Faktor* j

<span id="page-118-0"></span>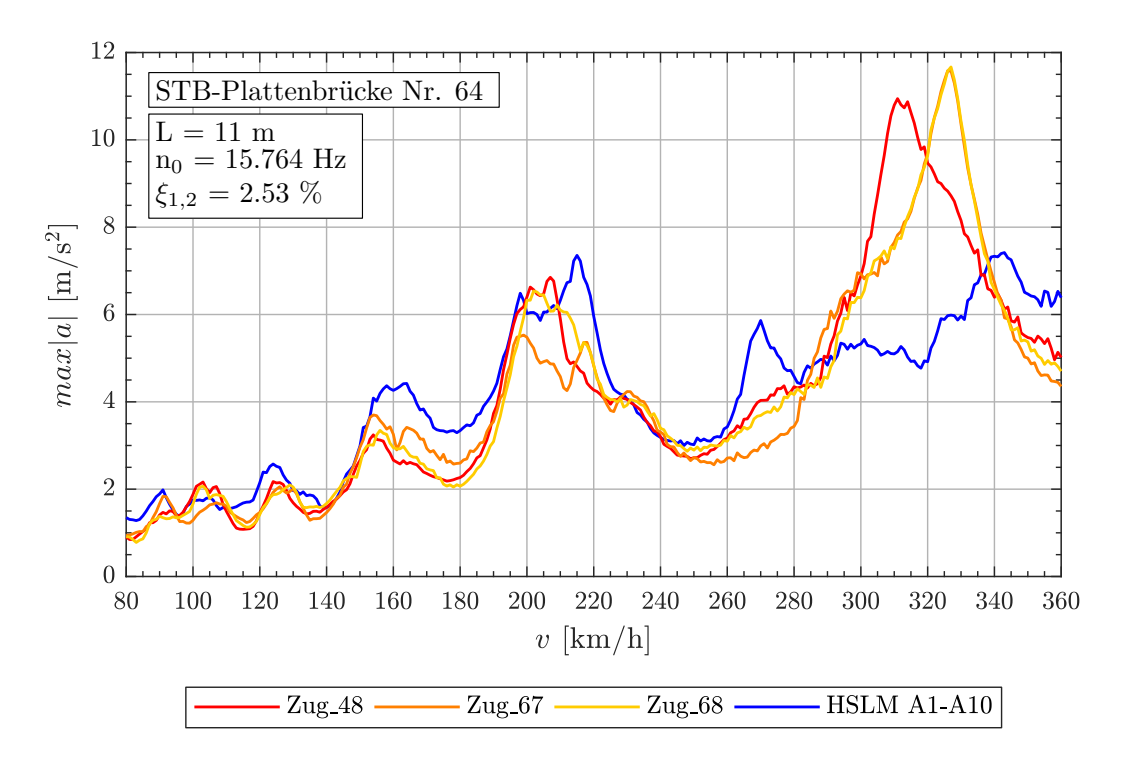

Abbildung 7.42.: *Tragwerk 64, Regelmäßige Züge 48,67,68 (v = 80 - 360 km/h)*

### **7.1.2. WIB-Brücken bei** ξ $_{TOTAL}$  > 1.5%

Die Tabelle [7.20](#page-119-0) zeigt für WIB-Brücken bei einem unteren Grenzwert der Dämpfung von  $\xi_{TOTAL} \ge 1.5\%$  (Anm.:  $\xi_{TOTAL} = \xi + \Delta \xi$ , siehe Abschnitt [5.3.6\)](#page-61-0) die maßgebenden Züge für jeden Geschwindigkeitsbereich und Zugtyp. WIB-Brücken zeigen ähnliche Ergebnisse wie die Stahlbetonplattenbrücken, weisen aber deutlich weniger Überschreitungen ( $|a|_{Zug} > |a|_{HSLM-A}$ ) auf. Dies ergibt sich aufgrund der erstellten Tragwerke für WIB-Brücken (siehe Abbildung [5.11\)](#page-60-0), welche nicht, im Vergleich zu den Stahlbetonplattenbrücken (siehe Abbildung [5.10\)](#page-60-1), in diesem Ausmaß erzeugt bzw. betrachtet werden. Trotzdem ist ersichtlich, dass ähnliche Bereiche Überschreitungen ( $|a|_{Zug} > |a|_{HSLM-A}$ ) aufweisen. Aufgrund der leichten Verschiebungen der 1. Eigenfrequenzen  $n_0$  im Vergleich zu den Stahlbetonplattenbrücken werden andere Züge maßgebend. Nachfolgend werden nur die Ergebnisse der Gelenkzüge für den Geschwindigkeitsbereich bis 240 km/h beschrieben. Alle weiteren Ergebnisse sind im Anhang [A.1](#page-140-0) dargestellt, da aus diesen keine neuen Erkenntnisse resultierten.

<span id="page-119-0"></span>

| <b>Tragwerk</b> | Zugtyp              | $v$ [km/h] | Zugnummer <sup>(a)</sup> |
|-----------------|---------------------|------------|--------------------------|
|                 | Gelenkzug           | $80 - 240$ | 6, 20, 19                |
|                 |                     | $80 - 300$ | 3,67                     |
|                 |                     | $80 - 360$ |                          |
|                 | Konventioneller Zug | $80 - 240$ | 225, 150, 231            |
| WIB-Brücke      |                     | $80 - 300$ | 205, 197, 225            |
|                 |                     | $80 - 360$ | 205, 231, 197            |
|                 | Regelmäßiger Zug    | $80 - 240$ | 44, 28, 30               |
|                 |                     | $80 - 300$ | 68, 67, 48               |
|                 |                     | $80 - 360$ | 47, 104, 46              |

Tabelle 7.20.: *Übersicht der maßgebenden Züge bei WIB-Brücken* (ξ<sub>TOTAL</sub> > 1.5%)

(a) gereiht aufgrund der Bewertung laut Abschnitt [6.3](#page-78-0)

<span id="page-120-0"></span>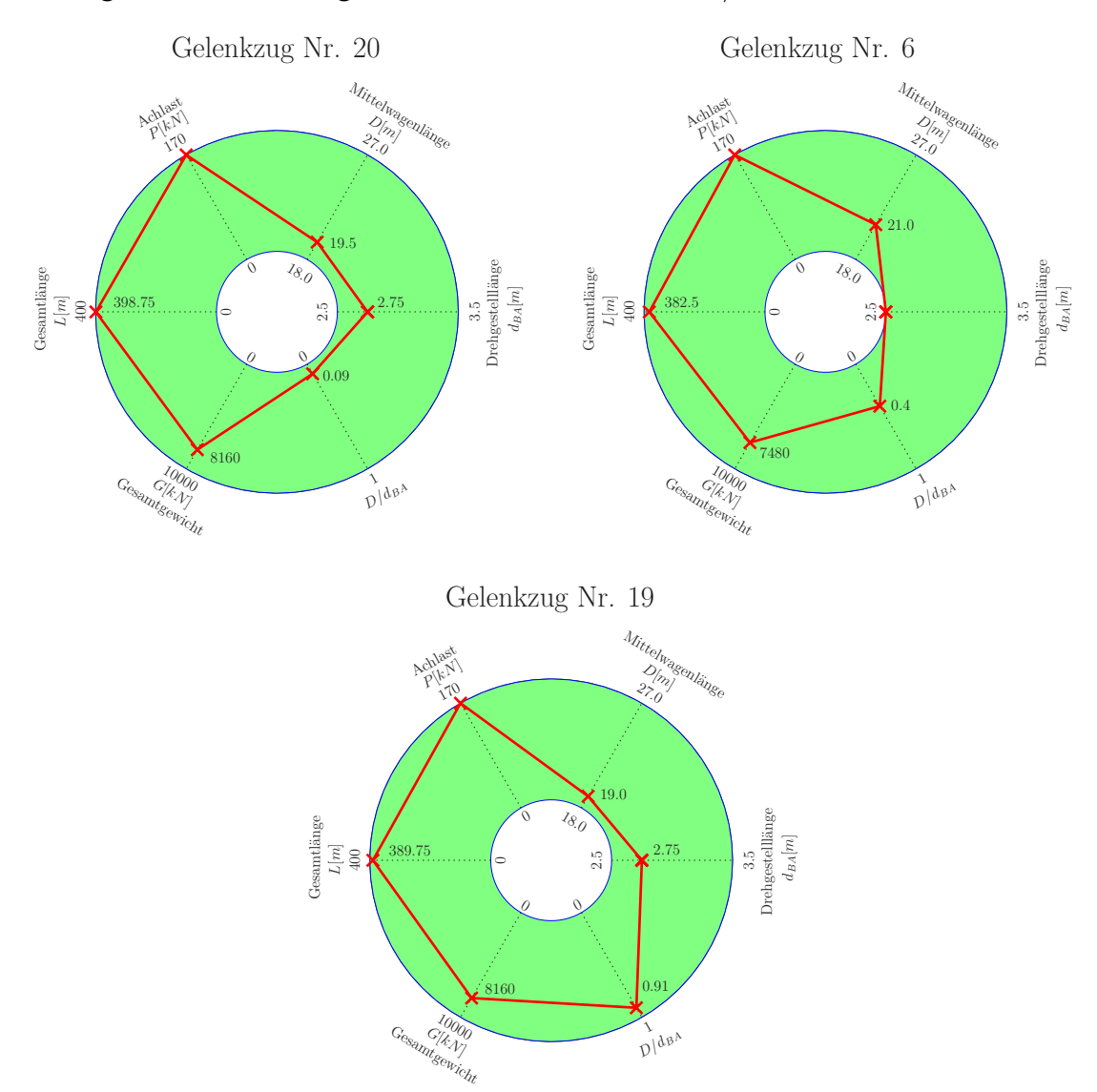

### **Gelenkzüge im Geschwindigkeitsbereich** v = 80 − 240 km/h

Abbildung 7.43.: *Übersicht - Gelenkzüge 20,6,19 (v = 80 - 240 km/h)*

Die Gelenkzüge laut Abbildung [7.43,](#page-120-0) zeigen eine Überschreitung des Lastmodells beim Tragwerk Nr. 8 (siehe Abbildung [7.44](#page-121-0) für den Gelenkzug Nr. 20). Die kritischen Geschwindigkeiten für die drei Züge 20, 6 und 19 zeigt die Abbildung [7.45.](#page-121-1)

<span id="page-120-1"></span>

| $-$ 0.000 0.100 $-$ 1.100 $-$ 1.000 $-$ 1.000 $-$ 1.000 $-$ 1.000 $-$ 1.000 $-$ 1.000 $-$ 1.000 $-$ 1.000 $-$ 1.000 $-$ 1.000 $-$ 1.000 $-$ 1.000 $-$ 1.000 $-$ 1.000 $-$ 1.000 $-$ 1.000 $-$ 1.000 $-$ 1.000 $-$ 1.000 $-$ 1 |                   |                  |                  |                  |                  |  |  |
|----------------------------------------------------------------------------------------------------|-------------------|------------------|------------------|------------------|------------------|--|--|
| Zug Nr.:                                                                                                    | $v_{crit}$ [km/h] | Länge I [m]      | $n_0 = 19.43 Hz$ | $n_1 = 77.71 Hz$ | $n_3 = 174.8 Hz$ |  |  |
| 20                                                                                                    | 194.8             | $D = 19.5m$      | 7.001            | 28,003           | 63.008           |  |  |
|                                                                                                    |                   | $d_{BA} = 2.75m$ | 0.987            | 3.949            | 8.886            |  |  |
| 6                                                                                                    | 193.0             | $D = 21.0m$      | 7.610            | 30.439           | 68.487           |  |  |
|                                                                                                    |                   | $d_{BA} = 2.5m$  | 0.906            | 3.624            | 8.153            |  |  |
| 19                                                                                                    | 189.8             | $D = 19.0m$      | 7.001            | 28.004           | 63.010           |  |  |
|                                                                                                    |                   | $d_{BA} = 2.75m$ | 1.013            | 4.053            | 9.120            |  |  |

Tabelle 7.21.: *Tragwerk 8, Gelenkzug 20, 6, 19 - Faktor* j

<span id="page-121-0"></span>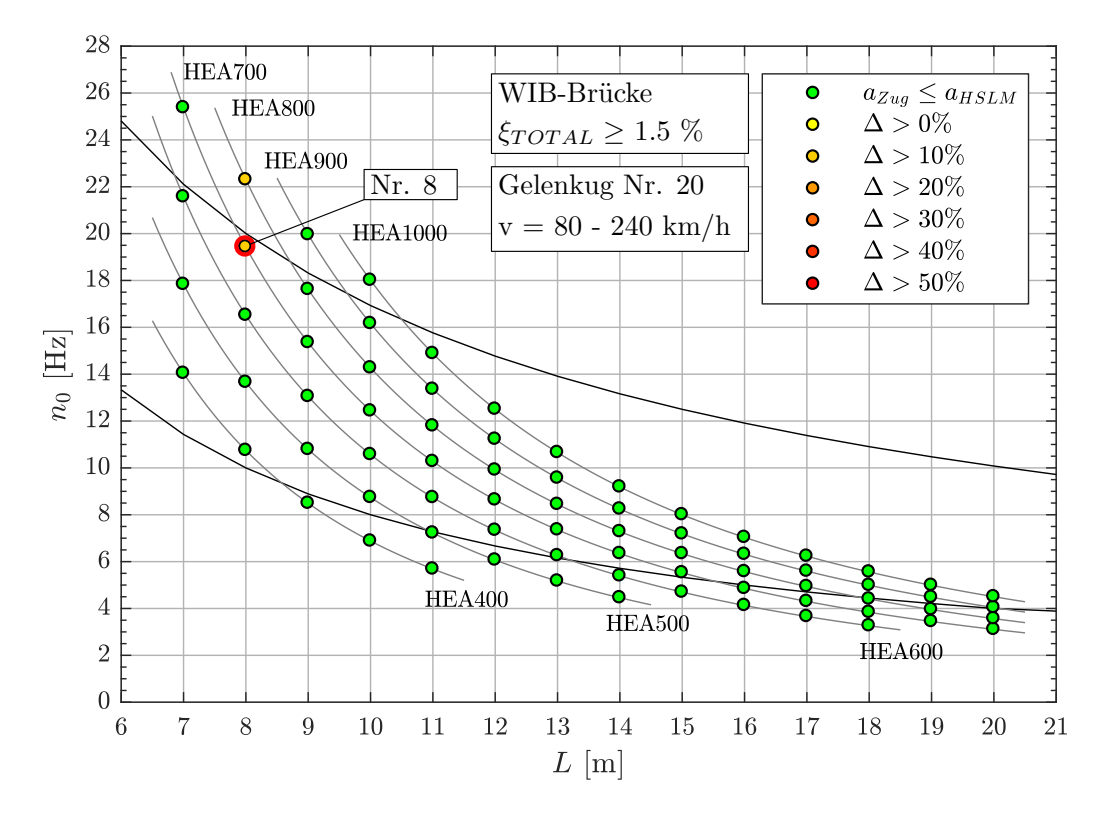

Abbildung 7.44.: *Ergebnis: Gelenkzug Nr. 20 (v = 80 - 240 km/h)*

<span id="page-121-1"></span>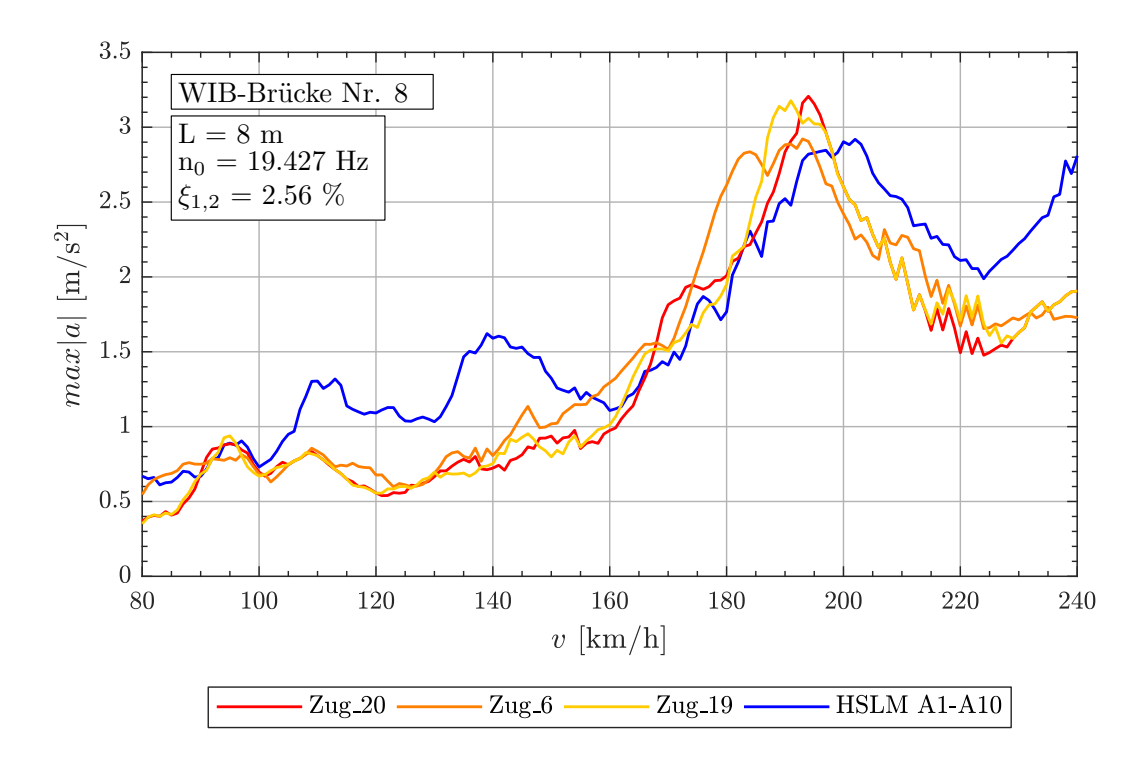

Abbildung 7.45.: *Tragwerk 8, Gelenkzüge 20,6,19 (v = 80 - 240 km/h)*

Die Faktoren  $j$  laut Tabelle [7.21](#page-120-1) zeigen nicht nur die Anregung durch die Mittelwagenlänge  $D$ , sondern auch durch die Drehgestelllänge  $d_{BA}$ . Dies hat zur Folge, dass sich die Resonanzerscheinung auf einen etwas breiteren Geschwindigkeitsbereich ausdehnt. Es entstehen mehrere Extremwerte, da nun vor allem die Drehgestelllänge  $d_{BA}$  und der Triebwagen mit einer Drehgestelllänge von 3.0 m (siehe Abbildung [5.2\)](#page-46-0) zur maximalen Tragwerksbeschleunigung beitragen. Dieses Szenario zeigt auch der Zeitverlauf laut Abbildung [7.46,](#page-122-0) welcher die größten Beschleunigungen bei der Überfahrt der Trieb- und Endwagen aufweist.

<span id="page-122-0"></span>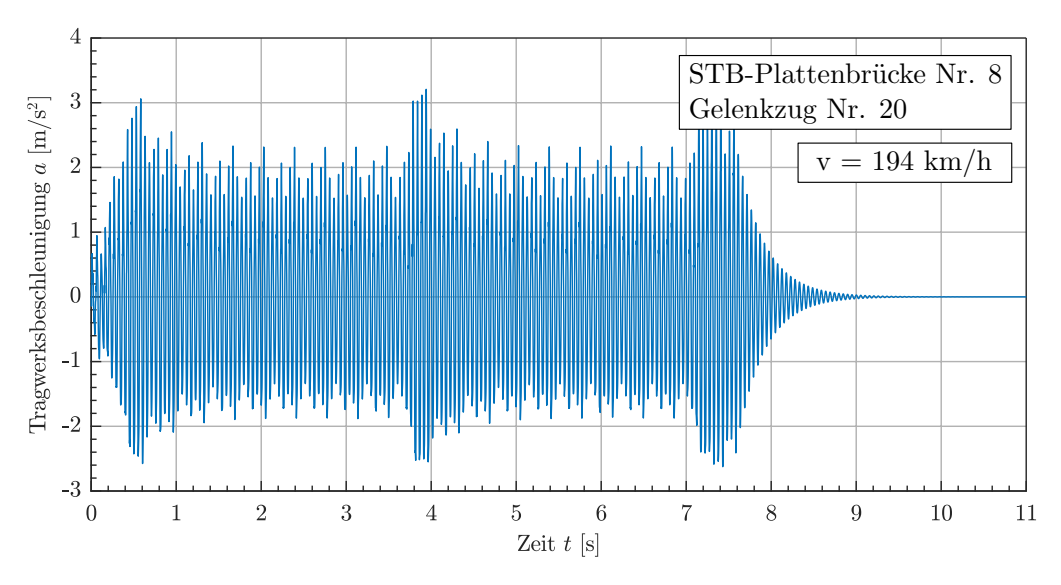

Abbildung 7.46.: *Tragwerk 8, Gelenkzug 20 (v = 80 - 240 km/h)*

Für den Vergleich, werden jene Modellzüge des Lastmodells HSLM-A ausgewählt, welche ähnliche Längen D und  $d_{BA}$ , wie die fiktiven Gelenkzüge aufweisen. Die Tabelle [7.22](#page-122-1) zeigt, dass keine entsprechenden HSLM-A Züge vorhanden sind, welche bei dieser Tragwerkseigenfrequenz eine gemeinsame Wirkung der Abstände D und  $d_{BA}$  aufweisen. Obwohl der Modellzug A8 nach Tabelle [7.22](#page-122-1) ungünstiger erscheint, weist der Modellzug A9 die größte Beschleunigung auf.

<span id="page-122-1"></span>

| <u>1980 - Lett. Magnom O, Modolleago / IE, 711, 710, 710 000 Edolmodollo Hoeim / I</u> |                   |                 |                  |                  |                  |  |  |
|----------------------------------------------------------------------------------------|-------------------|-----------------|------------------|------------------|------------------|--|--|
| Zug Nr.:                                                                               | $v_{crit}$ [km/h] | Länge I [m]     | $n_0 = 19.43 Hz$ | $n_1 = 77.71 Hz$ | $n_3 = 174.8 Hz$ |  |  |
| A <sub>2</sub>                                                                         | 189.8             | $D = 19.0m$     | 7.002            | 28.004           | 63.009           |  |  |
|                                                                                        |                   | $d_{BA} = 3.5m$ | 1.290            | 5.159            | 11.607           |  |  |
| A4                                                                                     | 183.6             | $D = 21.0m$     | 7.999            | 31.997           | 71.993           |  |  |
|                                                                                        |                   | $d_{BA} = 3.0m$ | 1.143            | 4.571            | 10.285           |  |  |
| A8                                                                                     | 194.3             | $D = 25.0m$     | 8.999            | 35.994           | 80.986           |  |  |
|                                                                                        |                   | $d_{BA} = 2.5m$ | 0.900            | 3.599            | 8.099            |  |  |
| A9                                                                                     | 202.0             | $D = 26.0m$     | 9.002            | 36.007           | 81.015           |  |  |
|                                                                                        |                   | $d_{BA} = 2.0m$ | 0.692            | 2.770            | 6.232            |  |  |

Tabelle 7.22.: *Tragwerk 8, Modellzüge A2, A4, A8, A9 des Lastmodells HSLM-A*

### <span id="page-123-0"></span>**7.1.3. STB-Plattenbrücken bei** ξ = 3.0%

Nachfolgend werden die Unterschiede beschrieben, welche aufgrund der höheren Dämpfung im Vergleich mit der vorherigen Berechnung für Stahlbetonplattenbrücken ( $\xi_{TOTAL} \ge 1.5\%$ ) entstehen. Die Ergebnisse dieser Berechnung mit einem konstanten Dämpfungswert von  $\xi = 3.0\%$ , mit allen zugehörigen Parameter der Züge, sind im Anhang [A.2](#page-162-0) dargestellt.

Die ermittelten Ergebnisse für Stahlbetonplattenbrücken mit einer Dämpfung von  $\xi = 3.0\%$ weisen nur geringfügige Unterschiede im Vergleich mit den Ergebnissen mit einer Dämpfung von  $\xi_{TOTA} \geq 1.5\%$  auf. Dies könnte daran liegen, dass für Spannweiten von 7 bis ca. 16 m ein erhöhter Dämpfungswert von ca. 2.5 %, laut Abbildung [5.13,](#page-62-0) angesetzt werden darf und sich dadurch nur eine Differenz von 0.5 % ergibt. Trotzdem zeigen die Geschwindigkeitsverläufe, dass die Tragwerksbeschleunigungen bei Resonanz etwas niedrigere Werte annehmen. Oftmals werden andere Züge maßgebend, welche aber grundlegend ähnliche Parameter aufweisen, wie jene aus der Tabelle [7.2](#page-81-0) (Maßgebende Züge bei  $\xi_{TOTAL} \ge 1.5\%$ ). Auch die maßgebenden Tragwerke ändern sich leicht, wobei die meisten nach wie vor, in dem gleichen kritischen Bereich liegen.

Generell ergeben sich aufgrund der höheren Dämpfungswerte weniger kritische Züge (siehe Tabelle [7.1\)](#page-80-0), welche eine höhere Tragwerksbeschleunigung erzeugen als das Lastmodell HSLM-A. Dennoch zeigt sich das Selbe wie zuvor, dass auftretende Resonanzerscheinungen durch das Lastmodel HSLM-A nicht abgedeckt werden.

## <span id="page-123-1"></span>**7.1.4. WIB-Brücken bei** ξ = 3.0%

Aufgrund der Ergebnisse aus der Berechnung von WIB-Brücken mit einer konstanten Dämpfung von  $\xi = 3.0\%$  resultieren ähnliche Erkenntnisse, wie sie in Abschnitt [7.1.3](#page-123-0) für STB-Plattenbrücken, beschrieben werden. Auch bei WIB-Brücken führt eine höhere Dämpfung nicht zu einer deutlichen Verbesserung, da die Anzahl der kritischen Züge nur minimal sinkt (siehe Tabelle [7.1\)](#page-80-0). Die Ergebnisse für WIB-Brücken mit einer Dämpfung von  $\xi = 3.0\%$  sind im Anhang [A.3](#page-188-0) dargestellt.

## <span id="page-124-0"></span>7.2. Schlussfolgerungen zur Analyse

Durch die Analyse der Ergebnisse (siehe Abschnitt [7.1\)](#page-81-1), konnten mehrere Szenarien festgestellt werden, welche zu höheren Tragwerksbeschleunigungen, als jene die von den Modellzügen des Lastmodells HSLM-A erzeugt werden, führen. Dies wiederum liefert den Beweis, dass die bisherigen festgelegten Gültigkeitskriterien (laut Abschnitt [2.4\)](#page-21-0) des Lastmodells HSLM-A nach ÖNORM EN 1991-2 [\[1\]](#page-130-0) nicht ausreichen. Bei der Analyse jener fiktiven Züge, die das Lastmodell HSLM-A überschreiten ( $|a|_{Zug} > |a|_{HSLM-A}$ ) ergeben sich je Zugtyp unterschiedliche Erkenntnisse, welche nachfolgend beschrieben werden:

Gelenkzüge:

Im Allgemeinen entsprechen die fiktiv erstellten Gelenkzüge jenen Modellzügen des HSLM-A (siehe Abbildung [2.1](#page-19-0) und Abbildung [5.2\)](#page-46-0). D.h. grundsätzlich ist bei Einhaltung der Kriterien für die Gültigkeit des Lastmodells HSLM-A eine gute Abdeckung der fiktiven Gelenkzüge durch das Lastmodell HSLM-A zu erwarten. Dies ist wie nachfolgend begründet, jedoch nicht immer der Fall:

- $\overline{B}$  Bei den Gelenkzügen zeigt sich, dass bei einer gemeinsamen Wirkung von  $D$  und  $d_{BA}$ , welche über die Faktoren j abgeschätzt wird (siehe Tabelle [7.4\)](#page-85-0), Resonanzerscheinungen auftreten, die das Lastmodell HSLM-A nicht abdeckt (siehe Abbildung [7.3](#page-84-0) und Tabelle [7.5\)](#page-86-0). In diesem Fall kann zwischen zwei Szenarien unterschieden werden. Die maximale Tragwerksbeschleunigung  $max|a|$  kann entweder aus der Anregung über die Mittelwagenlänge D (siehe Abbildung [7.4\)](#page-84-1) oder über die Drehgestelllänge  $d_{BA}$  (siehe Abbildung [7.46\)](#page-122-0) resultieren.
- Die Wahl der maximalen Geschwindigkeit kann ebenfalls entscheidend sein, da möglicherweise beim Vergleich der maximalen Tragwerksbeschleunigung  $max|a|$ zwischen dem fiktiven Zug und der Modellzüge des Lastmodells HSLM-A, bis zu einem höheren Geschwindigkeitsbereich keine Überschreitung ( $|a|_{Z_{\mu q}} > |a|_{HSLM-A}$ ) mehr festzustellen ist (Vergleich der Abbildungen [7.10](#page-90-0) und [7.11\)](#page-91-0). Auch aufgrund der sogenannten "Landkarten" der fiktiven Gelenkzüge für den Geschwindigkeitsbereich bis 360 km/h wird dies ersichtlich, da nur noch in seltenen Fällen Überschreitungen  $(|a|_{Zug} > |a|_{HSLM-A})$  festzustellen sind (siehe Abbildungen [7.13,](#page-93-0) [7.15](#page-94-0) und [7.17\)](#page-95-0).

Konventionelle Züge:

Das Lastmodell HSLM-A entspricht generell nicht den Zugkonfigurationen der fiktiven konventionellen Züge, wodurch Überschreitungen ( $|a|_{Zug} > |a|_{HSLM-A}$ ) zu erwarten sind und nachfolgend begründet werden:

- Wie bei den fiktiven Gelenkzügen, wird auch bei den konventionellen Zügen eine gemeinsame Wirkung der Achsabstände festgestellt. In allen Geschwindigkeitsbereichen wird dies ersichtlich, dass alle drei Abstände D,  $d_{BS}$  und  $d_{BA}$  eine gemeinsame Wirkung aufweisen (siehe Tabellen [7.11,](#page-100-0) [7.12,](#page-102-0) [7.13,](#page-102-1) [7.14,](#page-106-0) [7.15\)](#page-107-0).
- Der vorgenannte Punkt lässt darauf schließen, dass vor allem bei einer gemeinsamen Anregung durch die Wagenlänge D und den Abstand zweier Drehgestelle zwischen zwei Wagen  $d_{BS}$  es zu Resonanzerscheinungen bei konventionellen Zügen kommt, welche durch die Modellzüge des Lastmodells HSLM-A nicht abgedeckt werden können.
- Weiters wird aufgrund der Abbildungen [7.26](#page-104-0) und [7.29](#page-107-1) vermutet, dass durch die doppelte Achsanzahl je Mittelwagen bei konventionellen Zügen (2 Drehgestelle: 2 Achsen je Drehgestell - 4 Achsen zwischen zwei Wagen), die dadurch höheren Tragwerksbeschleunigungen nicht durch die Modellzüge des Lastmodels HSLM-A abgedeckt werden können, da diese die Zugkonfiguration eines Gelenkzugs (1 Drehgestell: 2 Achsen zwischen zwei Wagen) aufweisen. Grund für diese Annahme ist, dass laut den Abbildungen auch die Modellzüge des Lastmodells HSLM-A hohe Tragwerksbeschleunigungen durch Resonanz erzeugen, aber nicht die Extremwerte der fiktiven konventionellen Züge erreichen.
- Regelmäßige Züge:

Wiederum entsprechen die Modellzüge des Lastmodells HSLM-A mit ihren Achsabständen nicht jenen der fiktiven regelmäßigen Züge, wodurch, wie nachfolgend dargelegt, erhebliche Überschreitungen ( $|a|_{Zua} > |a|_{HSLM-A}$ ) festgestellt werden konnten:

Der Zugtyp der regelmäßigen Züge erzeugt eindeutig die meisten Überschreitungen  $(|a|_{Zug} > |a|_{HSLM-A})$  - siehe Tabelle [7.1.](#page-80-0) Dies ist durch die sehr kurzen Wagenlängen der regelmäßigen Züge erklärbar. Im Vergleich dazu weisen die Modellzüge des Lastmodells HSLM-A bedeutend längere (oftmals doppelt so lange) Wagenlängen auf. Im Resonanzfall regt somit der regelmäßige Zug das Tragwerk bei jeder 2. Schwingung an (Faktor  $j = 2$  in Tabelle [7.17\)](#page-113-1), der Modellzug HSLM-A nur bei jeder 4. Schwingung (siehe Tabelle [7.18\)](#page-115-0). Dies lässt darauf schließen, dass auch beim Zugtyp der regelmäßigen Züge ein Vergleich mit den Modellzügen (weisen Zugkonfiguration eines Gelenkzugs auf) des Lastmodells HSLM-A als nicht ausreichend sicher erscheint.

 $\overline{P}$  Die Achsabstände des Trieb- und Endwagens und auch die Länge  $e_C$  kann zur Unterbrechung der Resonanz führen (siehe Abbildung [7.35\)](#page-111-1). Trotzdem zeigt sich, dass die Anzahl der Mittelwagen des halben Zuges ausreichen, um höhere Tragwerksbeschleunigungen zu erzeugen, die durch das Lastmodell HSLM-A nicht abgedeckt werden (siehe Abbildung [7.34\)](#page-110-1). Aufgrund dieser Erkenntnis, ist die Annahme von  $e_C = 10.0m$  im Abschnitt [5.1.3](#page-49-0) für die Erzeugung einer Resonanz, nicht von so großer Bedeutung.

Generell ist auch auffällig, dass bei allen Zugtypen immer wieder ähnliche Bereiche der Landkarten kritisch werden. Als Beispiel ist der Bereich bei einer 1. Tragwerkseigenfrequenz von 12 bis 16 Hz zu nennen, der auch in unterschiedlichen Geschwindigkeitsbereichen kritische Tragwerke aufweist. Dies lässt vermuten, dass bei dieser Tragwerkseigenfrequenz die Modellzüge des Lastmodells HSLM-A unzureichende Tragwerksbeschleunigungen erzeugen, um jene der kritischen fiktiven Züge abdecken zu können (siehe Abbildungen [7.2,](#page-83-0) [7.20,](#page-98-0) [7.25,](#page-103-0) [7.37,](#page-113-0) [7.41\)](#page-117-1). Die Verwendung einer höheren Tragwerksdämpfung, verminderte die Anzahl der kritischen Züge zwar geringfügig (siehe Tabelle [7.1\)](#page-80-0), führt aber nicht zu einer deutlichen Verbesserung (für STB-Plattenbrücken siehe Abschnitt [7.1.3](#page-123-0) bzw. Ergebnisse im Anhang [A.2,](#page-162-0) für WIB-Brücken siehe Abschnitt [7.1.4](#page-123-1) bzw. Ergebnisse im Anhang [A.3\)](#page-188-0).

## **8. Zusammenfassung**

Die im Rahmen dieser Arbeit durchgeführte Parameterstudie, für den Vergleich der dynamischen Berechnung von realen Hochgeschwindigkeitszügen mit dem Lastmodell HSLM-A sollte zeigen, ob es möglich ist, dass einzelne Züge, trotz Einhaltung der Geometrie- und Lastkriterien, höhere Tragwerksbeschleunigungen verursachen, als jene die von den 10 Modellzügen (HSLM-A1 bis HSLM-A10) erzeugt werden.

Die realen Hochgeschwindigkeitszüge werden hierbei von fiktiven Zügen repräsentiert, welche wie in der ÖNORM EN 1991-2 [\[1\]](#page-130-0), drei verschiedene Zugkonfigurationen (gelenkig, konventionell und regelmäßig) aufweisen (Details siehe Abschnitt [5.1\)](#page-44-0). Für die Tragwerke werden Einfeldträgerbrücken verwendet, deren Parameter wie Materialkennwerte, Spannweite und Dämpfungswerte in Bezug auf die Bauarten (Stahlbetonplattenbrücken und Walzträger-in-Beton Brücken), realitätsnah gewählt wurden (Details siehe Abschnitt [5.3\)](#page-54-0).

Die dynamische Berechnung für die Überfahrt eines Zuges wird mit Hilfe der Modalen Analyse und der analytischen Zeitintegration durchgeführt (siehe Kapitel [4](#page-28-0) bzw. detaillierte Beschreibung laut [\[6\]](#page-130-1)). Durch die Anwendung diese Berechnungsmethode ist es möglich eine dynamische Berechnung für die Vielzahl an Tragwerken und Zügen in einem angemessenen Zeitraum zu bewerkstelligen.

Die Ergebnisse der Parameterstudie (siehe Kapitel [7\)](#page-80-1) zeigen, dass mehrere fiktive Züge jedes Zugtyps höhere Tragwerksbeschleunigungen erzeugen, welche nicht vom Lastmodell HSLM-A abgedeckt werden. Diese hohen Beschleunigungen sind die Folge von Resonanzerscheinungen, welche entstehen, wenn sich die Anregerfrequenz (erzeugt durch die Achsabstände der fiktiven Züge) zu einem Vielfachen der Tragwerkseigenfrequenz ergibt. Generell wird festgestellt, dass in höheren Geschwindigkeitsbereichen das Lastmodell HSLM-A die erzeugten Tragwerksbeschleunigungen der fiktiven Züge besser abdecken kann. Dies ist darauf zurück zu führen, dass die definierten Modellzüge HSLM-A1 bis HSLM-A10, aufgrund ihrer Achsabstände, erst bei höheren Geschwindigkeiten Resonanzerscheinungen aufweisen. Ersichtlich wird das vor allem beim Vergleich der Modellzüge des Lastmodells HSLM-A mit den fiktiven Gelenkzügen, welche schon bei niedrigeren Geschwindigkeiten eine Resonanz erzeugen. Weiters zeigen die Ergebnisse, dass ein Vergleich der Hochgeschwindigkeitszüge des Typs konventionell und regelmäßig, mit dem Lastmodell HSLM-A als nicht sinnvoll erscheint. Die erzeugten Tragwerksbeschleunigungen dieser Zugtypen können vermutlich nicht durch die Modellzüge HSLM-A1 bis HSLM-A10, deren Zugkonfiguration dem eines Gelenkzuges entspricht, abdecken. Die Erkenntnisse und Szenarien aus den Ergebnissen der Parameterstudie sind in Abschnitt [7.2](#page-124-0) ausführlicher beschrieben. Generell kann aber festgestellt werden, dass die bisherigen definierten Geometrie- und Lastkriterien des Lastmodells HSLM-A nicht ausreichen, um sicher zu stellen, dass reale Hochgeschwindigkeitszüge niedrigere Tragwerksbeschleunigungen erzeugen, als die Modellzüge des Lastmodells HSLM-A.

In weiterer Folge müssten, auf Basis der aufgezeigten kritischen Szenarien, die Grenzkriterien des Lastmodells HSLM-A näher untersucht werden, um eventuell dessen Auslegung präziser zu gestalten oder durch neue Kriterien zu ergänzen. Die Miteinbeziehung der einzelnen Zugtypen erscheint hierbei ein wesentlicher Gesichtspunkt zu sein.

## **Literaturverzeichnis**

- <span id="page-130-0"></span>[1] *ÖNORM EN 1991-2, Eurocode 1: Einwirkungen auf Tragwerke: Teil 2: Verkehrslasten auf Brücken*. Wien: Österreichisches Normungsinstitut, 2012.
- [2] H. Unterweger, A. Schörghofer, and A. Taras. *06.01: Critical bridges in high-speed railway lines: Systematic identification for specific trains*. 2017.
- [3] *ÖBB Infrastruktur: Richtlinie für dynamische Berechnung von Eisenbahnbrücken*. 2011.
- [4] J.-A. Calgaro, M. Tschumi, and H. Gulvanessian. *Designers' Guide to Eurocode 1: Actions on bridges*. 2010.
- [5] MATLAB. *version 9.4.0 (R2018a)*. The MathWorks Inc.
- <span id="page-130-1"></span>[6] H. Pircher. *Lösung baudynamischer Probleme mittels analytischer Zeitintegration und Modaler Analyse*. Dissertation, Technische Universität Graz, 2006.
- [7] R. Flesch. *Baudynamik Praxisgerecht Band 1 Berechnungsgrundlagen*. Wiesbaden und Berlin: Bauverlag GmbH, 1993.
- [8] A. Schörghofer. *Dynamische Berechnung von Brücken bei Überfahrt von Hochgeschwindigkeitszügen – Softwaretool für Parameterstudie*. Masterarbeit, Technische Universität Graz, 2015.
- [9] ERRI Specialists' Committee D 214. *Rail Bridges for Speeds > 200km/h: Train-Bridge Interaction*. European Rail Research Institute, 1952.
- [10] R. Kindmann, M. Kraus, and H. J. Niebuhr. *Stahlbau Kompakt*. 2. Auflage. Stahleisen GmbH, Düsseldorf, 2008.
- [11] M. Reiterer, S. Lachinger, J. Fink, and S.-Z. Bruschetini-Ambro. *Ermittlung der dynamischen Kennwerte von Eisenbahnbrücken unter Anwendung von unterschiedlichen Schwingungsanregungsmethoden*. 2017.

# **Abbildungsverzeichnis**

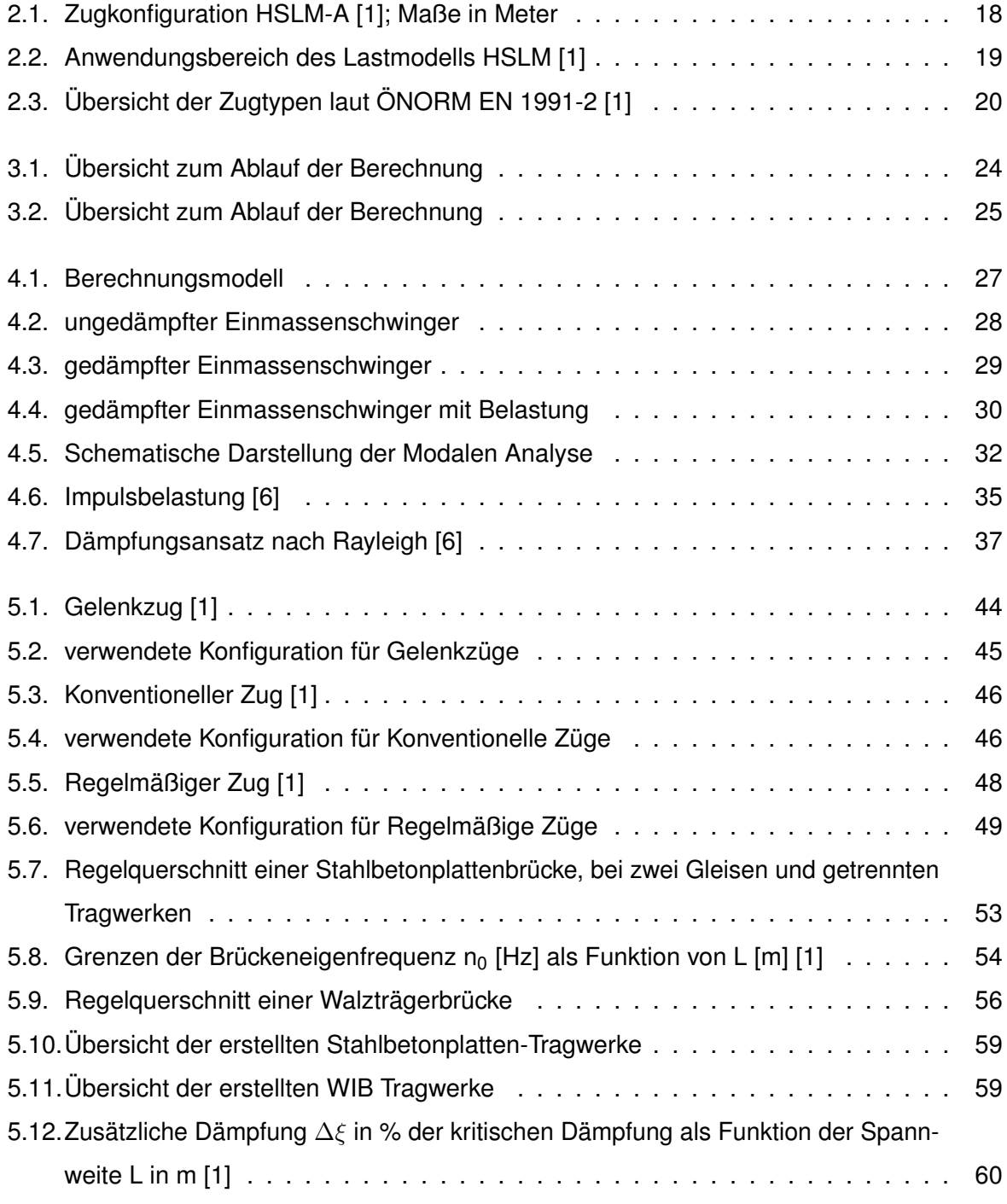

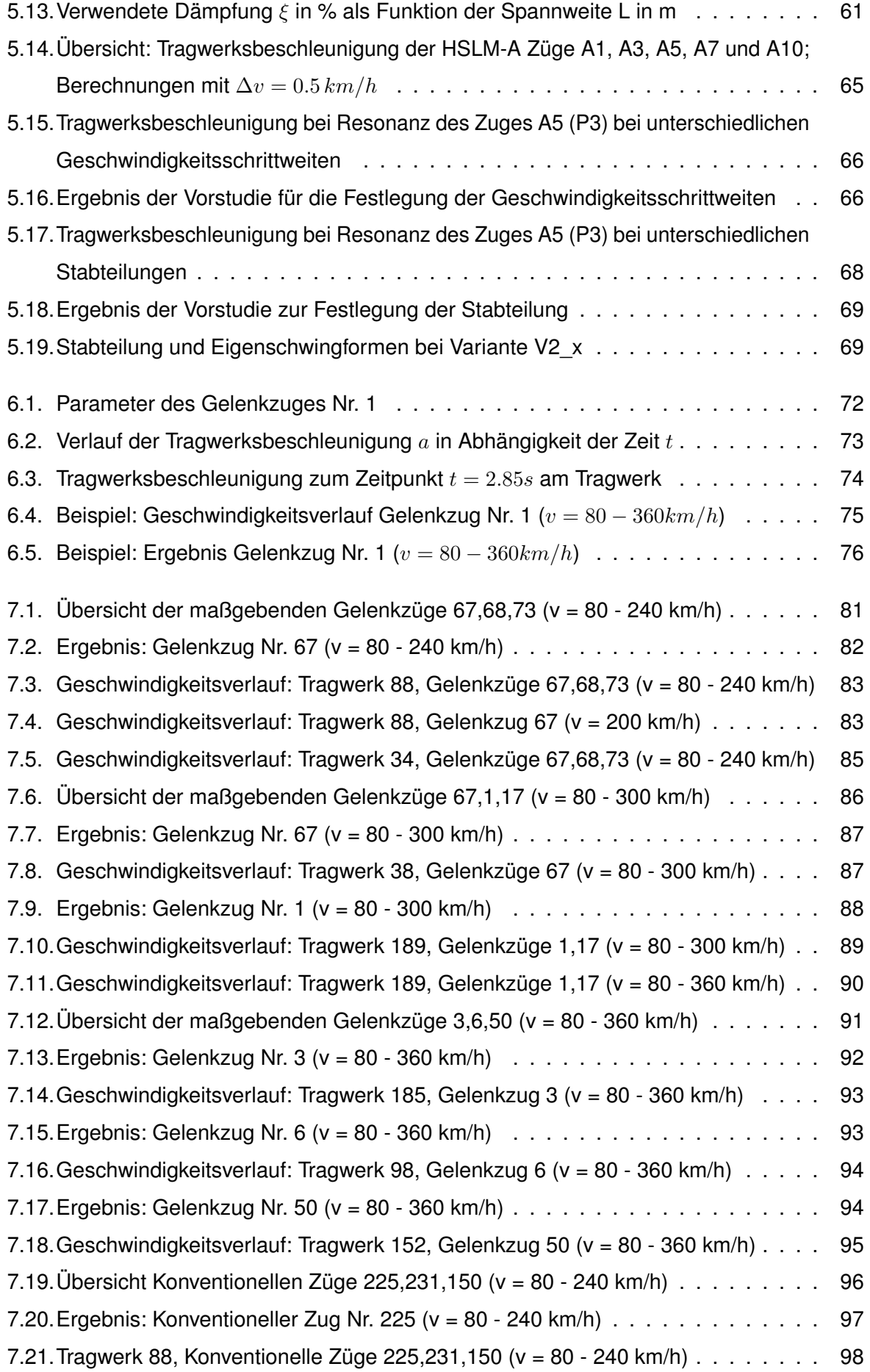

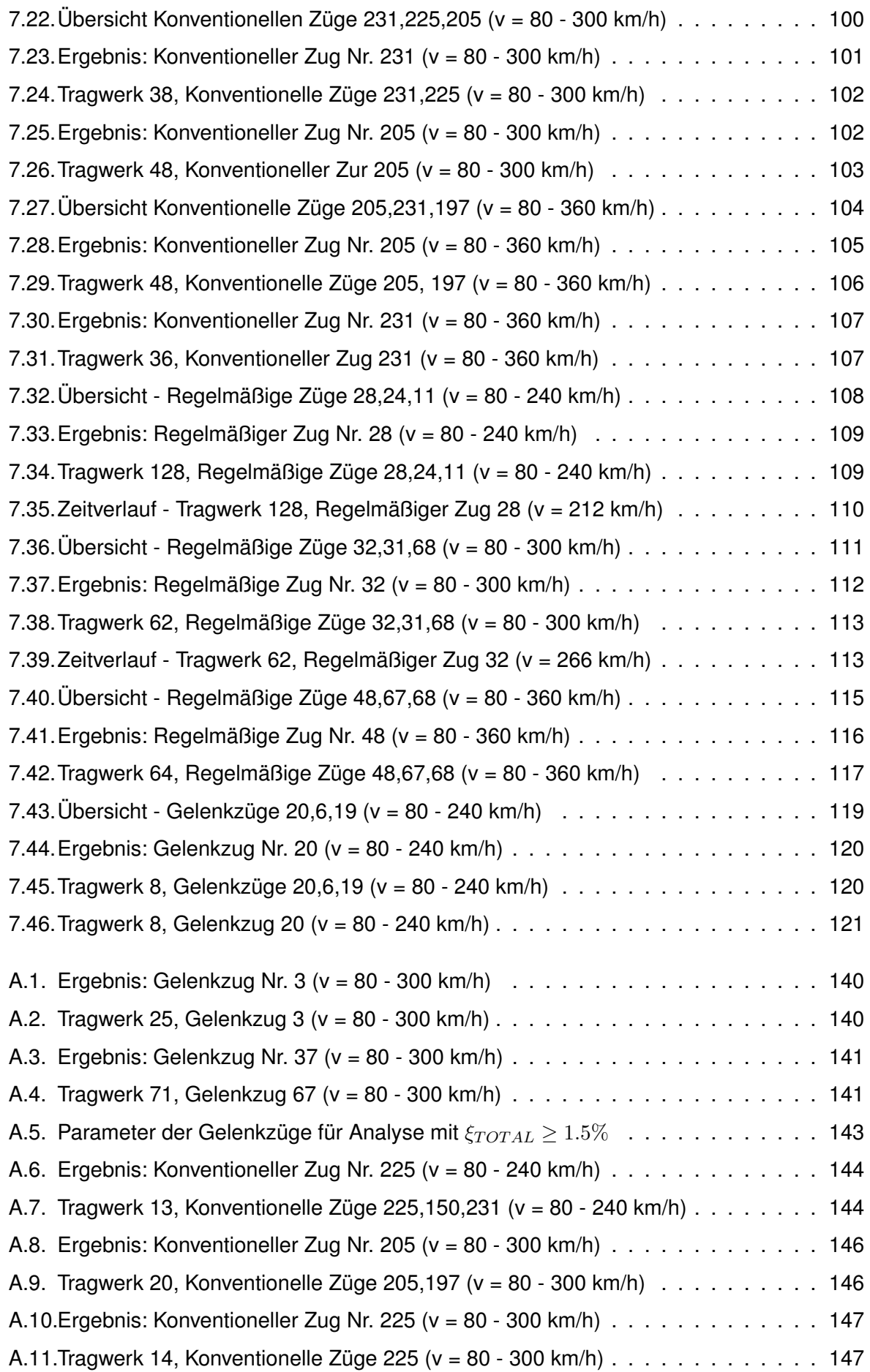

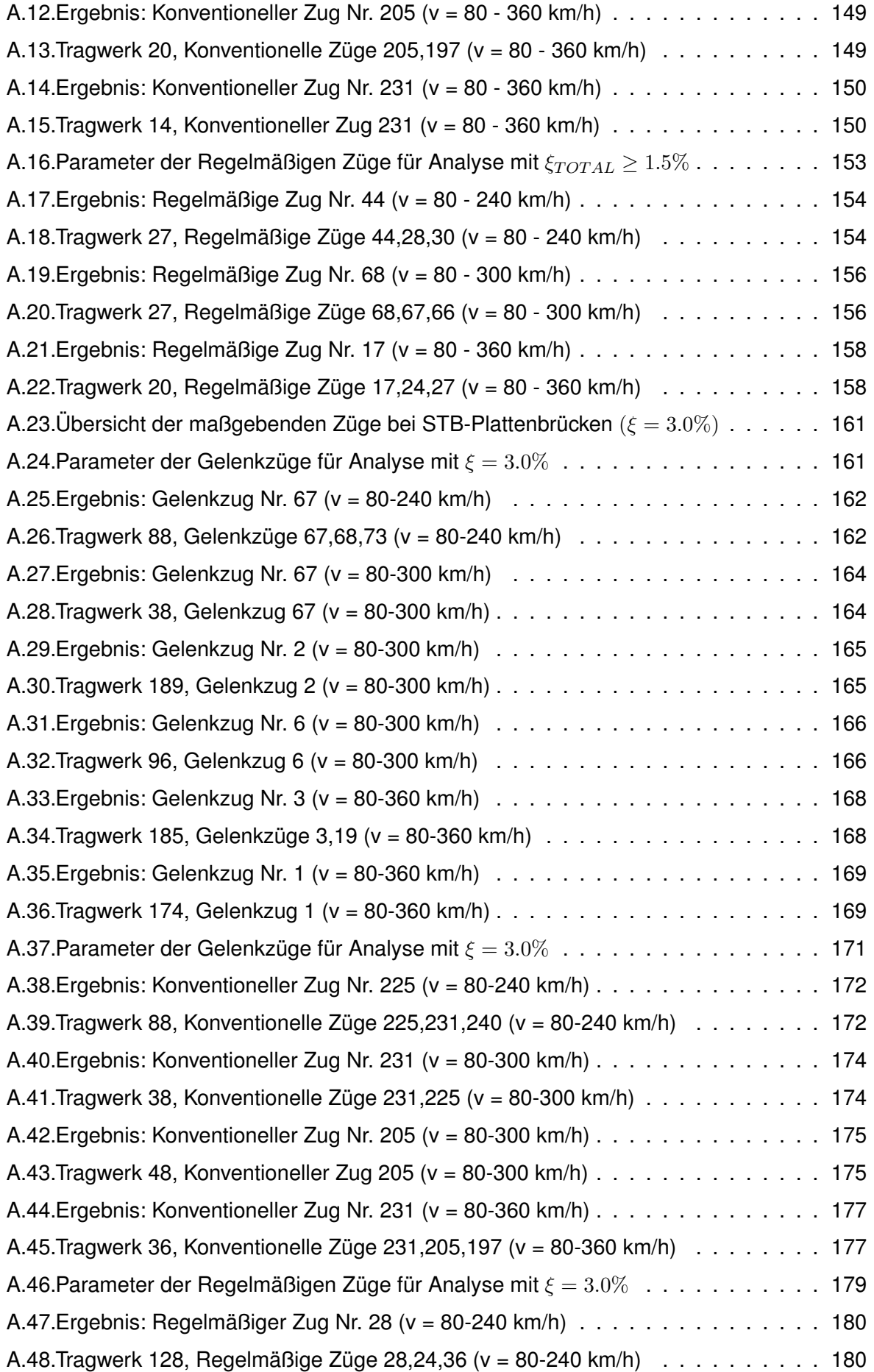

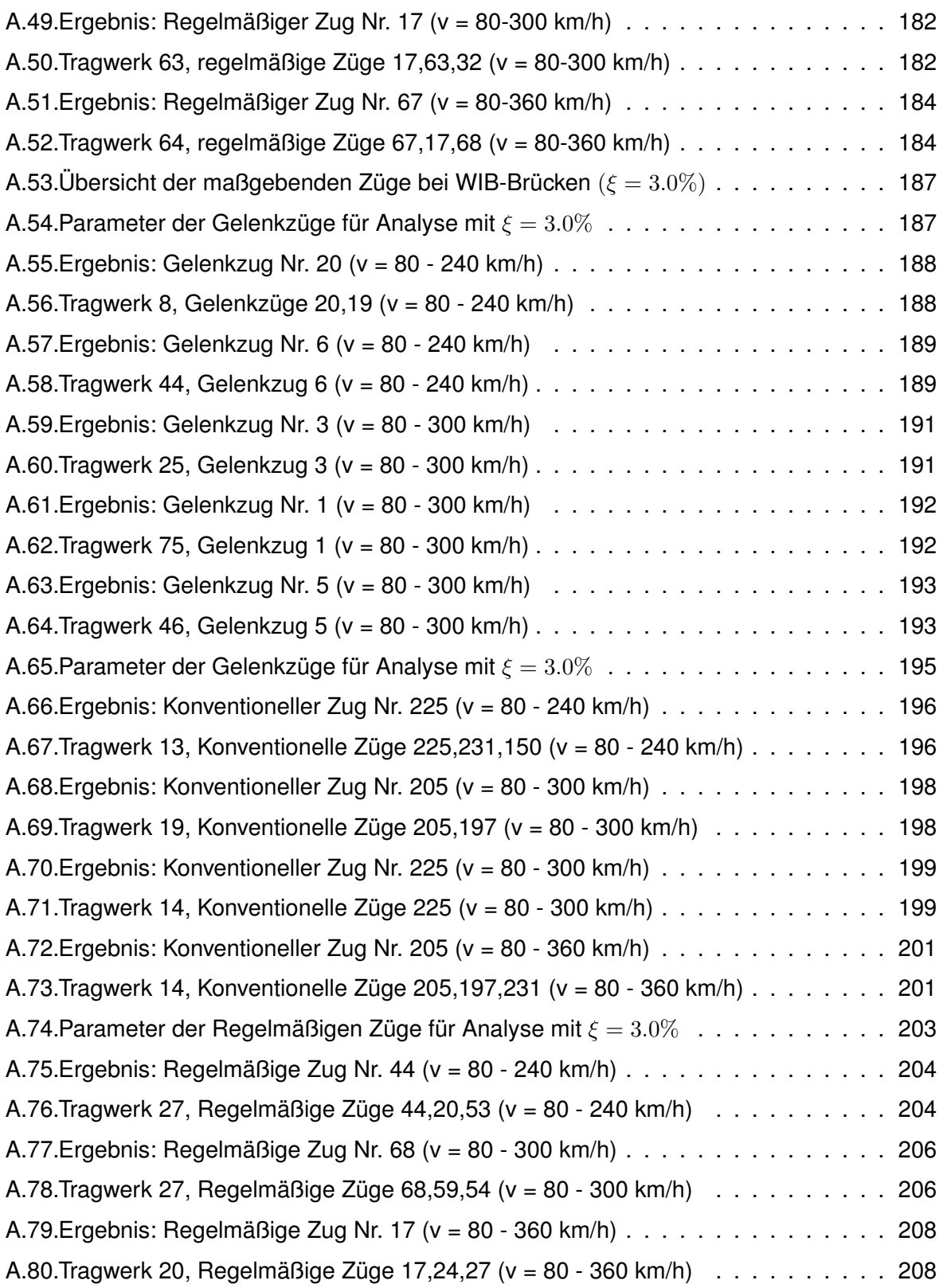

## **Tabellenverzeichnis**

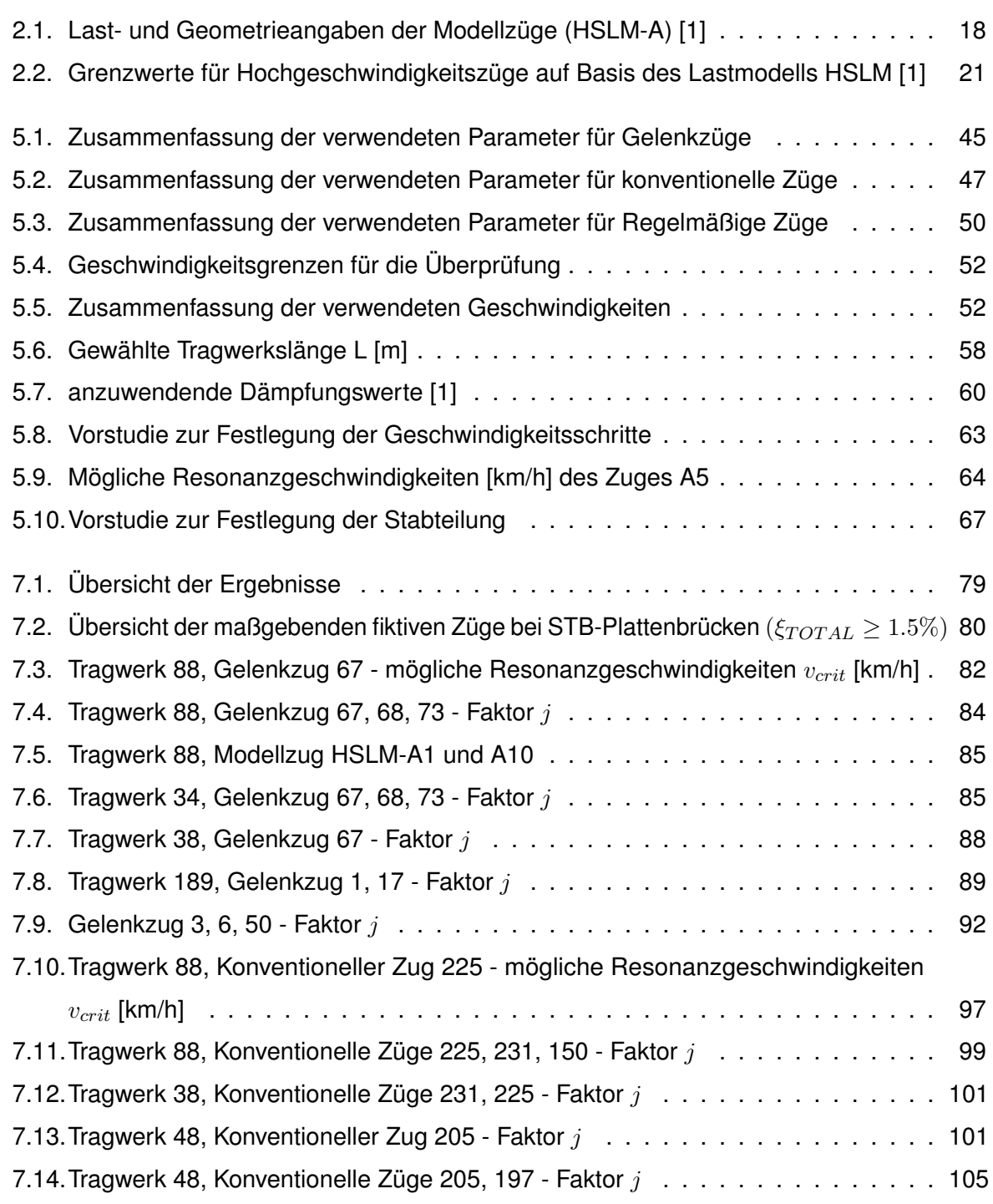

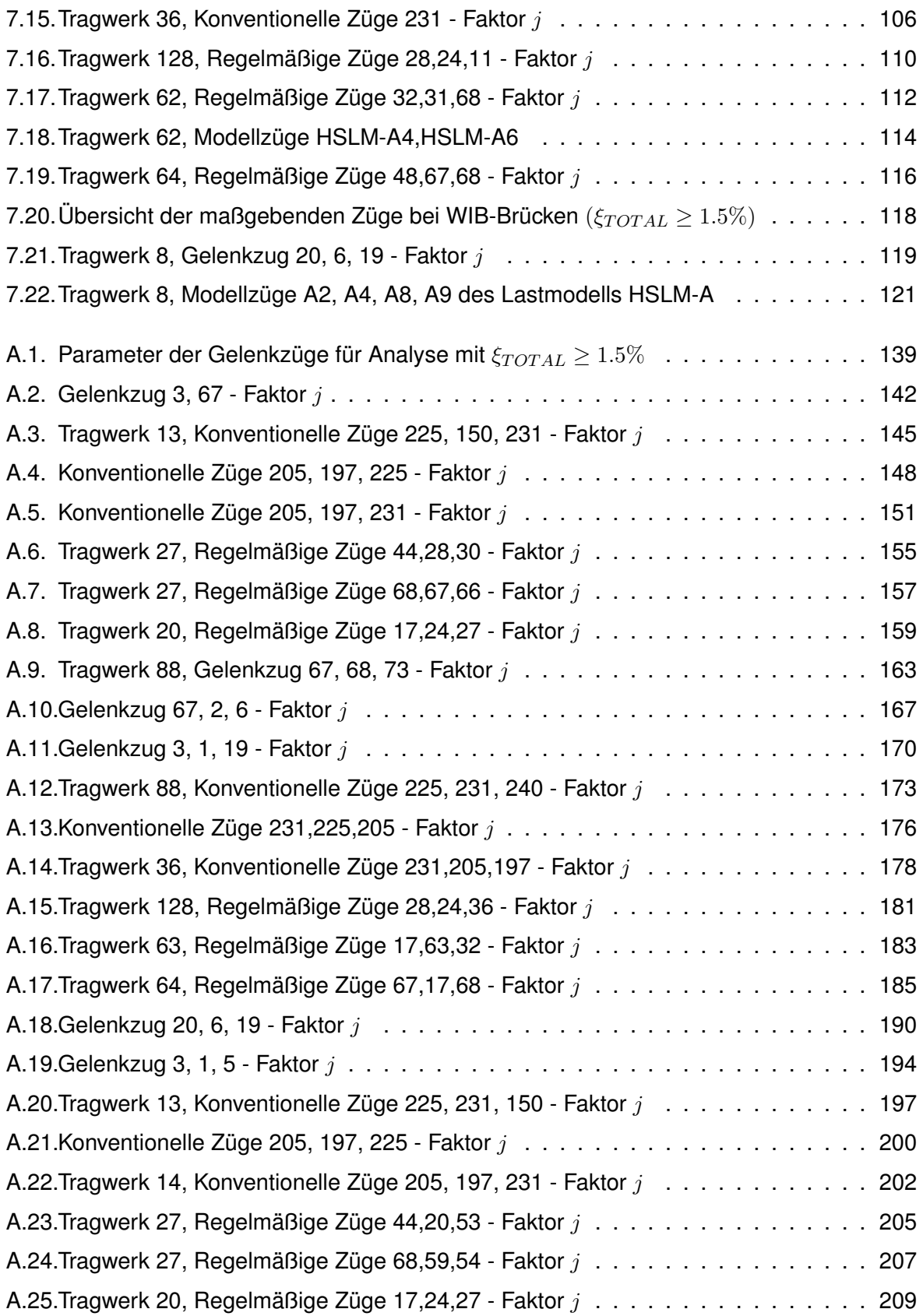

## <span id="page-140-0"></span>**A. Anhang - Ergebnisse der Parameterstudie**

## A.1. WIB-Brücken mit  $\xi_{TOTAL} \ge 1.5\%$

## <span id="page-140-1"></span>**A.1.1. Ergebnisse - Gelenkzug**

|         |                         |           | ັ                |                    |           |                           |
|---------|-------------------------|-----------|------------------|--------------------|-----------|---------------------------|
| Zug Nr. | $d_{BA}$ <sup>(a)</sup> | $D^{(b)}$ | P <sup>(c)</sup> | $L^{(\mathsf{d})}$ | $G^{(e)}$ | $D/d_{BA}$ <sup>(f)</sup> |
|         | [m]                     | [m]       | [kN]             | [m]                | [kN]      |                           |
| 3       | 2.5                     | 19.0      | 170              | 388.5              | 8160      | 0.600                     |
| 67      | 3.5                     | 18.0      | 170              | 375.5              | 8160      | 0.143                     |

Tabelle A.1.: *Parameter der Gelenkzüge für Analyse mit* ξ<sub>TOT AL</sub> > 1.5%

(a)  $2.5m \leq d_{BA} \leq 3.5m$  siehe Formel [\(1\)](#page-22-1)

(b)  $18.0m \le D \le 27.0m$  siehe Tabelle [2.2](#page-22-0)

<sup>(c)</sup>  $P \le 170kN$  siehe Tabelle [2.2](#page-22-0)

(d)  $L \leq 400m$  siehe Abschnitt [2.4](#page-21-0)

<sup>(e)</sup>  $G < 10.000kN$  siehe Abschnitt [2.4](#page-21-0)

<sup>(f)</sup>  $D/d_{BA} \neq N$  siehe Formel [\(2\)](#page-22-2)

A. Anhang - Ergebnisse der Parameterstudie

#### 28 HEA700 26 WIB-Brücke  $\bullet$  $a_{Zug} \le a_{HSLM}$ **HEA800**  $\bullet$  $\Delta > 0\%$  $\xi_{TOTAL} \geq 1.5 \%$ 24  $\Delta > 10\%$  $\bullet$ HEA900 22 Gelenkug Nr. 3  $\Delta > 20\%$  $\bullet$  $\Delta > 30\%$  $\bullet$  $v = 80 - 300$  km/h 20 **HEA1000**  $\Delta > 40\%$  $\bullet$ 18  $\Delta > 50\%$  $\bullet$  $16\,$  $n_0\;[\mathrm{Hz}]$ 14 12 10 8 ó  $\,6\,$ Nr. 25 **HEA400** ۰  $\bf 4$ HEA500  $\sqrt{2}$ HEA600  $\overline{0}$  $\overline{9}$  $11$ 12 13 14 15 16 21  $\,6\,$  $\overline{7}$ 8 10 17 18 19 20  $L \text{ [m]}$

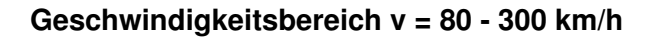

<span id="page-141-0"></span>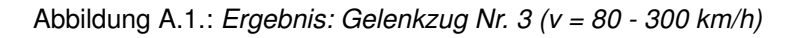

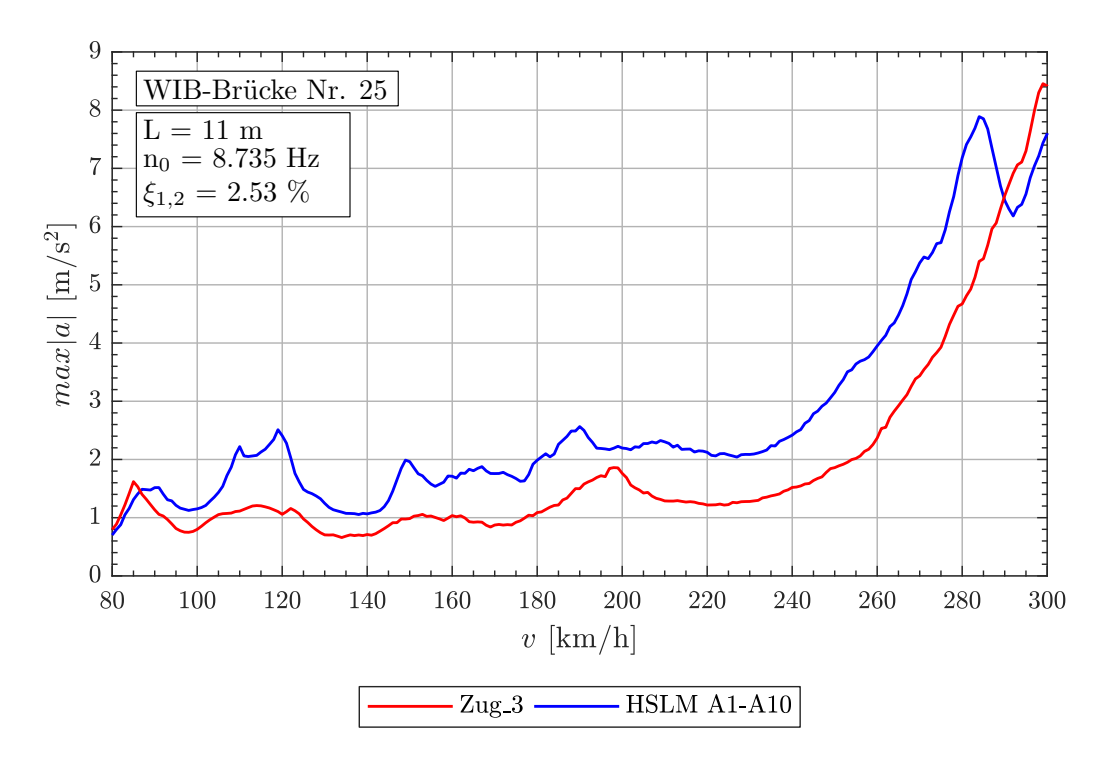

<span id="page-141-1"></span>Abbildung A.2.: *Tragwerk 25, Gelenkzug 3 (v = 80 - 300 km/h)*

A.1. WIB-Brücken mit  $\xi_{TOTAL} \ge 1.5\%$ 

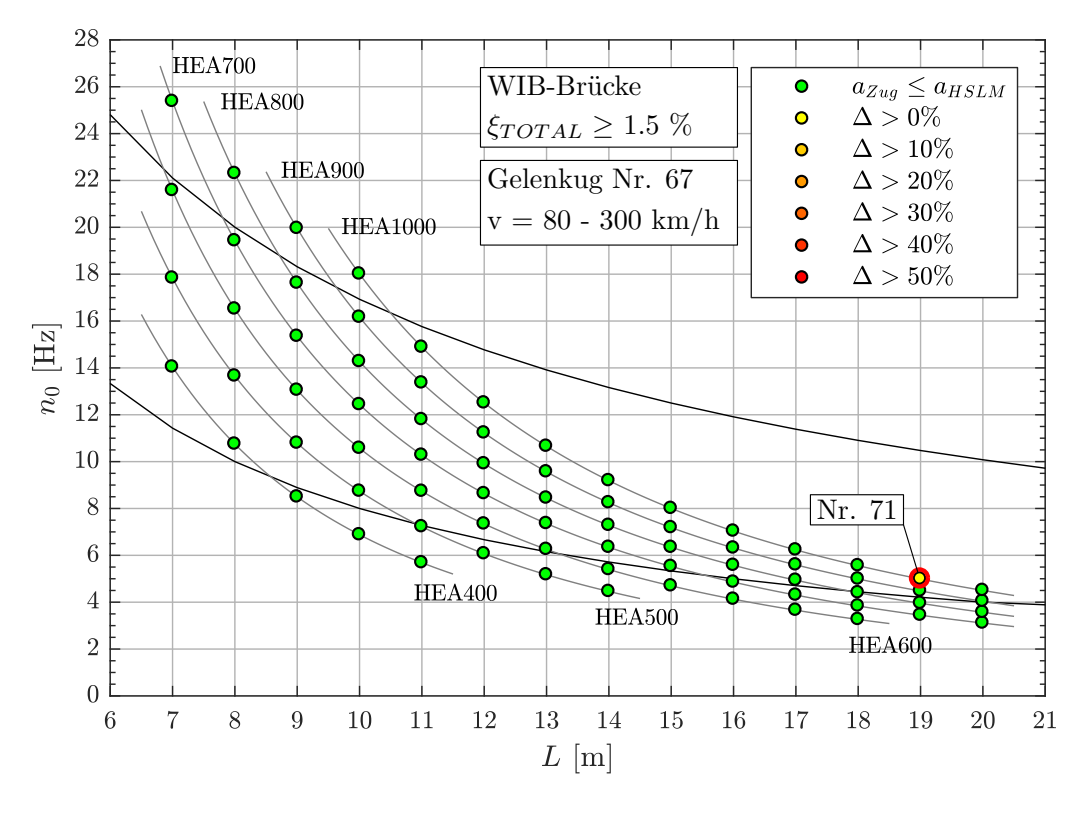

<span id="page-142-0"></span>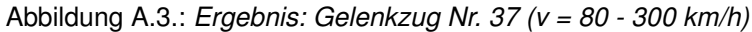

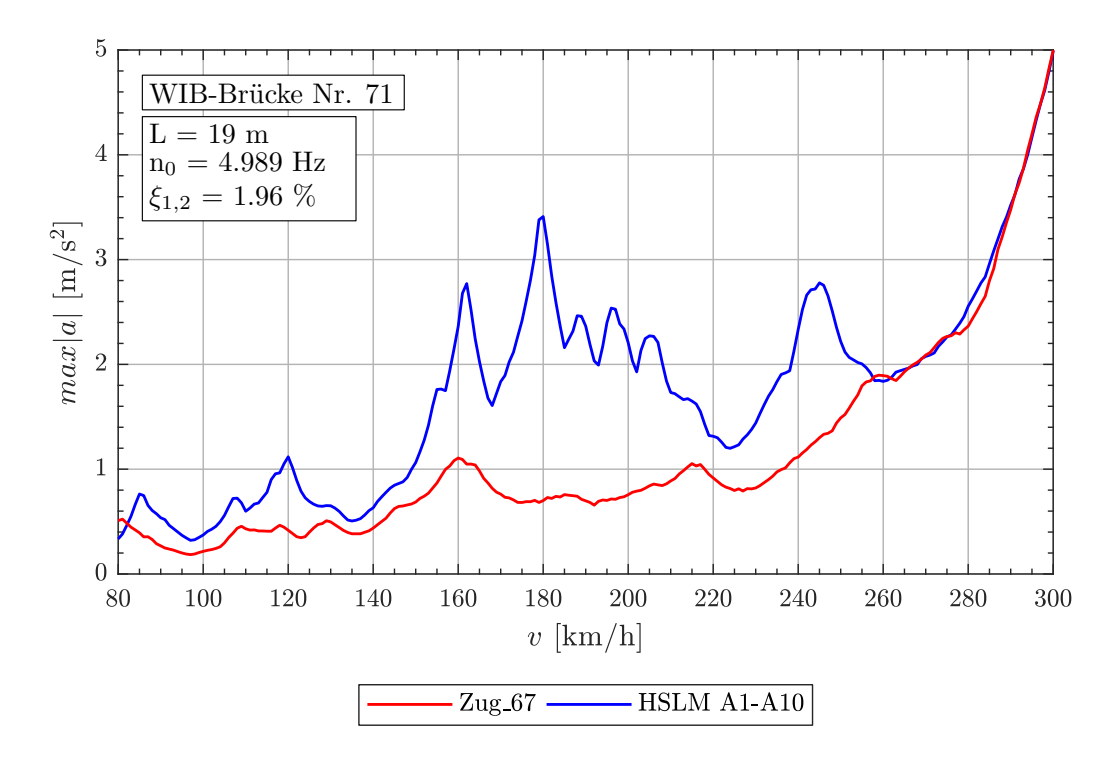

<span id="page-142-1"></span>Abbildung A.4.: *Tragwerk 71, Gelenkzug 67 (v = 80 - 300 km/h)*

<span id="page-143-0"></span>

| Tragwerk Nr. 25 |                                                                                                    |                     |                 |                  |                  |  |  |
|-----------------|----------------------------------------------------------------------------------------------------|---------------------|-----------------|------------------|------------------|--|--|
| Zug Nr.:        | Länge $\lfloor$ [m]<br>$v_{crit}$ [km/h]<br>$n_0 = 8.735 Hz$<br>$n_1 = 34.94 Hz$<br>$n_3 = 78.62 Hz$ |                     |                 |                  |                  |  |  |
| 3               | 298.7                                                                                                | $D = 19.0m$         | 2.000           | 8.001            | 18.003           |  |  |
|                 |                                                                                                    | $d_{BA} = 2.5m$     | 0.263           | 1.053            | 2.369            |  |  |
| Tragwerk Nr. 71 |                                                                                                    |                     |                 |                  |                  |  |  |
| Zug Nr.:        | $v_{crit}$ [km/h]                                                                                    | Länge $\lfloor$ [m] | $n_0 = 4.989Hz$ | $n_1 = 19.96 Hz$ | $n_3 = 44.90 Hz$ |  |  |
| 67              | 323.3                                                                                                | $D = 18.0m$         | 1.000           | 4.001            | 8.999            |  |  |
|                 |                                                                                                    | $d_{BA} = 3.5m$     | 0.194           | 0.778            | 1.750            |  |  |

Tabelle A.2.: *Gelenkzug 3, 67 - Faktor* j
### **A.1.2. Ergebnisse - Konventionelle Züge**

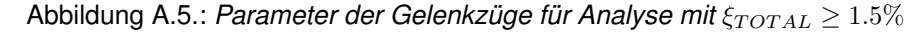

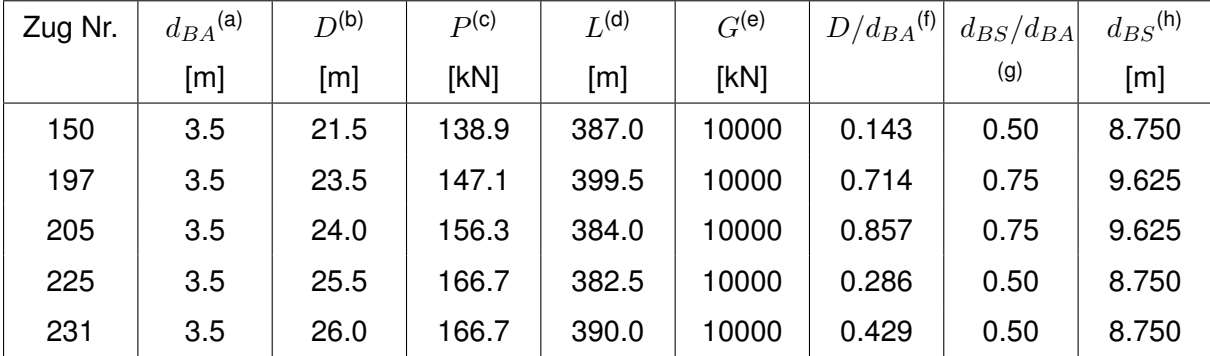

(a)  $2.5m \leq d_{BA} \leq 3.5m$  siehe Formel [\(1\)](#page-22-0)

(b)  $18.0m \le D \le 27.0m$  siehe Tabelle [2.2](#page-22-1)

(c)  $P \le 170kN$  oder nach Gleichung [\(4\)](#page-22-2) siehe Tabelle [2.2](#page-22-1)

<sup>(d)</sup>  $L \leq 400$ m siehe Abschnitt [2.4](#page-21-0)

(e)  $G \leq 10.000kN$  siehe Abschnitt [2.4](#page-21-0)

(f)  $D/d_{BA} \neq N$  siehe Formel [\(2\)](#page-22-3)

(g)  $(d_{BS} - d_{BA})/d_{BA} \neq \mathbb{N}$  siehe Formel [\(3\)](#page-22-4)

(h) Gleichung[\(4\)](#page-22-2)  $\leq d_{BS} \leq D/2$ 

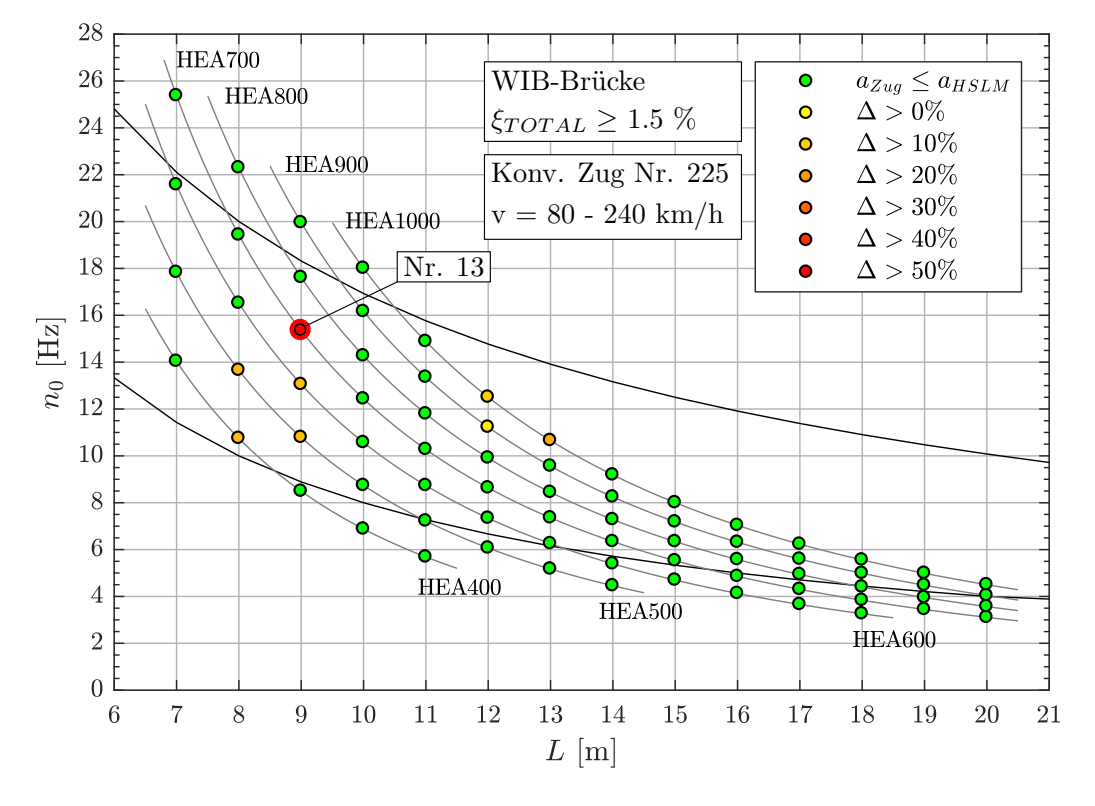

### **Geschwindigkeitsbereich v = 80 - 240 km/h**

Abbildung A.6.: *Ergebnis: Konventioneller Zug Nr. 225 (v = 80 - 240 km/h)*

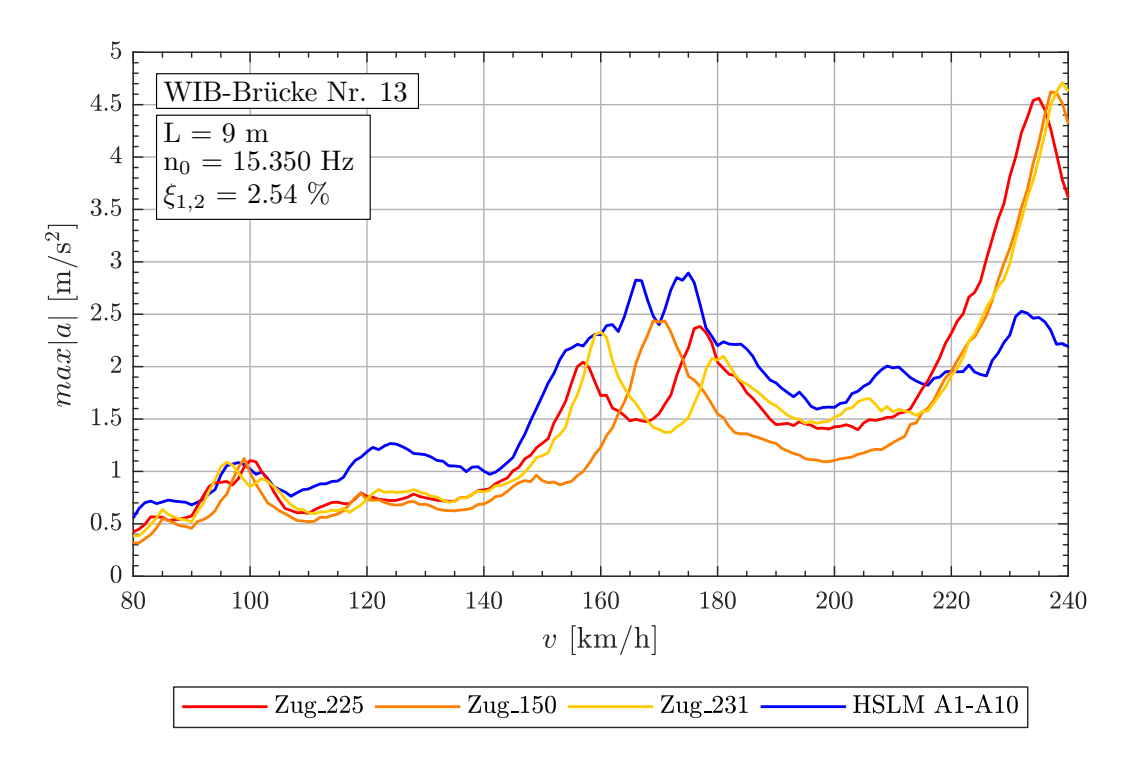

Abbildung A.7.: *Tragwerk 13, Konventionelle Züge 225,150,231 (v = 80 - 240 km/h)*

A.1. WIB-Brücken mit  $\xi_{TOTAL} \geq 1.5\%$ 

| Zug Nr.: | $v_{crit}$ [km/h] | Länge I [m]      | $n_0 = 15.35 Hz$ | $n_1 = 61.40 Hz$ | $n_3 = 138.2 Hz$ |  |
|----------|-------------------|------------------|------------------|------------------|------------------|--|
|          |                   | $D = 25.5m$      | 5.999            | 23.995           | 53.988           |  |
| 225      | 234.9             | $d_{BS} = 8.75m$ | 2.058            | 8.234            | 18.525           |  |
|          |                   | $d_{BA} = 3.5m$  | 0.823            | 3.293            | 7.410            |  |
|          | 237.6             | $D = 21.5m$      | 5.000            | 20.001           | 45.002           |  |
| 150      |                   | $d_{BS} = 8.75m$ | 2.035            | 8.140            | 18.315           |  |
|          |                   | $d_{BA} = 3.5m$  | 0.814            | 3.256            | 7.326            |  |
| 231      | 239.5             | $D = 26.0m$      | 5.999            | 23.995           | 53.990           |  |
|          |                   | $d_{BS} = 8.75m$ | 2.019            | 8.075            | 18.170           |  |
|          |                   | $d_{BA} = 3.5m$  | 0.808            | 3.230            | 7.268            |  |

Tabelle A.3.: *Tragwerk 13, Konventionelle Züge 225, 150, 231 - Faktor* j

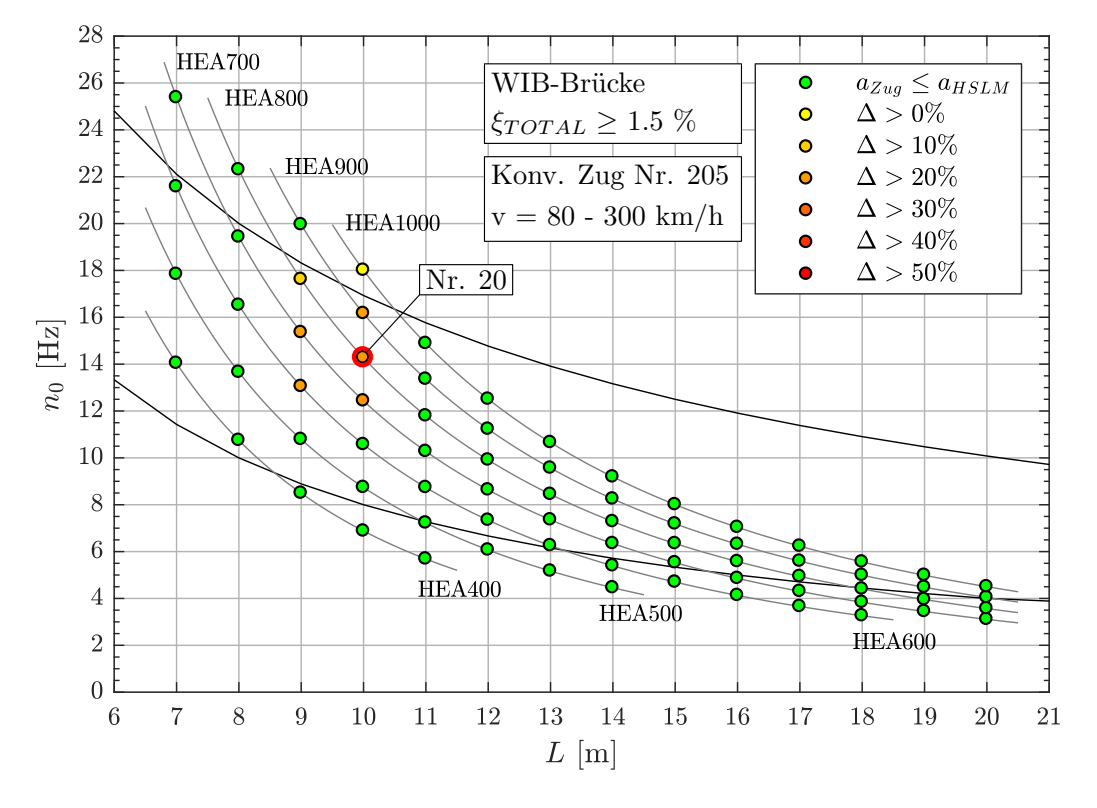

### **Geschwindigkeitsbereich v = 80 - 300 km/h**

Abbildung A.8.: *Ergebnis: Konventioneller Zug Nr. 205 (v = 80 - 300 km/h)*

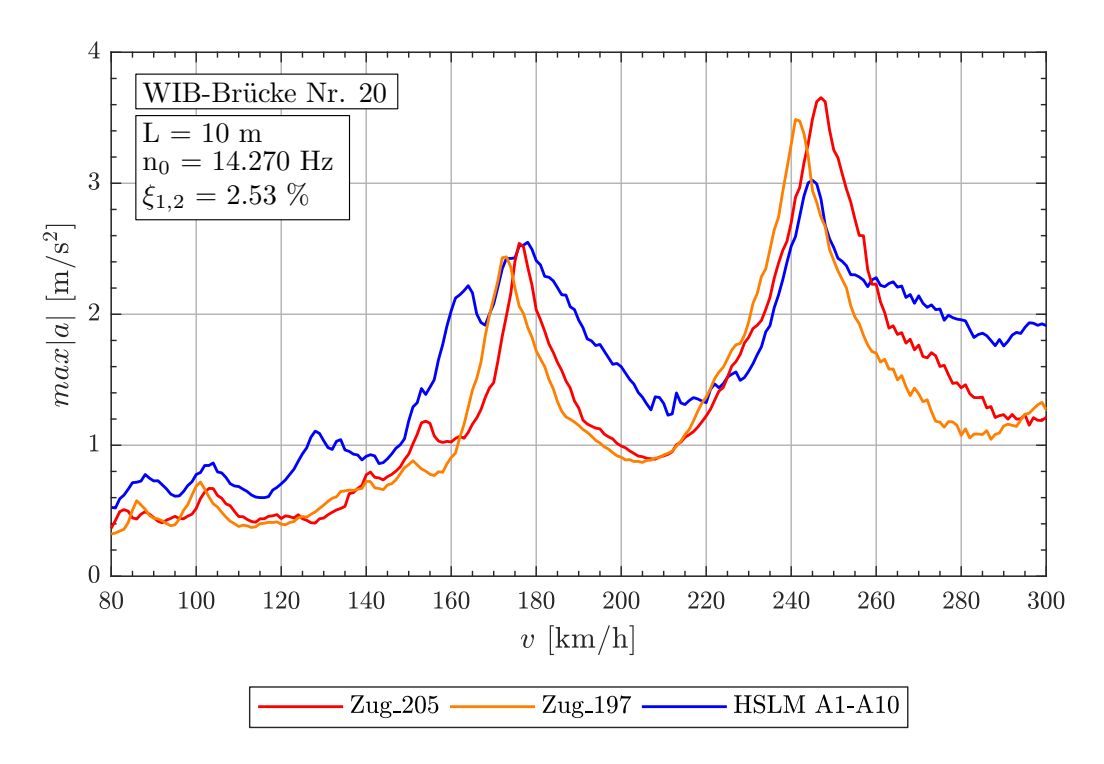

Abbildung A.9.: *Tragwerk 20, Konventionelle Züge 205,197 (v = 80 - 300 km/h)*

A.1. WIB-Brücken mit  $\xi_{TOTAL} \ge 1.5\%$ 

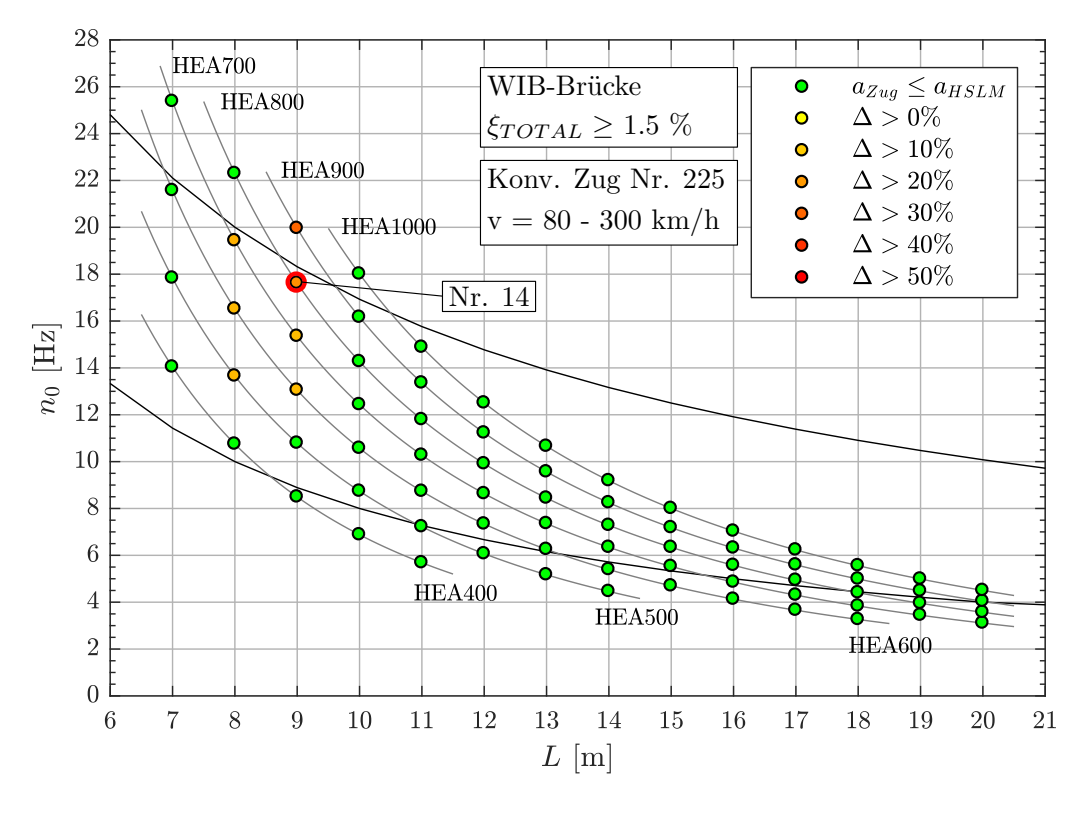

Abbildung A.10.: *Ergebnis: Konventioneller Zug Nr. 225 (v = 80 - 300 km/h)*

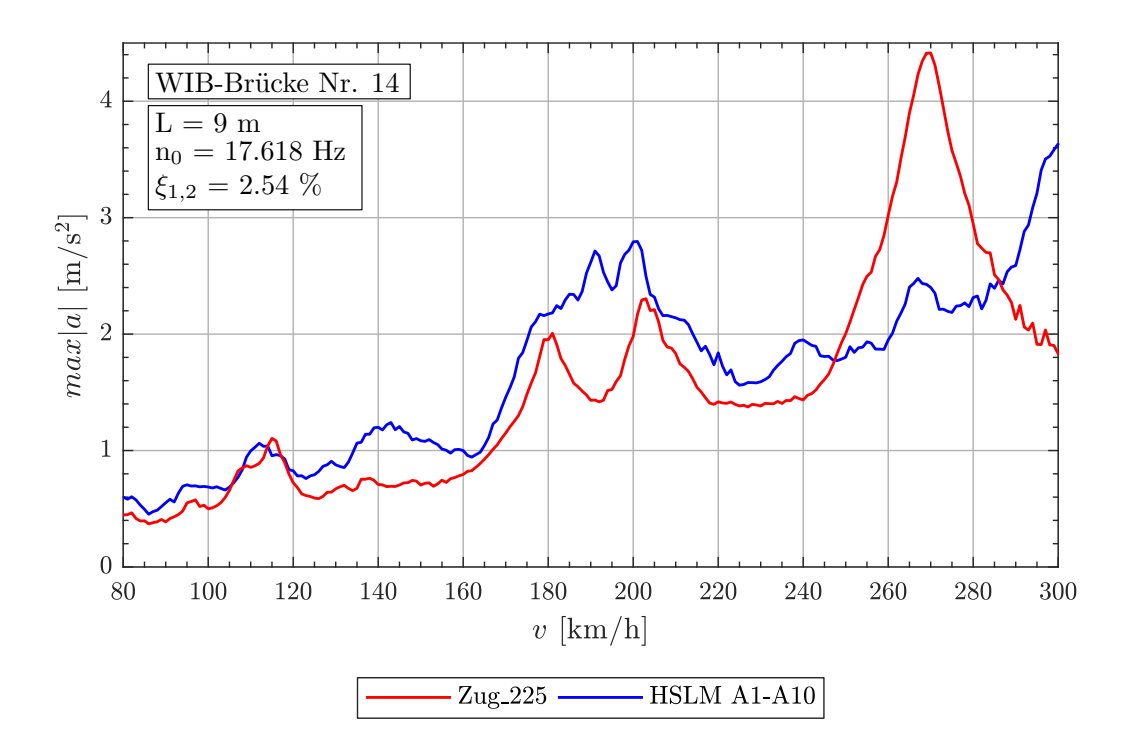

Abbildung A.11.: *Tragwerk 14, Konventionelle Züge 225 (v = 80 - 300 km/h)*

| Tragwerk Nr. 20 |                   |                     |                  |                  |                  |  |  |  |  |
|-----------------|-------------------|---------------------|------------------|------------------|------------------|--|--|--|--|
|                 |                   |                     |                  |                  |                  |  |  |  |  |
| Zug Nr.:        | $v_{crit}$ [km/h] | Länge I [m]         | $n_0 = 14.27 Hz$ | $n_1 = 57.08 Hz$ | $n_3 = 128.4 Hz$ |  |  |  |  |
|                 |                   | $D = 24.0m$         | 5.000            | 19.999           | 44.998           |  |  |  |  |
| 205             | 246.6             | $d_{BS} = 9.625m$   | 2.005            | 8.021            | 18.046           |  |  |  |  |
|                 |                   | $d_{BA} = 3.5m$     | 0.729            | 2.917            | 6.562            |  |  |  |  |
|                 | 241.4             | $D = 23.5m$         | 5.001            | 20.004           | 45.010           |  |  |  |  |
| 197             |                   | $d_{BS} = 9.625m$   | 2.048            | 8.193            | 18.435           |  |  |  |  |
|                 |                   | $d_{BA} = 3.5m$     | 0.745            | 2.979            | 6.704            |  |  |  |  |
|                 |                   |                     | Tragwerk Nr. 14  |                  |                  |  |  |  |  |
| Zug Nr.:        | $v_{crit}$ [km/h] | Länge $\lfloor$ [m] | $n_0 = 17.62 Hz$ | $n_1 = 70.47 Hz$ | $n_3 = 158.6 Hz$ |  |  |  |  |
| 225             |                   | $D = 25.5m$         | 5.999            | 23.995           | 53.990           |  |  |  |  |
|                 | 269.6             | $d_{BS} = 8.75m$    | 2.058            | 8.234            | 18.526           |  |  |  |  |
|                 |                   | $d_{BA} = 3.5m$     | 0.823            | 3.294            | 7.410            |  |  |  |  |

Tabelle A.4.: *Konventionelle Züge 205, 197, 225 - Faktor* j

A.1. WIB-Brücken mit  $\xi_{TOTAL} \ge 1.5\%$ 

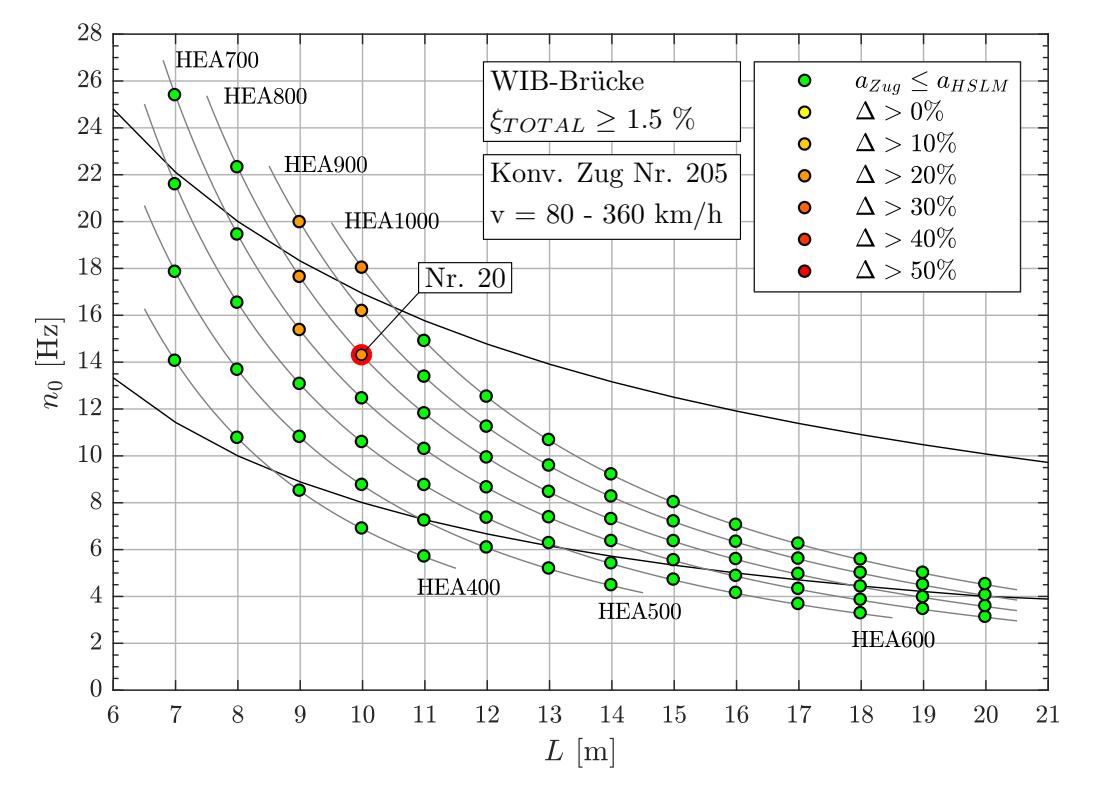

### **Geschwindigkeitsbereich v = 80 - 360 km/h**

Abbildung A.12.: *Ergebnis: Konventioneller Zug Nr. 205 (v = 80 - 360 km/h)*

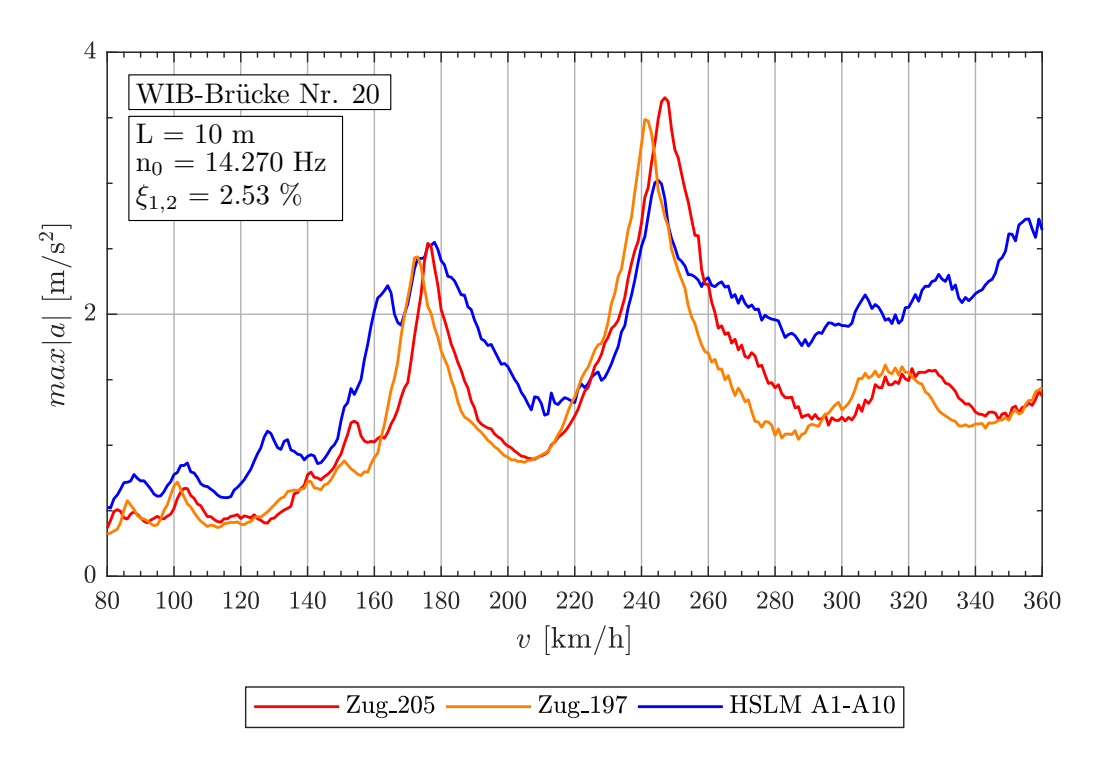

Abbildung A.13.: *Tragwerk 20, Konventionelle Züge 205,197 (v = 80 - 360 km/h)*

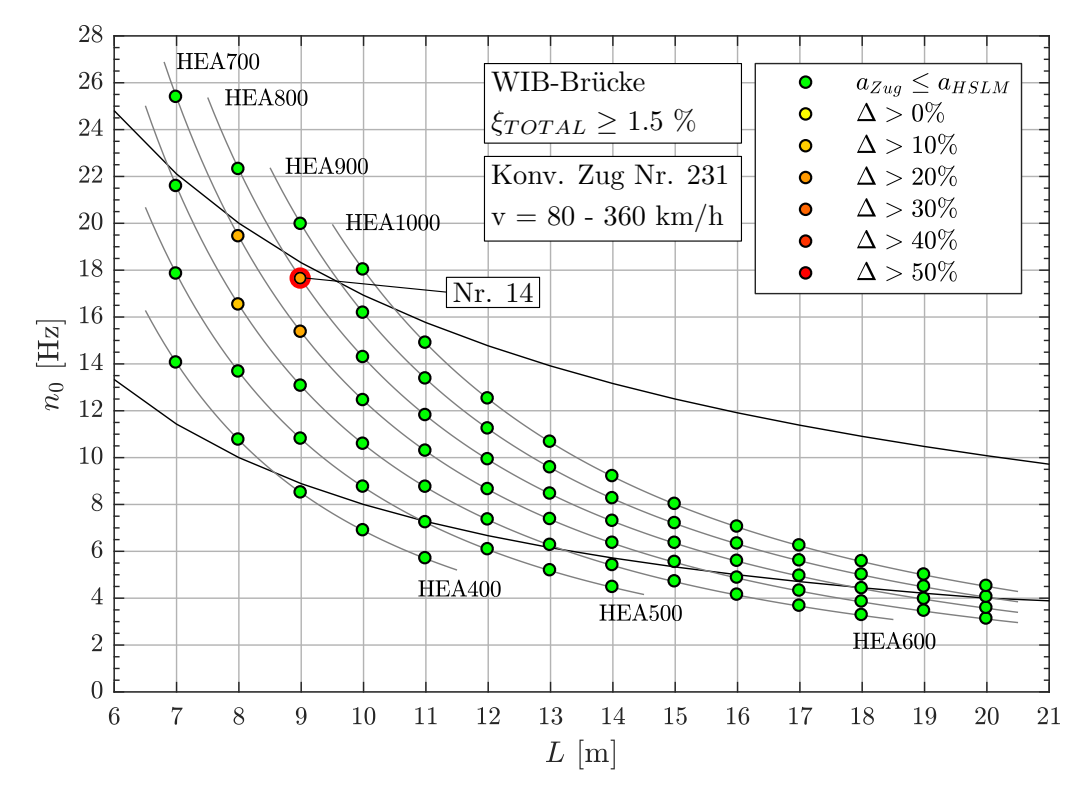

Abbildung A.14.: *Ergebnis: Konventioneller Zug Nr. 231 (v = 80 - 360 km/h)*

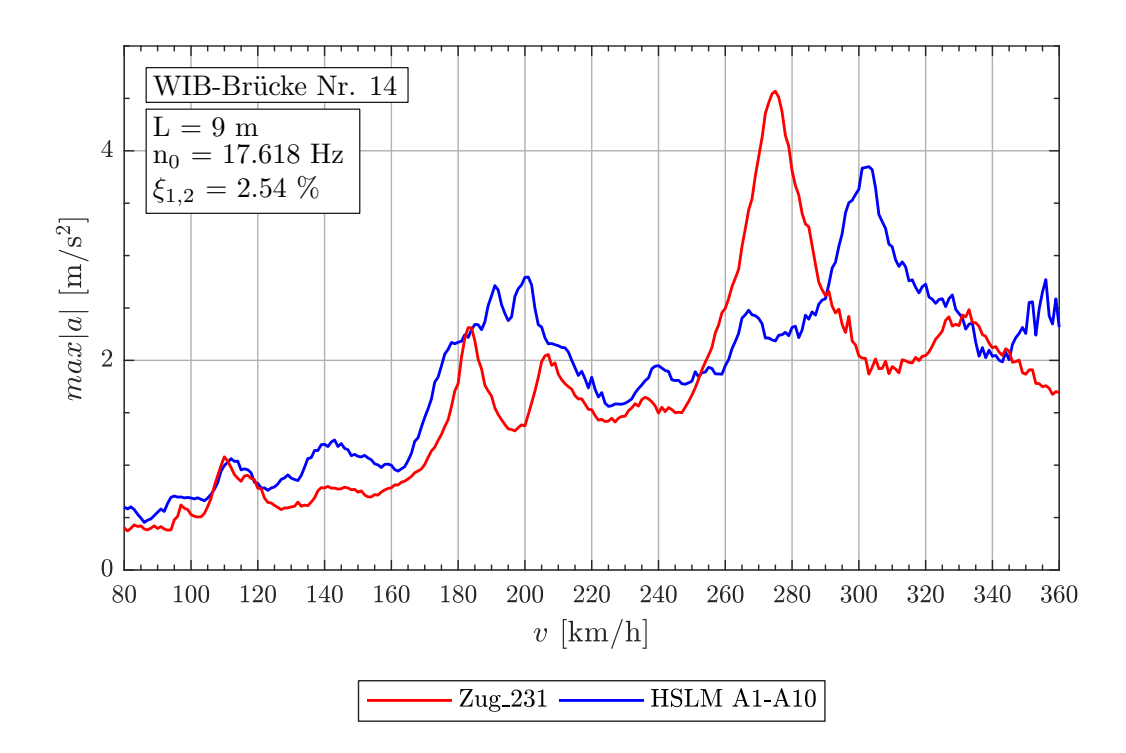

Abbildung A.15.: *Tragwerk 14, Konventioneller Zug 231 (v = 80 - 360 km/h)*

A.1. WIB-Brücken mit  $\xi_{TOTAL} \geq 1.5\%$ 

| Tragwerk Nr. 20 |                   |                   |                  |                  |                  |  |  |  |
|-----------------|-------------------|-------------------|------------------|------------------|------------------|--|--|--|
| Zug Nr.:        | $v_{crit}$ [km/h] | Länge I [m]       | $n_0 = 14.27 Hz$ | $n_1 = 57.08 Hz$ | $n_3 = 128.4 Hz$ |  |  |  |
|                 |                   | $D = 24.0m$       | 5.000            | 19.999           | 44.998           |  |  |  |
| 205             | 246.6             | $d_{BS} = 9.625m$ | 2.005            | 8.021            | 18.046           |  |  |  |
|                 |                   | $d_{BA} = 3.5m$   | 0.729            | 2.917            | 6.562            |  |  |  |
|                 | 241.4             | $D = 23.5m$       | 5.001            | 20.004           | 45.010           |  |  |  |
| 197             |                   | $d_{BS} = 9.625m$ | 2.048            | 8.193            | 18.435           |  |  |  |
|                 |                   | $d_{BA} = 3.5m$   | 0.745            | 2.979            | 6.704            |  |  |  |
|                 |                   |                   | Tragwerk Nr. 14  |                  |                  |  |  |  |
| Zug Nr.:        | $v_{crit}$ [km/h] | Länge I [m]       | $n_0 = 17.62 Hz$ | $n_1 = 70.47 Hz$ | $n_3 = 158.6 Hz$ |  |  |  |
|                 |                   | $D = 26.0m$       | 5.999            | 23.994           | 53.987           |  |  |  |
| 231             | 274.9             | $d_{BS} = 8.75m$  | 2.019            | 8.075            | 18.169           |  |  |  |
|                 |                   | $d_{BA} = 3.5m$   | 0.808            | 3.230            | 7.268            |  |  |  |

Tabelle A.5.: *Konventionelle Züge 205, 197, 231 - Faktor* j

### **A.1.3. Ergebnisse - Regelmäßige Züge**

| Zug Nr. | $d_{BA}$ <sup>(a)</sup> | $D^{(b)}$ | P <sup>(c)</sup> | $L^{(\mathsf{d})}$ | $G^{(e)}$ | $D/d_{BA}$ <sup>(f)</sup> | $D_{IC}$ (g) | $e_C$ <sup>(h)</sup> |
|---------|-------------------------|-----------|------------------|--------------------|-----------|---------------------------|--------------|----------------------|
|         | [m]                     | [m]       | [kN]             | [m]                | [KN]      |                           | [m]          | [m]                  |
| 17      | 2.50                    | 10.5      | 170              | 382.0              | 8160      | 0.200                     | 8.0          | 10.0                 |
| 24      | 3.25                    | 10.5      | 170              | 397.0              | 8160      | 0.231                     | 9.0          | 10.0                 |
| 27      | 3.00                    | 10.5      | 170              | 400.0              | 8160      | 0.500                     | 10.0         | 10.0                 |
| 28      | 3.25                    | 10.5      | 170              | 382.0              | 7820      | 0.231                     | 10.0         | 10.0                 |
| 30      | 2.75                    | 10.5      | 170              | 382.0              | 7820      | 0.818                     | 11.0         | 10.0                 |
| 44      | 3.50                    | 11.0      | 170              | 398.0              | 7820      | 0.143                     | 10.0         | 10.0                 |
| 66      | 3.00                    | 11.5      | 170              | 388.0              | 7480      | 0.833                     | 11.0         | 10.0                 |
| 67      | 3.25                    | 11.5      | 170              | 391.0              | 7480      | 0.538                     | 11.0         | 10.0                 |
| 68      | 3.50                    | 11.5      | 170              | 394.0              | 7480      | 0.286                     | 11.0         | 10.0                 |

Abbildung A.16.: *Parameter der Regelmäßigen Züge für Analyse mit* ξ<sub>TOTAL</sub> ≥ 1.5%

(a)  $2.5m \leq d_{BA} \leq 3.5m$  siehe Formel [\(1\)](#page-22-0)

(b)  $10.0m \le D \le 14.0m$  siehe Tabelle [2.2](#page-22-1)

(c)  $P \le 170kN$  oder nach Gleichung [\(4\)](#page-22-2) siehe Tabelle [2.2](#page-22-1)

(d)  $L < 400m$  siehe Abschnitt [2.4](#page-21-0)

(e)  $G \leq 10.000kN$  siehe Abschnitt [2.4](#page-21-0)

(f)  $D/d_{BA} \neq N$  siehe Formel [\(2\)](#page-22-3)

(g)  $8.0m \leq D_{IC} \leq 11.0m$  siehe Tabelle [2.2](#page-22-1)

(h)  $7.0m \le e_c \le 10.0m$  siehe Tabelle [2.2](#page-22-1)

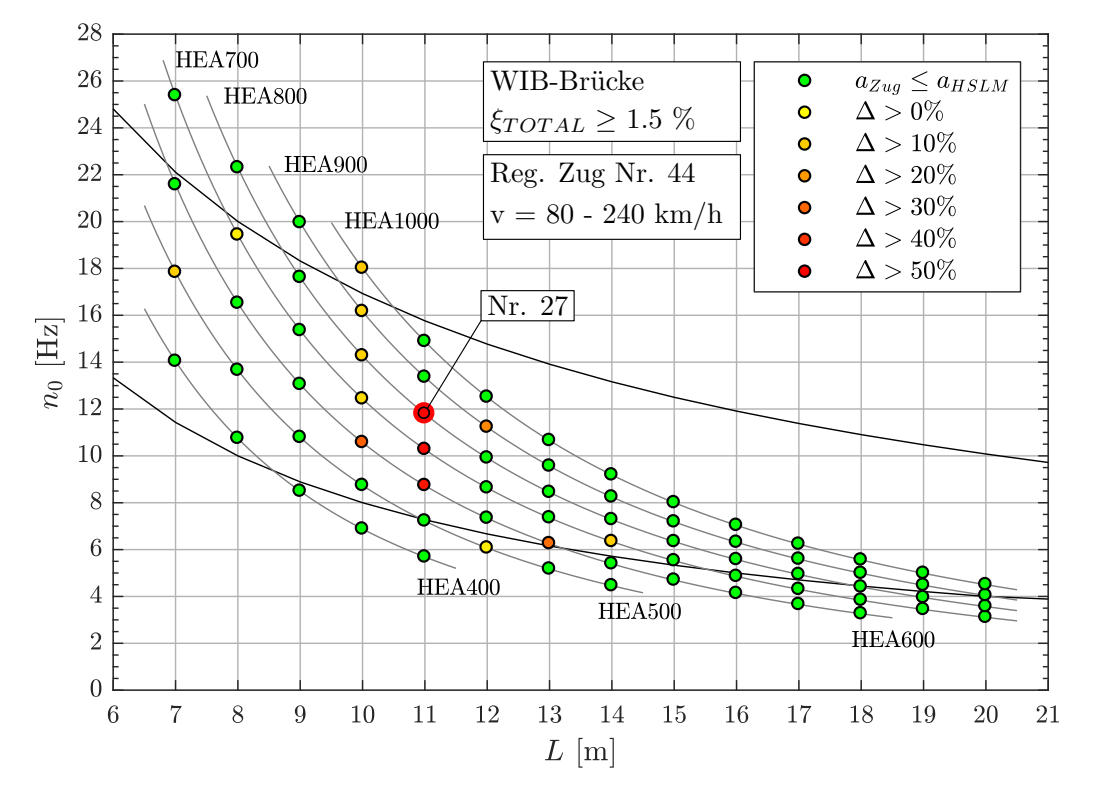

### **Geschwindigkeitsbereich v = 80 - 240 km/h**

Abbildung A.17.: *Ergebnis: Regelmäßige Zug Nr. 44 (v = 80 - 240 km/h)*

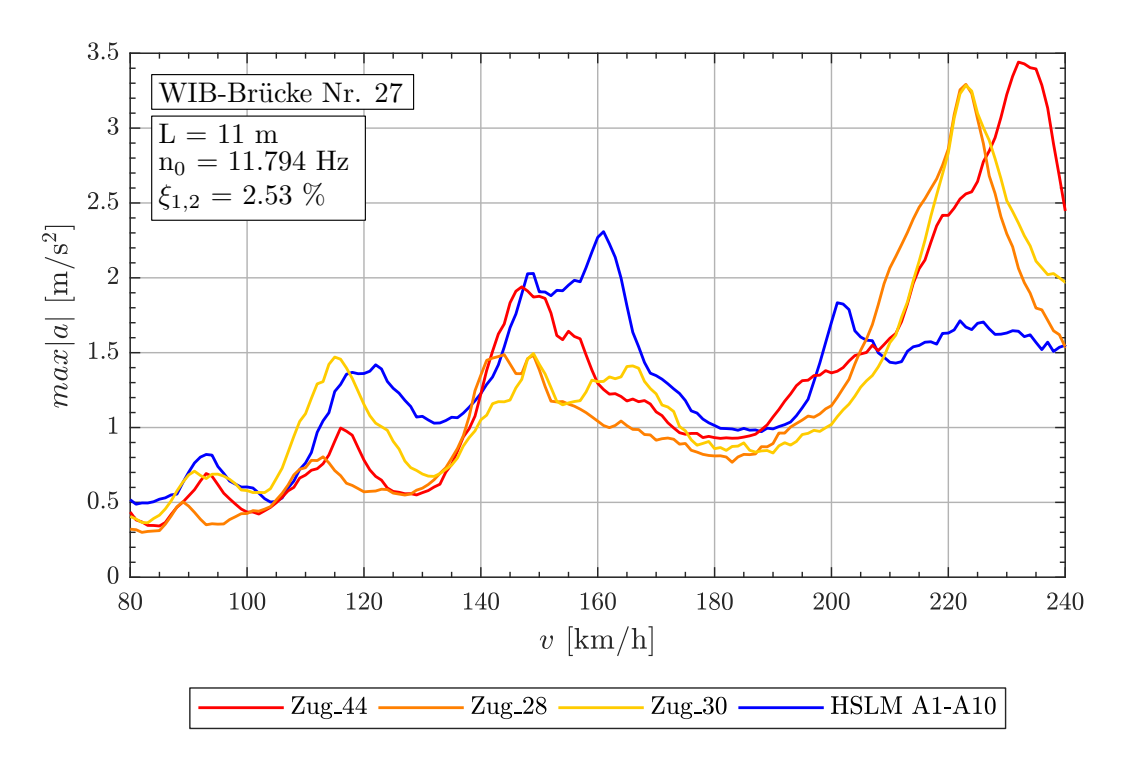

Abbildung A.18.: *Tragwerk 27, Regelmäßige Züge 44,28,30 (v = 80 - 240 km/h)*

A.1. WIB-Brücken mit  $\xi_{TOTAL} \geq 1.5\%$ 

| Zug Nr.: | $v_{crit}$ [km/h] | Länge I [m]      | $n_0 =$<br>11.791Hz | $n_1 =$<br>47.174Hz | $n_3 =$<br>106.14Hz |  |  |
|----------|-------------------|------------------|---------------------|---------------------|---------------------|--|--|
|          |                   | $D = 11.0m$      | 2.000               | 8.000               | 18.001              |  |  |
| 44       | 233.5             | $D_{IC} = 10.0m$ | 1.818               | 7.273               | 16.365              |  |  |
|          |                   | $e_C = 10.0m$    | 1.818               | 7.273               | 16.365              |  |  |
|          |                   | $d_{BA} = 3.5m$  | 0.636               | 2.546               | 5.728               |  |  |
|          | 222.9             | $D = 10.5m$      | 2.000               | 8.000               | 18.000              |  |  |
| 28       |                   | $D_{IC} = 10.0m$ | 1.905               | 7.619               | 17.143              |  |  |
|          |                   | $e_C = 10.0m$    | 1.905               | 7.619               | 17.143              |  |  |
|          |                   | $d_{BA} = 3.25m$ | 0.619               | 2.476               | 5.571               |  |  |
|          |                   | $D = 10.5m$      | 2.000               | 8.000               | 18.000              |  |  |
| 30       | 222.9             | $D_{IC} = 11.0m$ | 2.095               | 8.381               | 18.857              |  |  |
|          |                   | $e_C = 10.0m$    | 1.905               | 7.619               | 17.143              |  |  |
|          |                   | $d_{BA} = 2.75m$ | 0.524               | 2.095               | 4.714               |  |  |

Tabelle A.6.: *Tragwerk 27, Regelmäßige Züge 44,28,30 - Faktor* j

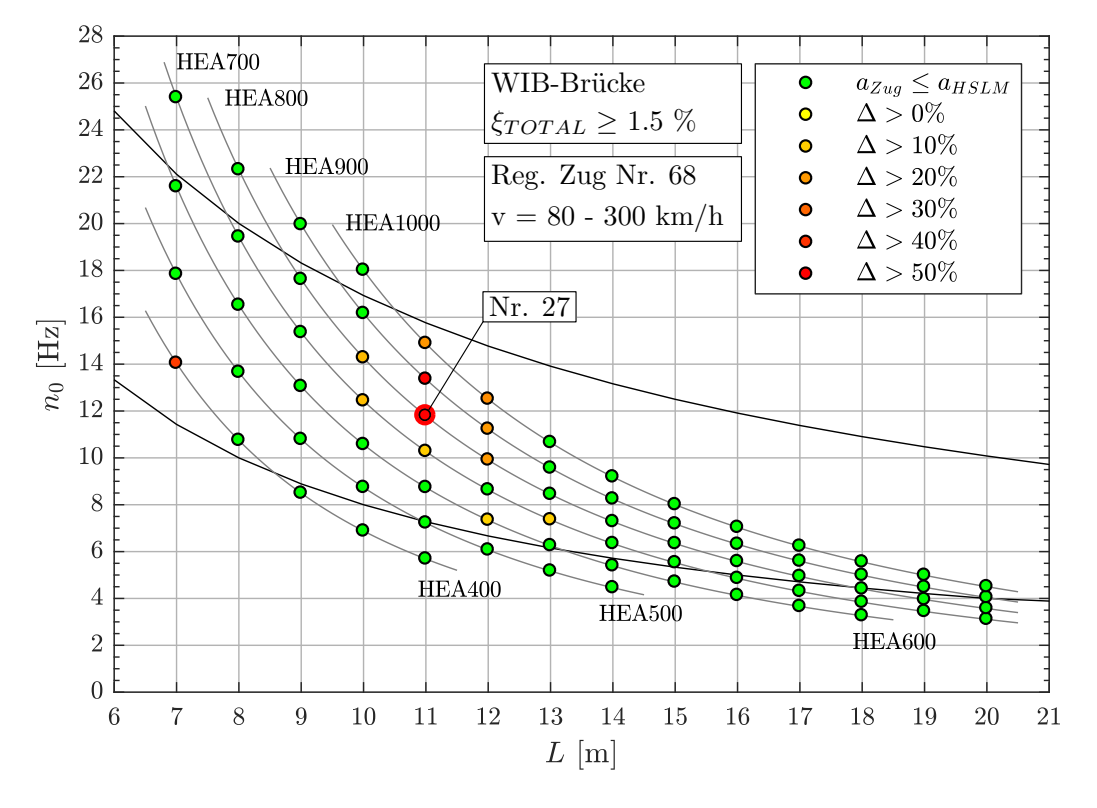

### **Geschwindigkeitsbereich v = 80 - 300 km/h**

Abbildung A.19.: *Ergebnis: Regelmäßige Zug Nr. 68 (v = 80 - 300 km/h)*

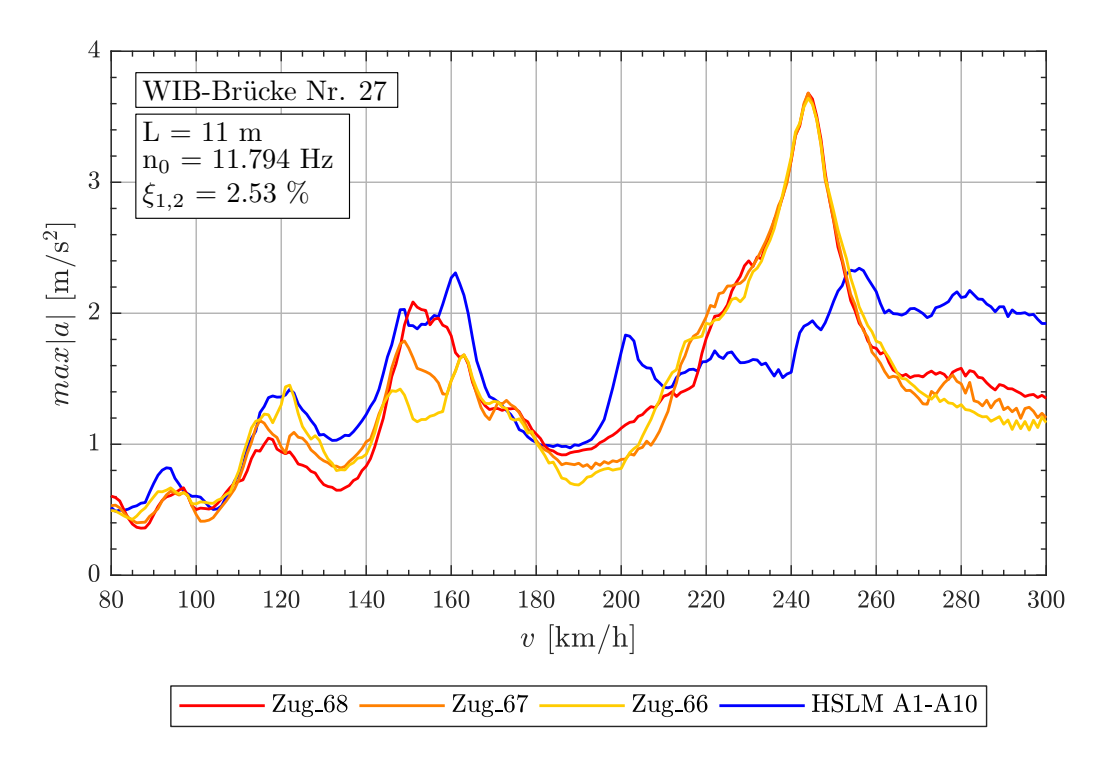

Abbildung A.20.: *Tragwerk 27, Regelmäßige Züge 68,67,66 (v = 80 - 300 km/h)*

A.1. WIB-Brücken mit  $\xi_{TOTAL} \geq 1.5\%$ 

| Zug Nr.: | $v_{crit}$ [km/h] | Länge I [m]      | $n_0 =$<br>11.791Hz | $n_1 =$<br>47.174Hz | $n_3 =$<br>106.14Hz |  |  |
|----------|-------------------|------------------|---------------------|---------------------|---------------------|--|--|
|          |                   | $D = 11.5m$      | 2.000               | 8.000               | 18.002              |  |  |
| 68       | 244.1             | $D_{IC} = 11.0m$ | 1.913               | 7.653               | 17.219              |  |  |
|          |                   | $e_C = 10.0m$    | 1.739               | 6.957               | 15.654              |  |  |
|          |                   | $d_{BA} = 3.5m$  | 0.609               | 2.435               | 5.479               |  |  |
|          | 244.1             | $D = 11.5m$      | 2.000               | 8.000               | 18.002              |  |  |
| 67       |                   | $D_{IC} = 11.0m$ | 1.913               | 7.653               | 17.219              |  |  |
|          |                   | $e_C = 10.0m$    | 1.739               | 6.957               | 15.654              |  |  |
|          |                   | $d_{BA} = 3.25m$ | 0.565               | 2.261               | 5.088               |  |  |
|          |                   | $D = 11.5m$      | 2.000               | 8.000               | 18.002              |  |  |
| 66       | 244.1             | $D_{IC} = 11.0m$ | 1.913               | 7.653               | 17.219              |  |  |
|          |                   | $e_C = 10.0m$    | 1.739               | 6.957               | 15.654              |  |  |
|          |                   | $d_{BA} = 3.0m$  | 0.522               | 2.087               | 4.696               |  |  |

Tabelle A.7.: *Tragwerk 27, Regelmäßige Züge 68,67,66 - Faktor* j

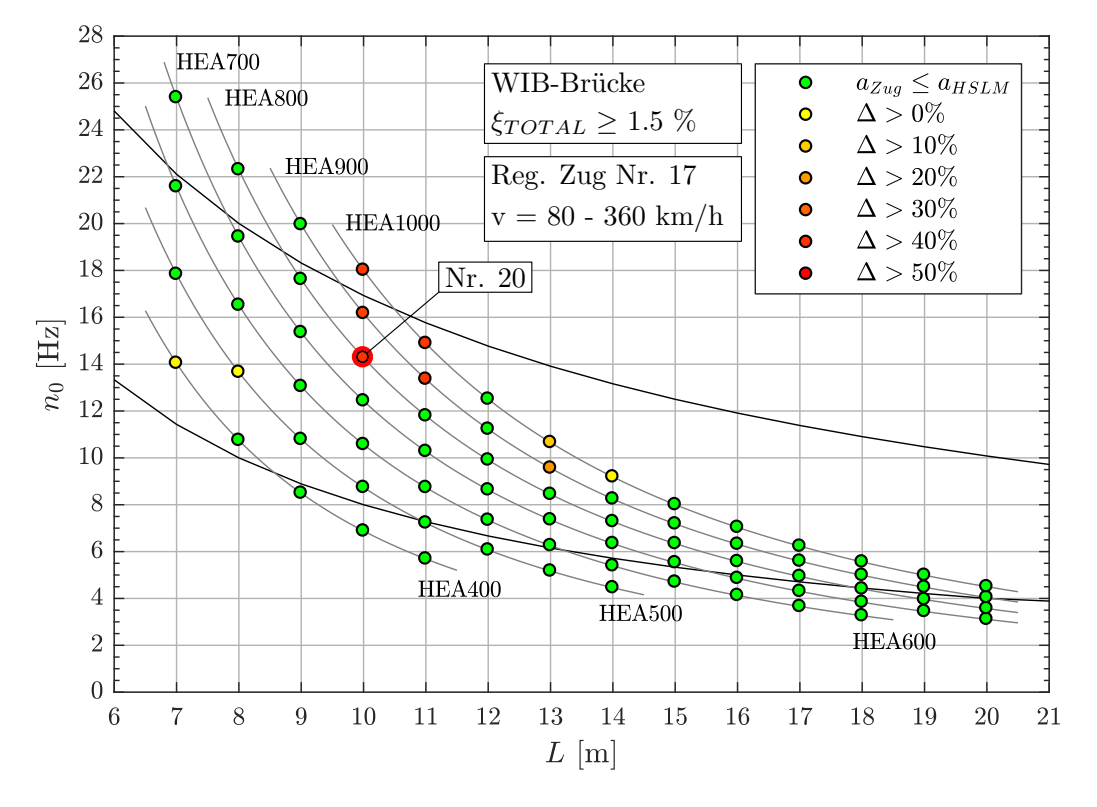

### **Geschwindigkeitsbereich v = 80 - 360 km/h**

Abbildung A.21.: *Ergebnis: Regelmäßige Zug Nr. 17 (v = 80 - 360 km/h)*

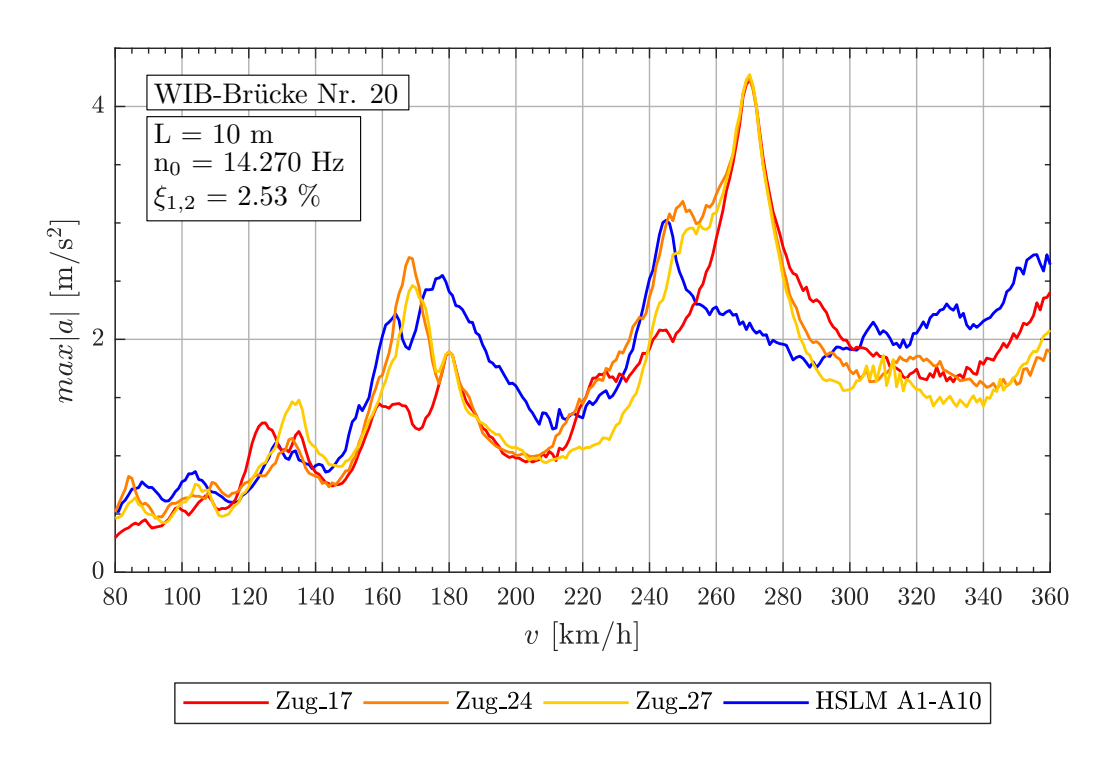

Abbildung A.22.: *Tragwerk 20, Regelmäßige Züge 17,24,27 (v = 80 - 360 km/h)*

A.1. WIB-Brücken mit  $\xi_{TOTAL} \geq 1.5\%$ 

| Zug Nr.: | $v_{crit}$ [km/h] | Länge I [m]      | $n_0 = 14.27 Hz$ | $n_1 = 57.08Hz$ | $n_3 = 128.4 Hz$ |
|----------|-------------------|------------------|------------------|-----------------|------------------|
|          |                   | $D = 10.5m$      | 2.000            | 8.000           | 18.000           |
| 17       | 269.7             | $D_{IC} = 8.0m$  | 1.524            | 6.095           | 13.715           |
|          |                   | $e_C = 10.0m$    | 1.905            | 7.619           | 17.143           |
|          |                   | $d_{BA} = 2.5m$  | 0.476            | 1.905           | 4.286            |
|          | 269.7             | $D = 10.5m$      | 2.000            | 8.000           | 18.000           |
| 24       |                   | $D_{IC} = 9.0m$  | 1.714            | 6.857           | 15.429           |
|          |                   | $e_C = 10.0m$    | 1.905            | 7.619           | 17.143           |
|          |                   | $d_{BA} = 3.25m$ | 0.619            | 2.476           | 5.572            |
|          |                   | $D = 10.5m$      | 2.000            | 8.000           | 18.000           |
| 27       | 269.7             | $D_{IC} = 10.0m$ | 1.905            | 7.619           | 17.143           |
|          |                   | $e_C = 10.0m$    | 1.905            | 7.619           | 17.143           |
|          |                   | $d_{BA} = 3.0m$  | 0.571            | 2.286           | 5.143            |

Tabelle A.8.: *Tragwerk 20, Regelmäßige Züge 17,24,27 - Faktor* j

# A.2. Stahlbetonplattenbrücke mit  $\xi = 3.0\%$

| <b>Tragwerk</b>   | Zugtyp              | $v$ [km/h] | Zugnummer <sup>(a)</sup> |
|-------------------|---------------------|------------|--------------------------|
|                   |                     | $80 - 240$ | 67, 68, 73               |
|                   | Gelenkzug           | $80 - 300$ | 67, 2, 6                 |
|                   |                     | $80 - 360$ | 3, 1, 19                 |
|                   | Konventioneller Zug | $80 - 240$ | 225, 231, 240            |
| STB-Plattenbrücke |                     | $80 - 300$ | 231, 225, 205            |
|                   |                     | $80 - 360$ | 231, 205, 197            |
|                   |                     | $80 - 240$ | 28, 24, 36               |
|                   | Regelmäßiger Zug    | $80 - 300$ | 17, 63, 32               |
|                   |                     | $80 - 360$ | 67, 17, 68               |

Abbildung A.23.: *Übersicht der maßgebenden Züge bei STB-Plattenbrücken* (ξ = 3.0%)

(a) gereiht aufgrund der Bewertung laut Abschnitt [6.3](#page-78-0)

### **A.2.1. Ergebnisse - Gelenkzug**

| Zug Nr. | $d_{BA}$ <sup>(a)</sup> | $D^{(b)}$         | P <sup>(c)</sup> | $L^{(\mathsf{d})}$ | $G^{(e)}$ | $D/d_{BA}$ <sup>(f)</sup> |
|---------|-------------------------|-------------------|------------------|--------------------|-----------|---------------------------|
|         | [m]                     | $\lceil m \rceil$ | [kN]             | [m]                | [kN]      |                           |
| 1       | 2.50                    | 18.0              | 170              | 370.5              | 8160      | 0.200                     |
| 2       | 2.50                    | 18.5              | 170              | 379.5              | 8160      | 0.400                     |
| 3       | 2.50                    | 19.0              | 170              | 388.5              | 8160      | 0.600                     |
| 6       | 2.50                    | 21.0              | 170              | 382.5              | 7480      | 0.400                     |
| 19      | 2.75                    | 19.0              | 170              | 389.8              | 8160      | 0.909                     |
| 67      | 3.50                    | 18.0              | 170              | 375.5              | 8160      | 0.143                     |
| 68      | 3.50                    | 18.5              | 170              | 384.5              | 8160      | 0.286                     |
| 73      | 3.50                    | 21.5              | 170              | 395.5              | 7480      | 0.143                     |

Abbildung A.24.: *Parameter der Gelenkzüge für Analyse mit* ξ = 3.0%

(a)  $2.5m \leq d_{BA} \leq 3.5m$  siehe Formel [\(1\)](#page-22-0)

(b)  $18.0m \le D \le 27.0m$  siehe Tabelle [2.2](#page-22-1)

<sup>(c)</sup>  $P \le 170kN$  siehe Tabelle [2.2](#page-22-1)

<sup>(d)</sup>  $L < 400m$  siehe Abschnitt [2.4](#page-21-0)

(e)  $G \leq 10.000kN$  siehe Abschnitt [2.4](#page-21-0)

(f)  $D/_{dBA} \neq \mathbb{N}$  siehe Formel [\(2\)](#page-22-3)

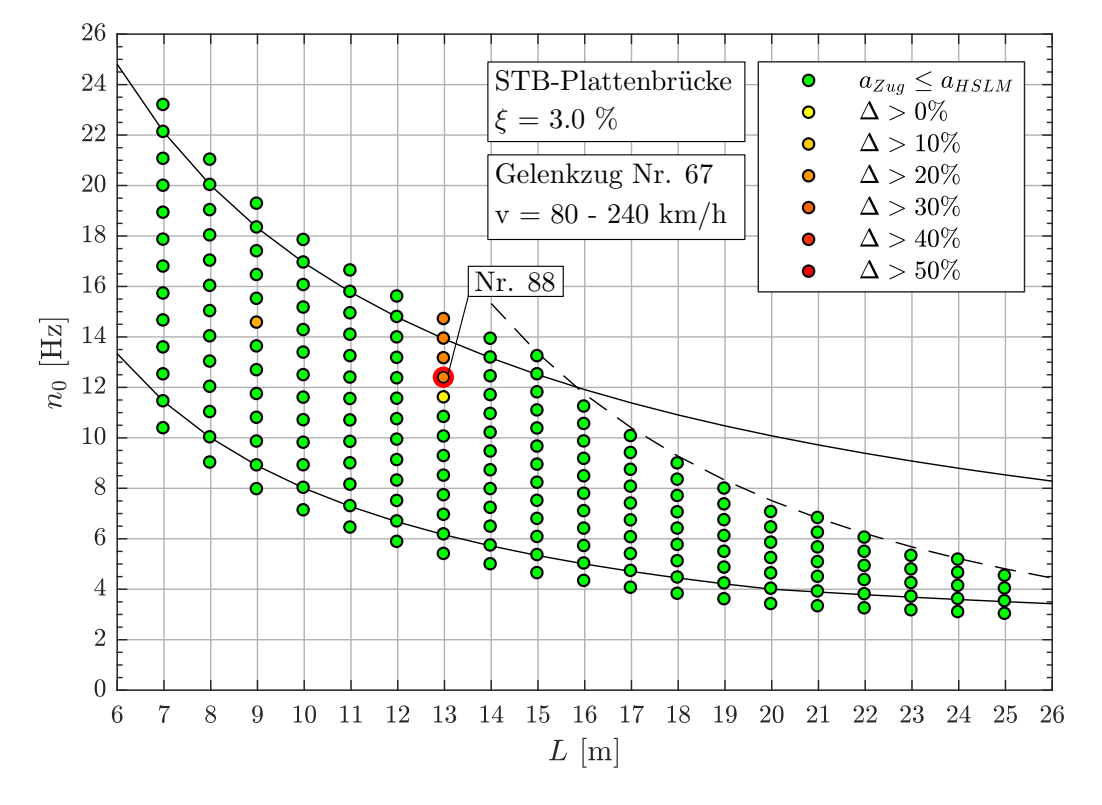

### **Geschwindigkeitsbereich v = 80 - 240 km/h**

Abbildung A.25.: *Ergebnis: Gelenkzug Nr. 67 (v = 80-240 km/h)*

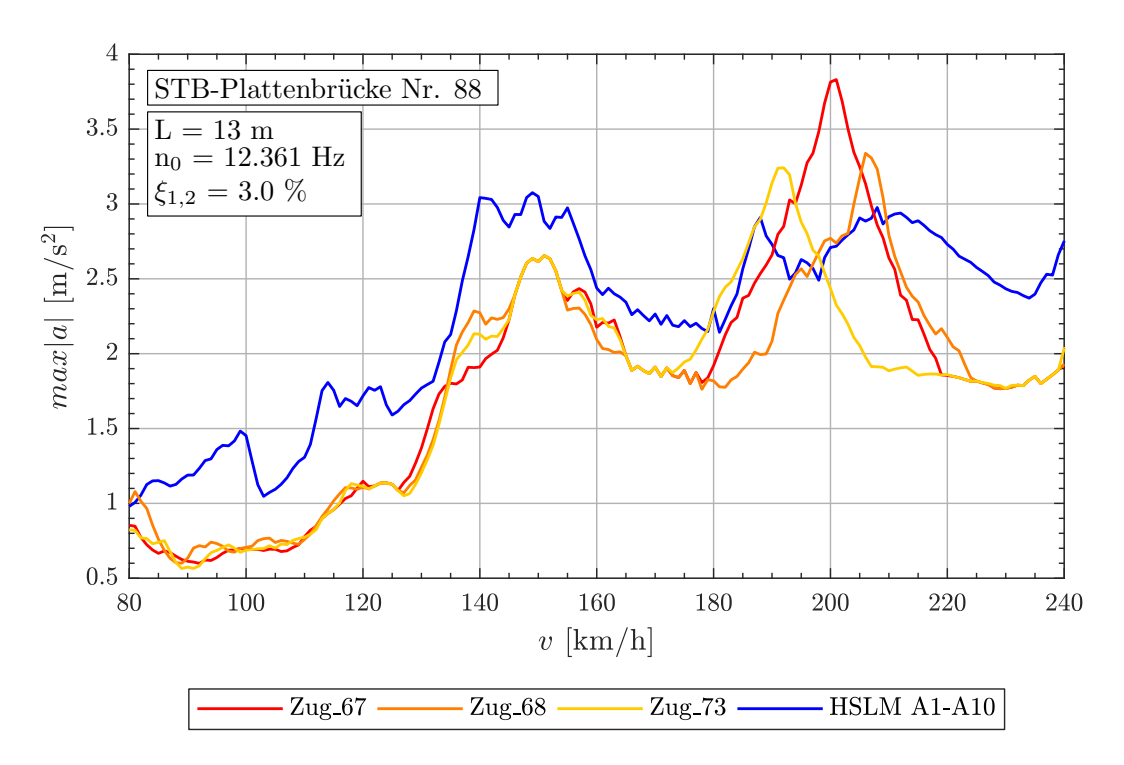

Abbildung A.26.: *Tragwerk 88, Gelenkzüge 67,68,73 (v = 80-240 km/h)*

| Zug Nr.: | $v_{crit}$ [km/h] | Länge I [m]     | $n_0 = 12.36 Hz$ | $n_1 = 49.44 Hz$ | $n_3 = 111.2 Hz$ |
|----------|-------------------|-----------------|------------------|------------------|------------------|
| 67       | 200.2             | $D = 18.0m$     | 4.005            | 16.019           | 36.029           |
|          |                   | $d_{BA} = 3.5m$ | 0.779            | 3.115            | 7.006            |
| 68       | 205.8             | $D = 18.5m$     | 4.000            | 16.000           | 35.986           |
|          |                   | $d_{BA} = 3.5m$ | 0.757            | 3.027            | 6.808            |
| 73       | 191.3             | $D = 21.5m$     | 5.001            | 20,003           | 44.992           |
|          |                   | $d_{BA} = 3.5m$ | 0.814            | 3.256            | 7.324            |

Tabelle A.9.: *Tragwerk 88, Gelenkzug 67, 68, 73 - Faktor* j

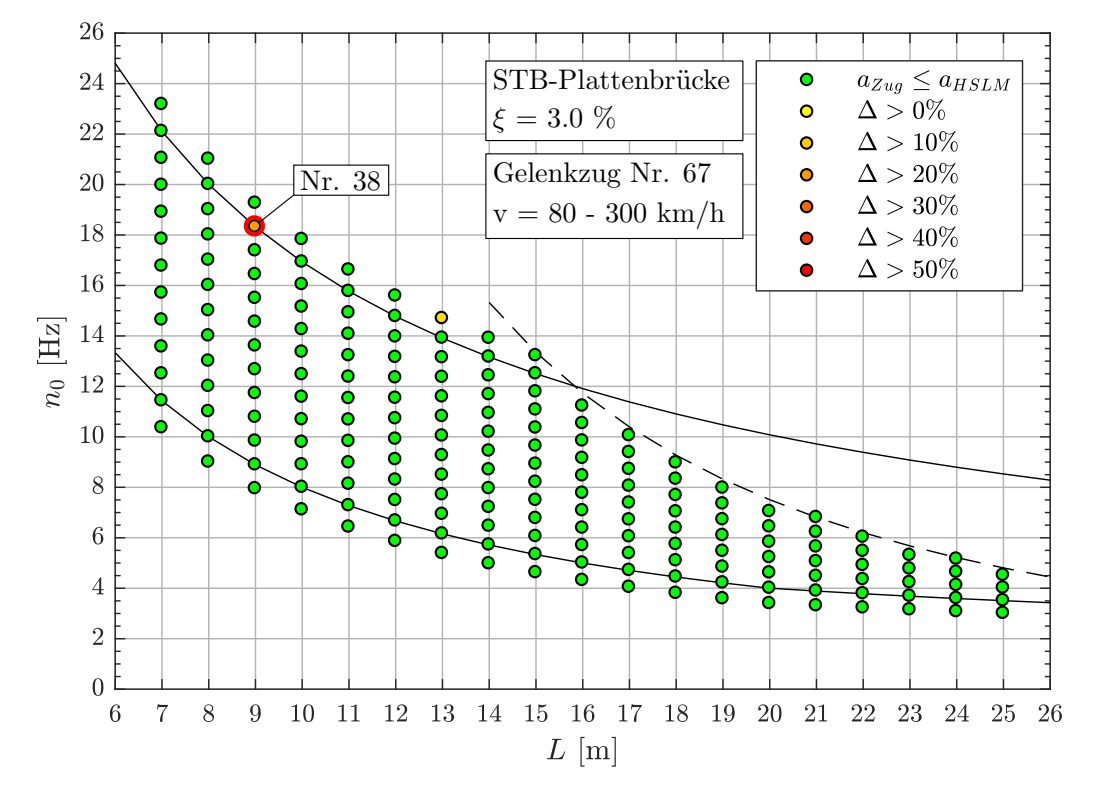

### **Geschwindigkeitsbereich v = 80 - 300 km/h**

Abbildung A.27.: *Ergebnis: Gelenkzug Nr. 67 (v = 80-300 km/h)*

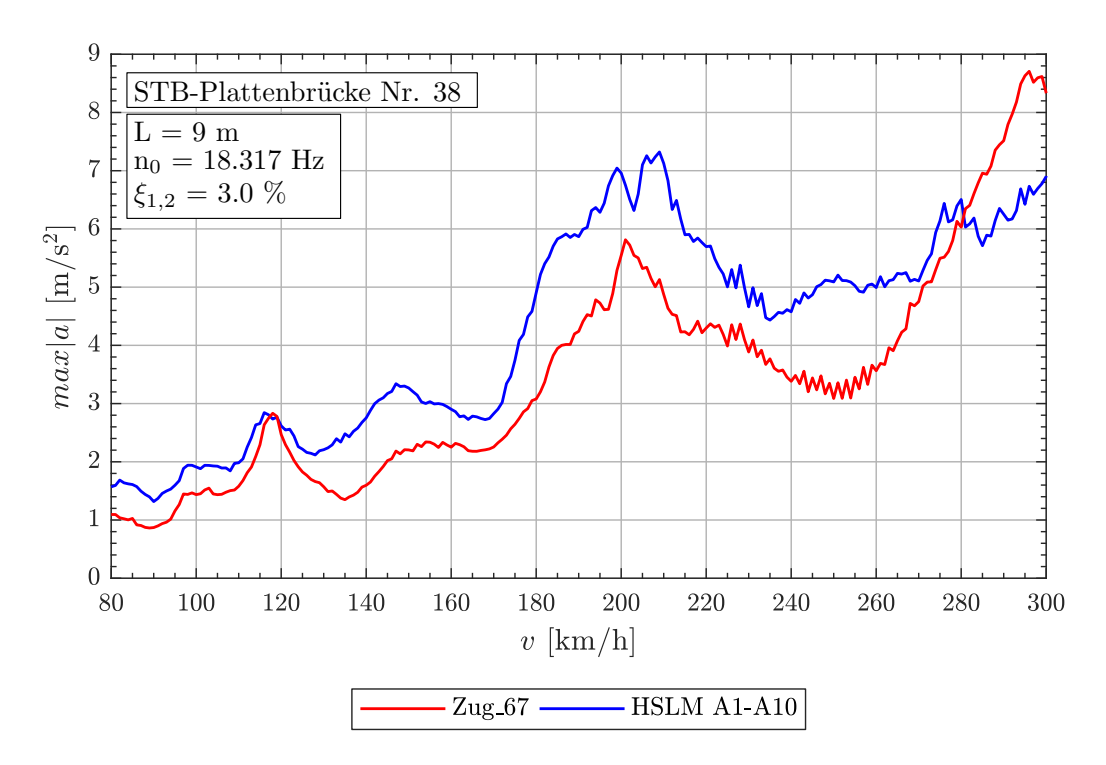

Abbildung A.28.: *Tragwerk 38, Gelenkzug 67 (v = 80-300 km/h)*

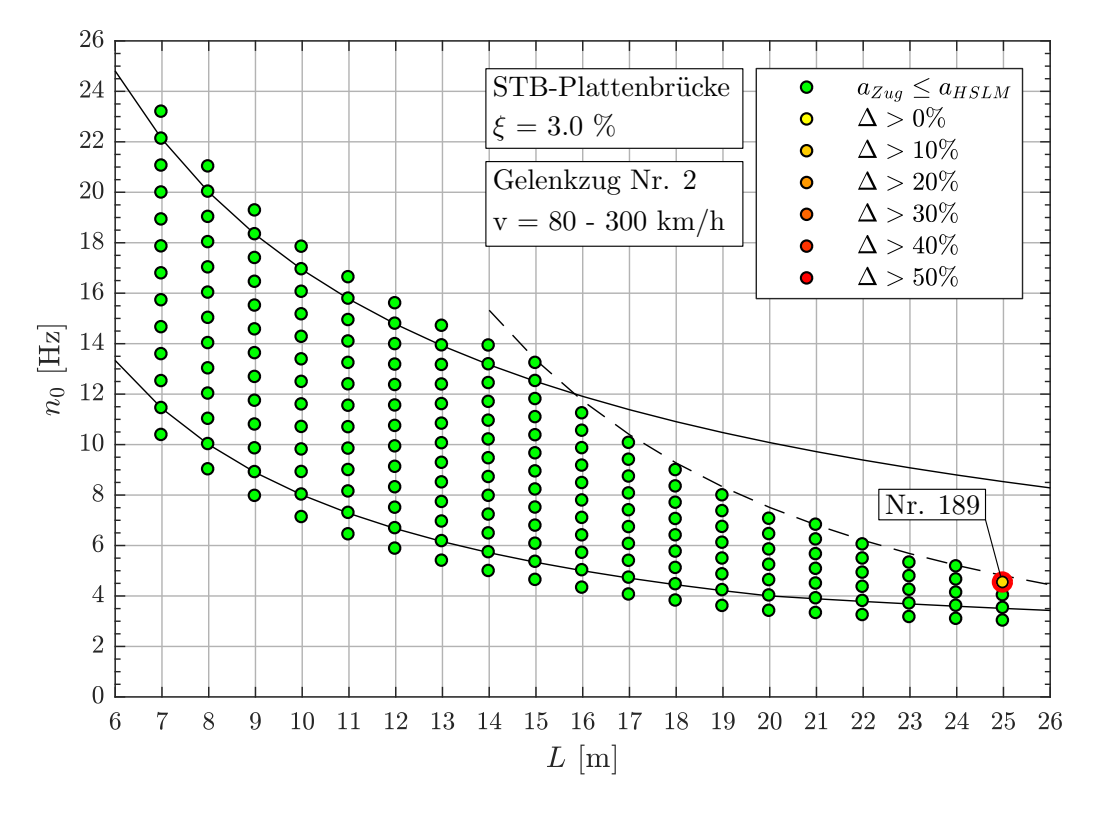

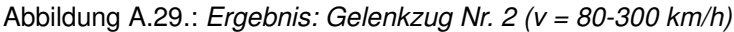

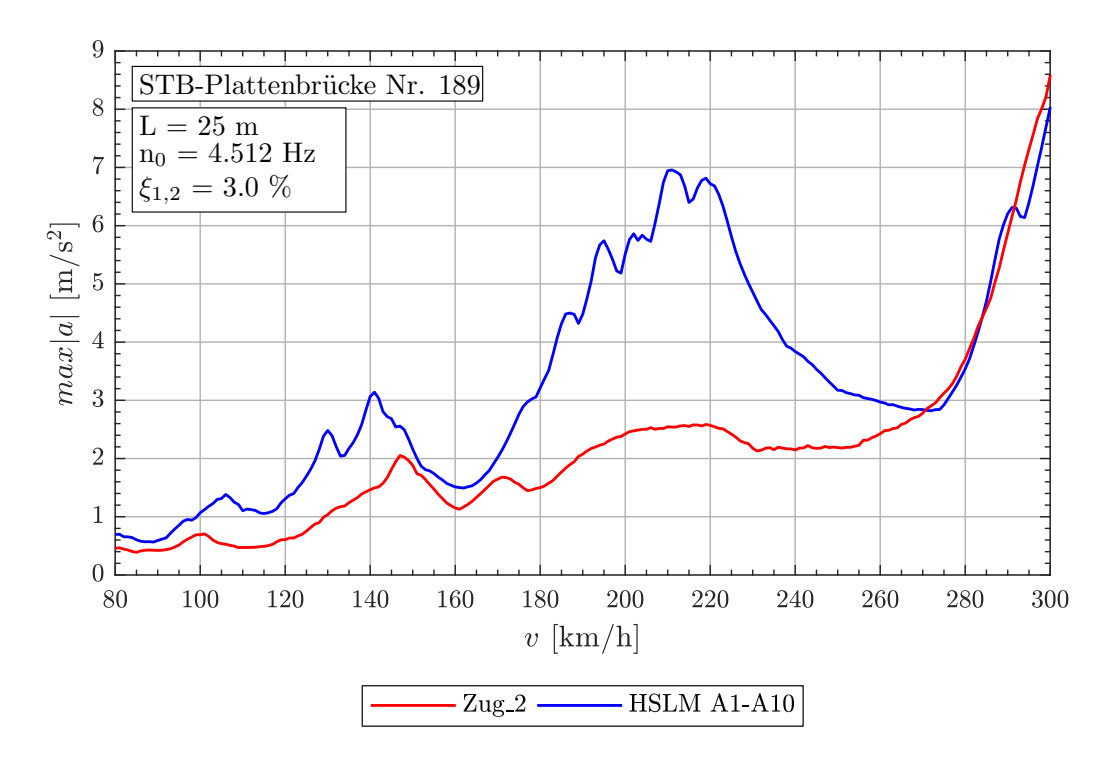

Abbildung A.30.: *Tragwerk 189, Gelenkzug 2 (v = 80-300 km/h)*

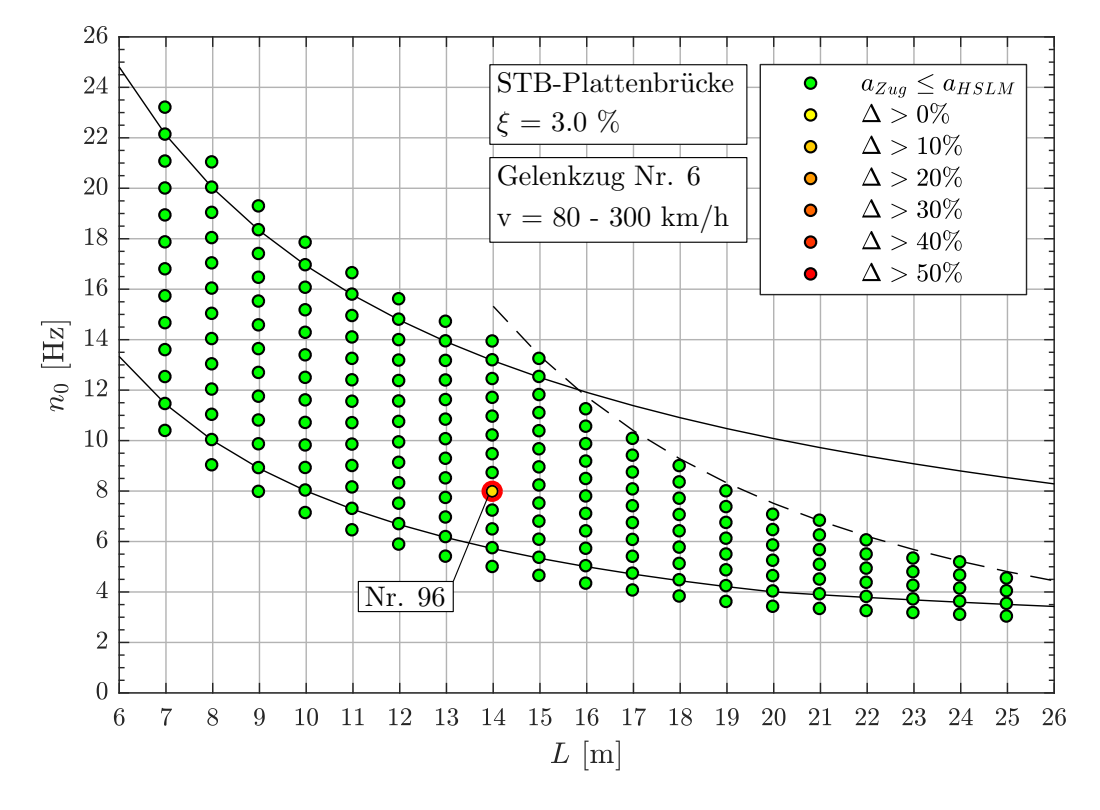

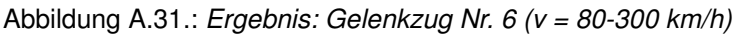

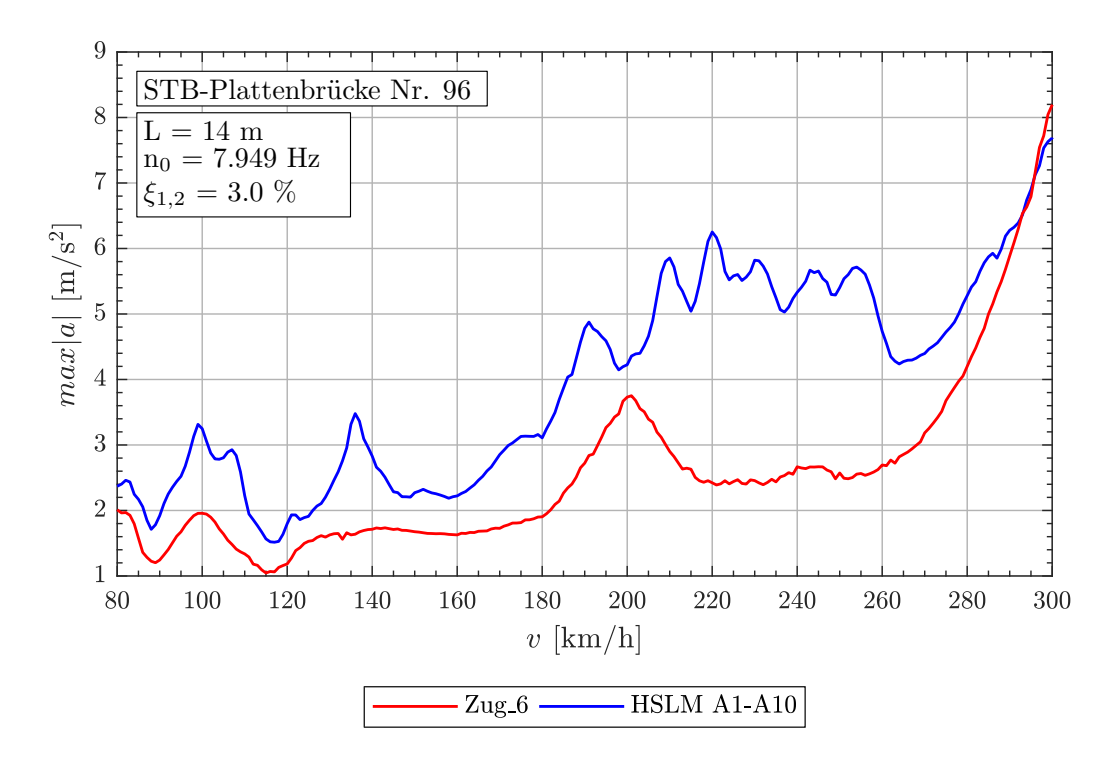

Abbildung A.32.: *Tragwerk 96, Gelenkzug 6 (v = 80-300 km/h)*

| Tragwerk Nr. 38 |                   |                     |                  |                  |                  |  |  |  |  |
|-----------------|-------------------|---------------------|------------------|------------------|------------------|--|--|--|--|
| Zug Nr.:        | $v_{crit}$ [km/h] | Länge I [m]         | $n_0 = 18.32 Hz$ | $n_1 = 73.27 Hz$ | $n_3 = 164.9 Hz$ |  |  |  |  |
| 67              | 296.8             | $D = 18.0m$         | 3.999            | 15.996           | 35.992           |  |  |  |  |
|                 |                   | $d_{BA} = 3.5m$     | 0.778            | 3.110            | 6.998            |  |  |  |  |
|                 | Tragwerk Nr. 189  |                     |                  |                  |                  |  |  |  |  |
| Zug Nr.:        | $v_{crit}$ [km/h] | Länge $\lfloor$ [m] | $n_0 = 4.512 Hz$ | $n_1 = 18.05 Hz$ | $n_3 = 40.61 Hz$ |  |  |  |  |
| 2               | 300.5             | $D = 18.5m$         | 1.000            | 4.000            | 9.000            |  |  |  |  |
|                 |                   | $d_{BA} = 2.5m$     | 0.135            | 0.541            | 1.216            |  |  |  |  |
|                 |                   |                     | Tragwerk Nr. 96  |                  |                  |  |  |  |  |
| Zug Nr.:        | $v_{crit}$ [km/h] | Länge I [m]         | $n_0 = 7.949 Hz$ | $n_1 = 24.36 Hz$ | $n_3 = 54.81 Hz$ |  |  |  |  |
| 6               | 300.5             | $D = 21.0m$         | 2.000            | 7.999            | 17.997           |  |  |  |  |
|                 |                   | $d_{BA} = 2.5m$     | 0.238            | 0.952            | 2.143            |  |  |  |  |

Tabelle A.10.: *Gelenkzug 67, 2, 6 - Faktor* j

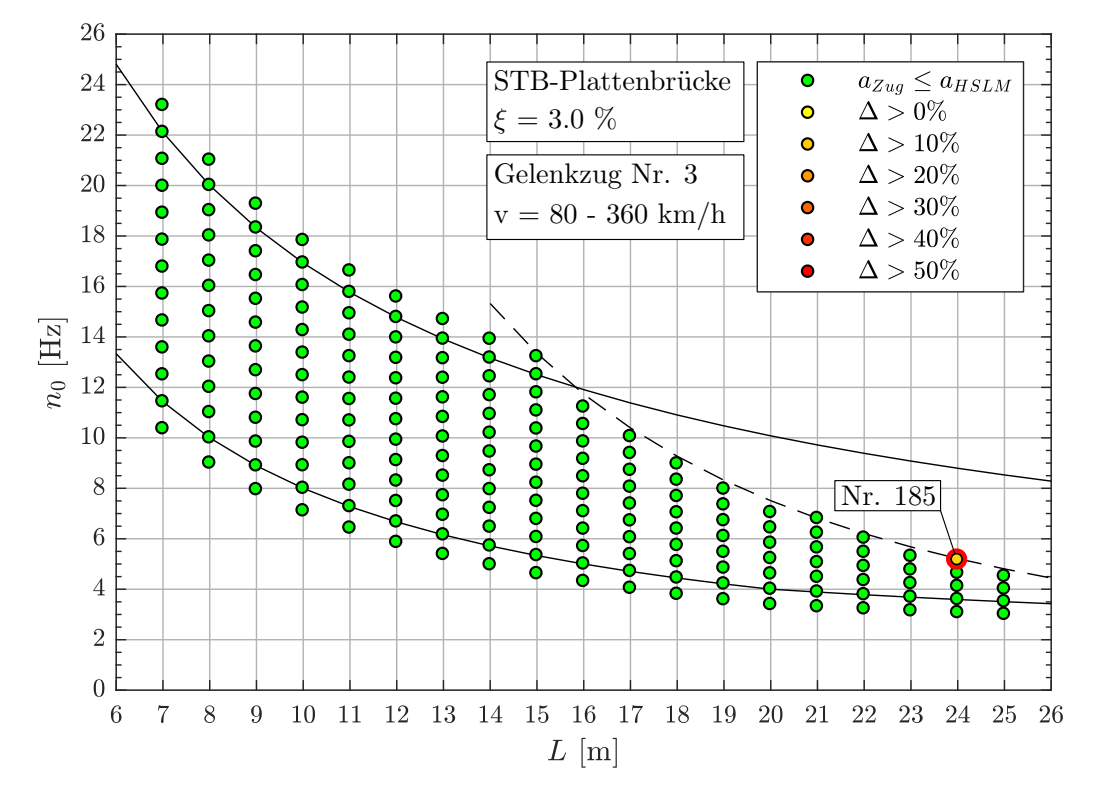

### **Geschwindigkeitsbereich v = 80 - 360 km/h**

Abbildung A.33.: *Ergebnis: Gelenkzug Nr. 3 (v = 80-360 km/h)*

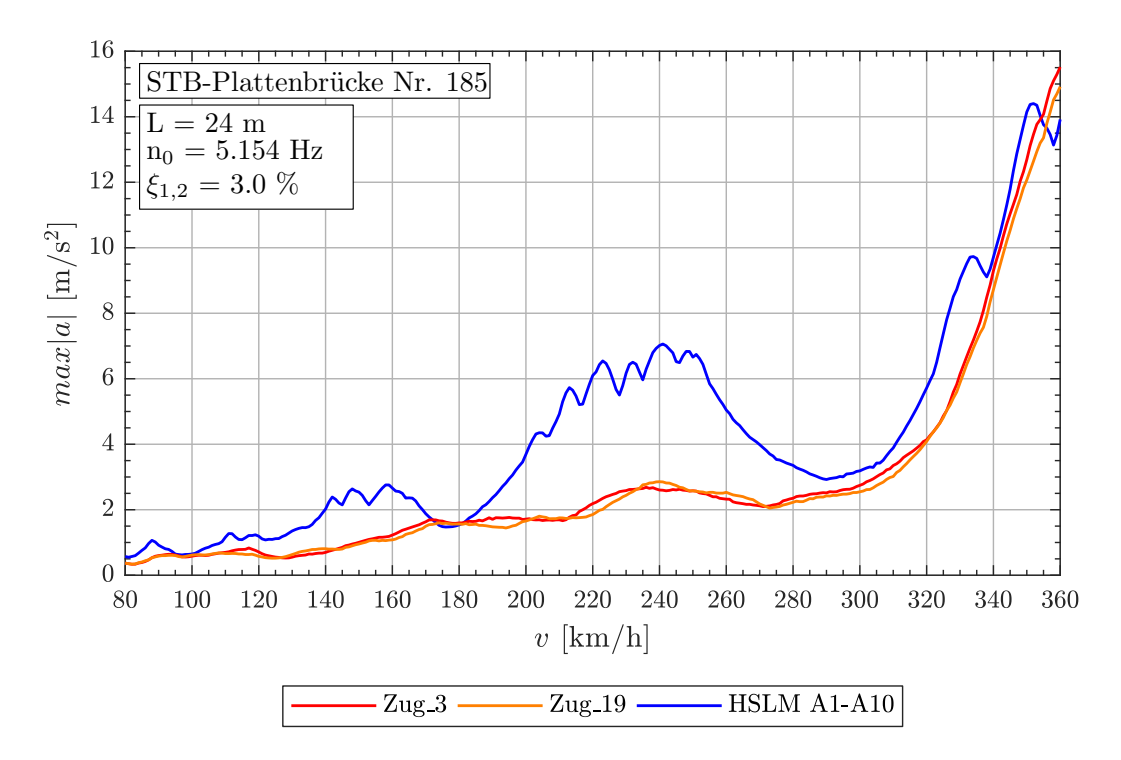

Abbildung A.34.: *Tragwerk 185, Gelenkzüge 3,19 (v = 80-360 km/h)*

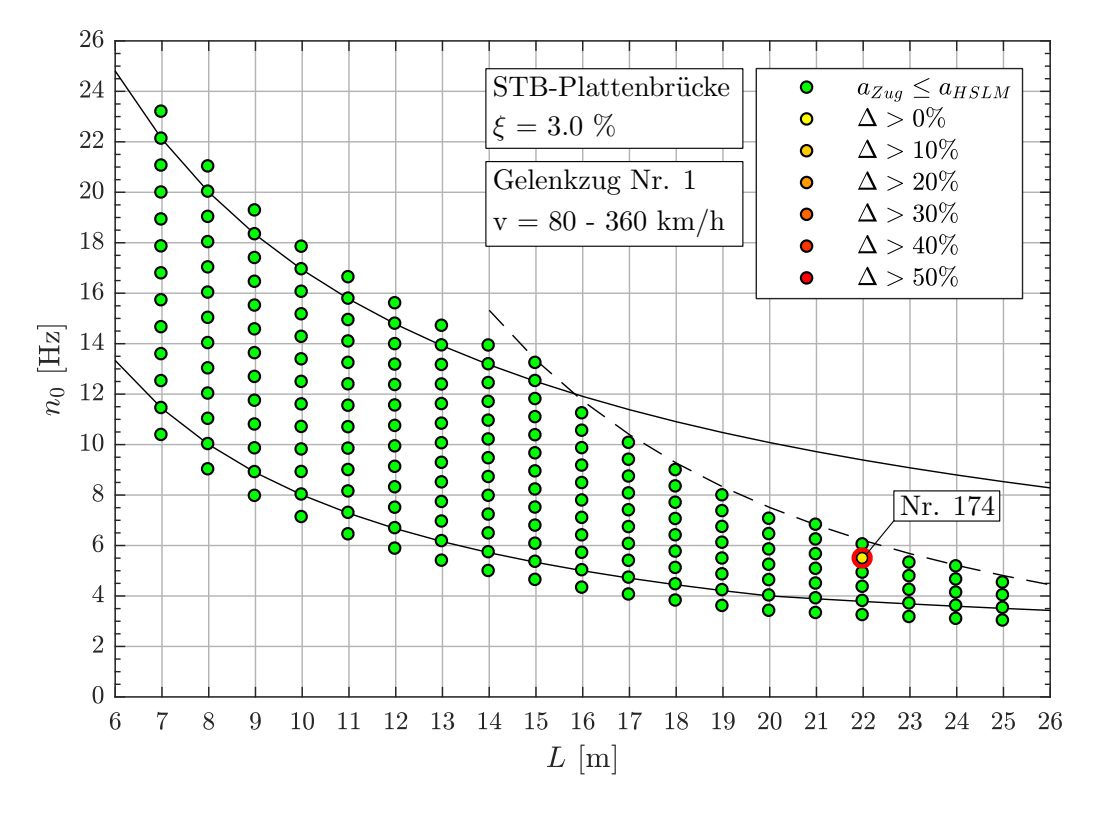

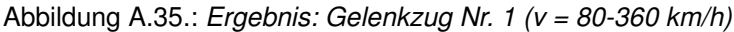

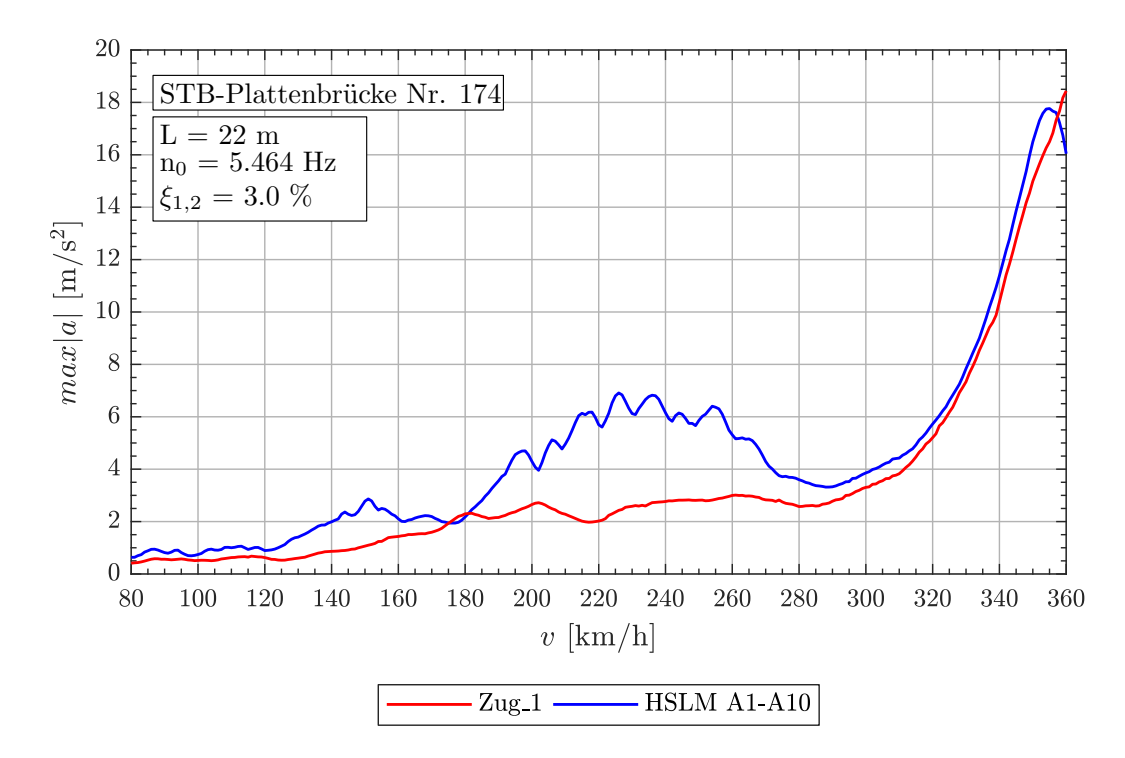

Abbildung A.36.: *Tragwerk 174, Gelenkzug 1 (v = 80-360 km/h)*

| Tragwerk Nr. 185 |                   |                     |                                      |                  |                  |  |  |  |  |
|------------------|-------------------|---------------------|--------------------------------------|------------------|------------------|--|--|--|--|
| Zug Nr.:         | $v_{crit}$ [km/h] | Länge $\lfloor$ [m] | $n_0 = 5.154 Hz$<br>$n_1 = 21.86 Hz$ |                  | $n_3 = 49.18 Hz$ |  |  |  |  |
| 3                | 360.0             | $D = 19.0m$         | 0.979                                | 3.916            | 8.812            |  |  |  |  |
|                  |                   | $d_{BA} = 2.5m$     | 0.129                                | 0.515            | 1.160            |  |  |  |  |
| 19               | 394.6             | $D = 18.0m$         | 1.000                                | 4.000            | 9.001            |  |  |  |  |
|                  |                   | $d_{BA} = 3.25m$    | 0.181                                | 0.722            | 1.6251           |  |  |  |  |
|                  |                   |                     | Tragwerk Nr. 174                     |                  |                  |  |  |  |  |
| Zug Nr.:         | $v_{crit}$ [km/h] | Länge I [m]         | $n_0 = 5.464 Hz$                     | $n_1 = 37.75 Hz$ | $n_3 = 84.94 Hz$ |  |  |  |  |
| 1                | 360.0             | $D = 18.0m$         | 0.984                                | 3.934            | 8.852            |  |  |  |  |
|                  |                   | $d_{BA} = 2.5m$     | 0.137                                | 0.546            | 1.229            |  |  |  |  |

Tabelle A.11.: *Gelenkzug 3, 1, 19 - Faktor* j

## **A.2.2. Ergebnisse - Konventionelle Züge**

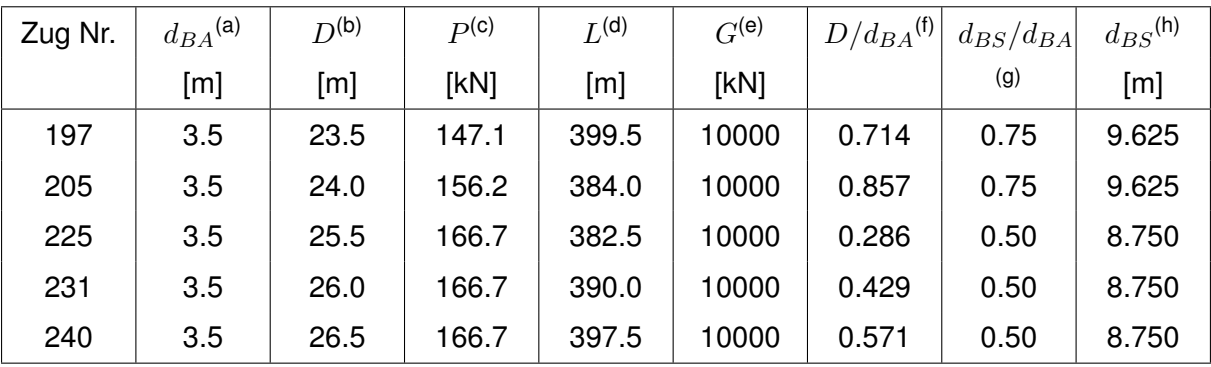

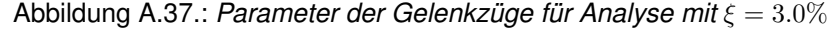

(a)  $2.5m \leq d_{BA} \leq 3.5m$  siehe Formel [\(1\)](#page-22-0)

(b)  $18.0m \le D \le 27.0m$  siehe Tabelle [2.2](#page-22-1)

(c)  $P \le 170kN$  oder nach Gleichung [\(4\)](#page-22-2) siehe Tabelle [2.2](#page-22-1)

<sup>(d)</sup>  $L \leq 400m$  siehe Abschnitt [2.4](#page-21-0)

(e)  $G \leq 10.000kN$  siehe Abschnitt [2.4](#page-21-0)

(f)  $D/d_{BA} \neq N$  siehe Formel [\(2\)](#page-22-3)

(g)  $(d_{BS} - d_{BA})/d_{BA} \neq \mathbb{N}$  siehe Formel [\(3\)](#page-22-4)

(h) Gleichung[\(4\)](#page-22-2)  $\leq d_{BS} \leq D/2$ 

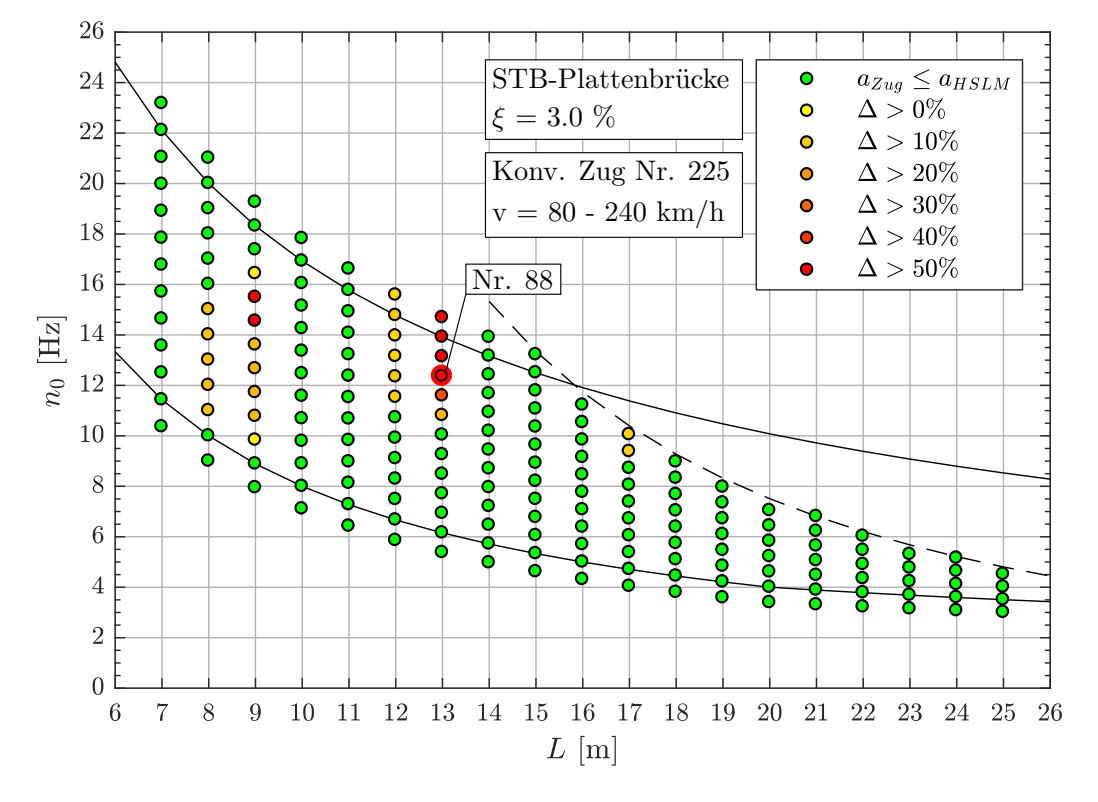

### **Geschwindigkeitsbereich v = 80 - 240 km/h**

Abbildung A.38.: *Ergebnis: Konventioneller Zug Nr. 225 (v = 80-240 km/h)*

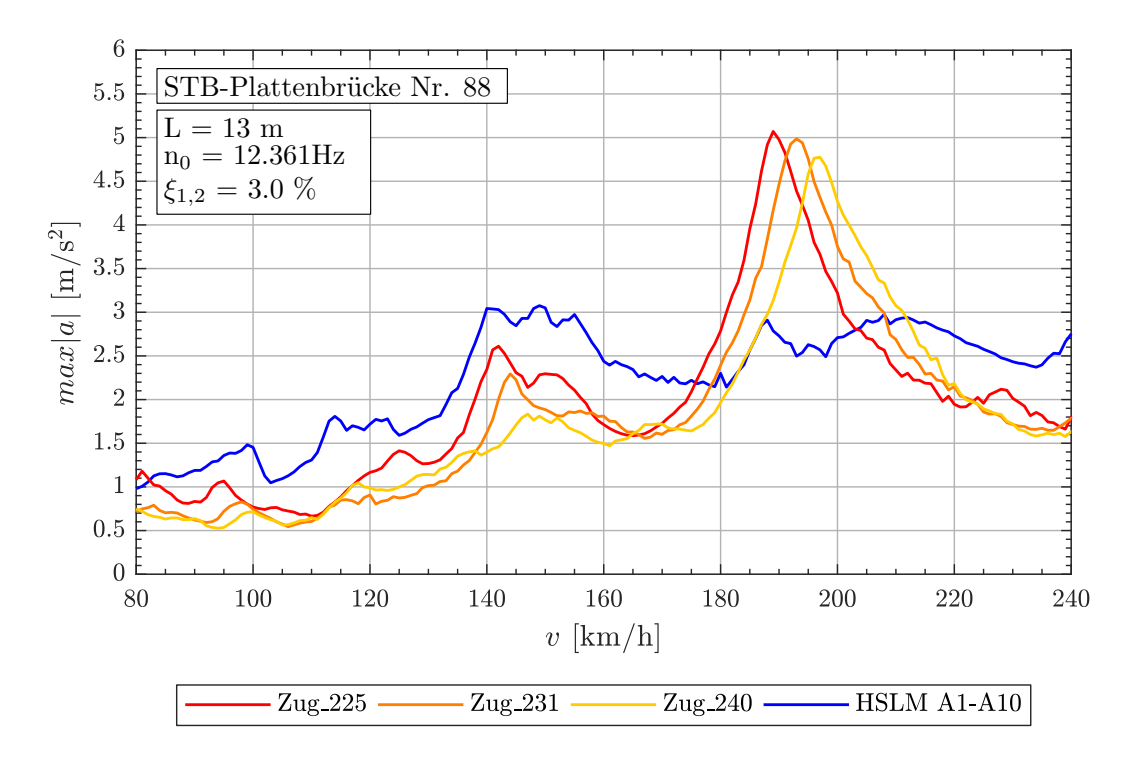

Abbildung A.39.: *Tragwerk 88, Konventionelle Züge 225,231,240 (v = 80-240 km/h)*

| Zug Nr.: | $v_{crit}$ [km/h] | Länge I [m]      | $n_0 = 12.36 Hz$ | $n_1 = 49.44 Hz$ | $n_3 = 111.2 Hz$ |  |
|----------|-------------------|------------------|------------------|------------------|------------------|--|
| 225      | 189.1             | $D = 25.5m$      | 6.000            | 24.001           | 53.983           |  |
|          |                   | $d_{BS} = 8.75m$ | 2.059            | 8.236            | 18.524           |  |
|          |                   | $d_{BA} = 3.5m$  | 0.824            | 3.294            | 7.409            |  |
| 231      | 192.8             | $D = 26.0m$      | 6.000            | 24.002           | 53.985           |  |
|          |                   | $d_{BS} = 8.75m$ | 2.019            | 8.078            | 18.168           |  |
|          |                   | $d_{BA} = 3.5m$  | 0.808            | 3.231            | 7.267            |  |
| 240      | 196.5             | $D = 26.5m$      | 6.001            | 24.004           | 54.009           |  |
|          |                   | $d_{BS} = 8.75m$ | 1.982            | 7.926            | 17.833           |  |
|          |                   | $d_{BA} = 3.5m$  | 0.793            | 3.170            | 7.133            |  |

Tabelle A.12.: *Tragwerk 88, Konventionelle Züge 225, 231, 240 - Faktor* j

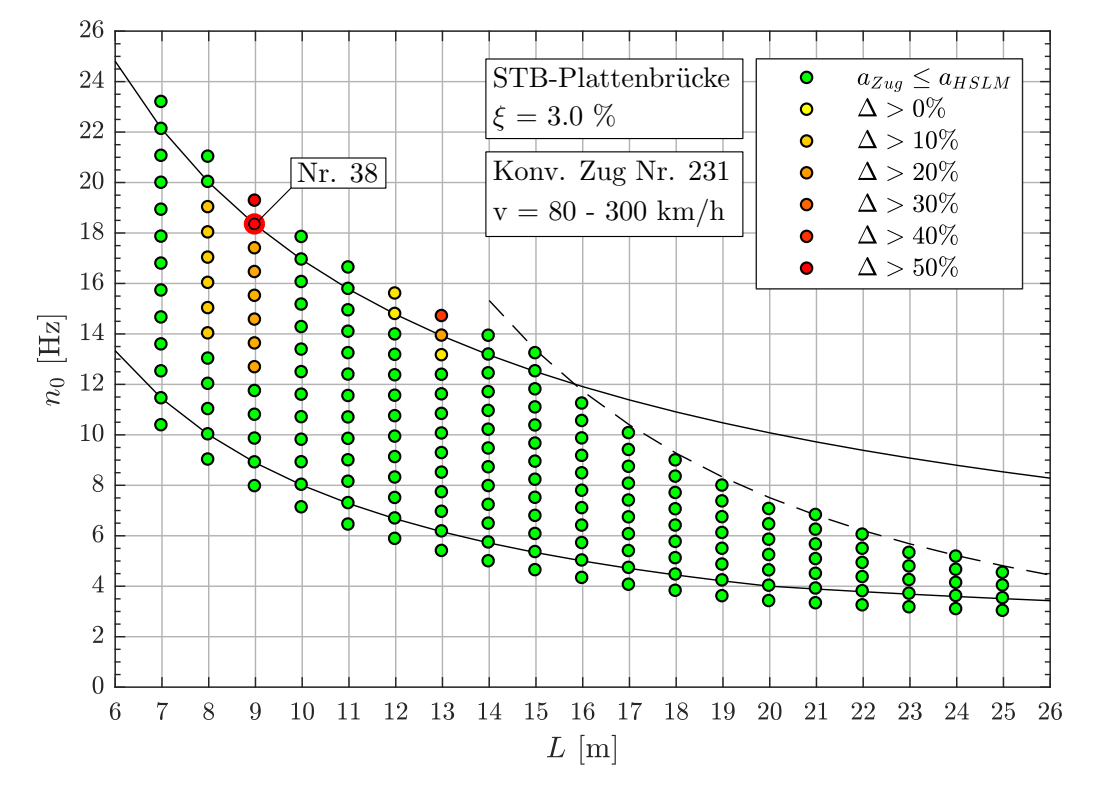

### **Geschwindigkeitsbereich v = 80 - 300 km/h**

Abbildung A.40.: *Ergebnis: Konventioneller Zug Nr. 231 (v = 80-300 km/h)*

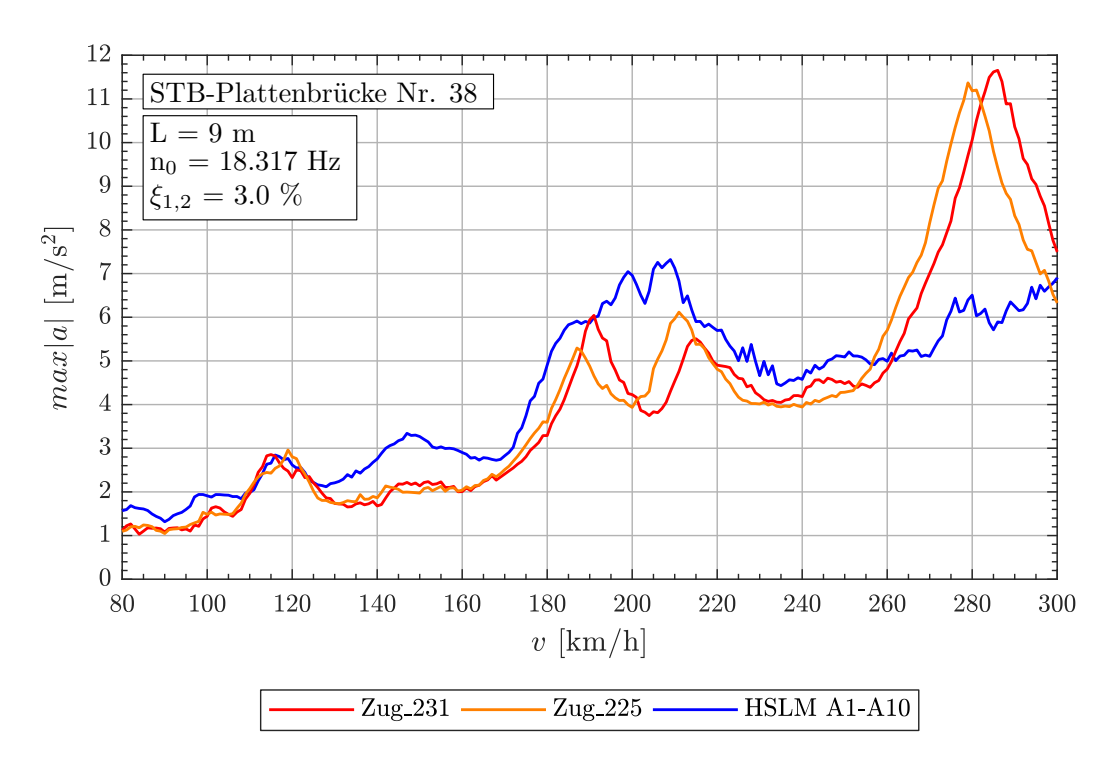

Abbildung A.41.: *Tragwerk 38, Konventionelle Züge 231,225 (v = 80-300 km/h)*

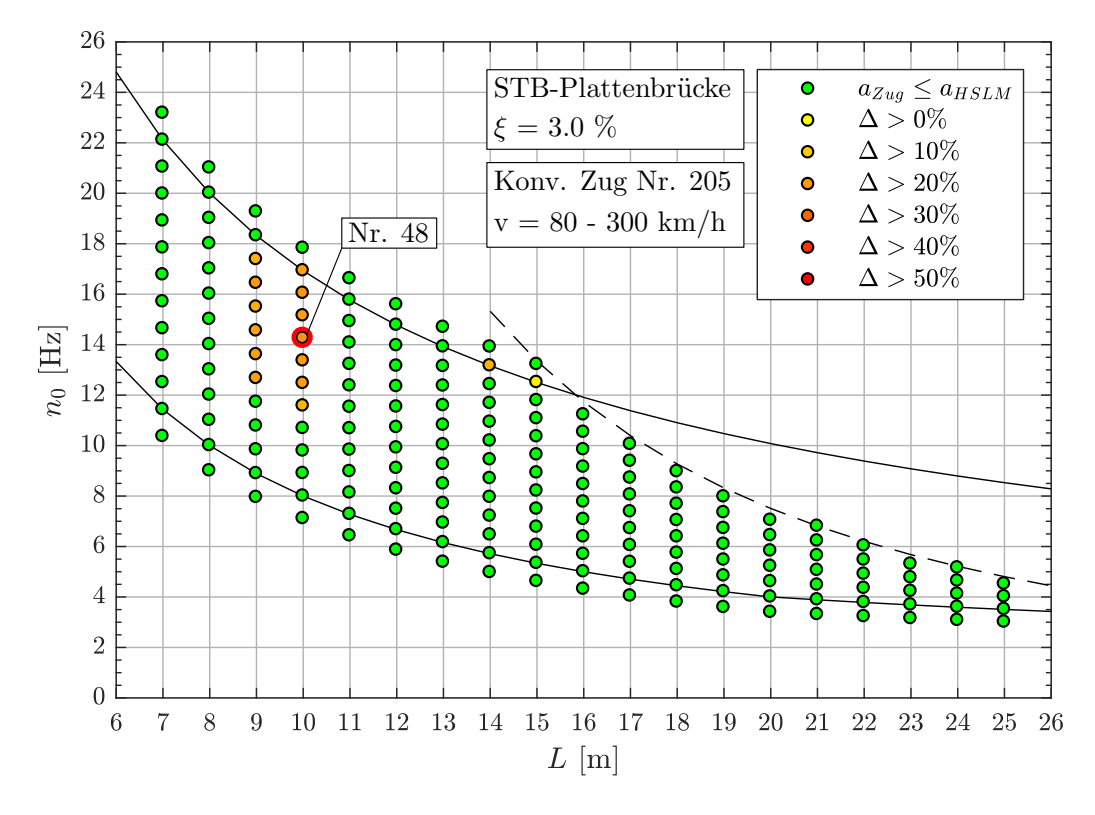

Abbildung A.42.: *Ergebnis: Konventioneller Zug Nr. 205 (v = 80-300 km/h)*

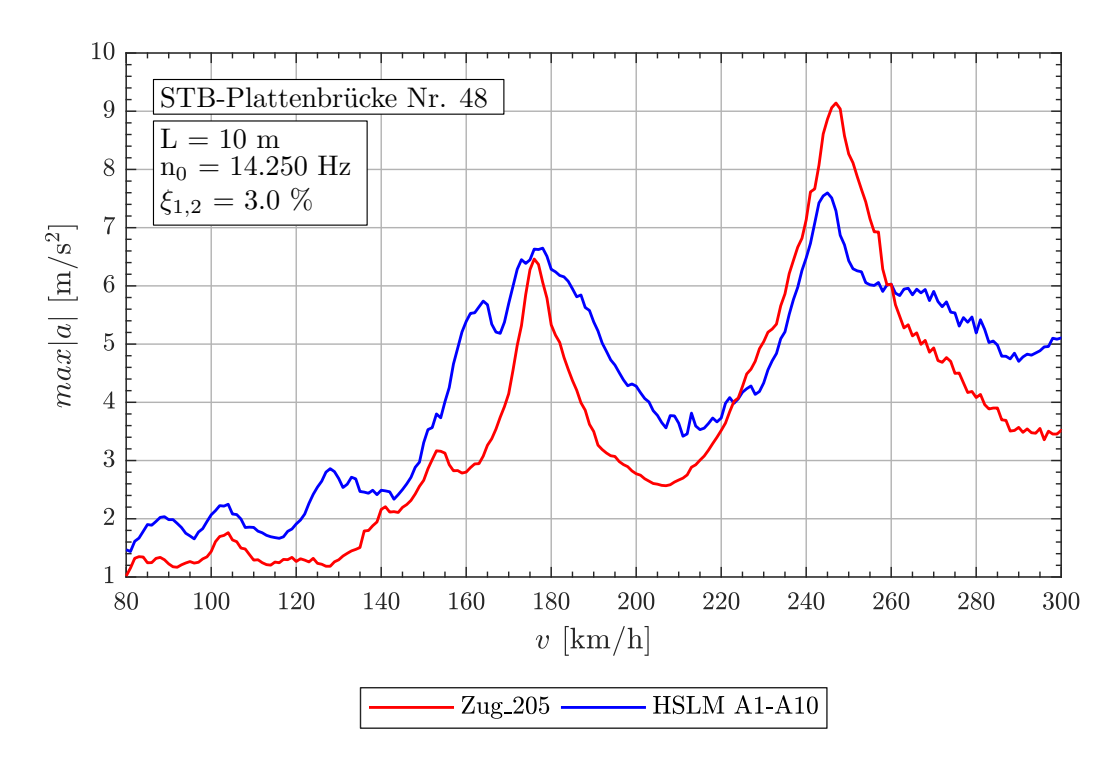

Abbildung A.43.: *Tragwerk 48, Konventioneller Zug 205 (v = 80-300 km/h)*

| Tragwerk Nr. 38 |                   |                     |                  |                  |                  |  |  |  |
|-----------------|-------------------|---------------------|------------------|------------------|------------------|--|--|--|
| Zug Nr.:        | $v_{crit}$ [km/h] | Länge I [m]         | $n_0 = 18.32 Hz$ | $n_1 = 73.27 Hz$ | $n_3 = 164.9 Hz$ |  |  |  |
| 231             | 285.8             | $D = 26.0m$         | 5.999            | 23.995           | 53.989           |  |  |  |
|                 |                   | $d_{BS} = 8.75m$    | 2.019            | 8.076            | 18.169           |  |  |  |
|                 |                   | $d_{BA} = 3.5m$     | 0.808            | 3.230            | 7.268            |  |  |  |
| 225             | 280.3             | $D = 25.5m$         | 5.999            | 23.996           | 53.990           |  |  |  |
|                 |                   | $d_{BS} = 8.75m$    | 2.058            | 8.234            | 18.526           |  |  |  |
|                 |                   | $d_{BA} = 3.5m$     | 0.823            | 3.294            | 7.410            |  |  |  |
| Tragwerk Nr. 48 |                   |                     |                  |                  |                  |  |  |  |
| Zug Nr.:        | $v_{crit}$ [km/h] | Länge $\lfloor$ [m] | $n_0 = 14.25 Hz$ | $n_1 = 57.00 Hz$ | $n_3 = 128.3 Hz$ |  |  |  |
| 205             | 246.2             | $D = 24.0m$         | 5.001            | 20.003           | 45.008           |  |  |  |
|                 |                   | $d_{BS} = 9.625m$   | 2.006            | 8.022            | 18.050           |  |  |  |
|                 |                   | $d_{BA} = 3.5m$     | 0.729            | 2.917            | 6.564            |  |  |  |

Tabelle A.13.: *Konventionelle Züge 231,225,205 - Faktor* j

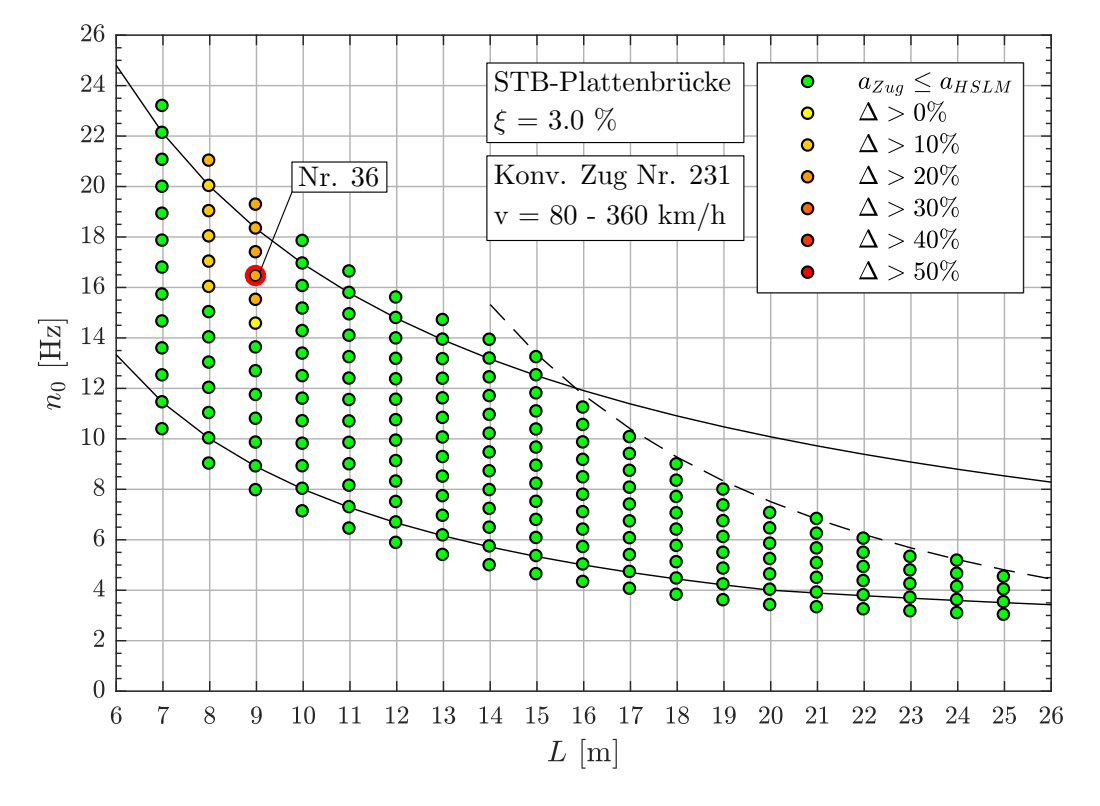

### **Geschwindigkeitsbereich v = 80 - 360 km/h**

Abbildung A.44.: *Ergebnis: Konventioneller Zug Nr. 231 (v = 80-360 km/h)*

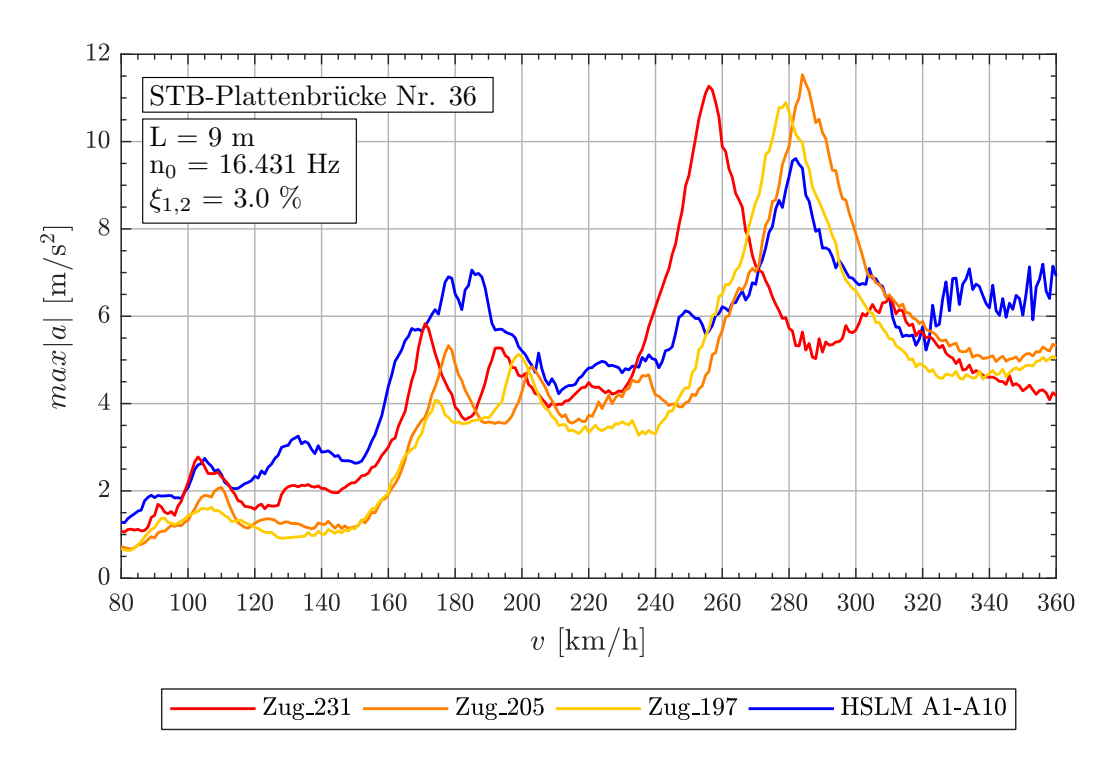

Abbildung A.45.: *Tragwerk 36, Konventionelle Züge 231,205,197 (v = 80-360 km/h)*

| Zug Nr.: | $v_{crit}$ [km/h] | Länge I [m]       | $n_0 = 16.43 Hz$ | $n_1 = 65.73 Hz$ | $n_3 = 147.9 Hz$ |
|----------|-------------------|-------------------|------------------|------------------|------------------|
| 231      | 256.3             | $D = 26.0m$       | 6.001            | 24.003           | 54.006           |
|          |                   | $d_{BS} = 8.75m$  | 2.020            | 8.078            | 18.175           |
|          |                   | $d_{BA} = 3.5m$   | 0.808            | 3.231            | 7.270            |
| 205      | 283.9             | $D = 24.0m$       | 5.001            | 20.002           | 45.005           |
|          |                   | $d_{BS} = 9.625m$ | 2.005            | 8.022            | 18.049           |
|          |                   | $d_{BA} = 3.5m$   | 0.729            | 2.917            | 6.563            |
| 197      | 278.0             | $D = 23.5m$       | 5.000            | 20.001           | 45.003           |
|          |                   | $d_{BS} = 9.625m$ | 2.048            | 8.192            | 18.432           |
|          |                   | $d_{BA} = 3.5m$   | 0.745            | 2.979            | 6.703            |

Tabelle A.14.: *Tragwerk 36, Konventionelle Züge 231,205,197 - Faktor* j
# **A.2.3. Ergebnisse - Regelmäßige Züge**

| Zug Nr. | $d_{BA}$ <sup>(a)</sup> | $D^{(b)}$ | $P^{(c)}$ | $L^{(\mathsf{d})}$ | $G^{(e)}$ | $D/d_{BA}$ <sup>(f)</sup> | $D_{IC}$ (g) | $e_C$ <sup>(h)</sup> |
|---------|-------------------------|-----------|-----------|--------------------|-----------|---------------------------|--------------|----------------------|
|         | [m]                     | [m]       | [kN]      | [m]                | [kN]      |                           | [m]          | [m]                  |
| 17      | 2.50                    | 10.5      | 170       | 382.0              | 8160      | 0.200                     | 8.0          | 10.0                 |
| 24      | 3.25                    | 10.5      | 170       | 397.0              | 8160      | 0.231                     | 9.0          | 10.0                 |
| 28      | 3.25                    | 10.5      | 170       | 382.0              | 7820      | 0.231                     | 10.0         | 10.0                 |
| 32      | 3.25                    | 10.5      | 170       | 388.0              | 7820      | 0.231                     | 11.0         | 10.0                 |
| 36      | 3.50                    | 11.0      | 170       | 386.0              | 7820      | 0.143                     | 8.0          | 10.0                 |
| 63      | 3.50                    | 11.5      | 170       | 388.0              | 7480      | 0.286                     | 10.0         | 10.0                 |
| 67      | 3.25                    | 11.5      | 170       | 391.0              | 7480      | 0.538                     | 11.0         | 10.0                 |
| 68      | 3.50                    | 11.5      | 170       | 394.0              | 7480      | 0.286                     | 11.0         | 10.0                 |

Abbildung A.46.: *Parameter der Regelmäßigen Züge für Analyse mit* ξ = 3.0%

(a)  $2.5m \leq d_{BA} \leq 3.5m$  siehe Formel [\(1\)](#page-22-0)

(b)  $10.0m \le D \le 14.0m$  siehe Tabelle [2.2](#page-22-1)

(c)  $P \le 170kN$  oder nach Gleichung [\(4\)](#page-22-2) siehe Tabelle [2.2](#page-22-1)

(d)  $L \leq 400m$  siehe Abschnitt [2.4](#page-21-0)

(e)  $G \leq 10.000kN$  siehe Abschnitt [2.4](#page-21-0)

(f)  $D/d_{BA} \neq N$  siehe Formel [\(2\)](#page-22-3)

(g)  $8.0m \le D_{IC} \le 11.0m$  siehe Tabelle [2.2](#page-22-1)

(h)  $7.0m \le e_c \le 10.0m$  siehe Tabelle [2.2](#page-22-1)

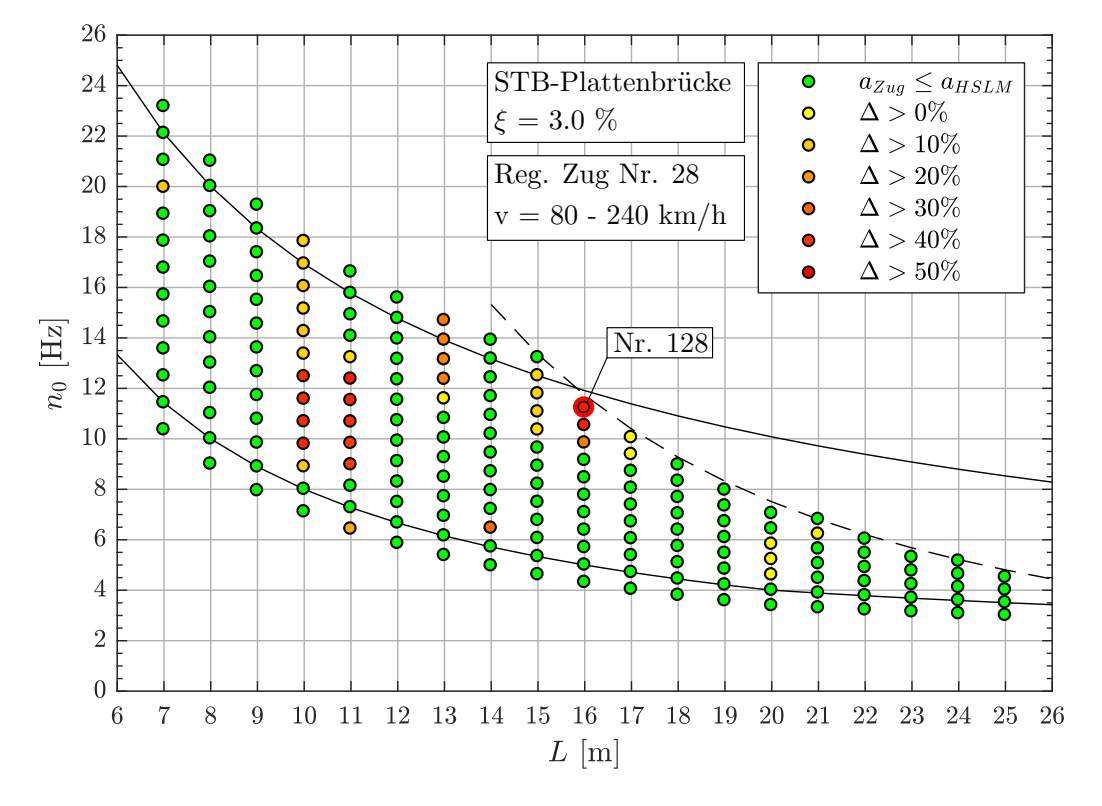

#### **Geschwindigkeitsbereich v = 80 - 240 km/h**

Abbildung A.47.: *Ergebnis: Regelmäßiger Zug Nr. 28 (v = 80-240 km/h)*

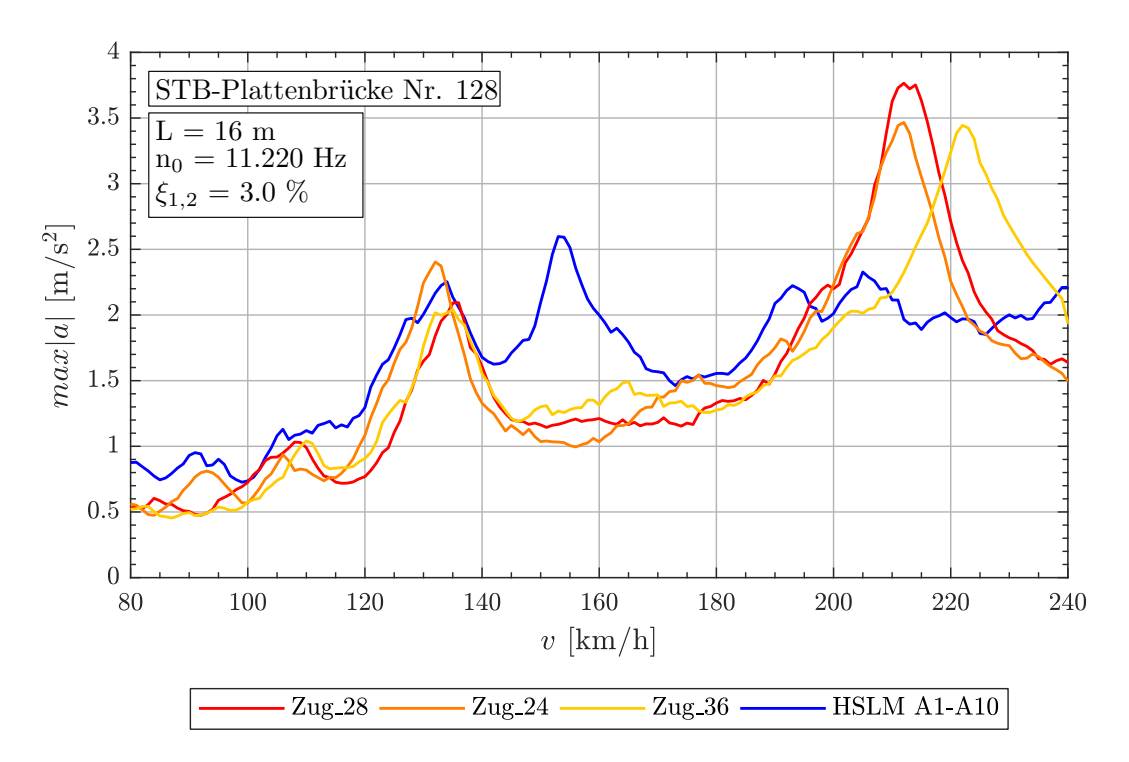

Abbildung A.48.: *Tragwerk 128, Regelmäßige Züge 28,24,36 (v = 80-240 km/h)*

A.2. Stahlbetonplattenbrücke mit  $\xi = 3.0\%$ 

| Zug Nr.: | $v_{crit}$ [km/h] | Länge I [m]      | $n_0 = 11.22 Hz$ | $n_1 = 44.88 Hz$ | $n_3 = 101.0 Hz$ |
|----------|-------------------|------------------|------------------|------------------|------------------|
|          |                   | $D = 10.5m$      | 2.000            | 7.998            | 17.996           |
| 28       | 212.1             | $D_{IC} = 10.0m$ | 1.904            | 7.617            | 17.139           |
|          |                   | $e_C = 10.0m$    | 1.904            | 7.617            | 17.139           |
|          |                   | $d_{BA} = 3.25m$ | 0.619            | 2.476            | 5.570            |
|          | 212.1             | $D = 10.5m$      | 2.000            | 7.998            | 17.996           |
| 24       |                   | $D_{IC} = 9.0m$  | 1.714            | 6.856            | 15.425           |
|          |                   | $e_C = 10.0m$    | 1.904            | 7.617            | 17.139           |
|          |                   | $d_{BA} = 3.25m$ | 0.619            | 2.476            | 5.570            |
|          |                   | $D = 11.0m$      | 2.000            | 7.998            | 17.996           |
| 36       | 222.2             | $D_{IC} = 8.0m$  | 1.454            | 5.817            | 13.088           |
|          |                   | $e_C = 10.0m$    | 1.818            | 7.271            | 16.360           |
|          |                   | $d_{BA} = 3.5m$  | 0.636            | 2.545            | 5.726            |

Tabelle A.15.: *Tragwerk 128, Regelmäßige Züge 28,24,36 - Faktor* j

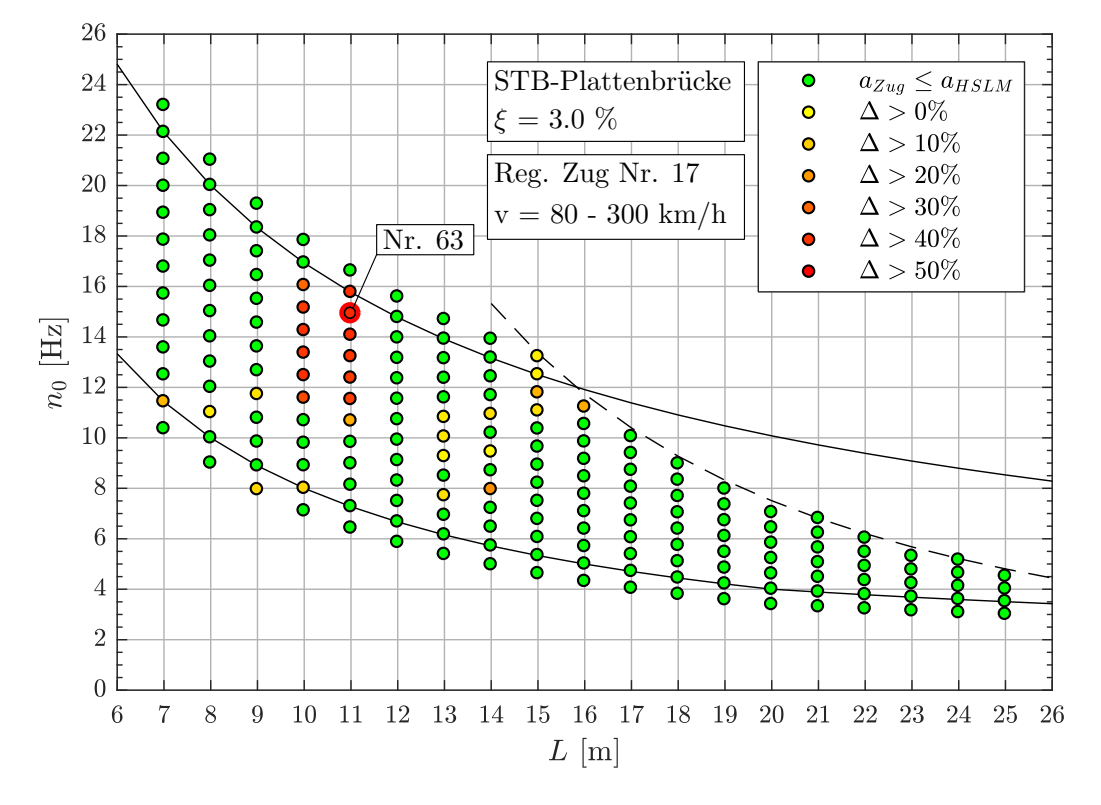

#### **Geschwindigkeitsbereich v = 80 - 300 km/h**

Abbildung A.49.: *Ergebnis: Regelmäßiger Zug Nr. 17 (v = 80-300 km/h)*

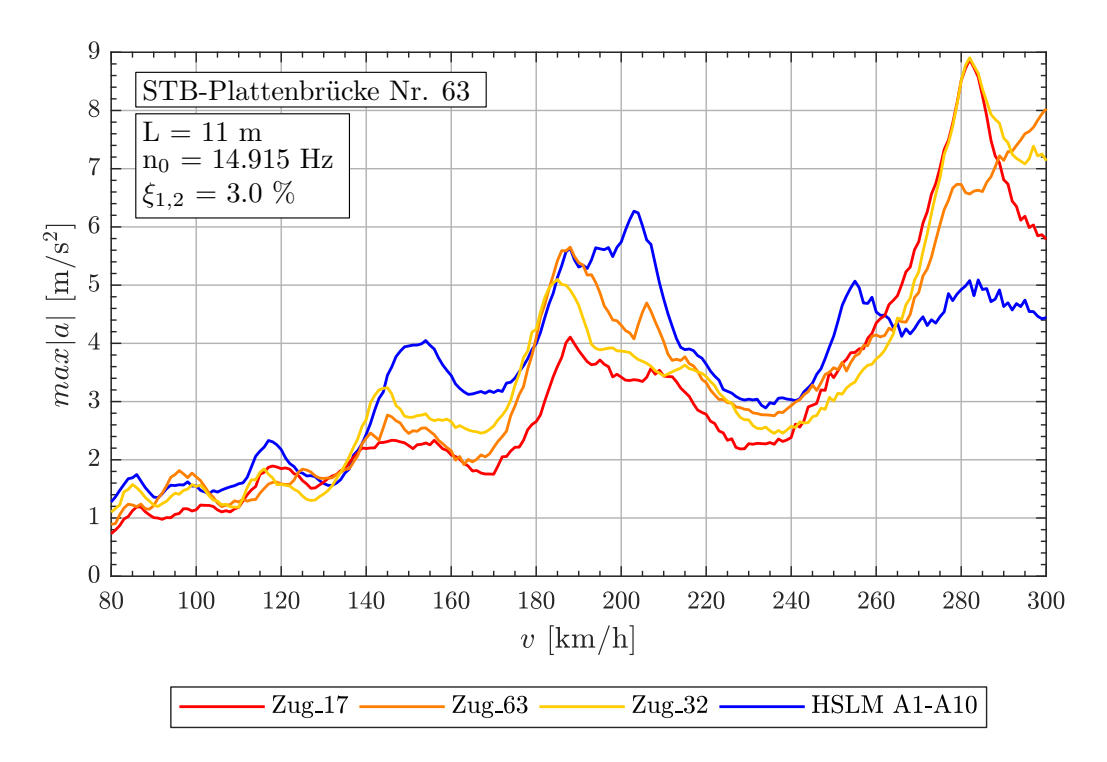

Abbildung A.50.: *Tragwerk 63, regelmäßige Züge 17,63,32 (v = 80-300 km/h)*

A.2. Stahlbetonplattenbrücke mit  $\xi = 3.0\%$ 

| Zug Nr.: | $v_{crit}$ [km/h] | Länge I [m]      | $n_0 = 14.92 Hz$ | $n_1 = 59.66 Hz$ | $n_3 = 134.2 Hz$ |
|----------|-------------------|------------------|------------------|------------------|------------------|
|          |                   | $D = 10.5m$      | 2.000            | 8.000            | 17.999           |
| 17       | 281.9             | $D_{IC} = 8.0m$  | 1.524            | 6.095            | 13.714           |
|          |                   | $e_C = 10.0m$    | 1.905            | 7.619            | 17.142           |
|          |                   | $d_{BA} = 2.5m$  | 0.476            | 1.905            | 4.286            |
|          | 308.7             | $D = 11.5m$      | 2.000            | 8.001            | 18.002           |
| 63       |                   | $D_{IC} = 10.0m$ | 1.739            | 6.957            | 15.654           |
|          |                   | $e_C = 10.0m$    | 1.739            | 6.957            | 15.654           |
|          |                   | $d_{BA} = 3.5m$  | 0.609            | 2.435            | 5.479            |
|          |                   | $D = 10.5m$      | 2.000            | 8.000            | 17.999           |
| 32       | 281.9             | $D_{IC} = 11.0m$ | 2.095            | 8.381            | 18.856           |
|          |                   | $e_C = 10.0m$    | 1.905            | 7.619            | 17.142           |
|          |                   | $d_{BA} = 3.25m$ | 0.619            | 2.476            | 5.571            |

Tabelle A.16.: *Tragwerk 63, Regelmäßige Züge 17,63,32 - Faktor* j

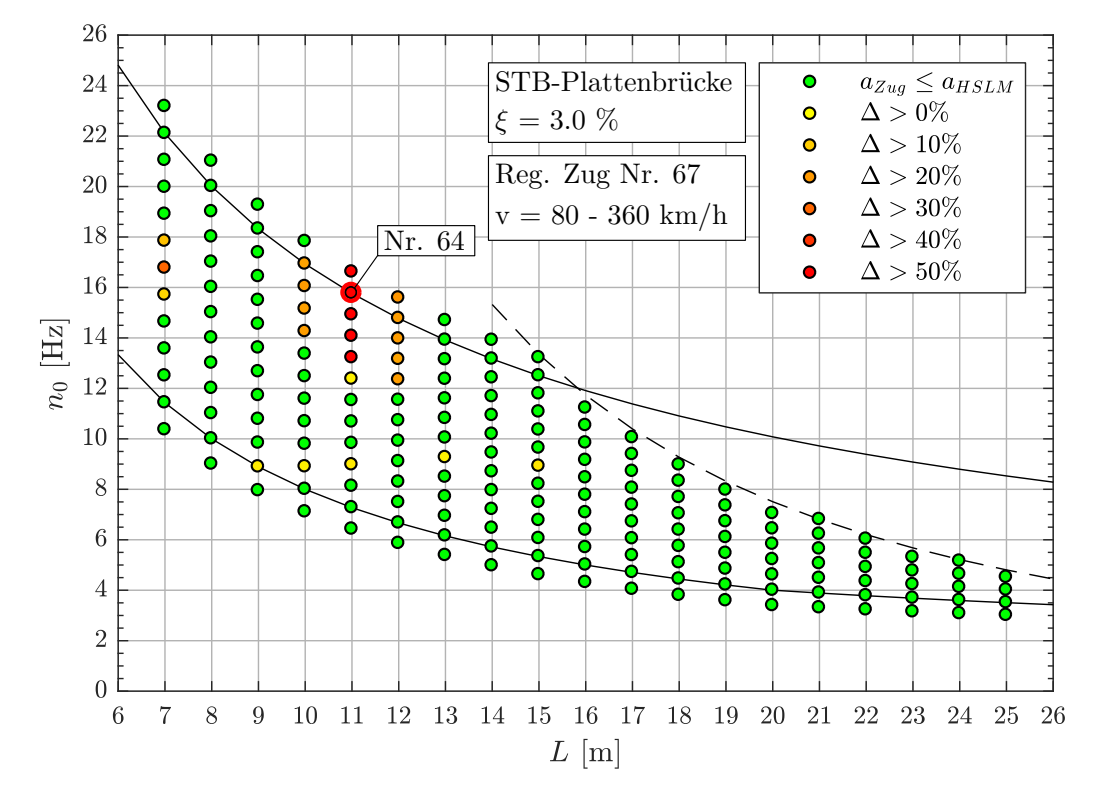

#### **Geschwindigkeitsbereich v = 80 - 360 km/h**

Abbildung A.51.: *Ergebnis: Regelmäßiger Zug Nr. 67 (v = 80-360 km/h)*

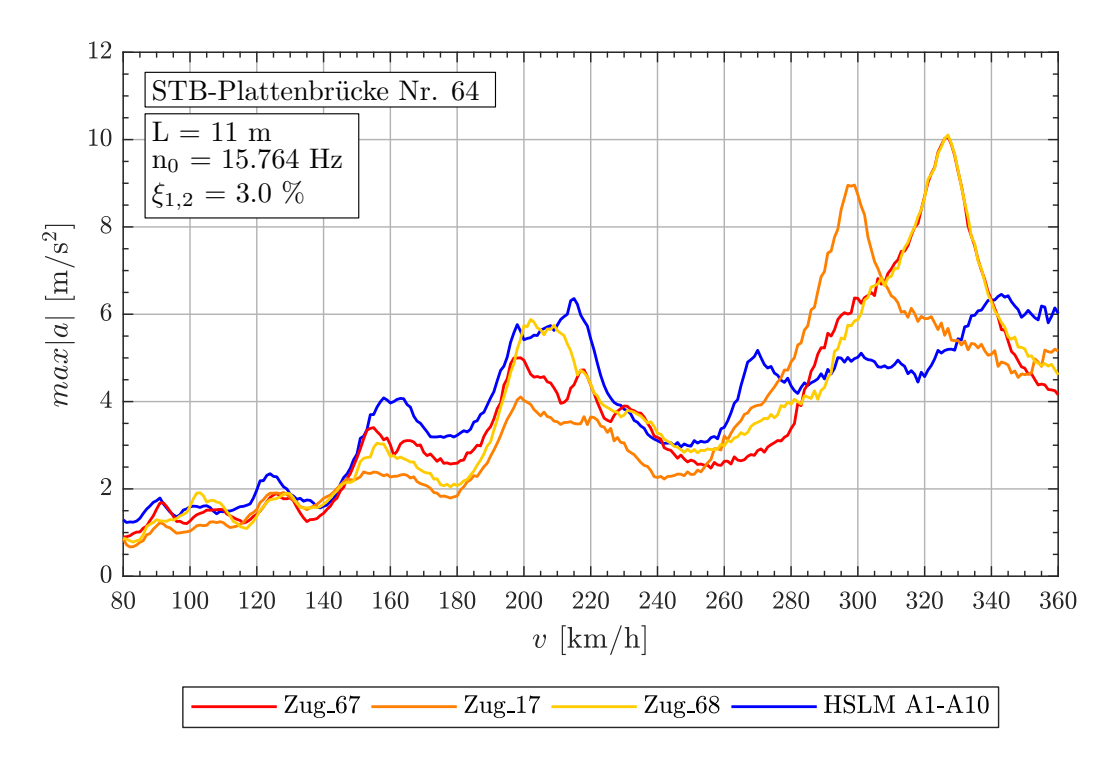

Abbildung A.52.: *Tragwerk 64, regelmäßige Züge 67,17,68 (v = 80-360 km/h)*

A.2. Stahlbetonplattenbrücke mit  $\xi = 3.0\%$ 

| Zug Nr.: | $v_{crit}$ [km/h] | Länge I [m]      | $n_0 = 15.76 Hz$ | $n_1 = 63.06 Hz$ | $n_3 = 141.9 Hz$ |
|----------|-------------------|------------------|------------------|------------------|------------------|
|          |                   | $D = 11.5m$      | 2.001            | 8.003            | 18.006           |
| 67       | 326.2             | $D_{IC} = 11.0m$ | 1.914            | 7.655            | 17.223           |
|          |                   | $e_C = 10.0m$    | 1.740            | 6.959            | 15.658           |
|          |                   | $d_{BA} = 3.25m$ | 0.565            | 2.262            | 5.089            |
|          | 297.9             | $D = 10.5m$      | 2.000            | 8.001            | 18.002           |
| 17       |                   | $D_{IC} = 8.0m$  | 1.524            | 6.096            | 13.716           |
|          |                   | $e_C = 10.0m$    | 1.905            | 7.620            | 17.145           |
|          |                   | $d_{BA} = 2.5m$  | 0.476            | 1.905            | 4.286            |
|          |                   | $D = 11.5m$      | 2.001            | 8.003            | 18.006           |
| 68       | 326.2             | $D_{IC} = 11.0m$ | 1.914            | 7.655            | 17.223           |
|          |                   | $e_C = 10.0m$    | 1.740            | 6.959            | 15.658           |
|          |                   | $d_{BA} = 3.5m$  | 0.609            | 2.436            | 5.480            |

Tabelle A.17.: *Tragwerk 64, Regelmäßige Züge 67,17,68 - Faktor* j

| <b>Tragwerk</b> | Zugtyp              | $v$ [km/h] | Zugnummer <sup>(a)</sup> |
|-----------------|---------------------|------------|--------------------------|
|                 |                     | $80 - 240$ | 20, 6, 19                |
|                 | Gelenkzug           | $80 - 300$ | 3, 1, 5                  |
|                 |                     | $80 - 360$ |                          |
|                 |                     | $80 - 240$ | 225, 231, 150            |
| WIB-Brücke      | Konventioneller Zug | $80 - 300$ | 205, 197, 225            |
|                 |                     | $80 - 360$ | 205, 197, 231            |
|                 |                     | $80 - 240$ | 44, 20, 53               |
|                 | Regelmäßiger Zug    | $80 - 300$ | 68, 59, 54               |
|                 |                     | $80 - 360$ | 17, 24, 27               |

Abbildung A.53.: *Übersicht der maßgebenden Züge bei WIB-Brücken* (ξ = 3.0%)

(a) gereiht aufgrund der Bewertung laut Abschnitt [6.3](#page-78-0)

# **A.3.1. Ergebnisse - Gelenkzug**

| Zug Nr. | $d_{BA}$ <sup>(a)</sup> | $D^{(b)}$ | P <sup>(c)</sup> | $L^{(\mathsf{d})}$ | $G^{(e)}$ | $D/d_{BA}$ <sup>(f)</sup> |
|---------|-------------------------|-----------|------------------|--------------------|-----------|---------------------------|
|         | [m]                     | [m]       | [kN]             | [m]                | [kN]      |                           |
|         | 2.50                    | 18.0      | 170              | 370.5              | 8160      | 0.200                     |
| 3       | 2.50                    | 19.0      | 170              | 388.5              | 8160      | 0.600                     |
| 5       | 2.50                    | 20.5      | 170              | 374.5              | 7480      | 0.200                     |
| 6       | 2.50                    | 21.0      | 170              | 382.5              | 7480      | 0.400                     |
| 19      | 2.75                    | 19.0      | 170              | 389.8              | 8160      | 0.909                     |
| 20      | 2.75                    | 19.5      | 170              | 398.8              | 8160      | 0.091                     |

Abbildung A.54.: *Parameter der Gelenkzüge für Analyse mit* ξ = 3.0%

<sup>(a)</sup>  $2.5m \leq d_{BA} \leq 3.5m$  siehe Formel [\(1\)](#page-22-0)

(b)  $18.0m \le D \le 27.0m$  siehe Tabelle [2.2](#page-22-1)

<sup>(c)</sup>  $P < 170kN$  siehe Tabelle [2.2](#page-22-1)

<sup>(d)</sup>  $L \leq 400m$  siehe Abschnitt [2.4](#page-21-0)

(e)  $G \leq 10.000kN$  siehe Abschnitt [2.4](#page-21-0)

(f)  $D/d_{BA} \neq N$  siehe Formel [\(2\)](#page-22-3)

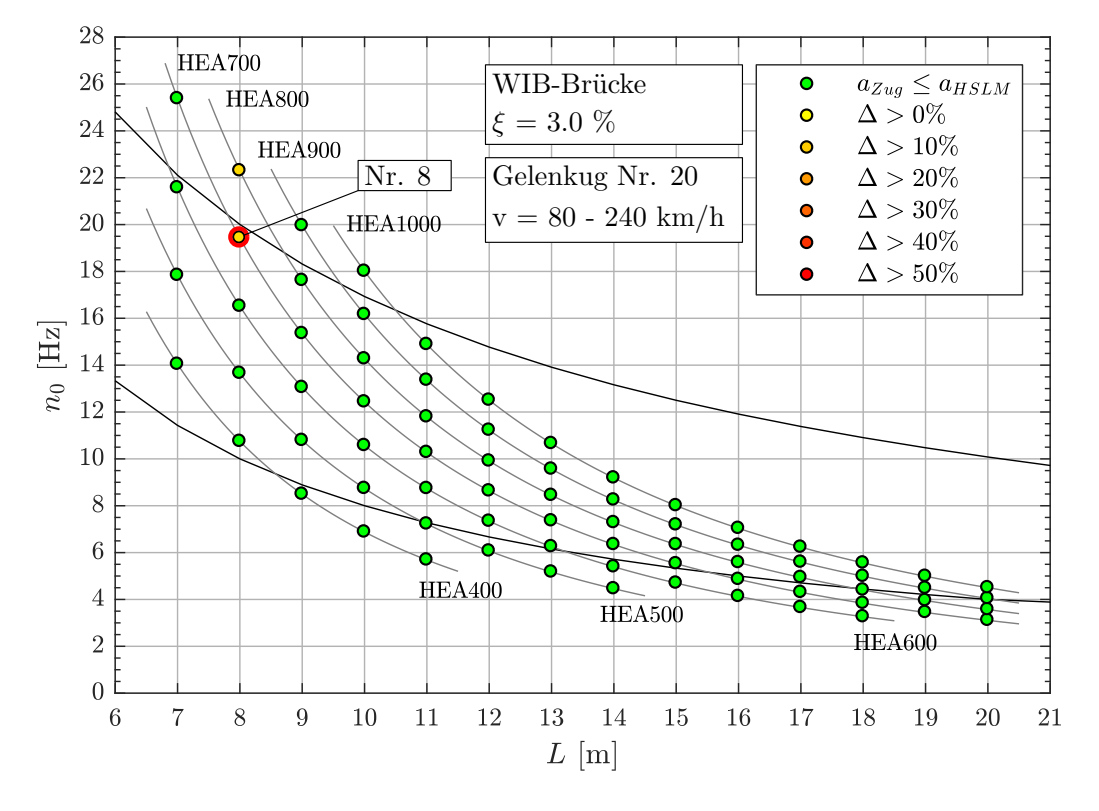

# **Geschwindigkeitsbereich v = 80 - 240 km/h**

Abbildung A.55.: *Ergebnis: Gelenkzug Nr. 20 (v = 80 - 240 km/h)*

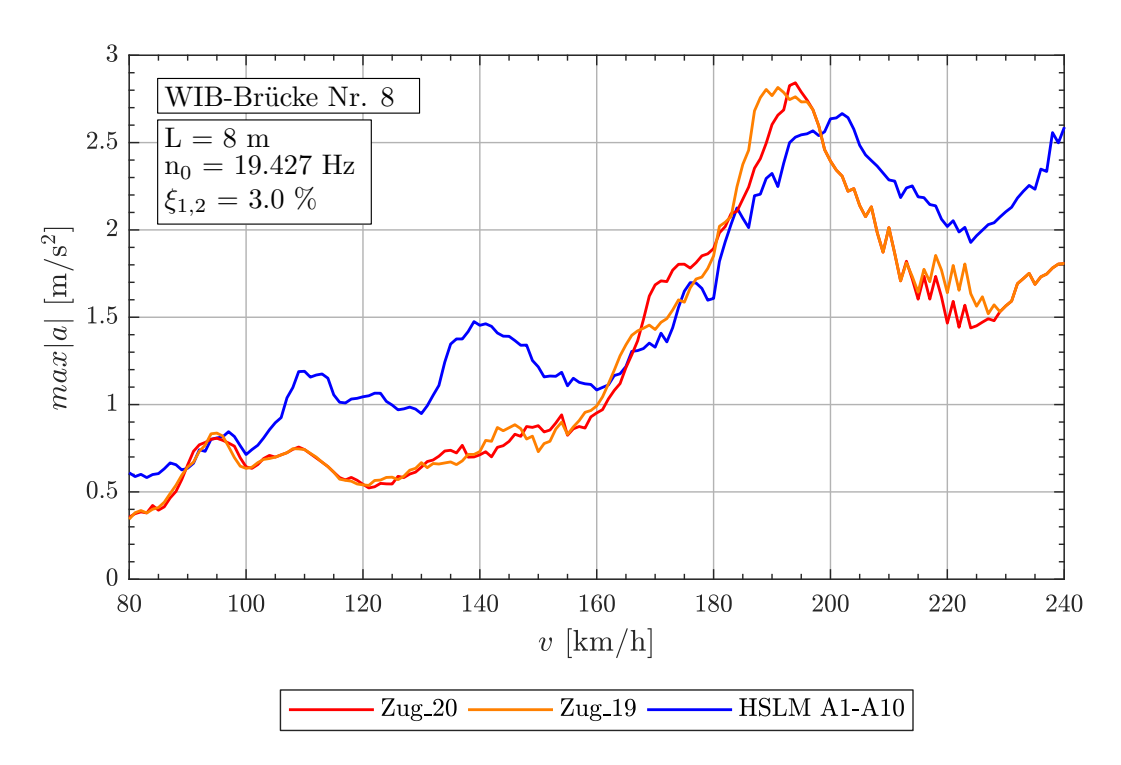

Abbildung A.56.: *Tragwerk 8, Gelenkzüge 20,19 (v = 80 - 240 km/h)*

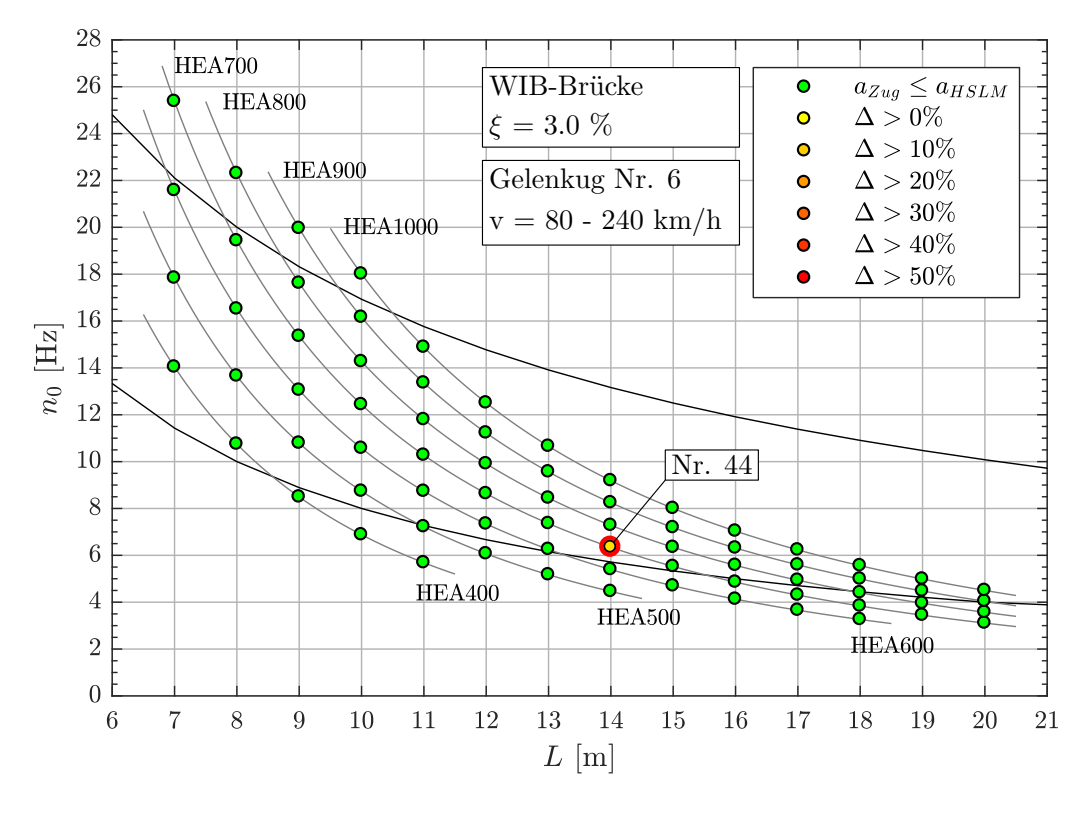

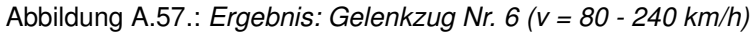

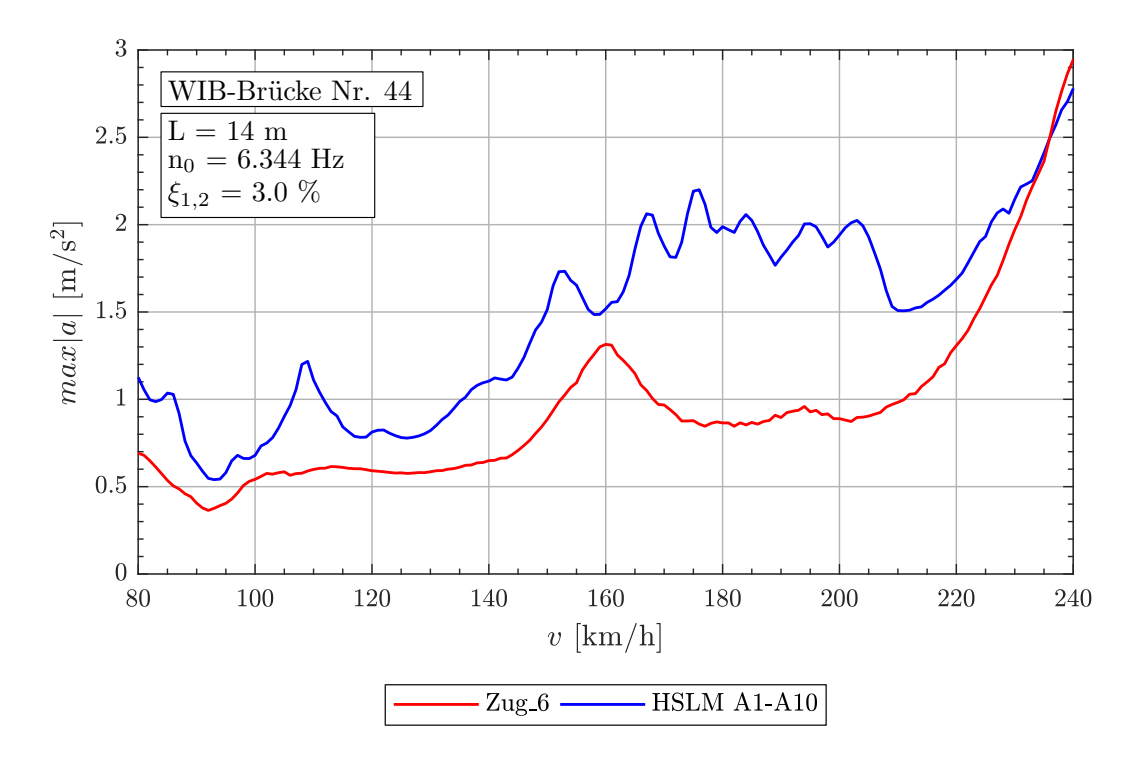

Abbildung A.58.: *Tragwerk 44, Gelenkzug 6 (v = 80 - 240 km/h)*

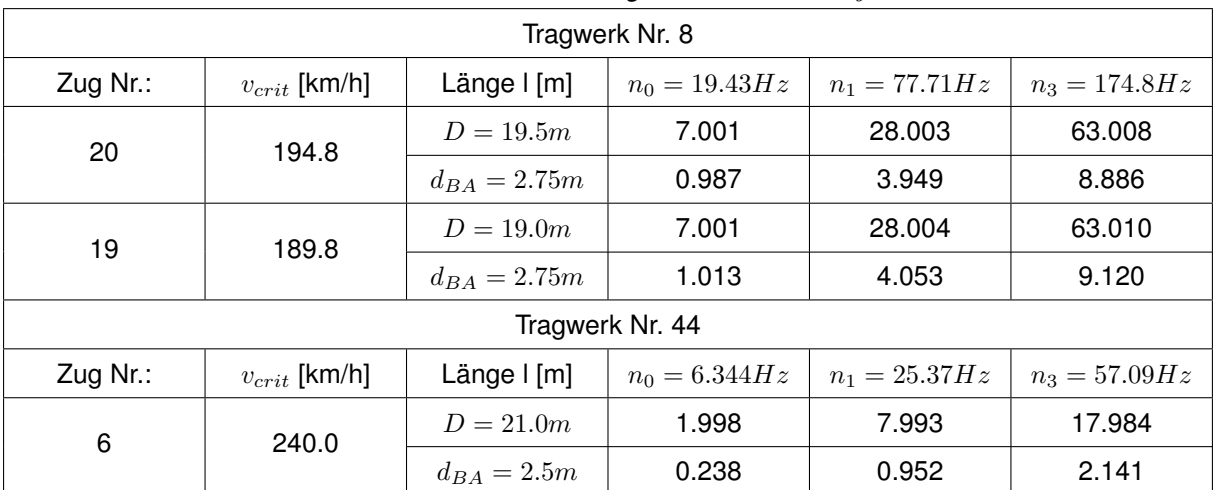

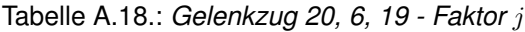

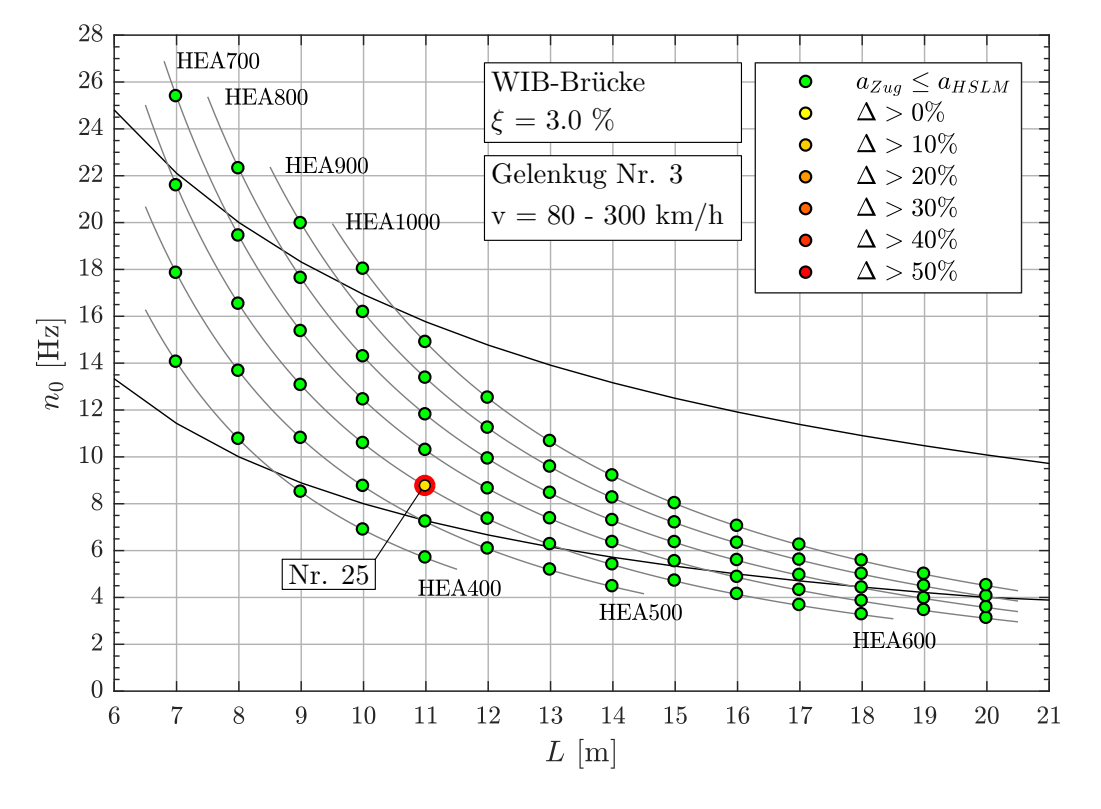

# **Geschwindigkeitsbereich v = 80 - 300 km/h**

Abbildung A.59.: *Ergebnis: Gelenkzug Nr. 3 (v = 80 - 300 km/h)*

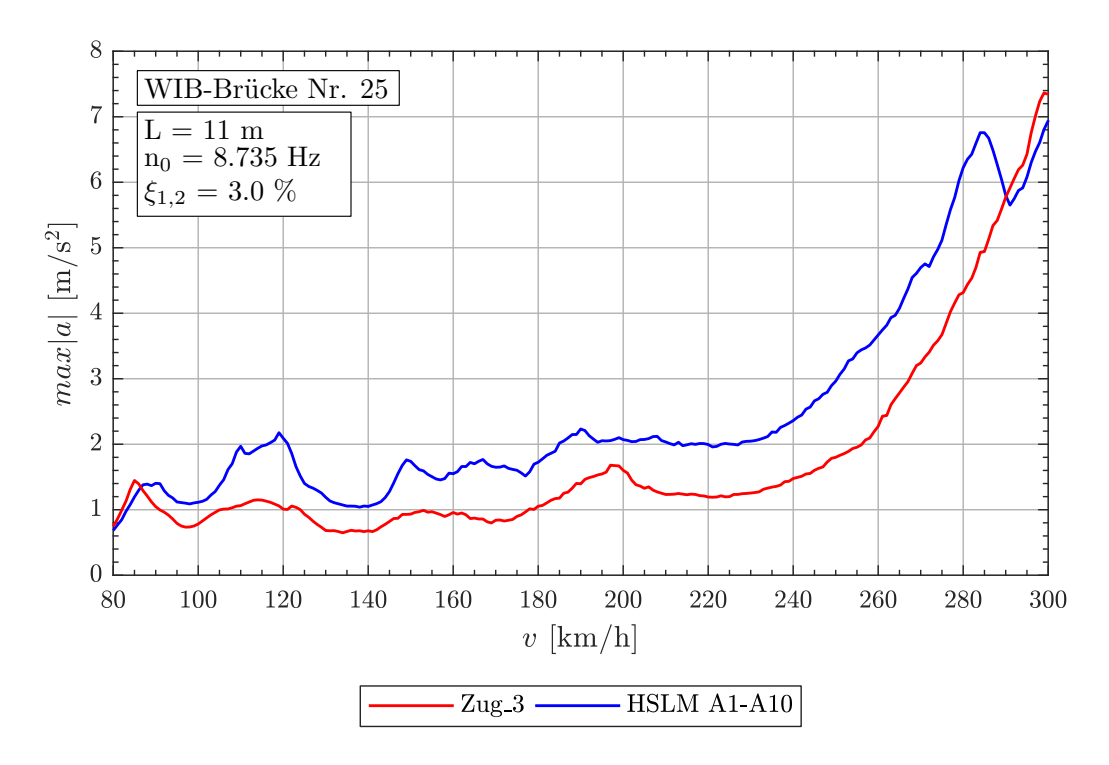

Abbildung A.60.: *Tragwerk 25, Gelenkzug 3 (v = 80 - 300 km/h)*

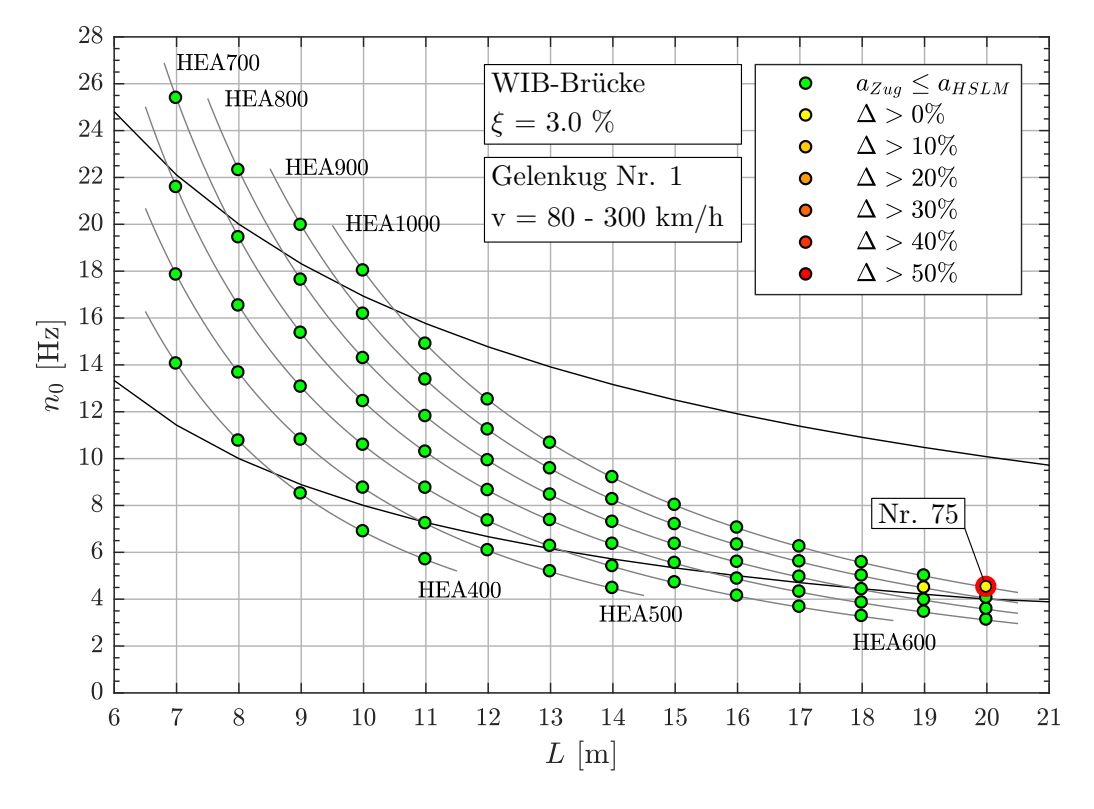

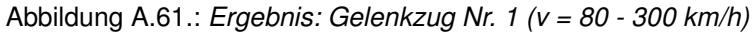

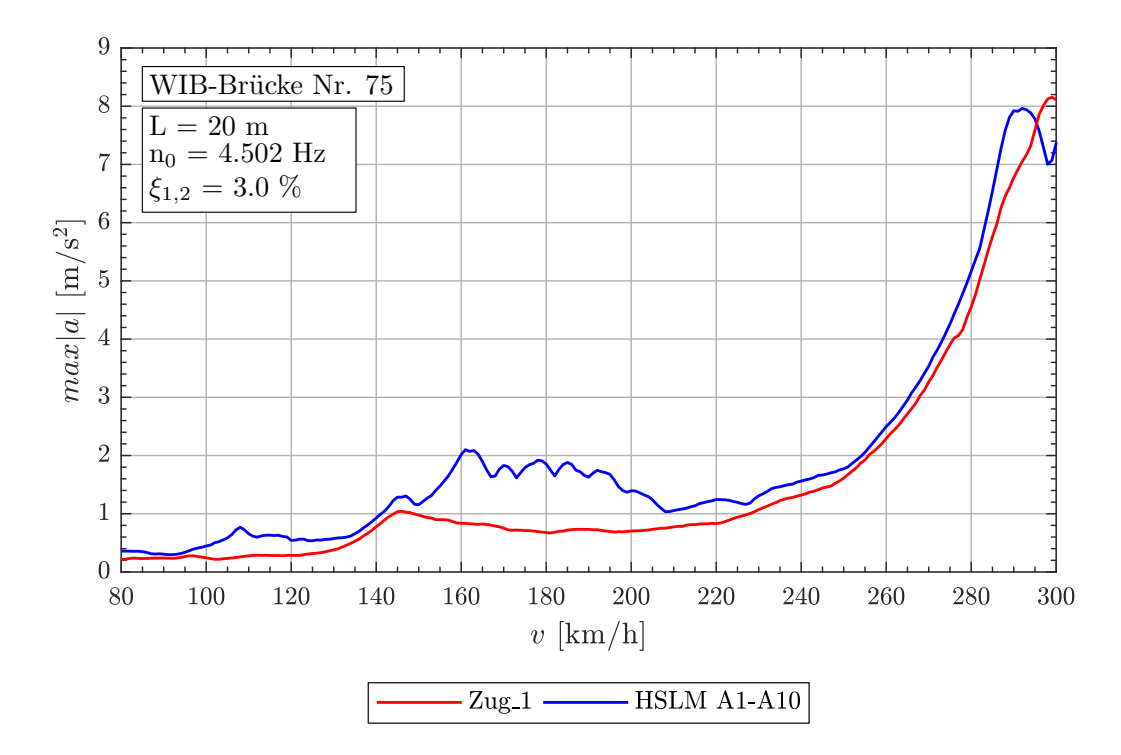

Abbildung A.62.: *Tragwerk 75, Gelenkzug 1 (v = 80 - 300 km/h)*

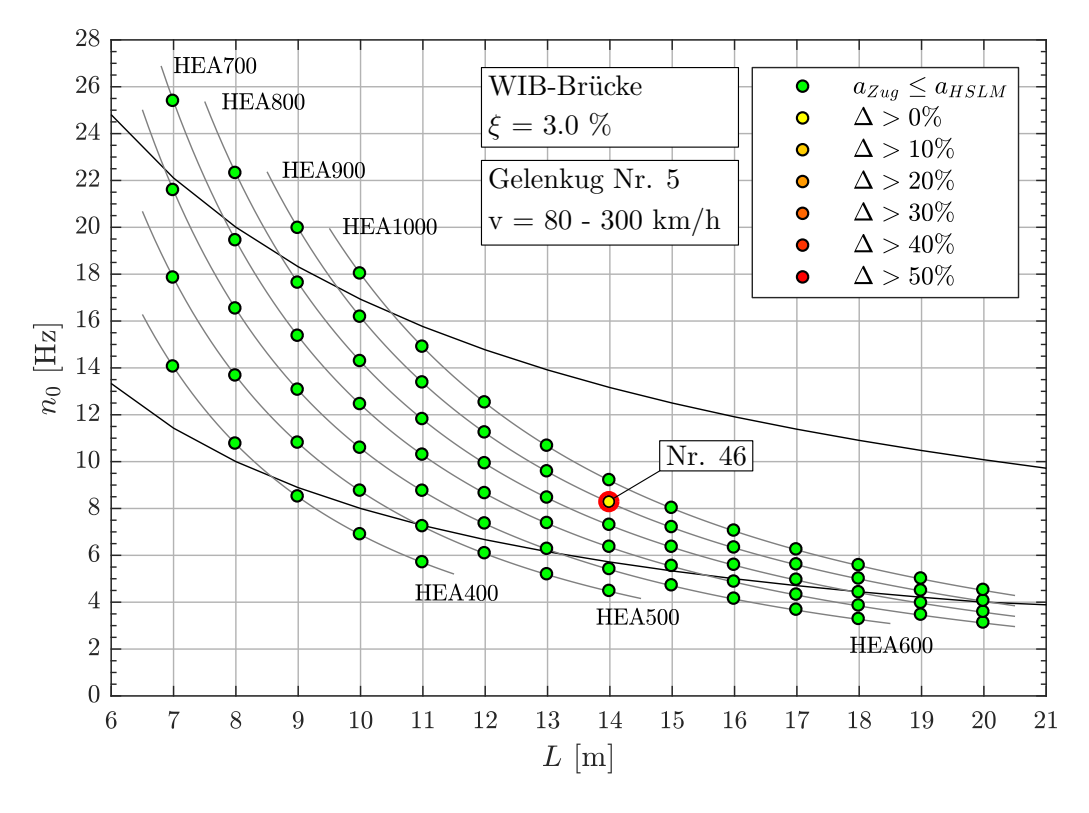

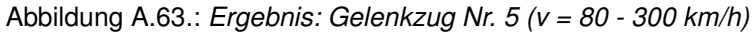

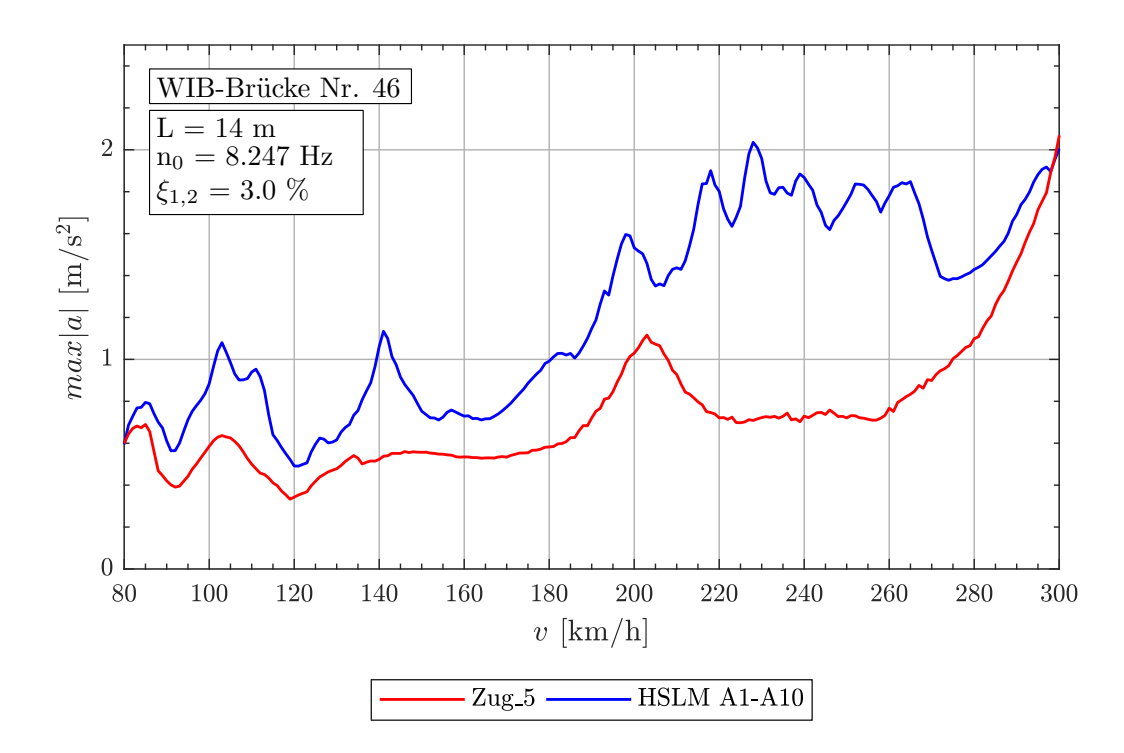

Abbildung A.64.: *Tragwerk 46, Gelenkzug 5 (v = 80 - 300 km/h)*

| Tragwerk Nr. 25 |                   |                     |                  |                  |                  |  |  |  |
|-----------------|-------------------|---------------------|------------------|------------------|------------------|--|--|--|
| Zug Nr.:        | $v_{crit}$ [km/h] | Länge $\lfloor$ [m] | $n_0 = 8.735 Hz$ | $n_1 = 34.94 Hz$ | $n_3 = 78.62 Hz$ |  |  |  |
| 3               | 298.7             | $D = 19.0m$         | 2.000            | 8.001            | 18.003           |  |  |  |
|                 |                   | $d_{BA} = 2.5m$     | 0.263            | 1.053            | 2.369            |  |  |  |
| Tragwerk Nr. 75 |                   |                     |                  |                  |                  |  |  |  |
| Zug Nr.:        | $v_{crit}$ [km/h] | Länge $\lfloor$ [m] | $n_0 = 4.502 Hz$ | $n_1 = 18.01 Hz$ | $n_3 = 40.52 Hz$ |  |  |  |
| 1               | 300.0             | $D = 18.0m$         | 0.972            | 3.890            | 8.752            |  |  |  |
|                 |                   | $d_{BA} = 2.5m$     | 0.135            | 0.540            | 1.216            |  |  |  |
|                 |                   |                     | Tragwerk Nr. 46  |                  |                  |  |  |  |
| Zug Nr.:        | $v_{crit}$ [km/h] | Länge I [m]         | $n_0 = 8.247 Hz$ | $n_1 = 32.99 Hz$ | $n_3 = 74.22 Hz$ |  |  |  |
| 5               | 304.3             | $D = 20.5m$         | 2.000            | 8.000            | 18.000           |  |  |  |
|                 |                   | $d_{BA} = 2.5m$     | 0.244            | 0.976            | 2.195            |  |  |  |

Tabelle A.19.: *Gelenkzug 3, 1, 5 - Faktor* j

# **A.3.2. Ergebnisse - Konventionelle Züge**

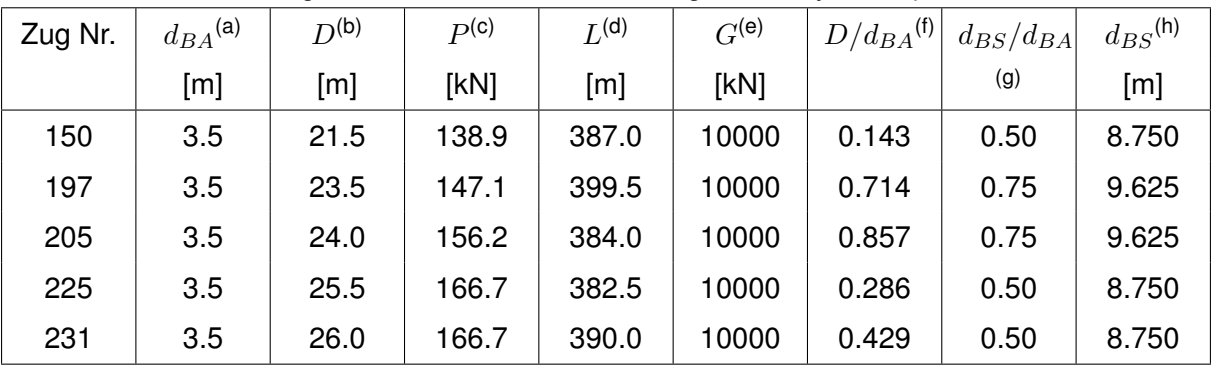

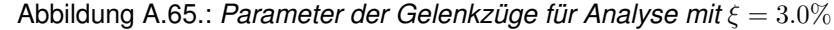

(a)  $2.5m \leq d_{BA} \leq 3.5m$  siehe Formel [\(1\)](#page-22-0)

(b)  $18.0m \le D \le 27.0m$  siehe Tabelle [2.2](#page-22-1)

(c)  $P \le 170kN$  oder nach Gleichung [\(4\)](#page-22-2) siehe Tabelle [2.2](#page-22-1)

<sup>(d)</sup>  $L \leq 400m$  siehe Abschnitt [2.4](#page-21-0)

(e)  $G \leq 10.000kN$  siehe Abschnitt [2.4](#page-21-0)

(f)  $D/d_{BA} \neq N$  siehe Formel [\(2\)](#page-22-3)

(g)  $(d_{BS} - d_{BA})/d_{BA} \neq \mathbb{N}$  siehe Formel [\(3\)](#page-22-4)

(h) Gleichung[\(4\)](#page-22-2)  $\leq d_{BS} \leq D/2$ 

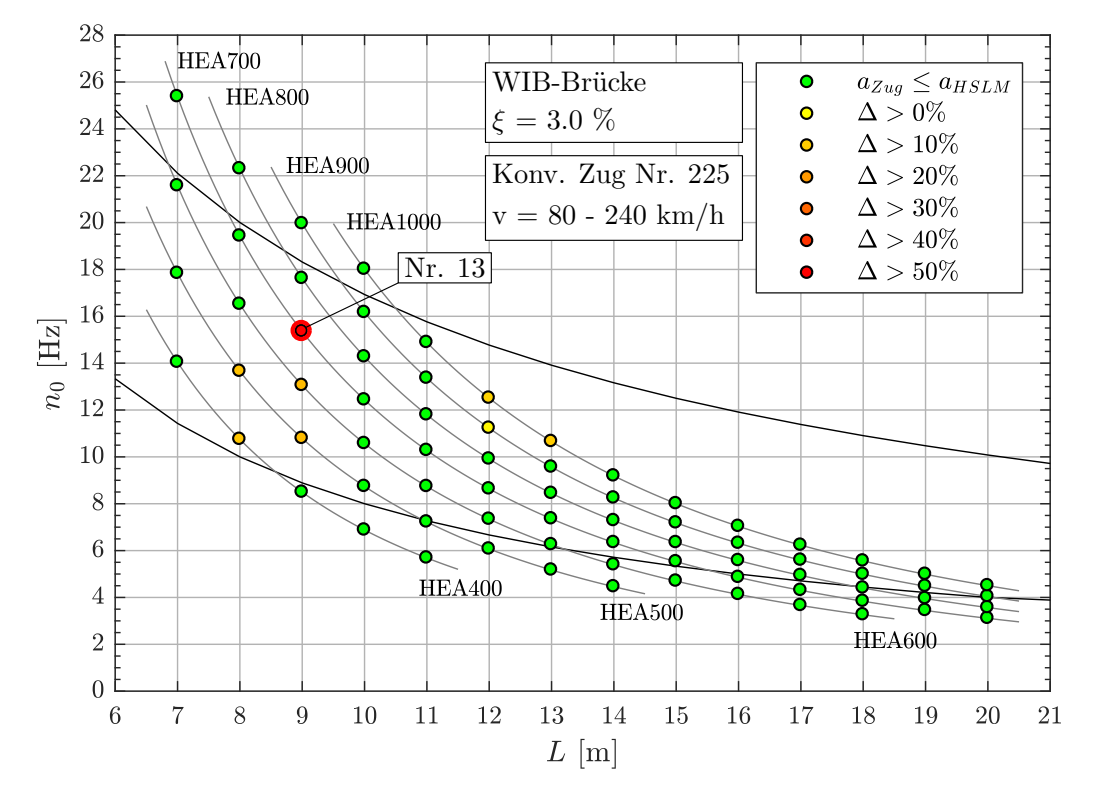

# **Geschwindigkeitsbereich v = 80 - 240 km/h**

Abbildung A.66.: *Ergebnis: Konventioneller Zug Nr. 225 (v = 80 - 240 km/h)*

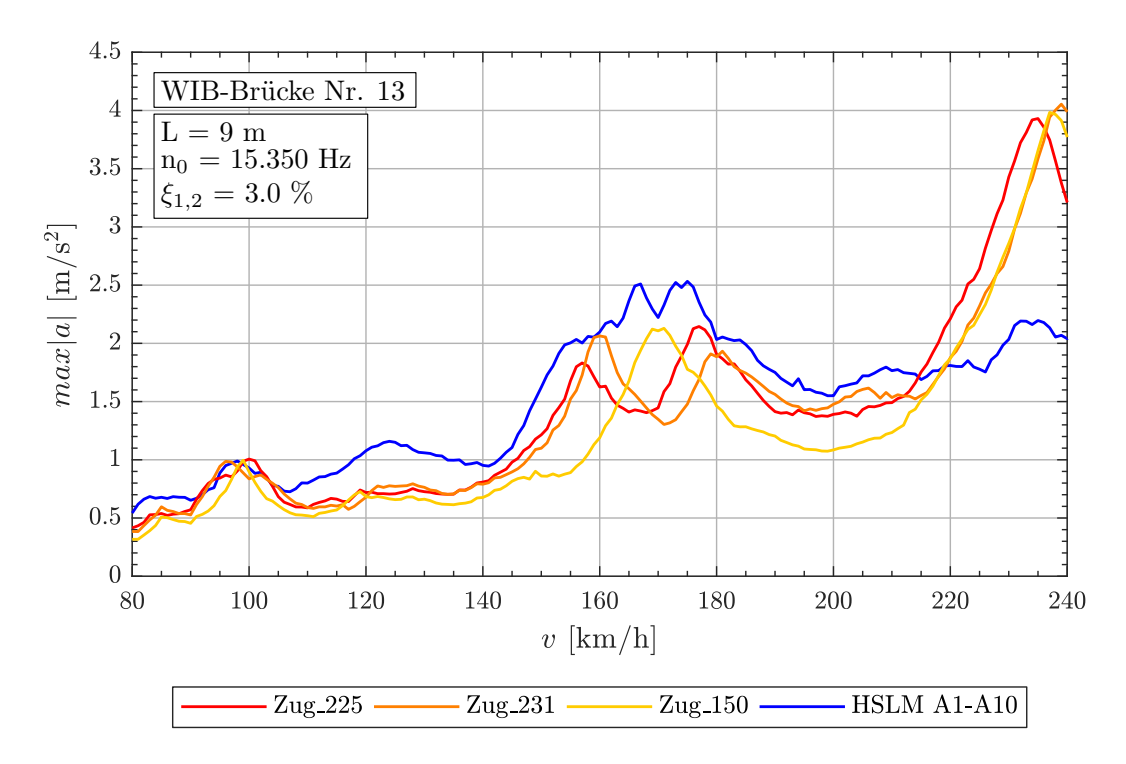

Abbildung A.67.: *Tragwerk 13, Konventionelle Züge 225,231,150 (v = 80 - 240 km/h)*

| Zug Nr.: | $v_{crit}$ [km/h] | Länge I [m]      | $n_0 = 15.35 Hz$ | $n_1 = 61.40 Hz$ | $n_3 = 138.2 Hz$ |
|----------|-------------------|------------------|------------------|------------------|------------------|
|          |                   | $D = 25.5m$      | 5.999            | 23.995           | 53.988           |
| 225      | 234.9             | $d_{BS} = 8.75m$ | 2.058            | 8.234            | 18.525           |
|          |                   | $d_{BA} = 3.5m$  | 0.823            | 3.293            | 7.410            |
|          | 239.5             | $D = 26.0m$      | 5.999            | 23.995           | 53.990           |
| 231      |                   | $d_{BS} = 8.75m$ | 2.019            | 8.075            | 18.170           |
|          |                   | $d_{BA} = 3.5m$  | 0.808            | 3.230            | 7.268            |
| 150      |                   | $D = 21.5m$      | 5.000            | 20.001           | 45.002           |
|          | 237.6             | $d_{BS} = 8.75m$ | 2.035            | 8.140            | 18.315           |
|          |                   | $d_{BA} = 3.5m$  | 0.814            | 3.256            | 7.326            |

Tabelle A.20.: *Tragwerk 13, Konventionelle Züge 225, 231, 150 - Faktor* j

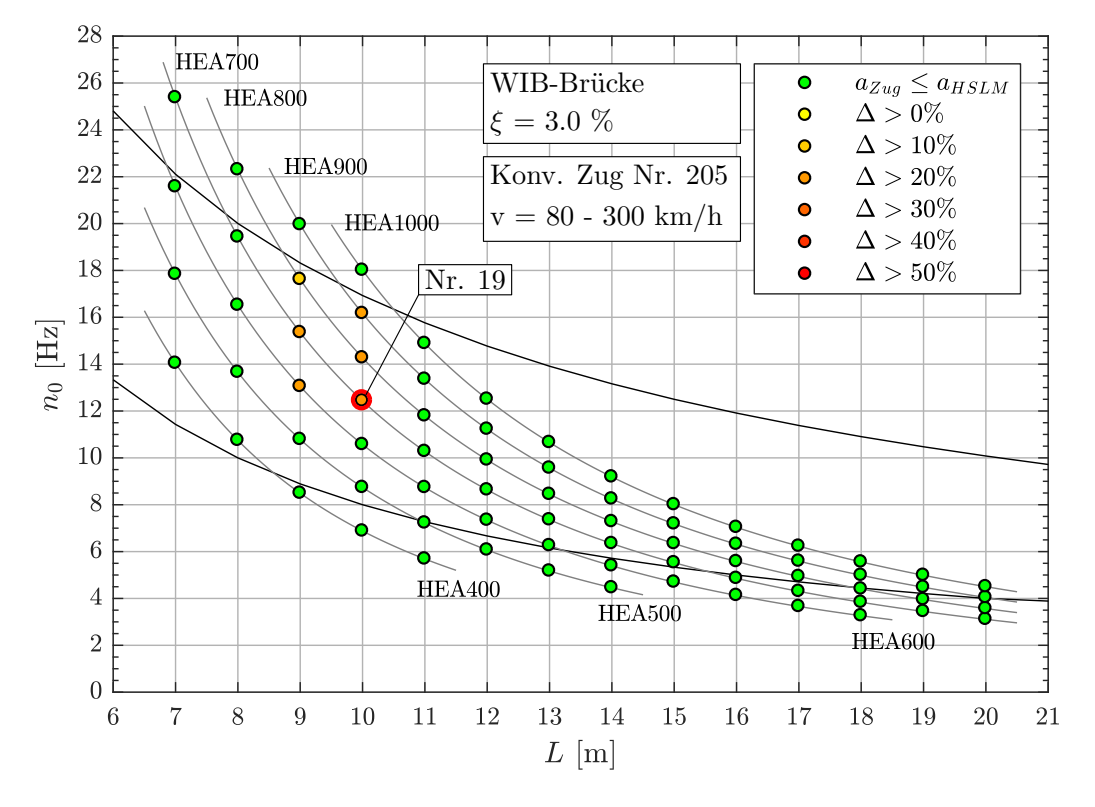

# **Geschwindigkeitsbereich v = 80 - 300 km/h**

Abbildung A.68.: *Ergebnis: Konventioneller Zug Nr. 205 (v = 80 - 300 km/h)*

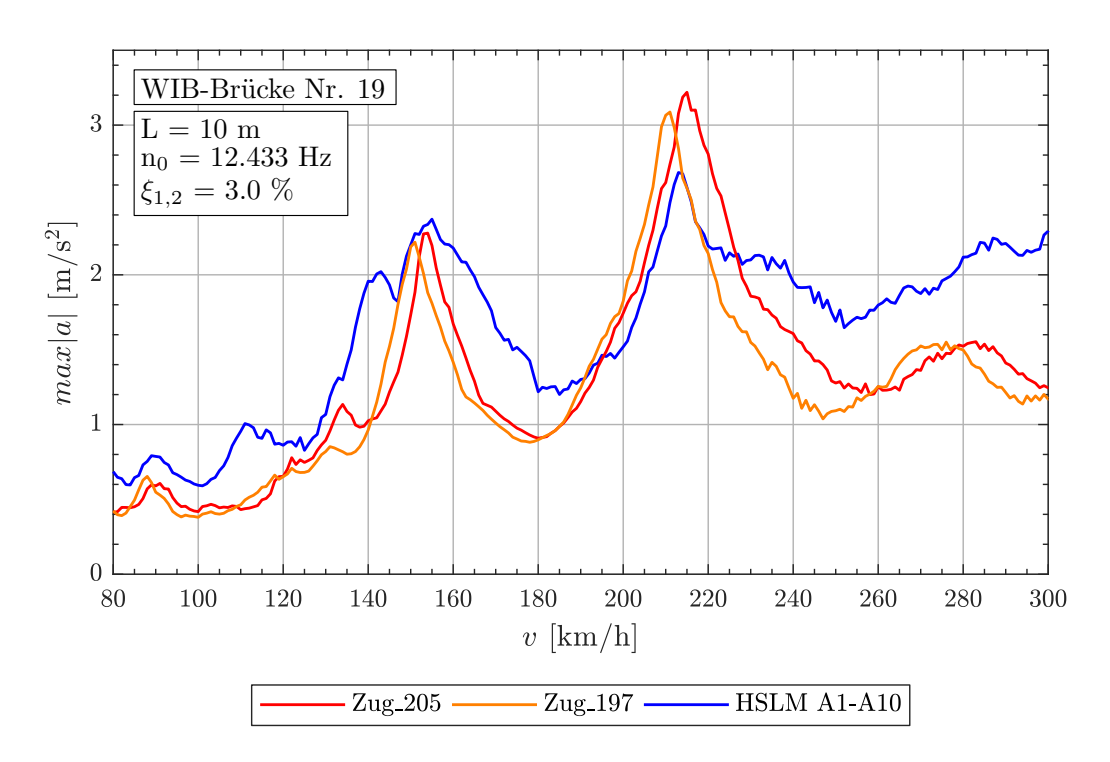

Abbildung A.69.: *Tragwerk 19, Konventionelle Züge 205,197 (v = 80 - 300 km/h)*

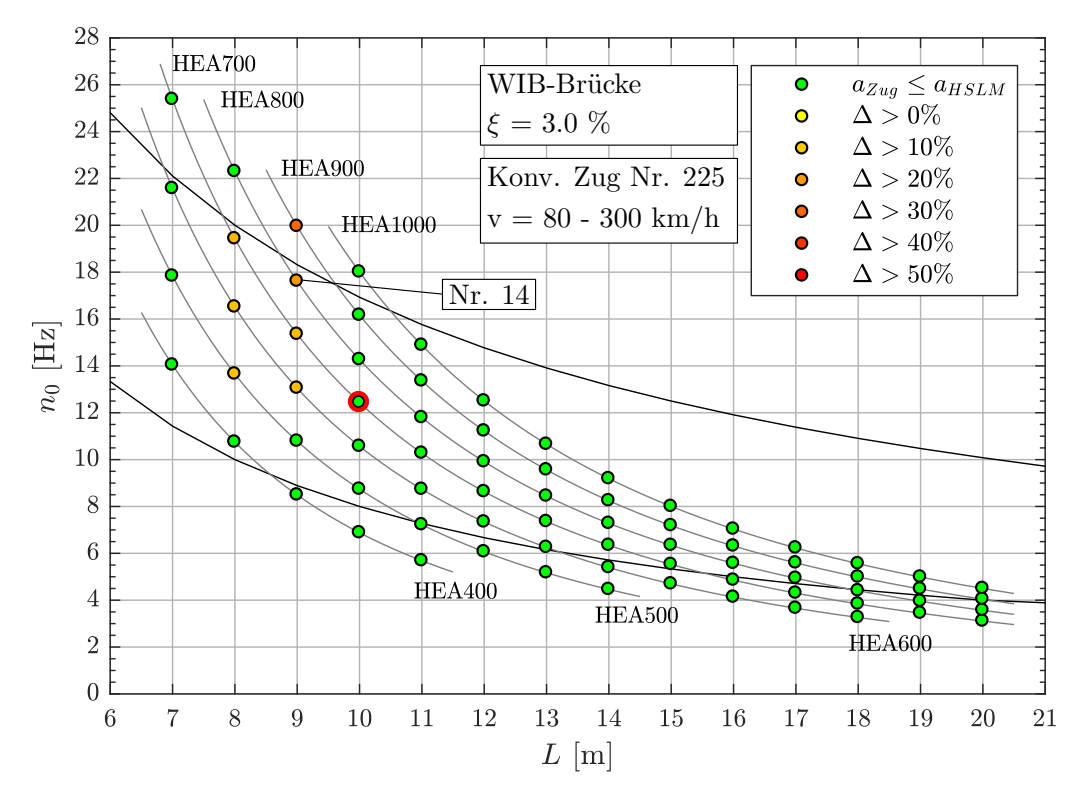

Abbildung A.70.: *Ergebnis: Konventioneller Zug Nr. 225 (v = 80 - 300 km/h)*

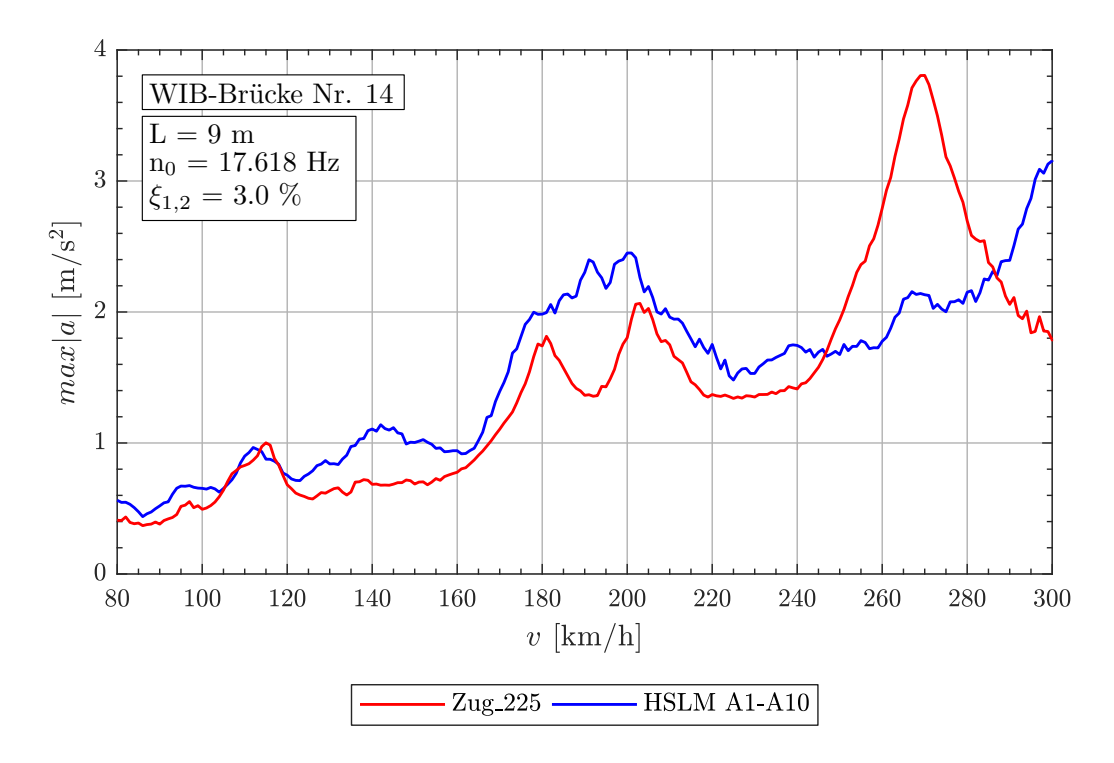

Abbildung A.71.: *Tragwerk 14, Konventionelle Züge 225 (v = 80 - 300 km/h)*

| Tragwerk Nr. 19 |                   |                   |                  |                  |                  |  |  |  |  |
|-----------------|-------------------|-------------------|------------------|------------------|------------------|--|--|--|--|
| Zug Nr.:        | $v_{crit}$ [km/h] | Länge I [m]       | $n_0 = 12.43 Hz$ | $n_1 = 49.73 Hz$ | $n_3 = 111.9 Hz$ |  |  |  |  |
|                 |                   | $D = 24.0m$       | 5.000            | 20.004           | 45.010           |  |  |  |  |
| 205             | 214.8             | $d_{BS} = 9.625m$ | 2.006            | 8.023            | 18.051           |  |  |  |  |
|                 |                   | $d_{BA} = 3.5m$   | 0.729            | 2.917            | 6.564            |  |  |  |  |
| 197             | 210.4             | $D = 23.5m$       | 4.999            | 19.997           | 44.994           |  |  |  |  |
|                 |                   | $d_{BS} = 9.625m$ | 2.048            | 8.190            | 18.428           |  |  |  |  |
|                 |                   | $d_{BA} = 3.5m$   | 0.745            | 2.978            | 6.701            |  |  |  |  |
|                 |                   |                   | Tragwerk Nr. 14  |                  |                  |  |  |  |  |
| Zug Nr.:        | $v_{crit}$ [km/h] | Länge I [m]       | $n_0 = 17.62 Hz$ | $n_1 = 70.47 Hz$ | $n_3 = 158.6 Hz$ |  |  |  |  |
| 225             |                   | $D = 25.5m$       | 5.999            | 23.995           | 53.990           |  |  |  |  |
|                 | 269.6             | $d_{BS} = 8.75m$  | 2.058            | 8.234            | 18.526           |  |  |  |  |
|                 |                   | $d_{BA} = 3.5m$   | 0.823            | 3.294            | 7.410            |  |  |  |  |

Tabelle A.21.: *Konventionelle Züge 205, 197, 225 - Faktor* j

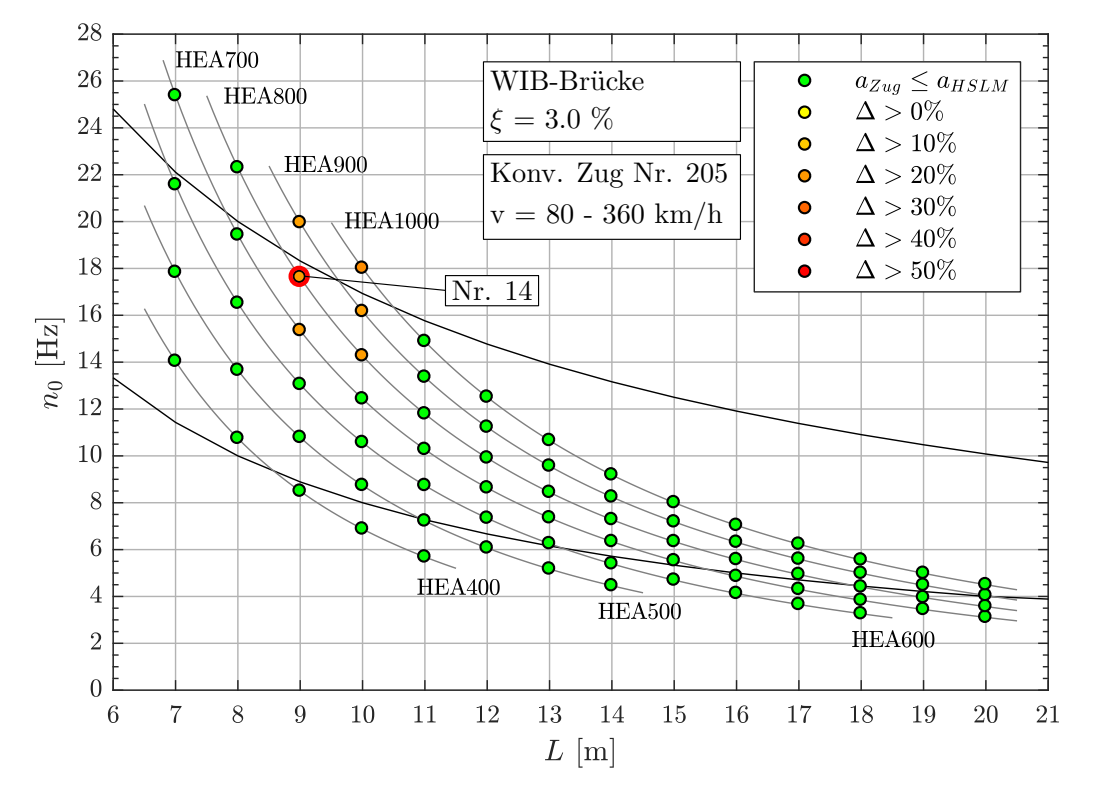

## **Geschwindigkeitsbereich v = 80 - 360 km/h**

Abbildung A.72.: *Ergebnis: Konventioneller Zug Nr. 205 (v = 80 - 360 km/h)*

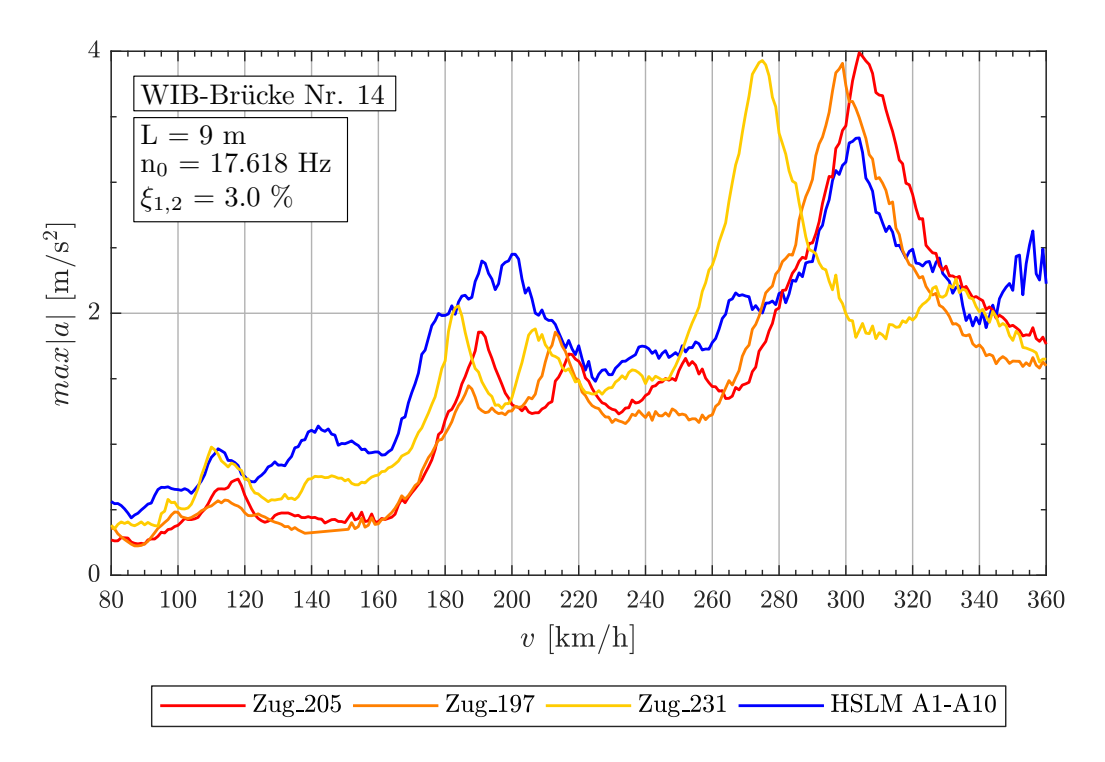

Abbildung A.73.: *Tragwerk 14, Konventionelle Züge 205,197,231 (v = 80 - 360 km/h)*

| Zug Nr.: | $v_{crit}$ [km/h] | Länge I [m]       | $n_0 = 17.62 Hz$ | $n_1 = 70.47 Hz$ | $n_3 = 158.6 Hz$ |
|----------|-------------------|-------------------|------------------|------------------|------------------|
|          |                   | $D = 24.0m$       | 5.001            | 20.002           | 45.005           |
| 205      | 304.4             | $d_{BS} = 9.625m$ | 2.005            | 8.022            | 18.049           |
|          |                   | $d_{BA} = 3.5m$   | 0.729            | 2.917            | 6.563            |
|          | 298.1             | $D = 23.5m$       | 4.999            | 19.999           | 44.998           |
| 197      |                   | $d_{BS} = 9.625m$ | 2.048            | 8.191            | 18.430           |
|          |                   | $d_{BA} = 3.5m$   | 0.745            | 2.979            | 6.702            |
| 231      | 274.8             | $D = 26.0m$       | 6.001            | 24.003           | 54.007           |
|          |                   | $d_{BS} = 8.75m$  | 2.020            | 8.078            | 18.175           |
|          |                   | $d_{BA} = 3.5m$   | 0.808            | 3.230            | 7.270            |

Tabelle A.22.: *Tragwerk 14, Konventionelle Züge 205, 197, 231 - Faktor* j

# **A.3.3. Ergebnisse - Regelmäßige Züge**

| Zug Nr. | $d_{BA}$ <sup>(a)</sup> | $D^{(b)}$ | $P^{(c)}$ | $L^{(\mathsf{d})}$ | $G^{(e)}$ | $D/d_{BA}$ <sup>(f)</sup> | $D_{IC}$ (g) | $e_C$ <sup>(h)</sup> |
|---------|-------------------------|-----------|-----------|--------------------|-----------|---------------------------|--------------|----------------------|
|         | [m]                     | [m]       | [kN]      | [m]                | [kN]      |                           | [m]          | [m]                  |
| 17      | 2.50                    | 10.5      | 170       | 382.0              | 8160      | 0.200                     | 8.0          | 10.0                 |
| 20      | 3.25                    | 10.5      | 170       | 391.0              | 8160      | 0.231                     | 8.0          | 10.0                 |
| 24      | 3.25                    | 10.5      | 170       | 397.0              | 8160      | 0.231                     | 9.0          | 10.0                 |
| 27      | 3.00                    | 10.5      | 170       | 400.0              | 8160      | 0.500                     | 10.0         | 10.0                 |
| 44      | 3.50                    | 11.0      | 170       | 398.0              | 7820      | 0.143                     | 10.0         | 10.0                 |
| 53      | 3.50                    | 11.5      | 170       | 399.0              | 7820      | 0.286                     | 8.0          | 10.0                 |
| 54      | 2.50                    | 11.5      | 170       | 393.0              | 7820      | 0.600                     | 9.0          | 10.0                 |
| 59      | 2.50                    | 11.5      | 170       | 399.0              | 7820      | 0.600                     | 10.0         | 10.0                 |
| 68      | 3.50                    | 11.5      | 170       | 394.0              | 7480      | 0.286                     | 11.0         | 10.0                 |

Abbildung A.74.: *Parameter der Regelmäßigen Züge für Analyse mit* ξ = 3.0%

(a)  $2.5m \leq d_{BA} \leq 3.5m$  siehe Formel [\(1\)](#page-22-0)

(b)  $10.0m \le D \le 14.0m$  siehe Tabelle [2.2](#page-22-1)

(c)  $P \le 170kN$  oder nach Gleichung [\(4\)](#page-22-2) siehe Tabelle [2.2](#page-22-1)

(d)  $L < 400m$  siehe Abschnitt [2.4](#page-21-0)

(e)  $G \leq 10.000kN$  siehe Abschnitt [2.4](#page-21-0)

(f)  $D/d_{BA} \neq N$  siehe Formel [\(2\)](#page-22-3)

(g)  $8.0m \leq D_{IC} \leq 11.0m$  siehe Tabelle [2.2](#page-22-1)

(h)  $7.0m \le e_c \le 10.0m$  siehe Tabelle [2.2](#page-22-1)

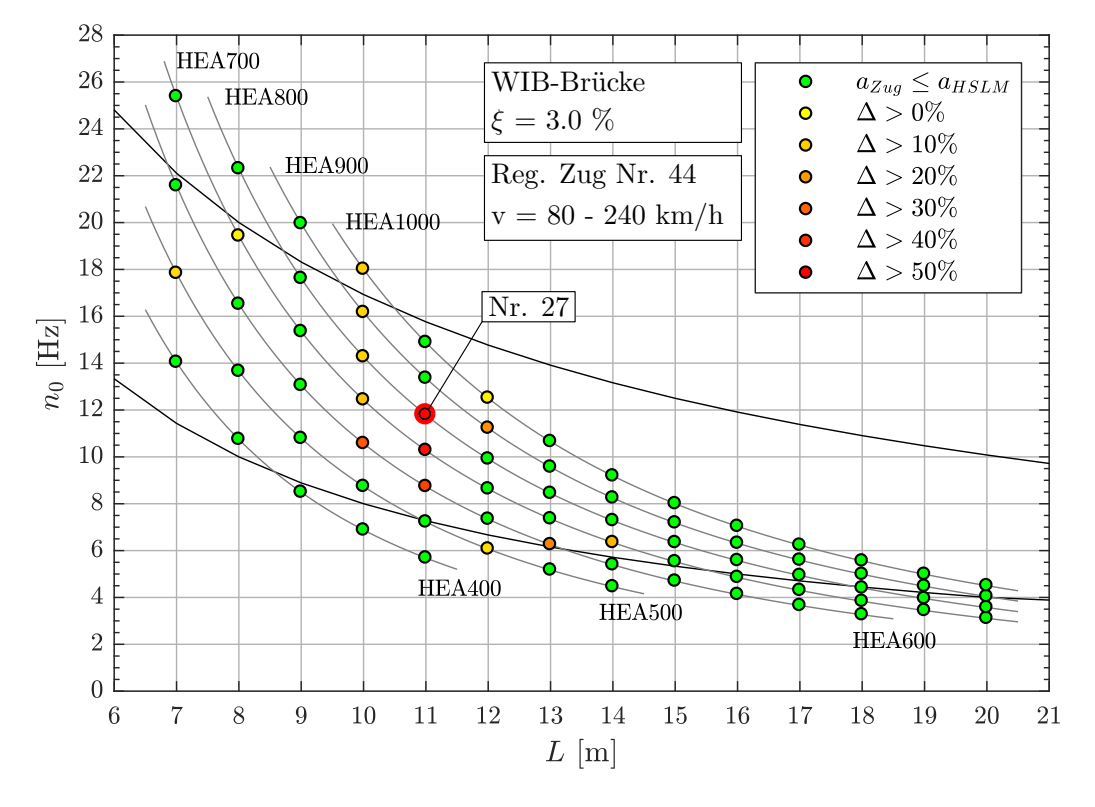

## **Geschwindigkeitsbereich v = 80 - 240 km/h**

Abbildung A.75.: *Ergebnis: Regelmäßige Zug Nr. 44 (v = 80 - 240 km/h)*

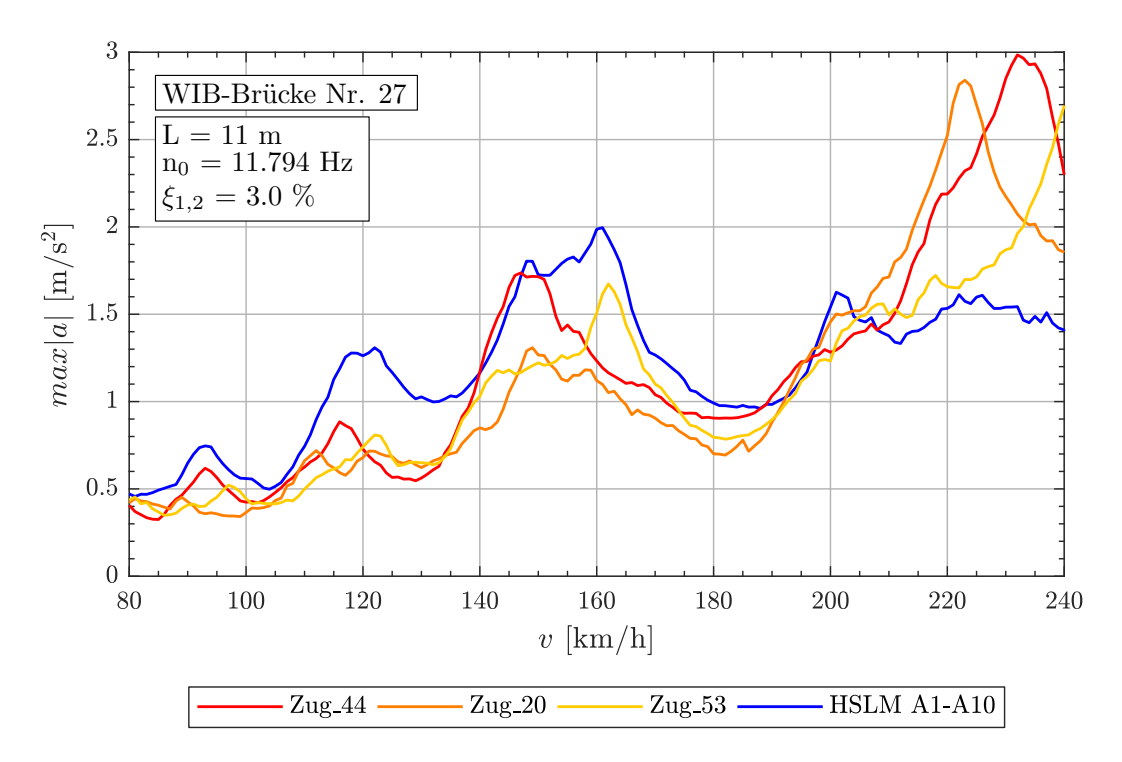

Abbildung A.76.: *Tragwerk 27, Regelmäßige Züge 44,20,53 (v = 80 - 240 km/h)*

| Zug Nr.: | $v_{crit}$ [km/h] | Länge I [m]      | $n_0 =$<br>11.791Hz | $n_1 =$<br>47.174Hz | $n_3 =$<br>106.14Hz |  |
|----------|-------------------|------------------|---------------------|---------------------|---------------------|--|
|          |                   | $D = 11.0m$      | 2.000               | 8.000               | 18.001              |  |
| 44       | 233.5             | $D_{IC} = 10.0m$ | 1.818               | 7.273               | 16.365              |  |
|          |                   | $e_C = 10.0m$    | 1.818               | 7.273               | 16.365              |  |
|          |                   | $d_{BA} = 3.5m$  | 0.636               | 2.546               | 5.728               |  |
|          | 222.9             | $D = 10.5m$      | 2.000               | 8.000               | 18.000              |  |
| 20       |                   | $D_{IC} = 8.0m$  | 1.524               | 6.095               | 13.714              |  |
|          |                   | $e_C = 10.0m$    | 1.905               | 7.619               | 17.143              |  |
|          |                   | $d_{BA} = 3.25m$ | 0.619               | 2.476               | 5.571               |  |
|          |                   | $D = 11.5m$      | 2.000               | 8.001               | 18.002              |  |
| 53       | 244.1             | $D_{IC} = 8.0m$  | 1.392               | 5.566               | 12.523              |  |
|          |                   | $e_C = 10.0m$    | 1.739               | 6.957               | 15.654              |  |
|          |                   | $d_{BA} = 3.5m$  | 0.609               | 2.435               | 5.479               |  |

Tabelle A.23.: *Tragwerk 27, Regelmäßige Züge 44,20,53 - Faktor* j

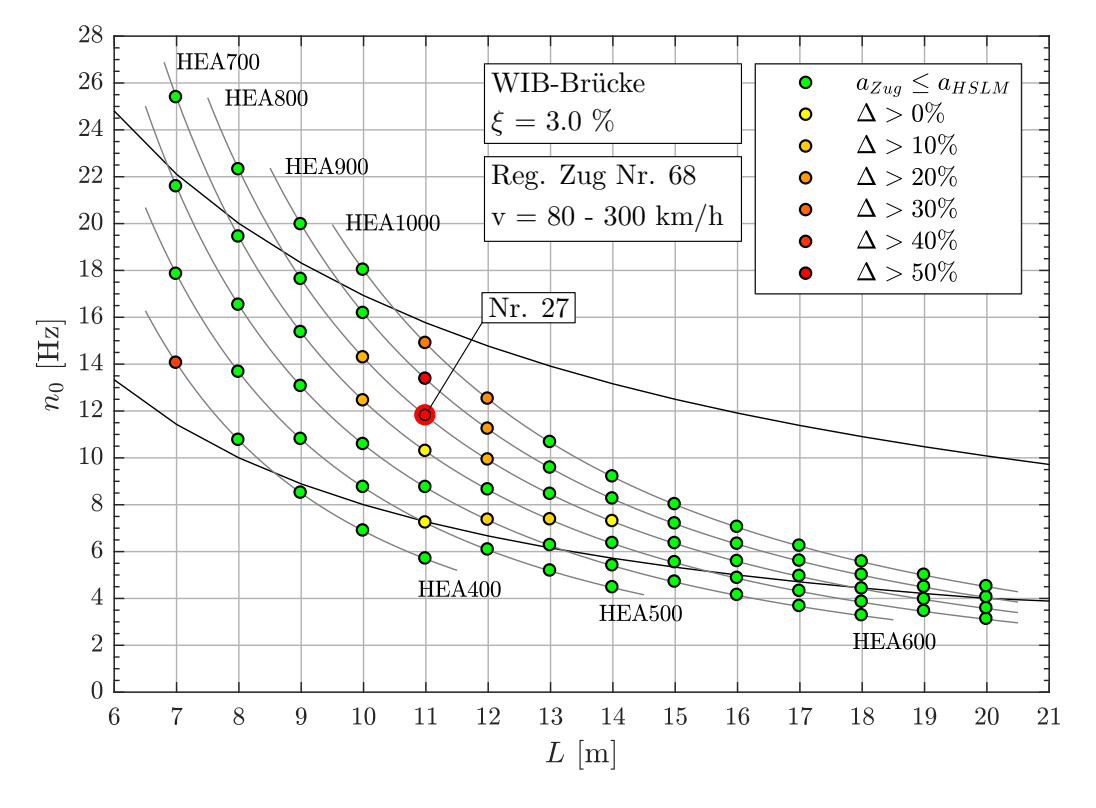

# **Geschwindigkeitsbereich v = 80 - 300 km/h**

Abbildung A.77.: *Ergebnis: Regelmäßige Zug Nr. 68 (v = 80 - 300 km/h)*

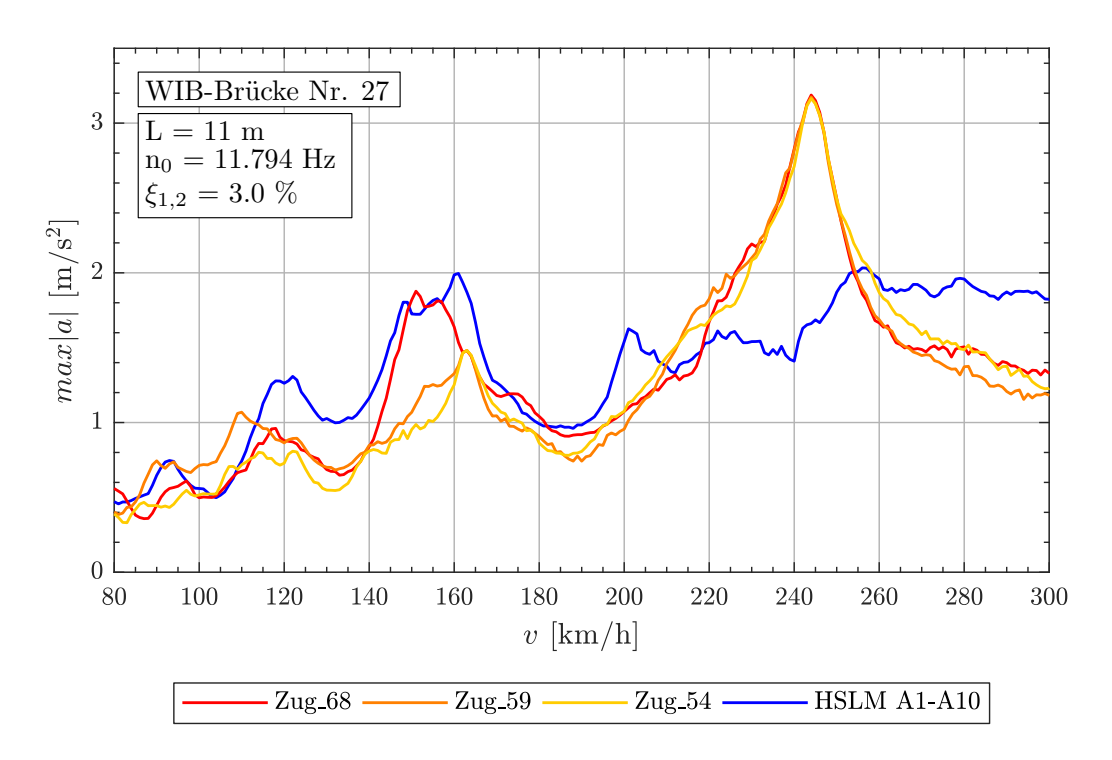

Abbildung A.78.: *Tragwerk 27, Regelmäßige Züge 68,59,54 (v = 80 - 300 km/h)*

| Zug Nr.: | $v_{crit}$ [km/h] | Länge I [m]      | $n_0 =$<br>11.791Hz | $n_1 =$<br>47.174Hz | $n_3 =$<br>106.14Hz |  |
|----------|-------------------|------------------|---------------------|---------------------|---------------------|--|
| 68       | 244.1             | $D = 11.5m$      | 2.000               | 8.001               | 18.002              |  |
|          |                   | $D_{IC} = 11.0m$ | 1.913               | 7.653               | 17.219              |  |
|          |                   | $e_C = 10.0m$    | 1.739               | 6.957               | 15.654              |  |
|          |                   | $d_{BA} = 3.5m$  | 0.609               | 2.435               | 5.479               |  |
| 59       | 244.1             | $D = 11.5m$      | 2.000               | 8.001               | 18.002              |  |
|          |                   | $D_{IC} = 10.0m$ | 1.739               | 6.957               | 15.654              |  |
|          |                   | $e_C = 10.0m$    | 1.739               | 6.957               | 15.654              |  |
|          |                   | $d_{BA} = 2.5m$  | 0.435               | 1.739               | 3.914               |  |
| 54       | 244.1             | $D = 11.5m$      | 2.000               | 8.001               | 18.002              |  |
|          |                   | $D_{IC} = 9.0m$  | 1.565               | 6.262               | 14.088              |  |
|          |                   | $e_C = 10.0m$    | 1.739               | 6.957               | 15.654              |  |
|          |                   | $d_{BA} = 2.5m$  | 0.435               | 1.739               | 3.914               |  |

Tabelle A.24.: *Tragwerk 27, Regelmäßige Züge 68,59,54 - Faktor* j

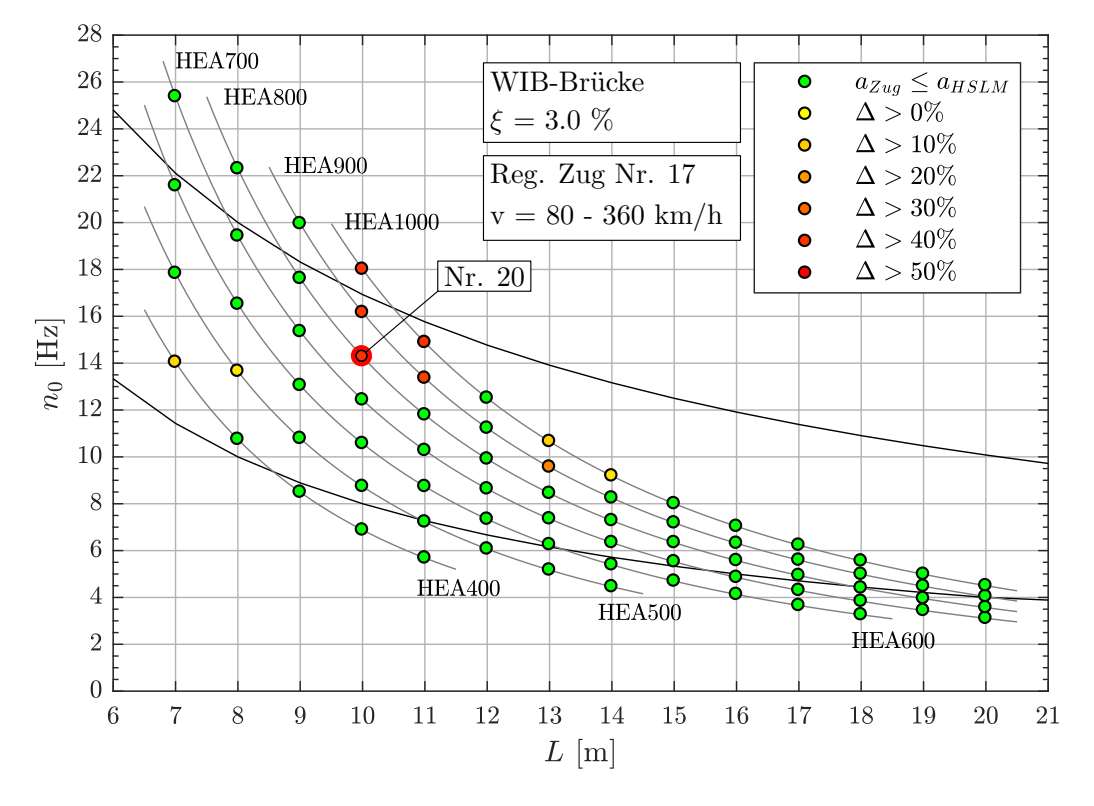

## **Geschwindigkeitsbereich v = 80 - 360 km/h**

Abbildung A.79.: *Ergebnis: Regelmäßige Zug Nr. 17 (v = 80 - 360 km/h)*

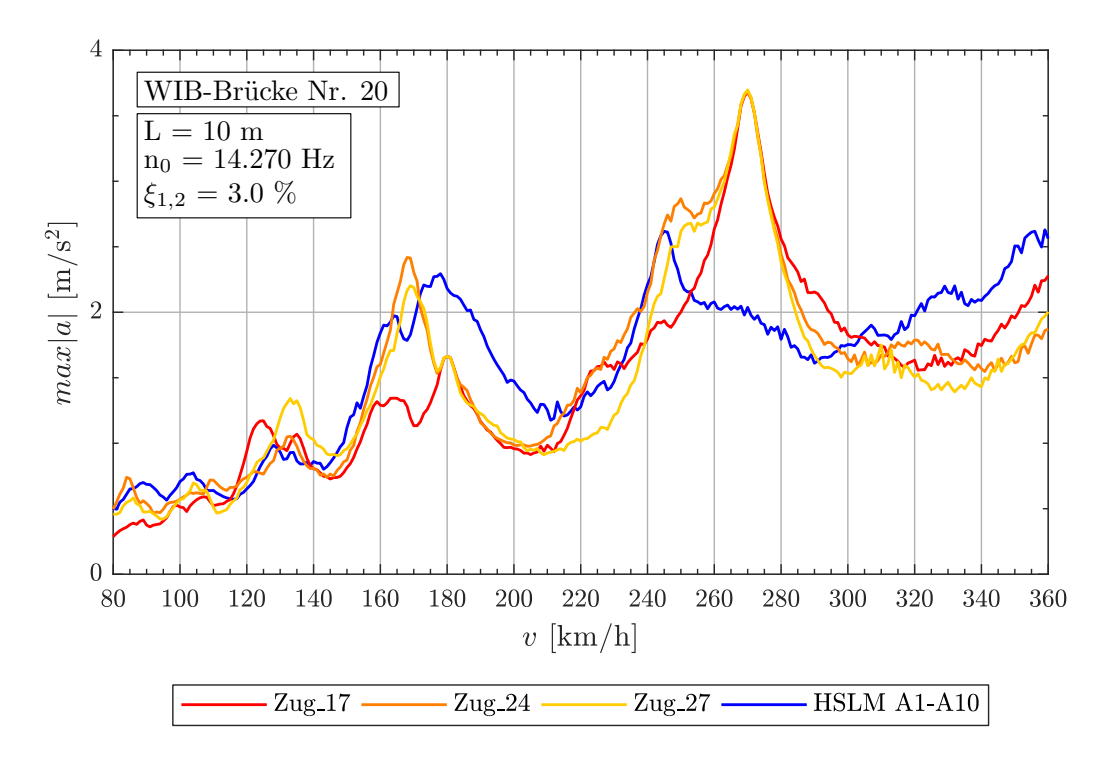

Abbildung A.80.: *Tragwerk 20, Regelmäßige Züge 17,24,27 (v = 80 - 360 km/h)*

| Zug Nr.: | $v_{crit}$ [km/h] | Länge I [m]      | $n_0 = 14.27 Hz$ | $n_1 = 57.08Hz$ | $n_3 = 128.4 Hz$ |
|----------|-------------------|------------------|------------------|-----------------|------------------|
| 17       | 269.7             | $D = 10.5m$      | 2.000            | 8.000           | 18.000           |
|          |                   | $D_{IC} = 8.0m$  | 1.524            | 6.095           | 13.715           |
|          |                   | $e_C = 10.0m$    | 1.905            | 7.619           | 17.143           |
|          |                   | $d_{BA} = 2.5m$  | 0.476            | 1.905           | 4.286            |
| 24       | 269.7             | $D = 10.5m$      | 2.000            | 8.000           | 18.000           |
|          |                   | $D_{IC} = 9.0m$  | 1.714            | 6.857           | 15.429           |
|          |                   | $e_C = 10.0m$    | 1.905            | 7.619           | 17.143           |
|          |                   | $d_{BA} = 3.25m$ | 0.619            | 2.476           | 5.572            |
| 27       | 269.7             | $D = 10.5m$      | 2.000            | 8.000           | 18.000           |
|          |                   | $D_{IC} = 10.0m$ | 1.905            | 7.619           | 17.143           |
|          |                   | $e_C = 10.0m$    | 1.905            | 7.619           | 17.143           |
|          |                   | $d_{BA} = 3.0m$  | 0.571            | 2.286           | 5.143            |

Tabelle A.25.: *Tragwerk 20, Regelmäßige Züge 17,24,27 - Faktor* j

Dies ist eine Veröffentlichung des

#### **FACHBEREICHS INGENIEURBAUKUNST (IBK) AN DER TU GRAZ**

Der Fachbereich Ingenieurbaukunst umfasst die dem konstruktiven Ingenieurbau nahe stehenden Institute für Baustatik, Betonbau, Stahlbau, Holzbau & Holztechnologie, Materialprüfung & Baustofftechnologie, Baubetrieb & Bauwirtschaft, Hochbau & Industriebau, Bauinformatik und Allgemeine Mechanik der Fakultät für Bauingenieurwissenschaften an der Technischen Universität Graz.

Dem Fachbereich Ingenieurbaukunst ist das Bautechnikzentrum (BTZ) zugeordnet, welches als gemeinsame hochmoderne Laboreinrichtung zur Durchführung der experimentellen Forschung aller beteiligten Institute dient. Es umfasst die drei Laboreinheiten für konstruktiven Ingenieurbau, für Bauphysik und für Baustofftechnologie.

Der Fachbereich Ingenieurbaukunst kooperiert im gemeinsamen Forschungsschwerpunkt "Advanced Construction Technology". Dieser Forschungsschwerpunkt umfasst sowohl Grundlagen- als auch praxisorientierte Forschungs- und Entwicklungsprogramme.

Weitere Forschungs- und Entwicklungskooperationen bestehen mit anderen Instituten der Fakultät, insbesondere mit der Gruppe Geotechnik, sowie nationalen und internationalen Partnern aus Wissenschaft und Wirtschaft.

Die Lehrinhalte des Fachbereichs Ingenieurbaukunst sind aufeinander abgestimmt. Aus gemeinsam betreuten Projektarbeiten und gemeinsamen Prüfungen innerhalb der Fachmodule können alle Beteiligten einen optimalen Nutzen ziehen.

Durch den gemeinsamen, einheitlichen Auftritt in der Öffentlichkeit präsentiert sich der Fachbereich Ingenieurbaukunst als moderne Lehr- und Forschungsgemeinschaft, welche die Ziele und Visionen der TU Graz umsetzt.

Nummerierungssystematik der Schriftenreihe:

- D Diplom-, Masterarbeiten/Dissertationen | F Forschungsberichte
- S Skripten, Vorlesungsunterlagen | V Vorträge, Tagungen

Institutskennzahl:

- 1 Allgemeine Mechanik | 2 Baustatik | 3 Betonbau
- 4 Holzbau & Holztechnologie | 5 Stahlbau & Flächentragwerke
- 6 Materialprüfung & Baustofftechnologie | 7 Baubetrieb & Bauwirtschaft
- 8 Hochbau & Industriebau | 9 Bauinformatik
- 10 Labor für Konstruktiven Ingenieurbau

Fortlaufende Nummer pro Reihe und Institut / Jahreszahl